### **AVALIAÇÃO DA QUALIDADE E REDUNDÂNCIA DAS MEDIDAS PARA ESTIMAÇÃO DE ESTADO EM SISTEMAS ELÉTRICOS DE POTÊNCIA**

Dissertação de Mestrado apresentada à Escola de Engenharia de São Carlos da Universidade de São Paulo, como parte dos requisitos para obtenção do título de Mestre em Engenharia Elétrica.

Orientador: Prof. Dr. Newton Geraldo Bretas

São Carlos 2007

# **Livros Grátis**

http://www.livrosgratis.com.br

Milhares de livros grátis para download.

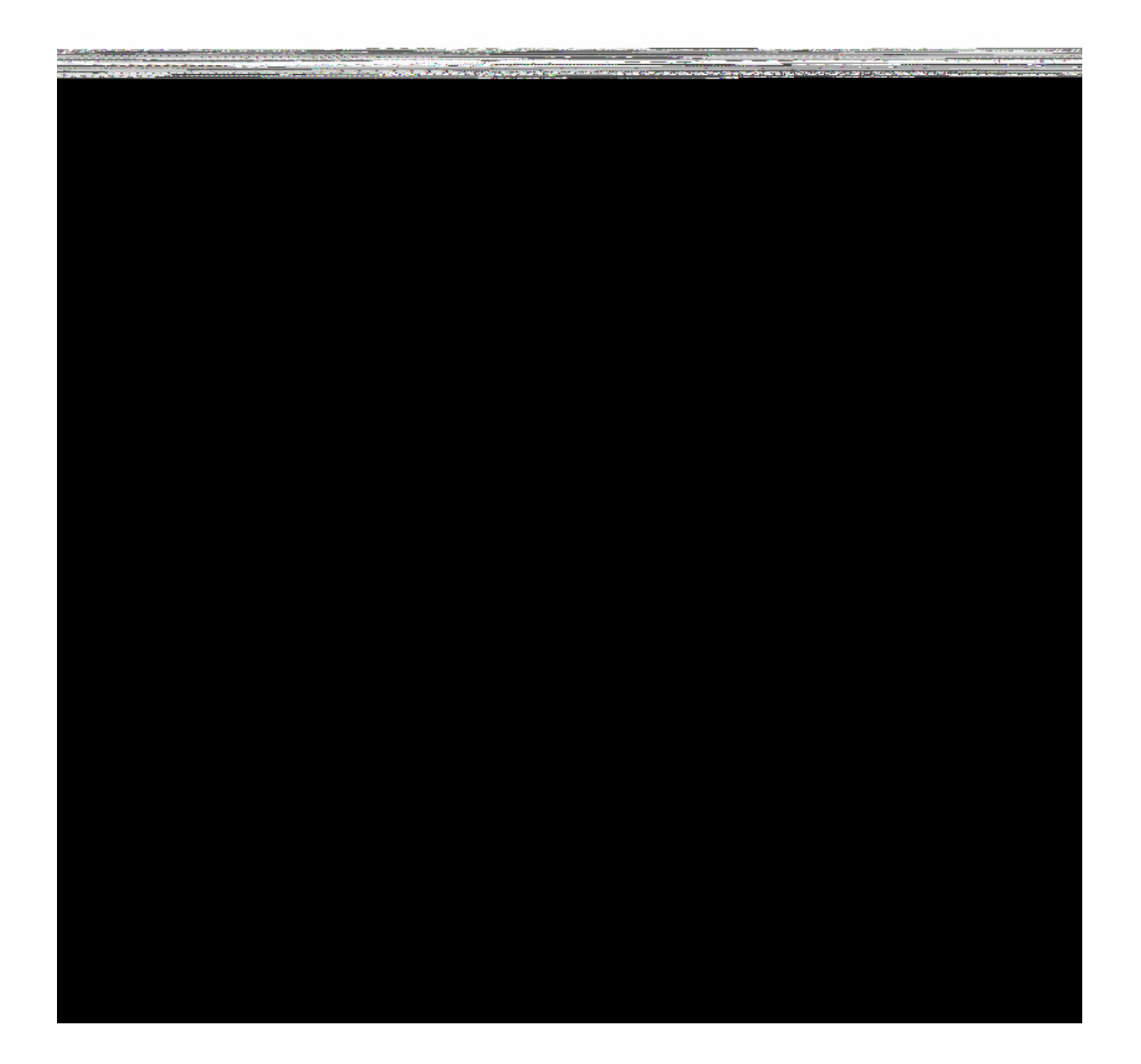

Dedico este trabalho à toda minha família, especialmente à minha mãe Maria, ao meu irmão Jaime e à Angélica.

### **Agradecimentos**

Ao professor Newton G. Bretas, pela orientação, conselhos e ensinamentos.

Ao professor João Bosco A. London Jr., pela co-orientação e auxílios ao longo deste trabalho.

Ao professor Luís Fernando, pelos ensinamentos e amizade.

Ao Msc. Eduardo M. Moreira, pelos trabalhos realizados em conjunto e sua amizade.

Aos amigos: Saulo, Robson, Marcelo, Roman, Lizandra, Carolina, Taís e Elmer, por toda amizade; e aos colegas e professores do LACO, pelo auxílio e aprendizado.

Á CAPES, pela concessão da bolsa de estudo.

### **Resumo**

BENEDITO, R. A. de S. **Avaliação da Qualidade e Redundância das Medidas para Estimação de Estado em Sistemas Elétricos de Potência**. 2007. Dissertação (Mestrado) – Escola de Engenharia de São Carlos, Universidade de São Paulo, São Carlos, 2007.

Os centros de operação de Sistemas Elétricos de Potência (SEP) exigem que uma vasta quantidade de informações esteja disponível para o controle e supervisão dos SEP. Em uma operação segura dos SEP é de suma importância que o processo de Estimação de Estado (EE) seja confiável. Visando este propósito, neste trabalho:

i) Propõe-se o desenvolvimento de um programa computacional que permita avaliar e aumentar a confiabilidade de um SEP em termos de qualidade e redundância das medidas disponíveis. Este programa fundamentase na fatoração da matriz Jacobiana transposta ( *<sup>t</sup> H* ) para realização da análise e restauração de observabilidade, e identificação de medidas críticas e conjuntos críticos de medidas. Para estimação de estado, é utilizado o algoritmo desacoplado rápido versão *BX*, e para a detecção e identificação de erros grosseiros, utiliza-se o teste dos resíduos normalizados.

ii) Propõe-se uma metodologia e um algoritmo para análise de observabilidade e identificação de ilhas observáveis, usando conceitos de caminhos de grafo e a fatoração triangular da matriz  $H^t$ .

Para comprovar a eficiência das metodologias propostas, vários testes foram realizados, utilizando o sistema de 6, 14, 30 e 118 barras do IEEE.

**Palavras-chaves:** Sistemas Elétricos de Potência, Operação em Tempo-Real, Estimação de Estado, Análise de Observabilidade, Detecção e Identificação de Erros Grosseiros, Medidas Críticas e Conjuntos Críticos de Medidas.

### **Abstract**

BENEDITO, R. A. de S. **Measurements Quality and Redundancy Evaluation for Power System State Estimation.** 2007. Dissertation (Master study) – Escola de Engenharia de São Carlos, Universidade de São Paulo, São Carlos, 2007.

The operating center requires much information in order to control and supervise the power systems. In a secure power systems operation it is important that the state estimation process be reliable. For that purpose, in this work:

i) A computer program to evaluate and increment the reliability of power system in terms of redundancy and measurements availability is developed. That program is based on the  $H<sup>t</sup>$  matrix factorization with the purpose of observability analysis and restoration; critical measurements and critical sets identification. The version *BX* of the fast decoupled algorithm for state estimation is used. Gross errors detection and identification is made through the normalized residue test.

ii) Using of path graph concepts a methodology and algorithm for network observability analysis and observable island identification is developed. To implement that algorithm, the triangular factorization of the transpose Jacobian matrix is used.

To prove the efficiency of the proposed methodology, several tests were performed using the system of 6, 14, 30 and 118 buses from IEEE.

**Key-words:** Electric Power Systems, Real-Time Operation, State Estimation, Network Observability, Gross Errors Detection and Identification, Critical Measurements and Critical Sets.

# **Lista de Figuras**

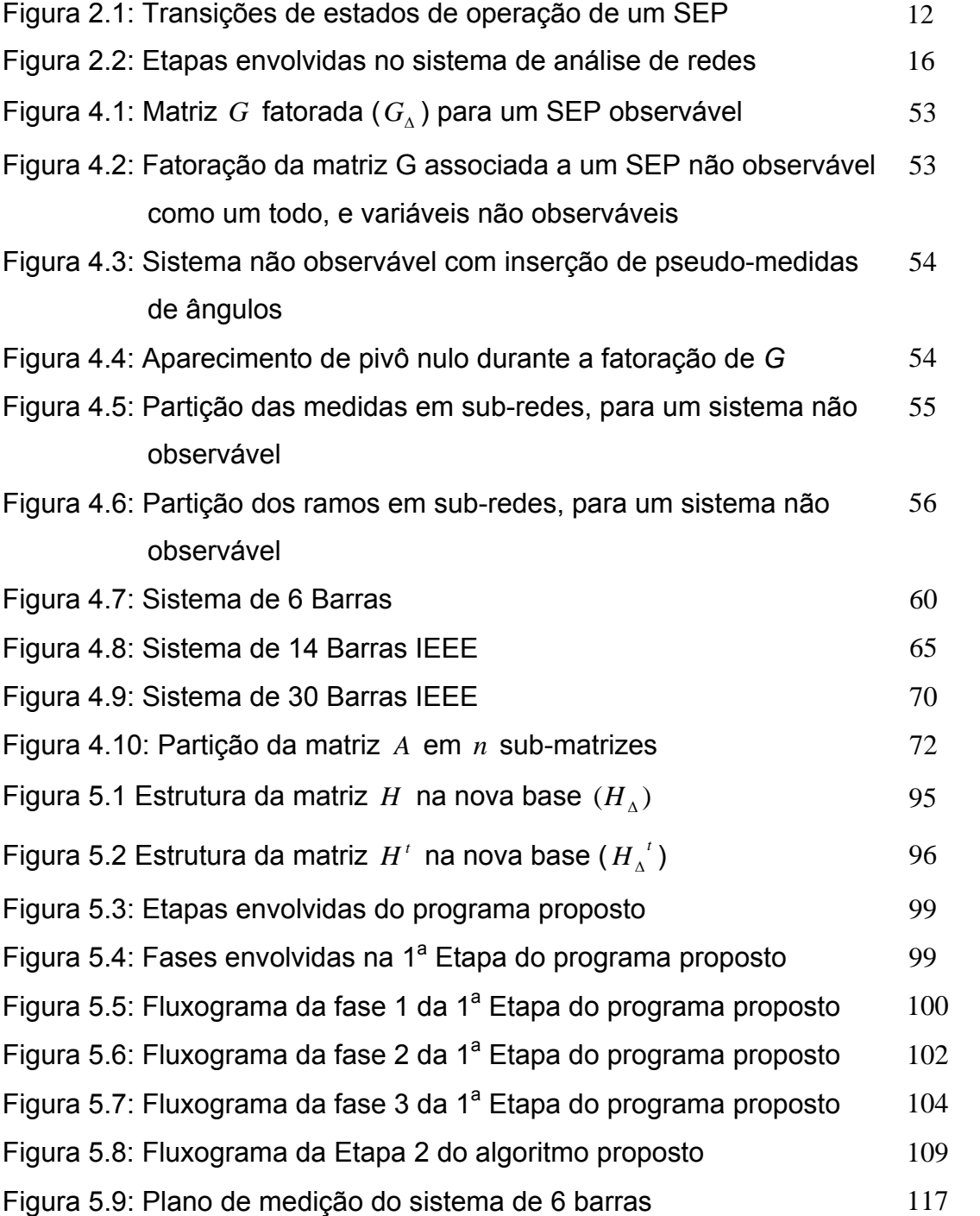

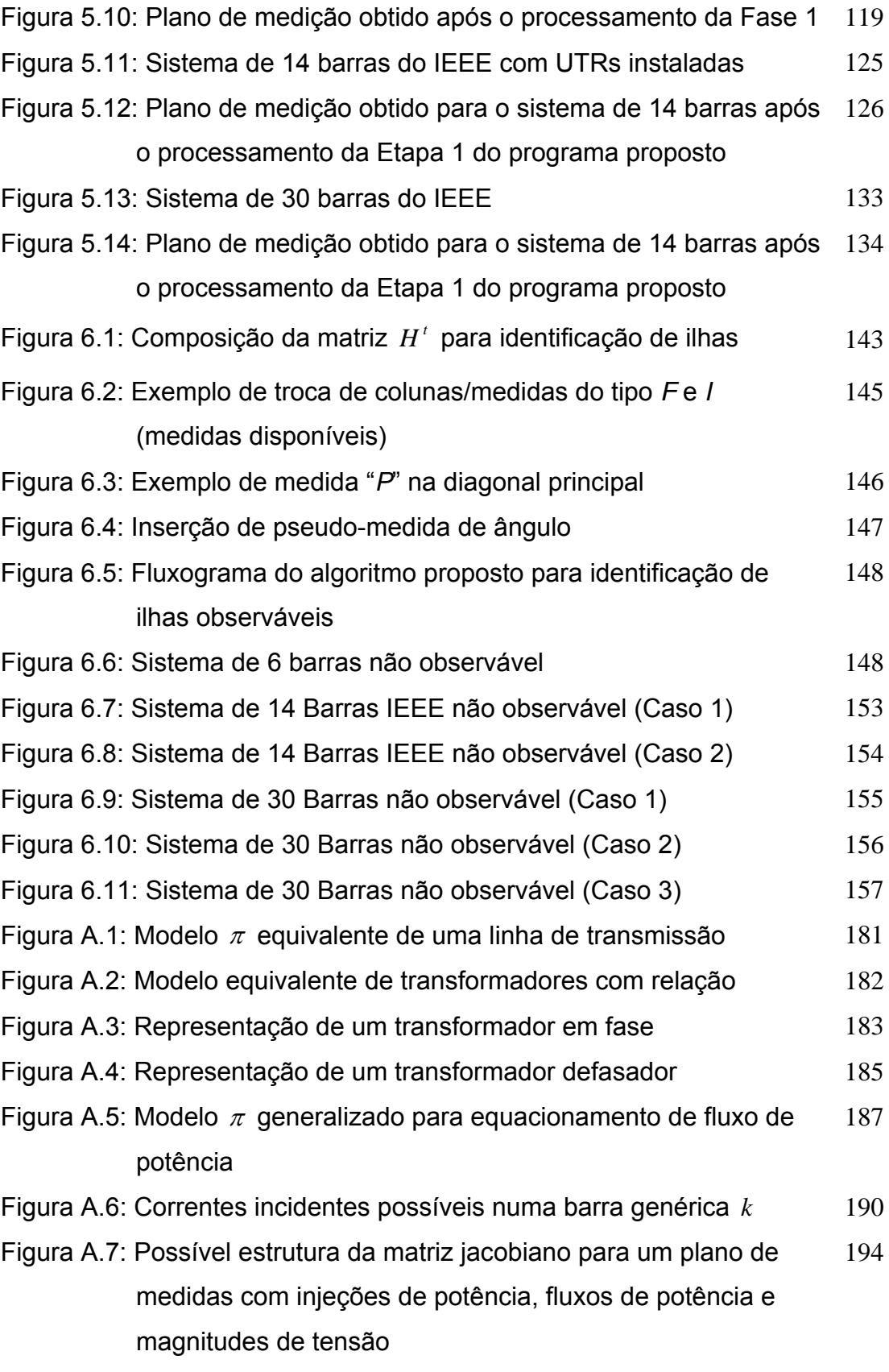

# **Lista de Tabelas**

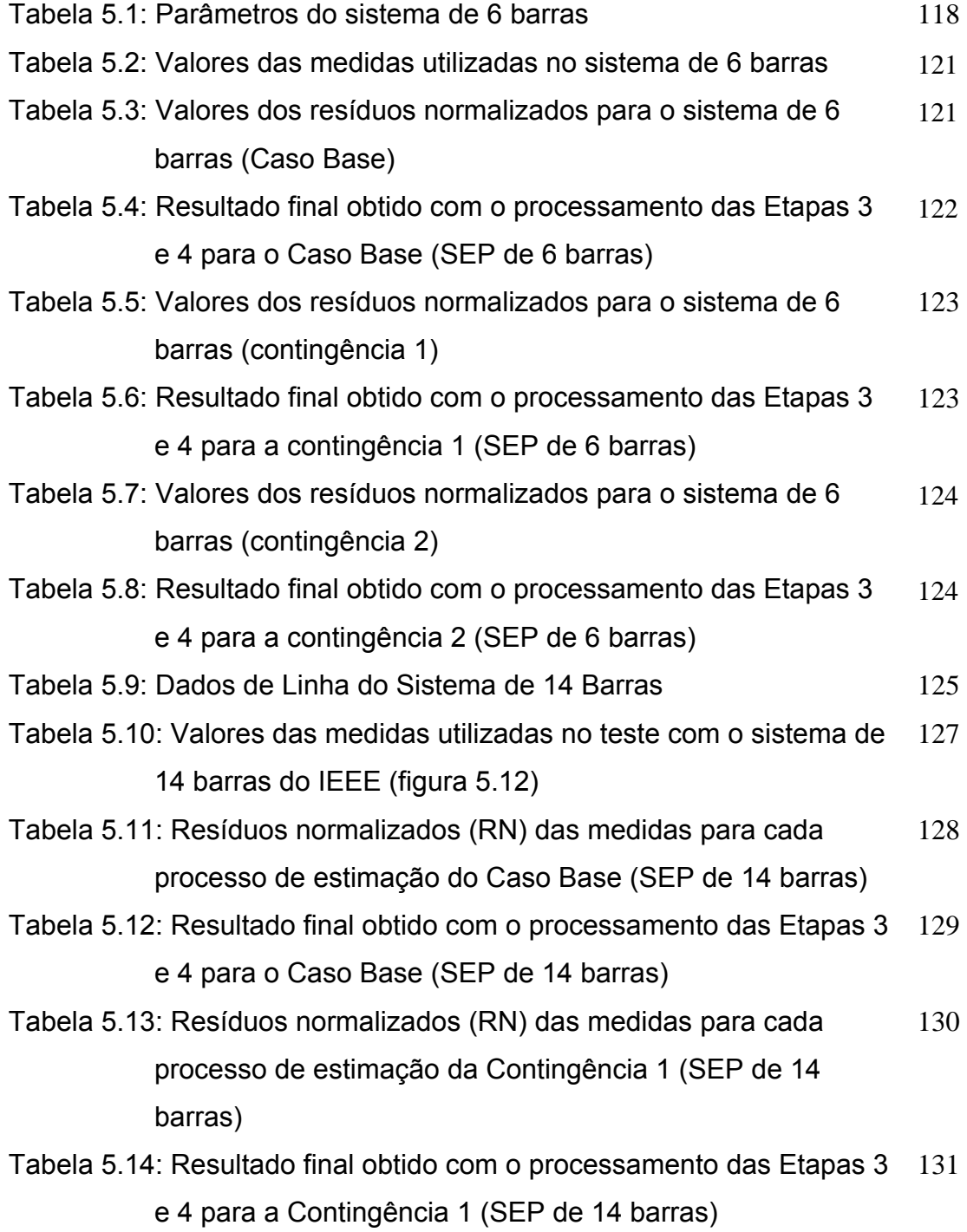

- Tabela 5.15: Resíduos normalizados (RN) das medidas para cada processo de estimação da Contingência 2 (SEP de 14 barras) 132
- Tabela 5.16: Resultado final obtido com o processamento das Etapas 3 e 4 para a Contingência 2 (SEP de 14 barras) 133
- Tabela 5.17: Dados de Linha do Sistema de 30 Barras 135
- Tabela 5.18: Valores das medidas utilizadas no teste com o sistema de 30 barras do IEEE 136
- Tabela 5.19: Resultado final obtido com o processamento das Etapas 3 e 4 para o Caso Base (SEP de 30 barras) 137
- Tabela 5.20: Resultado final obtido com o processamento das Etapas 3 e 4 para a Contingência 1 (SEP de 30 barras) 138
- Tabela 5.21: Resultado final obtido com o processamento das Etapas 3 e 4 para a Contingência 2 (SEP de 30 barras) 139
- Tabela 6.1: Plano de medidas utilizado para o sistema de 118 barras (Caso 1) 159
- Tabela A.1: Valores particulares das variáveis  $a_{_{km}}$ ,  $\varphi$  e  $b_{_{km}}^{_{sh}}$  em virtude  $\quad$   $\,188$ do equipamento

## SUMÁRIO

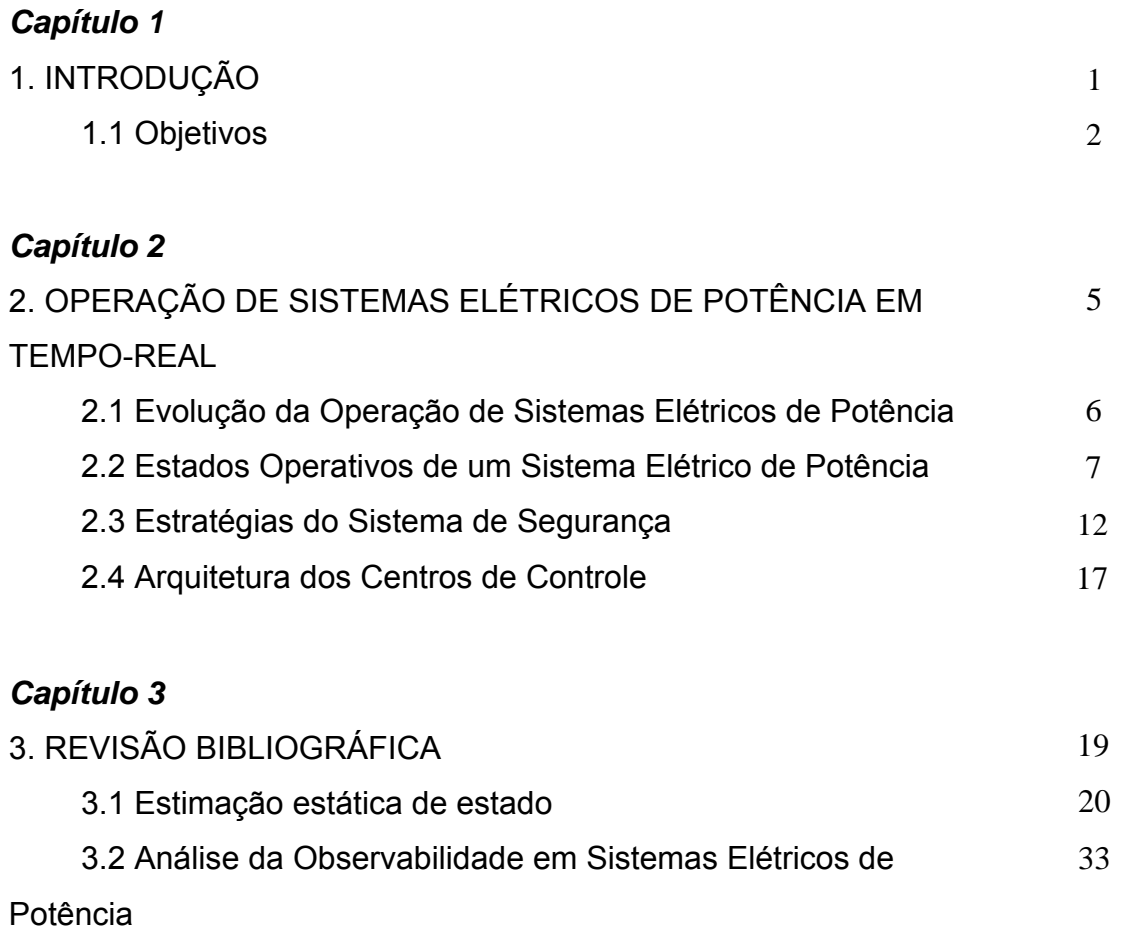

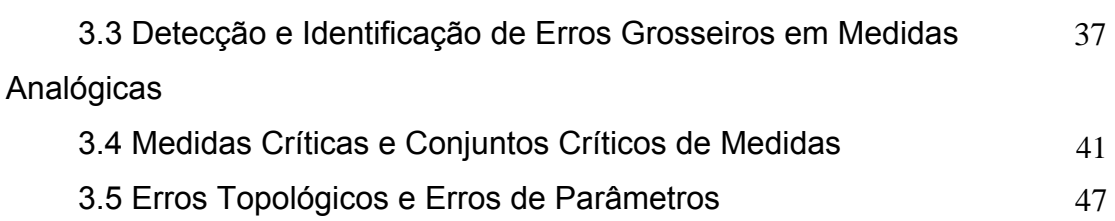

### *Capítulo 4*

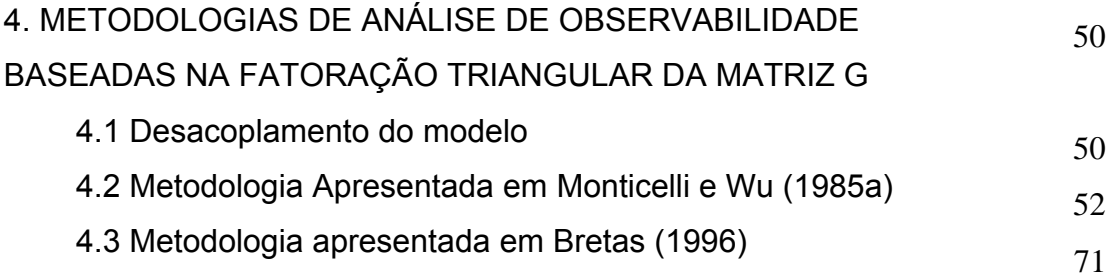

### *Capítulo 5*

<span id="page-13-0"></span>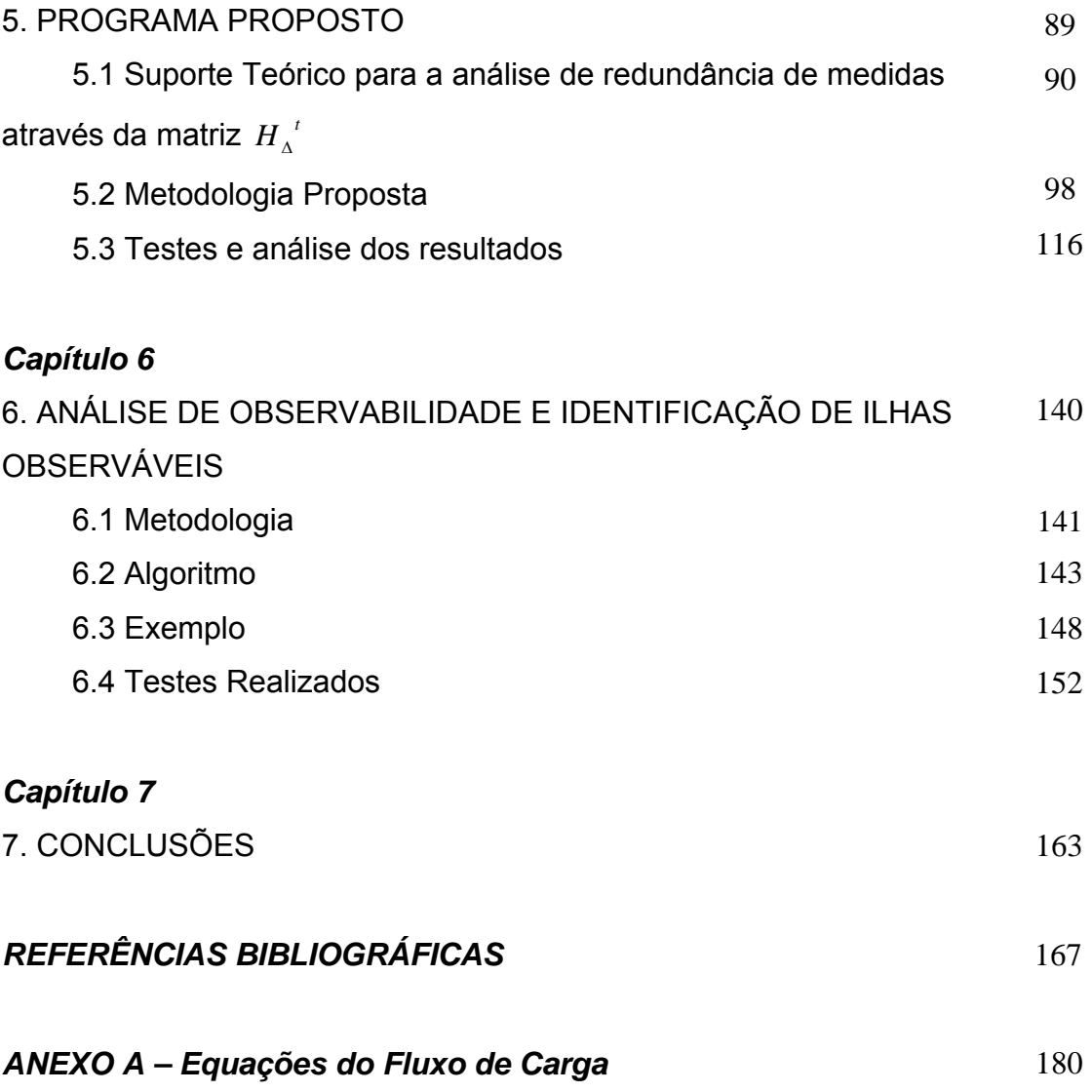

# **Capítulo 1**

#### **1 Introdução**

<span id="page-14-1"></span><span id="page-14-0"></span><u>.</u>

Embora tenha sido tema de inúmeras pesquisas, a Estimação de Estado em Sistemas Elétricos de Potência (EESEP) representa ainda um desafio aos pesquisadores, tendo em vista os problemas que vêm surgindo na implantação prática dos estimadores de estado.

Em razão disso, realizou-se, no IEEE Power Engineering Society General Meeting 2005, uma seção técnica para discussão das questões relacionadas à EESEP, onde se concluiu que a maioria dos estimadores já instalados, se não todos, ainda não produziam uma base de dados confiável, para a realização da análise e monitoração da segurança dos Sistemas Elétricos de Potência (SEP).

Verificou-se, assim, a necessidade da reavaliação das diversas etapas envolvidas no processo de EESEP, objetivando o desenvolvimento de ferramentas que permitissem avaliar e aumentar, se necessário, a confiabilidade dos estimadores de estado em termos de qualidade e redundância das medidas disponíveis.

Neste sentido, vale lembrar que o primeiro passo para o sucesso de um estimador de estado é a obtenção de um plano de medição<sup>[1](#page-13-0)</sup> confiável, isto é, um plano de medição que atenda aos seguintes requisitos técnicos: i) observabilidade e confiabilidade: o número, tipo e localização dos medidores e das Unidades Terminais Remotas (UTRs) instaladas devem garantir a

<sup>1</sup> Plano de medição é o nome dado a distribuição de medidores e unidades terminais remotas em um SEP.

observabilidade do sistema, mesmo com a perda simultânea de 1 ou 2 medidas quaisquer, ou, até mesmo, com a perda de uma UTR qualquer; ii) detecção e identificação de erro grosseiro: o nível de redundância das medidas disponíveis deve garantir ausência das medidas críticas (MCs)<sup>[2](#page-14-0)</sup> e dos conjuntos críticos de medidas (CCMs)<sup>[3](#page-14-1)</sup>, pelo fato de não ser possível detectar a ocorrência de erros grosseiros em MCs, nem mesmo identificar tais erros em medidas pertencentes a CCMs.

Entretanto, tendo em vista a possibilidade de existirem medidores com defeito e da baixa qualidade das informações a serem utilizadas como pseudomedidas, bem como da ocorrência, durante a operação de um SEP, de problemas causando a perda de medidas e UTRs, a obtenção de um plano de medição confiável é uma condição necessário, mas não suficiente, para o sucesso do processo de EESEP.

#### **1.1. Objetivos**

1

Face ao exposto na seção anterior, na tentativa de aumentar a possibilidade de sucesso do processo de EESEP, propõe-se neste trabalho:

 1) Desenvolvimento de um programa computacional que permita avaliar e aumentar, se necessário, a confiabilidade da infra-estrutura disponível, em um determinado SEP, para a realização da estimação de estado (em termos de qualidade e redundância das medidas disponíveis).

A primeira tarefa a ser executada, utilizando o programa proposto, é a obtenção de um plano de medição confiável. Em seguida, pelo mesmo programa, possibilitar-nos-á a análise de contingências, em termos de perda de medidas, isto é, simulando a perda das mesmas ou UTRs, o programa possibilita a realização das seguintes análises: (i) análise e restauração da observabilidade, via pseudo-medidas disponíveis; (ii) identificação de MCs e de CCMs; (iii) estimação de estado; e, (iv) detecção e identificação de erros grosseiros (EGs).

 $^{2}$  MC é aquela que, quando perdida, faz um SEP observável tornar-se não observável.

<span id="page-15-0"></span> $3$  CCM é, segundo sua definição topológica, o conjunto de medidas formado por medidas redundantes, em que a eliminação de uma medida qualquer, a ele pertencente, torna as demais medidas críticas.

1

 2) Em muitas situações práticas, dada a impossibilidade de se realizar a restauração da observabilidade via pseudo-medidas, a identificação das ilhas observáveis é de vital importância para a operação de um SEP. Em razão disto, propõe-se uma metodologia para análise de observabilidade e identificação de ilhas observáveis, baseada na fatoração triangular da matriz *H*<sup> $t$ </sup> e no conceito de caminhos de fatoração (TINNEY et al. 1985).

 Em termos de características qualitativas de conjunto de medidas, a identificação de ilhas observáveis era um ponto ainda não tratado a partir da obtenção e análise da matriz  $H_\Delta^{^{-t}}.$ 

Pode-se dizer então que a grande motivação para o desenvolvimento da metodologia proposta é verificar a possibilidade de obtenção de um algoritmo que, a partir da análise da chamada matriz  $H_\Lambda^{\phantom{\Lambda}t}$ , obtida através da fatoração triangular da matriz *H*<sup>*i*</sup>, possibilitará a realização das seguintes tarefas: i) análise de observabilidade; restauração da observabilidade via pseudomedidas e identificação de MCs e CCMs, para o sistema observável como um todo; ou ii) análise de observabilidade; determinação das ilhas observáveis e identificação de MCs e CCMs, para cada uma das ilhas observáveis.

A contribuição deste trabalho é a metodologia para análise de observabilidade e identificação de ilhas observáveis, a partir da fatoração triangular da matriz  $H<sup>t</sup>$ . Tendo em vista que o objetivo 1 consiste na implementação de algoritmos já desenvolvidos no LACO<sup>[4](#page-15-0)</sup>.

Para mostrar que o processo de EESEP é de fundamental importância para a realização da operação de SEP em tempo-real, no capítulo 2 apresentam-se conceitos básicos sobre operação em tempo-real de SEP. No capítulo 3 encontra-se um pequeno histórico, salientando algumas pesquisas desenvolvidas para o tratamento das diversas etapas do processo de EESEP, além de algumas definições importantes para o entendimento do trabalho. Os métodos para análise de observabilidade, baseados na fatoração triangular da matriz Ganho propostos por Monticelli e Wu (1985a) e Bretas (1996), são

<sup>4</sup> LACO: Laboratório de Análise Computacional em Sistemas Elétricos de Potência, localizado no Departamento de Engenharia Elétrica - USP - São Carlos.

descritos no capítulo 4. O estudo desses métodos é de vital importância para o desenvolvimento da metodologia para análise de observabilidade, baseada na fatoração triangular da matriz  $H^t$  e em conceitos de caminhos de fatoração. O programa proposto, juntamente com exemplos da sua aplicação, está no capítulo 5. No capítulo 6 apresenta-se a metodologia proposta para análise de observabilidade e identificação de ilhas observáveis. As conclusões e as perspectivas futuras estão no capítulo 7.

# **Capítulo 2**

### **2 Operação de Sistemas Elétricos de Potência em Tempo-Real**

A operação de sistemas elétricos de potência (SEP) tem como principal objetivo o suprimento do seu mercado de energia elétrica, levando-se em conta a continuidade, qualidade e economia de serviço, ou seja, a obtenção de um alto índice de desempenho através da redução do número de interrupções, da manutenção de adequados níveis de tensão e freqüência e o atendimento da carga com custo incremental global mínimo. Desta forma, a operação de SEP exige a análise simultânea de uma grande quantidade de informações técnicas e econômico-financeiras.

Em virtude da grande quantidade de informação a ser analisada, tornase imprescindível a automação da operação de SEP, a qual é possível com a implementação de dois centros de controle: um responsável pela operação dos sistemas de geração e transmissão; e outro pela operação dos sistemas de distribuição.

Estes dois centros de controle são denominados, respectivamente, como Sistema de Gerenciamento de Energia ou EMS (do inglês Energy Management System), e Sistema de Gerenciamento de Distribuição ou DMS (do inglês Distribution Management System). A eles ficam incumbidas todas as funções operacionais do sistema, sendo a operação em tempo-real a sua função mais notória, complexa e importante.

A operação em tempo-real exige esforços combinados de vários tipos de agentes, tais como humanos e computacionais, e estes influenciam no nível de complexidade da operação à medida que mais agentes, novas tecnologias e forças sócio-econômicas são embutidas no processo.

Assim, neste capítulo serão abordados aspectos relativos à evolução, conceitos e características da função operação em tempo-real de SEP.

#### **2.1 Evolução da Operação de Sistemas Elétricos de Potência**

Até meados do século XX, a mentalidade vigente em relação à operação de SEP era voltada ao controle local. Assim, todas as funções relacionadas ao gerenciamento do sistema, tais como regulação, chaveamento, proteção e controle de geração, eram executadas localmente.

Essa característica descentralizada vinha do fato que os SEP, até então, eram isolados e as unidades geradoras ficavam localizadas junto aos centros consumidores.

Entretanto, a expansão e interligação dos SEP, e a contínua evolução dos sistemas de controle e de supervisão, trouxeram à tona a necessidade de um controle central para todo o sistema sob a jurisdição de uma dada empresa. Consequentemente, os controles locais passaram a compartilhar seus dados com um controle central e assim integrar o nível mais baixo na hierarquia de controle. Os controles centrais ficaram responsáveis pela coordenação geral dos sistemas, e, por conseguinte, passaram a ocupar o nível mais alto na hierarquia (DY LIACCO, 1974).

Dentro dessa ótica, os centros de controle foram implementados, inicialmente, com dois sistemas de controle independentes. Um destinado ao controle supervisório (SCADA - Supervisory Control and Data Aquisition) e outro ao controle de geração.

O controle supervisório (SCADA) é responsável por funções como: aquisição de dados no SEP, através das unidades terminais remotas (UTRs); processamento das informações obtidas das UTRs, pelos computadores dos centros de controle; representação dos dados aos operadores via interfaces homem-máquina; controle remoto de abertura e fechamento de disjuntores e de dispositivos reguladores de níveis de tensão (reatores, capacitores, taps de transformadores, etc) (MONTICELLI, 1983).

O controle de geração, por sua vez, destina-se ao controle de geração das usinas do sistema de forma a estabilizar a freqüência, em torno do seu valor nominal, à medida que ocorrem alterações nas cargas demandadas. Para este fim, duas sub-funções são inerentes ao processo: o controle automático de geração (CAG), responsável pelos intercâmbios de fluxo de potência e controle de freqüência; e o despacho econômico, que atua na otimização dos custos de geração.

Essa estratégia, de dois sistemas independentes, perdurou até o final da década de 60, quando os pesquisadores começaram a analisar o problema de um ponto de vista sistêmico, tendo como motivação a evidente necessidade de se dispor de estratégias de controle e operação mais rápidas e efetivas, em adequadamente e, caso não esteja, deve indicar o que deve ser feito para corrigir essa operação inadequada.

Para a determinação dos estados operativos, as seguintes restrições devem ser consideradas (DY LIACCO,1974; MONTICELLI, 1983):

*Restrições de Carga* ( $g(x) = 0$ ): traduzem o fato de que o SEP deve atender todos os seus consumidores. Logo, são restrições de igualdade, sendo " *x* " as variáveis de estado que serão definidas na seqüência;

*Restrições de Operação* ( $h(x) \le 0$ ): refletem a necessidade de serem obedecidos os limites de operação dos equipamentos do SEP, por exemplo, a máxima potência que pode ser transmitida por uma determinada linha de transmissão;

*Restrições de segurança*  $(s(x) \le 0)$ : consiste de um conjunto preestabelecido de contingências possíveis (ou as mais prováveis) de equipamentos do SEP para um determinado estado de operação. Tem o papel de verificar a capacidade de o SEP continuar operando da forma adequada após a ocorrência de alguma perturbação.

#### *Observação 2.1:*

 Todas essas restrições são funções vetoriais das variáveis de estado "x", que são as tensões complexas nas barras do sistema.

Baseando-se nessas restrições, quatro estados de operação foram definidos:

**Estado Normal Seguro**: É o estado de operação ideal, pois são obedecidos os três conjuntos de restrições: carga, operação e segurança. Isto significa que o sistema está em perfeitas condições de operação, sendo que, nenhuma das contingências de segurança preestabelecidas, se de fato ocorrer, levará o sistema ao estado de emergência.

**Estado Normal Alerta (ou Inseguro)**: Neste estado, são obedecidas as restrições de carga e operação; nem todas as restrições de segurança são obedecidas. Da mesma maneira que no estado seguro, o sistema está intacto, com atendimento de toda a sua demanda e sem nenhuma violação de limites

de operação, porém, a ocorrência de pelo menos uma das contingências listadas como possíveis poderá levar o sistema para o estado de emergência.

**Estado de Emergência**: O que caracteriza o estado de emergência é a violação das restrições de operação. A emergência pode ser provocada por uma contingência e conseqüente desligamento de um ou mais componentes do sistema (linhas, geradores, etc).

**Estado Restaurativo**: Este estado é atingido quando uma emergência é eliminada por desligamento manual ou automático de partes do sistema, efetuado pelo centro de controle ou por dispositivos locais. As restrições operacionais são obedecidas, mas o sistema não está intacto (cargas nãoatendidas, ilhamentos, etc). Nota-se, portanto, que ao se passar do estado de emergência para o estado restaurativo, sacrifica-se a integridade total do sistema, a fim de se resgatar a observância das restrições de operação.

Pode-se dizer, então, que o objetivo do controle de segurança é manter o sistema operando no estado normal de operação, ou seja, minimizar as transições desse estado para o estado de emergência ou para o estado restaurativo.

Considerando os quatro estados de operação descritos, as transições de estados podem ser ocasionadas ou em resposta a perturbações no sistema (transições involuntárias), ou devido a ações de controle (transições voluntárias), específicas dos centros de controle. Nos tópicos seguintes, as possíveis transições de estados serão delineadas com maior ênfase, tomandose por base a referência (MONTICELLI, 1983):

#### *i) Transição: Seguro-Alerta (Involuntário)*

Este tipo de transição pode ser ocasionado ou pelo aumento normal de carga, ou por alguma contingência não prevista, que por sua vez, pode levar o sistema do estado seguro para o estado alerta, no qual uma ou mais restrições de segurança deixam de ser atendidas.

#### *ii) Transição: Alerta-Seguro (Voluntário)*

Esta transição é realizada pelo centro de controle através da execução da função controle de segurança, que é responsável pela determinação de uma solução viável para as restrições de carga, operação e segurança a partir de

uma situação na qual apenas as restrições de segurança são violadas. Para este fim, realizam-se análises no SEP através, por exemplo, de um programa de fluxo de carga ótimo com restrições de segurança, que permite a determinação de uma solução viável que torne mínimo o deslocamento do ponto de operação do sistema, ou a alteração nas variáveis de controle ou o custo operacional.

#### *iii) Transição: Seguro-Seguro (Voluntário)*

Através de dados obtidos por um programa de previsão de carga a curto prazo (1 hora, por exemplo), altera-se o ponto de operação do sistema para este se adequar às condições futuras do SEP, mesmo estando ele no estado normal-seguro. Isto porque, tais condições futuras poderiam levá-lo ao estado alerta, ou até mesmo, em casos extremos, ao estado de emergência. Para esta transição, utiliza-se o chamado controle de segurança modo preventivo.

#### *iv) Transição: Alerta-Emergência (Involuntário)*

Esta transição é passível de acontecer quando pelo menos uma das contingências previamente listadas ou uma não listada de fato, ocorre, levando o sistema ao estado de emergência. Eis a razão de se tomarem medidas de controle para colocar o sistema no estado seguro (transição *alerta-seguro*).

#### *Observação 2.2:*

Estando o sistema no estado de emergência, dois tipos de controle de emergência podem atuar: o modo corretivo, ou de crise.

#### *v) Transição: Emergência-Alerta (Voluntário)*

A transição emergência-alerta realiza-se pelo controle de emergência modo corretivo, que é responsável pelas ações de controle do tipo remanejamento da geração e controle de tensão (através de alterações em taps de transformadores, chaveamento de bancos de capacitores/indutores, etc). No controle de emergência modo corretivo, não é sacrificado o atendimento da demanda ou a integridade do sistema.

#### *vi) Transição: Emergência-Restaurativo (Voluntário)*

Para ocorrer esta transição, usa-se o controle de emergência no modo crise. Este tipo de controle, diferentemente do modo corretivo, coloca o sistema em estado restaurativo, através do desligamento de carga e/ou circuitos, sacrificando assim o atendimento de cargas.

Esta transição também pode ocorrer pela atuação de dispositivos locais de controle e proteção, que por ventura, ficam incumbidos dos desligamentos de cargas/circuitos na presença de anomalias no SEP.

#### *vii) Transição: Alerta-Alerta (Voluntário)*

Esta transição ocorre quando a previsão de carga, de um sistema em estado de alerta, acusa possível situação de emergência para um estado futuro. Em razão disto, o operador poderá utilizar a função de controle de emergência no modo preventivo, o qual é responsável pela mudança do ponto de operação do sistema de forma que, para o estado previsto, não se verifique mais a emergência detectada anteriormente.

#### *viii) Transições: Restaurativo-Seguro ou Restaurativo-Alerta (Voluntário)*

Estas transições são feitas pela execução da função controle restaurativo, cuja finalidade é religar as cargas e os circuitos do sistema, desligados durante uma emergência, tentando levar o sistema ao estado seguro ou, pelo menos, ao estado alerta.

Em linhas gerais, as possíveis transições de estados operativos podem ser visualizadas através da figura 2.1:

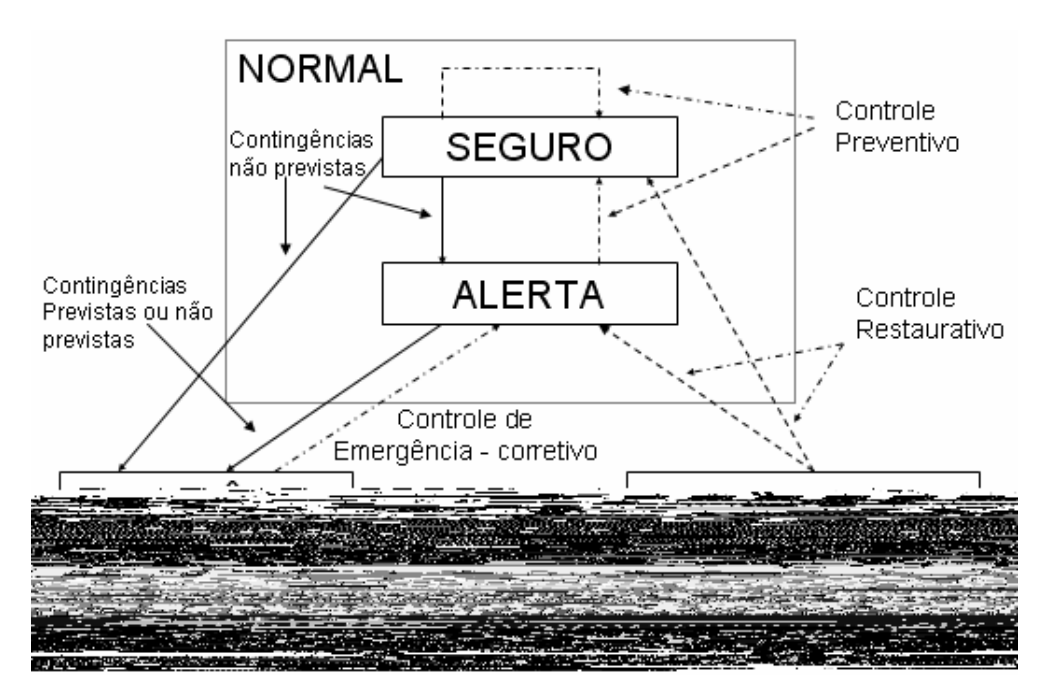

Figura 2.1: Transições de estados de operação de um SEP

#### **2.3 Estratégias do Sistema de Segurança**

A partir dos conceitos previamente apresentados, pode-se dizer que a segurança do sistema é a capacidade de um SEP, no estado normal, sofrer uma perturbação sem passar ao estado de emergência. Assim, a segurança de um SEP está relacionada diretamente com as estratégias de segurança adotadas pelos centros de controle, quando o SEP está no estado normal. Em virtude disto, as estratégias de segurança são divididas em (DY LIACCO, 1974):

a) Monitoração de segurança:

Esta etapa consiste na identificação, em tempo-real, da topologia e das atuais condições de operação do sistema e de possíveis violações das restrições de operação. Para isto, em intervalos curtos de tempo os dados obtidos em tempo-real são processados;

b) Análise de Segurança:

Caracteriza-se pela determinação da segurança do sistema frente a um conjunto de contingências previamente estabelecidas. Realiza-se através de programas de simulações estáticas e/ou dinâmicas, onde se verifica a resposta do sistema perante as várias contingências, e o novo estado operativo obtido.

c) Controle Preventivo:

Caso a análise de segurança acuse que o sistema esteja no estado normal-alerta, o próximo passo é determinar as ações que devem ser tomadas para levar o sistema ao estado seguro, se isto for possível. Assim, tem-se como objetivo encontrar a solução ótima que não viole os limites operativos, de cargas, e de segurança.

Para a execução, em tempo-real, das estratégias supracitadas, os centros de controle são constituídos pelo sistema de análise de redes, que aglutinam várias funções ou programas distintos, que se interagem. Entretanto, devido às jurisdições das empresas e visando à redução das dimensões dos problemas de análise de redes, a rede elétrica é comumente dividida em *sistema interno* e *sistema externo*. O interno abrange todas as barras e circuitos pertencentes e supervisionados por uma dada empresa, e também de áreas fronteiriças supervisionadas. Já o externo, compreende todas as áreas não supervisionadas que são interligadas ao sistema interno.

As funções do sistema de análise de redes, como citado anteriormente (seção 2.1), são: algoritmo de previsão de carga, configurador de redes, préfiltragem, estimador de estado, fluxo de carga, análise de segurança e fluxo de potência ótimo. A seguir, são apresentadas as características gerais de cada um:

**Programa de previsão de carga**: baseia-se na previsão de demanda da rede supervisionada e da não supervisionada. Este programa é utilizado pelo CAG para melhor balancear a potência gerada com a carga demandada, e, consequentemente, evitar alterações bruscas na freqüência do sistema interligado. O programa de previsão de carga possibilita, ainda, a previsão da demanda por barra do sistema interligado, através dos fatores de distribuição, obtidos pelas análises das curvas de consumo (diário-semanais).

<span id="page-26-0"></span>**Configurador de redes**: é responsável pela obtenção, em tempo-real, da topologia e a correspondente configuração de medidores, no modelo barra linha, que corresponde ao diagrama unifilar da rede. Para isto, o configurador processa medidas digitais, transmitidas pelo sistema SCADA, que consistem em informações lógicas sobre os estados de disjuntores/chaves.

1

Outra função do configurador de redes está relacionada com a modelagem do sistema externo, que por sua vez pode ser representado por equivalentes reduzidos, através de métodos como Gauss ou Ward (MONTICELLI, 1983). Porém, por se tratar da parte não-supervisionada da rede, a configuração do sistema externo não é processada em tempo-real, mas sim em intervalos de tempos previamente definidos pelo centro de controle, ou quando existe alguma alteração na rede externa e esta é comunicada ao operador.

**Programa de Pré-Filtragem**: executa testes de compatibilidade sobre as medidas analógicas<sup>[1](#page-26-0)</sup>, de modo a detectar e excluir possíveis medidas errôneas contidas no plano de medição, as quais comprometeriam a modelagem do SEP e, por conseguinte, os demais aplicativos do sistema de análise de redes.

**Estimador de estado**: através das medidas lógicas processadas pelo configurador de redes, das medidas analógicas aferidas pela telemedição e pré-filtradas, e dos parâmetros estáticos da rede (condutâncias e susceptâncias de linhas de transmissão, taps de transformadores, reatores/capacitores de barras, etc), o sistema de análise de redes executa um conjunto de programas computacional, denominado *estimador de estado*. Este é capaz de processar as informações analógicas redundantes e contaminadas por ruído, com a finalidade de fornecer a melhor estimativa para as tensões complexas nas barras pertencentes ao sistema interno.

Os subprogramas ou aplicativos inerentes ao processo estão divididos da seguinte forma:

- Análise de observabilidade: verifica se as informações contidas nas telemedidas são suficientes para o cálculo das tensões complexas em todas as barras do sistema. Em caso negativo, o algoritmo deve indicar ou as ilhas observáveis do sistema interno, ou as pseudo-medidas (dados históricos ou de previsão de carga) necessárias para restauração da observabilidade;

<sup>1</sup> São aquelas realizadas continuamente e usualmente se constituem de fluxo de potência ativa e reativa nas linhas, injeção de potência ativa e reativa e magnitudes de tensão nas barras.

- Estimação de estado propriamente dita: através da representação matemática do SEP em equações algébricas não-lineares, realiza-se o cálculo das variáveis de estado da porção observável do sistema;

- Processamento de erros grosseiros: é responsável pela detecção e identificação de medidas com grau de imprecisão muito maior do que o suportado pelo modelo de medição, ou seja, de medidas portadoras de *erros grosseiros* (EGs). Caso o algoritmo detecte e identifique alguma medida com EG, esta é removida e as variáveis de estado são estimadas novamente.

#### *Observação 2.3*:

 Em estudos de estimação de estado em sistemas elétricos, aglutina-se o configurador de redes às funções do estimador de estado.

**Fluxo de carga**: visa à determinação das tensões complexas (magnitudes e ângulos) de todas as barras da rede interna e externa do SEP. Para isto, o configurador deve conter, previamente, informações a respeito da topologia e da previsão de carga da rede externa. Neste programa, as tensões complexas são obtidas pela execução do algoritmo de fluxo de carga, considerando as barras da rede interna como referências (a partir dos resultados do estimador de estado), e as da rede externa dos tipos *PV* ou *PQ*. Também pode ser utilizado na verificação dos efeitos de ações de controles preventivos ou corretivos, antes mesmo de os mesmos serem executados.

**Programa de análise de segurança**: é constituído por subprogramas responsáveis pela seleção e simulação das contingências mais plausíveis de ocorrer no SEP, em relação ao ponto de operação do sistema obtido através da estimação de estado e do fluxo de carga. Estas simulações podem ser estáticas ou dinâmicas. As simulações dinâmicas ainda são grandes desafios para os centros de controle, em virtude do grande esforço computacional exigido e o tempo de processamento. Já as simulações estáticas, apesar de fazerem várias aproximações na modelagem matemática do SEP, dão um bom indicativo do comportamento do sistema, e ademais, suas exigências computacionais viabilizam suas utilizações em tempo-real. A partir dos resultados dessas simulações obtém-se o estado operativo resultante de uma determinada contingência.

**Fluxo de carga ótimo**: é comumente utilizado para se determinar quais as melhores estratégias de controle corretivo devem ser tomadas pela operação e suas conseqüências para o sistema, em virtude de alguma violação nos limites de operação. Neste aplicativo, busca-se encontrar uma solução ótima que satisfaça as restrições de operação, de cargas, e de segurança, sem alterar em demasia o ponto de operação do sistema. A ele, podem-se agregar fatores econômicos, de modo a diminuir os custos operativos.

A seguir, tem-se a representação em blocos do sistema de análise de redes (WU, 1988):

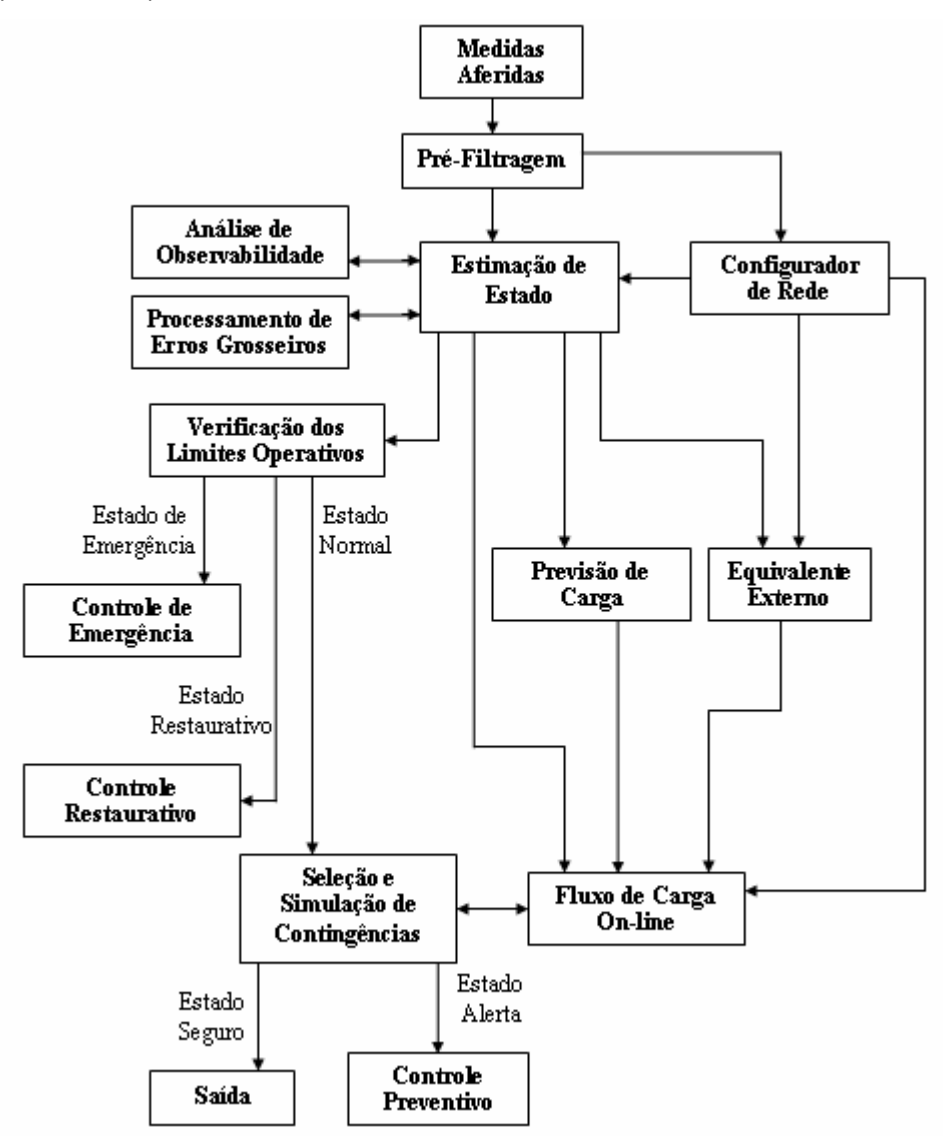

Figura 2.2: Etapas envolvidas no sistema de análise de redes

#### **2.4 Arquitetura dos Centros de Controle**

Os primeiros centros de controle computadorizados (primeira geração) foram implementados na década de 70, a partir das arquiteturas computacionais disponíveis naquela época. O funcionamento limitado dos computadores exigia intensa otimização dos softwares e íntima conexão ao sistema operacional e ao hardware, resultando na interconexão geral dos sistemas operacionais, aplicativos, interfaces homem-máquina (IHM), banco de dados e hardware (AZEVEDO; OLIVEIRA FILHO, 2001).

Consequentemente, os centros de controle vislumbraram grande enriquecimento na qualidade da supervisão e no controle dos sistemas de energia. Logo, os SEP puderam operar mais próximos de seus limites operativos sem prover riscos a operação, impulsionando o processo de expansão dos sistemas (aumento na complexidade destes).

Entretanto, a arquitetura computacional dessa primeira geração não foi isenta de problemas. Neste contexto, pode-se destacar a crescente atualização de computadores e softwares, os quais exigiam mudanças radicais na composição dos centros de controle e pesadíssimos investimentos financeiros. Outro problema verificado estava relacionado à inserção de novos aplicativos e funções às existentes. Tais implementações eram ou um grande desafio ou praticamente impossíveis de ocorrerem, o que reforçava a necessidade de atualização de vários componentes (softwares/hardwares).

 Porém, com o aparecimento de poderosos computadores e da evolução das redes de computadores (networks), nos anos 80 foi possível o desenvolvimento do processamento distribuído (ou sistema distribuído). Assim, os velhos computadores principais (mainframes) deram espaços aos computadores pessoais e às redes de computadores conectados. Em razão disto, a padronização dos diferentes componentes e utilitários tornou-se essencial para a interligação dos computadores pertencentes à rede. Como exemplos de ferramentas que se tornaram padrões, têm-se: linguagem C; X-Window; sistema operacional UNIX; e protocolos de comunicação TCP-IP. Essa nova arquitetura para os sistemas de supervisão ficou conhecida como *arquitetura aberta*.

Agregando-se a essa nova estrutura de arquitetura computacional, temse a descentralização das empresas de energia, afetando significativamente o número de participantes no mercado, fomentando a competição econômica entre as empresas.

Apesar do ambiente competitivo e das peculiaridades de cada empresa e respectivos centros de controle, os conceitos básicos de arquitetura aberta não diferem. Em Azevedo e Oliveira Filho (2001) estes conceitos estão divididos em: portabilidade (*portability*), interoperabilidade *(interoperability*), expansibilidade (*expandability*), modularidade (*modularity*) e escalabilidade (*scalability*).

Portabilidade: é a capacidade de um mesmo aplicativo (software) funcionar em diferentes plataformas (softwares e/ou hardwares). Com este conceito, elimina-se a dependência a um fabricante ou marca;

Interoperabilidade: é a possibilidade de pacotes de softwares diferentes ou não, operarem interativamente em diferentes plataformas, dentro da mesma rede, ao mesmo tempo;

Expansibilidade: é a habilidade dos sistemas computacionais suportarem a expansão de utilitários no SEP e incluírem novas funções aos softwares existentes, sem alterar a performance dos softwares e hardwares instalados na rede;

Modularidade: refere-se à capacidade de se alterarem os módulos de softwares sem causar interferência aos demais, ou seja, a independência total entre os módulos existentes;

Escalabilidade: é a habilidade de um mesmo software ser aplicado em centros de controle de diferentes tamanhos e características.

Logo, pode-se dizer que a importância da arquitetura aberta deve-se ao fato que tanto os SEP como os sistemas computacionais evoluem constantemente. Assim, espera-se que a implantação deste tipo de arquitetura supra de forma efetiva essa constante evolução, à medida que os softwares, hardwares, módulos e outros aparatos também sejam atualizados de forma independente e econômica, sem alterações estruturais.

# **Capítulo 3**

#### **3 Revisão Bibliográfica**

Como visto no capítulo anterior, os estados operativos em regime estacionário de um SEP dependem diretamente das suas variáveis de estado, isto é, das tensões complexas nas barras do SEP. Portanto, a obtenção de tais grandezas é de vital importância para a segurança e confiabilidade da operação em tempo-real de SEP.

As variáveis de estado de um sistema não são obtidas de forma trivial, ou seja, diretamente, mas a partir do processamento e/ou "filtragem" de medidas analógicas que as relacionam. Assim, para execução de tal tarefa, os centros de controle dispõem de um conjunto de programas computacionais denominado Estimador de Estado (seção 2.3).

Logo, pode-se dizer que a estimação de estado em sistemas elétricos de potência (EESEP) consiste na obtenção das variáveis de estado de um SEP, através de um conjunto redundante de medidas analógicas com ruído, sendo este constituído usualmente de: fluxo de potência ativa e reativa nas linhas, injeção de potência ativa e reativa e algumas magnitudes de tensão nas barras.

A partir dos primeiros trabalhos publicados por Schweppe no final da década de 60 e início de 70 (SCHWEPPE; WILDES; RON, 1968; SCHWEPPE; WILDES, 1970; SCHWEPPE; RON, 1970; e SCHWEPPE, 1970), os quais delinearam vários conceitos e a natureza geral do problema, a EESEP tornouse alvo de inúmeras pesquisas. Em trabalhos como Coutto Filho et al (1990),

Wu (1990) e Bose et al (1987), tem-se uma vasta bibliografia em relação aos estudos em EESEP, entre os anos de 1968 e 1989.

Nas seções subseqüentes deste capítulo serão abordados os aspectos principais de algumas pesquisas relacionadas à EESEP.

#### **3.1 Estimação estática de estado**

O estimador de estado pode ser dinâmico ou estático. Nesta seção, será realizada uma introdução ao conceito de estimador de estado estático, o qual pode ser considerado como uma generalização do problema clássico de fluxo de carga (HANDSCHIN et al, 1975).

O termo estático refere-se ao fato do modelo de rede utilizado ser estático, isto é, uma fotografia do sistema num instante de tempo fixo. Desta forma, o comportamento matemático do SEP é traduzido utilizando-se apenas equações algébricas não-lineares, sem o emprego de equações diferenciais.

Nas próximas subseções serão abordados, de forma sucinta, os principais métodos de solução do problema de EESEP.

#### **3.1.1 Método de Equações Normais (NE)**

A estimação de estado consiste no cálculo de variáveis de estado desconhecidas, através de um conjunto de medidas não exatas. Logo, a estimação obtida para as variáveis de estado desconhecidas também não será exata.

Assim, o problema da estimação consiste em encontrar uma forma de atingir-se a melhor estimativa, e para isto, dos muitos critérios estatísticos existentes, o que vem sendo mais utilizado em SEP, é o dos mínimos quadrados ponderados (em inglês: WLS - weighted least squares).

Neste estudo, considera-se (por hipótese) um modelo determinístico para representar o sistema, isto é, admite-se que não existam erros nos parâmetros do modelo. Tal representação é ilustrada pelo diagrama a seguir:

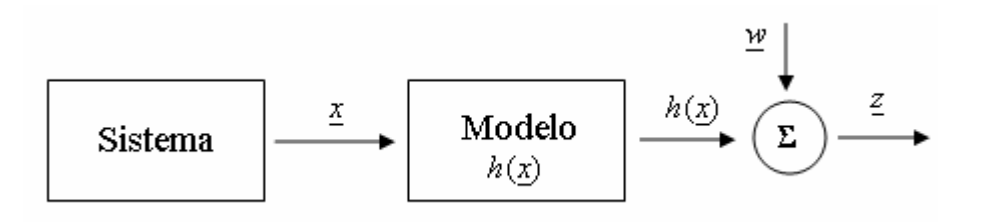

Com relação a esse diagrama, pode-se escrever as equações nãolineares para estimação de estado do sistema de potência:

$$
\underline{z} = h(\underline{x}) + \underline{w} \,, \tag{3.1}
$$

sendo:

*z* : vetor de medidas (*m* x 1);

*h*(.) : vetor de funções não-lineares que relacionam as medidas com as variáveis de estado (*m* x 1);

*x* : vetor de variáveis de estado (*n* x 1);

*w*: vetor de erros de medidas (*m* x 1);

*m*: número de medidas;

*n*: número de variáveis de estado a serem estimadas.

Os erros das medidas (termos de *w*) são considerados como variáveis aleatórias independentes, com distribuição Gaussiana de média zero (SCHWEPPE; HANDSCHIN, 1974). Chamando de *W* a matriz de covariância do erro de medida, com dimensão *m* x *m*, tem-se:

$$
W = \begin{vmatrix} \sigma_1^2 & & & \\ & \sigma_2^2 & & \\ & & \ddots & \\ & & & \sigma_m^2 \end{vmatrix} .
$$
 (3.2)

onde,  $\sigma_i^2$  é a variância do erro da medida  $w_i$ .

Através da aplicação da teoria de mínimos quadrados ponderados, a melhor estimativa do vetor de variáveis de estado  $x$ , aqui designado por  $\hat{x}$ , pode ser obtida determinando-se o valor de  $x$  que minimize o índice  $J(x)$ (SIMÕES-COSTA; SALGADO, 2002), dado por:

$$
J(\underline{x}) = \frac{1}{2} \cdot \underline{w}^t \cdot W^{-1} \cdot \underline{w} \,, \tag{3.3}
$$

ou

$$
J(\underline{x}) = \frac{1}{2} \cdot \left[ \underline{z} - h(\underline{x}) \right]^t \cdot W^{-1} \cdot \left[ \underline{z} - h(\underline{x}) \right],\tag{3.4}
$$

sendo W<sup>-1</sup> o inverso da matriz de covariância das medidas.

O índice  $J(\underline{x})$  é minimizado quando :

$$
\frac{\partial J(\underline{x})}{\partial \underline{x}} = 0,\tag{3.5}
$$

ou

$$
H^{\dagger}(\hat{\underline{x}}) \cdot W^{-1} \cdot [\underline{z} - h(\hat{\underline{x}})] = 0, \qquad (3.6)
$$

sendo  $H(\hat{x})$  a matriz de primeiras derivadas das funções não lineares do vetor  $h(x)$ , calculada no ponto representado pelo vetor de variáveis de estado estimado  $\hat{x}$ , e representada por:

$$
H(\hat{\underline{x}}) = \frac{\partial h(\underline{x})}{\partial \underline{x}} \bigg|_{\underline{x}} = \hat{x} \,. \tag{3.7}
$$

#### **Linearização do Modelo de Medição**

Desde que o índice (d/MCID [92JTJ 6469 do EMC /Inli e representada por:
$$
\Delta_{\underline{z}}(\underline{x}^k) = \underline{z} - h(\underline{x}^k) = H(\underline{x}^k) \cdot \Delta \underline{x}^k + \underline{w}, \qquad (3.11)
$$

sendo  $\Delta z(x^k)$  definido como vetor dos resíduos de medição.

A partir do modelo de medição linearizado, a função objetiva Δ*xJ* )( torna-se:

$$
J(\Delta \underline{x}) = [\Delta \underline{z}(\underline{x}^k) - H(\underline{x}^k) \cdot \Delta \underline{x}^k]^t \cdot W^{-1} \cdot [\Delta \underline{z}(\underline{x}^k) - H(\underline{x}^k) \cdot \Delta \underline{x}^k],
$$
(3.12)

cujo mínimo é calculado a partir de

$$
\frac{\partial J(\Delta \underline{x})}{\partial \Delta \underline{x}} = H(\underline{x}^k)^t \cdot W^{-1} \cdot [\Delta \underline{z}(\underline{x}^k) - H(\underline{x}^k) \cdot \Delta \underline{x}^k] = 0.
$$
 (3.13)

Logo, a solução pode ser processada pela seguinte expressão:

$$
\Delta \underline{x}^k = [H(\underline{x}^k)^t \cdot W^{-1} \cdot H(\underline{x}^k)]^{-1} \cdot H(\underline{x}^k)^t \cdot W^{-1} \cdot \Delta \underline{z}(\underline{x}^k) , \qquad (3.14)
$$

que é denominada *Equação Normal*, onde

$$
H(\underline{x}^k)^t \cdot W^{-1} \cdot H(\underline{x}^k) = G^k \tag{3.15}
$$

representa a matriz ganho (*G*) ou matriz de informação.

O processo iterativo começa a partir de uma estimativa inicial  $x^0$ , e a cada iteração as correções nas variáveis de estado Δ*x* são obtidas através da equação (3.14). A atualização do vetor de variáveis de estado é obtida através da relação iterativa representada na equação (3.8), até que o seguinte critério de parada seja satisfeito:

$$
\max |\Delta \underline{x}_i| \le \varepsilon \,,\tag{3.16}
$$

no qual  $\varepsilon$  denota uma tolerância previamente estabelecida. Assim, este critério indica que o processo iterativo é encerrado quando a magnitude dos ajustes nas variáveis de estado for desprezível.

## **Método de Gauss-Newton**

Outra maneira de se obter a correção Δ*x*<sup>k</sup> é através do método de Gauss-Newton (SIMÕES-COSTA; SALGADO, 2002). Neste caso, a função  $J(x)$  é expandida em série de Taylor até o termo de segunda ordem, em torno do ponto *<sup>k</sup> x* ao longo da direção Δ*x* :

$$
J(\underline{x}^k + \Delta \underline{x}^k) = J(\underline{x}^k) + \frac{\partial J(\underline{x})^t}{\partial \underline{x}} \bigg|_{\underline{x} = x^k} \cdot \Delta \underline{x}^k + \frac{1}{2} \cdot (\Delta \underline{x}^k)^t \cdot \frac{\partial^2 J(\underline{x})}{\partial \underline{x}^2} \bigg|_{\underline{x} = x^k} \cdot \Delta \underline{x}^k, \quad (3.17)
$$

sendo,  $\frac{\partial J(\underline{x})}{\partial \underline{x}}|_{\underline{x} = x^k}$ *xJ*  $\frac{\partial J(\underline{x})}{\partial \underline{x}}\bigg|_{x=x^k}$  **e**  $\frac{\partial^2 J(\underline{x})}{\partial \underline{x}^2}\bigg|_{x=x^k}$ *xJ*  $\partial x^2$  |x = ∂  $\left.\frac{^{2}J(\underline{x})}{^{2}}\right|_{x=-x^{k}}$ , respectivamente, o vetor de primeiras derivadas ou gradiente de  $J(x)$ , e a matriz de segundas derivadas ou Hessiana de  $J(x)$ .

Obtêm-se o mínimo da função  $J(x^k + \Delta x^k)$  através da diferenciação da mesma em relação a Δ*x* e igualando o resultado a zero, da seguinte forma:

$$
\frac{\partial J}{\partial (\Delta \underline{x})} = \frac{\partial J(\underline{x})^t}{\partial \underline{x}} \bigg|_{\underline{x} = x^k} + \frac{\partial^2 J(\underline{x})}{\partial \underline{x}^2} \bigg|_{\underline{x} = x^k} \cdot \Delta \underline{x}^k = 0,
$$
\n(3.18)

ou,

$$
\left. \frac{\partial^2 J(x)}{\partial \underline{x}^2} \right|_{x = x^k} \cdot \Delta \underline{x}^k = -\frac{\partial J(x)^t}{\partial \underline{x}} \bigg|_{x = x^k} \,. \tag{3.19}
$$

Sendo o gradiente de  $J(x)$  calculado a partir de

$$
\frac{\partial J(\underline{x})}{\partial \underline{x}}\bigg|_{x = x^{k}} = \left(\frac{\partial \{[\underline{z} - h(\underline{x})]^{t} \cdot W^{-1} \cdot [\underline{z} - h(\underline{x})]\}}{\partial \underline{x}}\right)\bigg|_{x = x^{k}},
$$
\n
$$
\frac{\partial J(\underline{x})}{\partial \underline{x}}\bigg|_{x = x^{k}} = -2 \cdot \left(\frac{\partial h(\underline{x})}{\partial \underline{x}}\right)^{t} \bigg|_{x = x^{k}} \cdot W^{-1} \cdot [\underline{z} - h(\underline{x})]_{x = x^{k}},
$$
\n(3.20)

tem-se

$$
\left. \frac{\partial J(\underline{x})^t}{\partial \underline{x}} \right|_{\underline{x}} = x^k = -2 \cdot H(\underline{x}^k)^t \cdot W^{-1} \cdot \Delta \underline{z} \,, \tag{3.21}
$$

onde,  $H(\underline{x}^k)$  e  $\Delta \underline{z}$  conservam os mesmos significados descritos anteriormente.

Aplicando-se um procedimento análogo para o cálculo da matriz de segundas derivadas de  $J(x)$ , obtém-se

$$
\frac{\partial J^2(\underline{x})}{\partial \underline{x}^2}\bigg|_{x = x^k} = \frac{\partial}{\partial \underline{x}} \bigg(-2 \cdot \bigg(\frac{\partial h(\underline{x})}{\partial \underline{x}}\bigg)^t \cdot W^{-1} \cdot [\underline{z} - h(\underline{x})]\bigg)_{x = x^k}.
$$
 (3.22)

Considerando-se desprezíveis as variações da matriz  $H(x)$  nas proximidades da solução, ou seja,

$$
H(\underline{x}) = \frac{\partial h(x)}{\partial x} \approx cte,
$$

logo,

$$
\frac{\partial J^2(\underline{x})}{\partial \underline{x}^2}\bigg|_{\underline{x}=\underline{x}^k} \approx -2 \cdot H^t(\underline{x}^k) \cdot W^{-1} \cdot H(\underline{x}^k).
$$
\n(3.23)

Através da equação (3.23), a equação (3.18) é re-escrita como

$$
[H^t(\underline{x}^k) \cdot W^{-1} \cdot H(\underline{x}^k)] \cdot \Delta \underline{x}^k = H^t(\underline{x}^k) \cdot W^{-1} \cdot \Delta \underline{z}, \qquad (3.24)
$$

que é idêntica a equação obtida pelo modelo de medição linearizado (Equação Normal).

## **Aspectos sobre a Equação Normal**

No sistema linear expresso pela equação  $(3.14)$ , a matriz  $W^{-1}$  é diagonal. Devido a isto, o produto matricial  $H^t \cdot W^{-1} \cdot H$  (matriz Ganho ou de Informação), é aproximadamente duas vezes mais denso do que a matriz *H* . Por outro lado, a matriz *H* é esparsa e portanto a matriz Ganho (G) possui também um número reduzido de elementos não-nulos, o que possibilita o uso de técnicas de compactação e esparsidade. Ademais, esta matriz é simétrica em estrutura e valor, e semi-definida positiva, o que facilita a sua fatoração. Entretanto, o plano de medição deve ser elaborado de modo que a disposição, número e configuração das medidas disponíveis, assegurem a nãosingularidade da matriz G, ou seja, que o sistema seja observável.

Os elementos da matriz Jacobiana ( $H(x^{k})$ ) são obtidos derivando-se as expressões de *h*(x) (equações de injeção de potência nas barras, fluxo de potência nas linhas de transmissão, magnitudes das tensões, ou magnitudes de corrente) em relação ao vetor de variáveis de estado *x* , formado pelas tensões complexas nas barras do SEP. Apesar da simplicidade com que se pode expressar analiticamente essas derivadas, o cálculo de seus valores numéricos deve ser feito da forma mais eficiente possível, já que é requisitado inúmeras vezes na formulação convencional (SIMÕES-COSTA; SALGADO, 2002).

## **3.1.2 Estimador de Estado Desacoplado**

Baseado no princípio de que as medidas ativas (fluxos/injeções de potência ativa) influenciam predominantemente nos ângulos de fase (variáveis de estado ativas), e de que as medidas reativas (fluxos/injeções de potência reativa, e magnitudes de tensões) influenciam predominantemente nas magnitudes de tensão (variáveis de estado reativas), várias versões de estimadores de estado desacoplados foram propostas na literatura (HORISBERGER; RICHARD; ROSSIER, 1976; ASCHMONEIT; DENZEL; GRAF; SCHELLSTEDE, 1976; HORTON; MASIELLO, 1977; GARCIA; MONTICELLI; ABREU, 1979; ALLEMONG; RADU; SASSON, 1982), dos quais destaca-se o desenvolvido por Monticelli e Garcia (1990), em razão de o mesmo conseguir resultados satisfatórios mesmo em sistemas com relação *<sup>r</sup> x* baixa.

No capítulo 5, será dada uma atenção maior ao algoritmo desenvolvido em Monticelli e Garcia (1990), o qual compõe uma das etapas do programa proposto neste trabalho.

## **3.1.3 Estimador de Estado Linearizado**

O estimador de estado linearizado (EEL), apesar de baixo interesse em aplicações práticas, tem importância considerada nos estudos dos métodos e técnicas ligados à EESEP (métodos para análise de observabilidade e processamento de erros grosseiros).

As hipóteses simplificadoras em que se baseia, transformam o problema de estimação para uma forma não-iterativa, tornando fácil o entendimento dos diversos métodos destinados à EESEP.

O EEL baseia-se nas equações de fluxo de carga linear, onde as perdas são desprezadas e todas as magnitudes de tensão são consideradas iguais a 1 p.u. Em função dessas aproximações, o fluxo de potência ativa entre as barras  $k$  e  $L$ , e a injeção de potência ativa na barra  $k$ , são calculados, respectivamente, pelas seguintes expressões (MONTICELLI, 1983):

$$
P_{kL} = \frac{\theta_k - \theta_L}{x_{kL}},
$$
\n(3.25)

$$
P_k = \sum_{m \in \Omega_k} \left( \frac{\theta_k - \theta_L}{x_{kL}} \right),\tag{3.26}
$$

Sendo:  $\theta_k$  e  $\theta_L$  os ângulos de tensão nas barras  $k$  e  $L$  respectivamente;

cada iteração associada à solução do estimador não linear, um estimador linear é resolvido.

A estimação do vetor de estado  $\theta_{\rm\scriptscriptstyle v}$ , designada por  $\hat{\theta}$ , é o valor de  $\theta$  que minimiza o índice  $J(\theta)$ , dado por:

$$
J(\underline{\theta}) = \underline{\widetilde{w}}^t \cdot W^{-1} \cdot \underline{\widetilde{w}} = [\underline{\widetilde{z}} - \widetilde{H}(\underline{\theta})]^t \cdot W^{-1} \cdot [\underline{\widetilde{z}} - \widetilde{H}(\underline{\theta})],
$$
(3.28)

logo,

$$
\hat{\underline{\theta}} = \left[\widetilde{H}(\underline{\theta})^t \cdot W^{-1} \cdot \widetilde{H}(\underline{\theta})\right]^{-1} \cdot \widetilde{H}^t(\underline{\theta}) \cdot W^{-1} \cdot \widetilde{\underline{z}} \ . \tag{3.29}
$$

## **3.1.4 Modelagem de Injeções Nulas**

Comumente em um SEP existem barras cujas injeções de potência ativa e reativa são nulas. Tais barras são denominadas barras de transferência ou de passagem, e as informações a elas associadas (injeções de potência nulas) são chamadas de **medidas virtuais**.

As medidas virtuais merecem tratamento especial, no processo de EESEP, já que fornecem valores precisos de medidas de injeção. Tradicionalmente, este tipo de medida é modelado de duas formas (SIMÕES-COSTA; SALGADO, 2002):

i) Como medidas de injeção de potência de alta precisão, ou seja, atribui-se ponderação elevada para estas medidas. Apesar de se tratar de um procedimento simples, a presença de pesos diferentes num mesmo plano de medidas pode prejudicar numericamente a convergência do estimador;

ii) A fim de evitar possíveis problemas numéricos, outra forma de se tratarem as injeções nulas é representá-las como restrições de igualdade no problema de mínimos quadrados ponderados. Assim, o problema de estimação torna-se:

$$
minimizar \ J(\underline{x}) = \frac{1}{2} \Big[ [\underline{z} - H(\underline{x})]^t \cdot W^{-1} \cdot [\underline{z} - H(\underline{x})] \Big]
$$
  
*sujeito à g(x) = 0* (3.30)

onde  $g(\underline{x}) = 0$  representa o vetor de equações não lineares de injeções de potência nulas.

Consequentemente, a solução do problema representado pela equação (3.30) é formulado através da função Lagrangeana

$$
\pounds(\underline{x}, \underline{\lambda}) = \frac{1}{2} \cdot \left[ [\underline{z} - H(\underline{x})]^t \cdot W^{-1} \cdot [\underline{z} - H(\underline{x})] \right] + \underline{\lambda}^t \cdot g(\underline{x}), \tag{3.31}
$$

na qual,  $\lambda$  é o vetor dos multiplicadores de Lagrange relacionados às restrições de igualdade, cuja dimensão é igual ao número de barras com injeções nulas.

Aplicando à equação (3.31) as condições de otimalidade de 1<sup>a</sup> ordem, obtém-se o seguinte conjunto de equações:

$$
\frac{\partial f(x,\lambda)}{\partial x} = 0 \implies -H'(x) \cdot W^{-1} \cdot [z - h(x)] + G'(x) \cdot \lambda' = 0
$$
  

$$
\frac{\partial f(x,\lambda)}{\partial \lambda} = 0 \implies g(x) = 0
$$
 (3.32)

onde, *x*  $G(x) = \frac{\partial g(x)}{\partial x}$ ∂  $\chi(x) = \frac{\partial g(x)}{\partial x}$  é a matriz de primeiras derivadas das funções não lineares

do vetor *xg* )( , com relação ao vetor de variáveis de estado *x* .

Como o conjunto de equações (3.32) engloba funções não lineares, ele exige a solução iterativa de um sistema linear com a seguinte forma:

$$
-H^{t}(\underline{x}^{k}) \cdot W^{-1} \cdot \left[ \underline{z} - h(\underline{x}^{k}) - H(\underline{x}^{k}) \cdot \Delta \underline{x}^{k} \right] + G^{t}(\underline{x}) \cdot \underline{\lambda}^{k} = 0
$$
\n
$$
g(\underline{x}^{k}) + G(\underline{x}^{k}) \cdot \Delta \underline{x} = 0
$$
\n(3.33)

ou ainda, pode ser representado por

$$
\begin{bmatrix} H'(\underline{x}^k) \cdot W^{-1} \cdot H(\underline{x}^k) & G'(\underline{x}^k) \\ G(\underline{x}^k) & 0 \end{bmatrix} \cdot \begin{bmatrix} \Delta \underline{x}^k \\ \underline{\lambda}^k \end{bmatrix} = \begin{bmatrix} H'(\underline{x}^k) \cdot W^{-1} \cdot \begin{bmatrix} \underline{z} - h(\underline{x}^k) \end{bmatrix} \\ - g(\underline{x}^k) \end{bmatrix}.
$$
 (3.34)

#### **3.1.5 Método da Matriz Aumentada**

<span id="page-42-0"></span>Apesar de a abordagem do problema de EESEP através das Equações Normais ser de fácil formulação e implementação, ela apresenta algumas limitações no tocante à forma das matrizes envolvidas no processo, as quais podem estar mau condicionadas (por exemplo, devido a linhas de baixa reatância e medidas com elevada ou baixa ponderação) e afetar consideravelmente a estabilidade numérica.

Com o intuito de contornar essas limitações, surgiram alguns métodos numericamente superiores (em SIMÕES-COSTA; SALGADO, 2002; WU, 1989; MONTICELLI, 2000, encontra-se uma vasta revisão sobre esses métodos), dentre os quais, destacam-se: técnicas baseadas em transformações ortogonais (SIMÕES-COSTA; QUINTANA, 1981; QUINTANA; SIMÕES-COSTA; MIER, 1982; SIMÕES-COSTA; SALGADO; QUINTANA, 1982) e o Método da Matriz Aumentada (também conhecido como Tableau Esparso ou de Hachtel).

O grau de estabilidade numérica do Método da Matriz Aumentada é considerado como intermediário entre as técnicas ortogonais<sup>[1](#page-42-0)</sup>, que apresentam os maiores graus, e o da equação normal.

Em razão de o método da Matriz Aumentada apresentar um bom desempenho quanto a requisitos de número de operações e simplicidade de concepção e implementação, o mesmo recebe destaque nesta subseção.

#### **Formulação do Problema**

A solução do problema de EESEP via Método da Matriz Aumentada pode ser obtida através de duas abordagens (SIMÕES-COSTA; SALGADO, 2002):

## *1a Abordagem:*

Nesta abordagem a equação (3.14) é re-escrita como

$$
H^{t}(\hat{\underline{x}}) \cdot W^{-1} \cdot [\Delta_{\underline{z}}(\hat{\underline{x}}) - H(\hat{\underline{x}}) \cdot \Delta \hat{\underline{x}}] = 0, \qquad (3.35)
$$

e defini-se os resíduos de estimação e os resíduos ponderados, respectivamente como

$$
\underline{r} = \left[\Delta \underline{z}(\hat{\underline{x}}) - H(\hat{\underline{x}}) \cdot \Delta \hat{\underline{x}}\right],\tag{3.36}
$$

e

1

$$
\underline{r}_W = W^{-1/2} \cdot \underline{r} \,. \tag{3.37}
$$

 Reescrevendo as equações (3.35) e (3.36) em relação ao vetor de resíduos ponderados, têm-se:

$$
H^{\dagger}(\underline{\hat{x}}) \cdot W^{-1/2} \cdot \underline{r}_W = 0, \qquad (3.38)
$$

<sup>&</sup>lt;sup>1</sup> Vale destacar que o algoritmo baseado nas Rotações de Givens é o tipo de transformação ortogonal mais adequado para EESEP (SIMÕES-COSTA; SALGADO, 2002).

e

$$
W^{-1/2} \cdot \Delta_{\underline{z}} = W^{-1/2} \cdot H(\hat{\underline{x}}) \cdot \Delta \hat{\underline{x}} + \underline{r}_W \,. \tag{3.39}
$$

Considerando

$$
G \stackrel{\Delta}{=} W^{-1/2} \cdot H(\hat{\underline{x}}) \,, \tag{3.40}
$$

e

$$
\Delta \underline{y}^{\Delta} = W^{-1/2} \cdot \Delta \underline{z} \,, \tag{3.41}
$$

obtêm-se as seguintes expressões:

$$
G' \cdot \underline{r}_W = 0 \,, \tag{3.42}
$$

$$
\Delta y = G \cdot \Delta \hat{\underline{x}} + \underline{r}_w \,. \tag{3.43}
$$

Na forma matricial, as equações (3.42) e (3.43) ficam

$$
\begin{bmatrix} I & G \ G^t & 0 \end{bmatrix} \cdot \begin{bmatrix} \underline{r}_W \\ \Delta \hat{\underline{x}} \end{bmatrix} = \begin{bmatrix} \Delta \underline{y} \\ 0 \end{bmatrix},
$$
(3.44)

onde a matriz de coeficientes é a matriz aumentada de Hachtel, de dimensão (*m* x *n*).

## *2a Abordagem:*

 Na outra abordagem, a obtenção do equacionamento do método Tableau Esparso vem da definição do vetor de resíduos de medição, como

$$
\underline{r} = \underline{z} - h(\underline{x})\,,\tag{3.45}
$$

e do seguinte problema de otimização:

$$
minimize \t J(x) = \frac{1}{2} \Big[ \underline{r}' \cdot W^{-1} \cdot \underline{r} \Big]
$$
  
subject to  $\hat{a} \ \underline{z} - h(\underline{x}) - \underline{r} = 0$ . (3.46)

 Para obter-se a solução deste problema (equação (3.46)), forma-se a função Lagrangeana a seguir:

$$
\mathcal{L}(\underline{x}, \underline{r}, \underline{\lambda}) = \frac{1}{2} \cdot \left[ \underline{r}^t \cdot W^{-1} \cdot \underline{r} \right] + \underline{\lambda}^t \cdot \left[ \underline{z} - h(\underline{x}) - \underline{r} \right],\tag{3.47}
$$

sendo  $\lambda$  o vetor dos multiplicadores de Lagrange calculados a partir das relações entre os resíduos das medidas e as variáveis de estado.

 A partir da aplicação das condições de otimalidade de primeira ordem, obtém-se

$$
\frac{\partial \mathcal{E}(\underline{x}, \underline{r}, \underline{\lambda})}{\partial \underline{r}} = W^{-1} \cdot \underline{r} - \underline{\lambda} = 0,
$$
\n
$$
\frac{\partial \mathcal{E}(\underline{x}, \underline{r}, \underline{\lambda})}{\partial \underline{\lambda}} = \underline{z} - h(\underline{x}) - \underline{r} = 0,
$$
\n
$$
\frac{\partial \mathcal{E}(\underline{x}, \underline{r}, \underline{\lambda})}{\partial \underline{x}} = -H^{t}(\underline{x}) \cdot \underline{\lambda} = 0,
$$
\n(3.48)

de outra forma, considerando a primeira expressão da equação (3.48) como

$$
\lambda_i = \frac{r_i}{\sigma_i^2} = \frac{r_{wi}}{\sigma_i}
$$
, tem-se que

$$
\underline{r} = W \cdot \underline{\lambda},
$$
  
\n
$$
W \cdot \underline{\lambda} + h(\underline{x}) = \underline{z},
$$
  
\n
$$
H'(\underline{x}) \cdot \underline{\lambda} = 0.
$$
  
\n(3.49)

Utilizando-se do método de Newton para resolver o conjunto de equações não lineares acima (conjunto de equações (3.49)), recai-se na solução iterativa do seguinte sistema linear:

$$
W \cdot \underline{\lambda}^{k} + H(\underline{x}^{k}) \cdot \Delta \underline{x}^{k} = \underline{z} - h(\underline{x}^{k}),
$$
  
\n
$$
H^{t}(x^{k}) \cdot \underline{\lambda}^{k} = 0,
$$
\n(3.50)

que pode ser expresso matricialmente por

$$
\begin{bmatrix} W & H(\underline{x}^k) \\ H'(\underline{x}^k) & 0 \end{bmatrix} \cdot \begin{bmatrix} \underline{\lambda}^k \\ \underline{\Delta} \underline{x}^k \end{bmatrix} = \begin{bmatrix} z - h(\underline{x} ) \\ 0 \end{bmatrix}.
$$
 (3.51)

 A solução da equação (3.51) pode ser obtida diretamente, explorando-se integralmente a esparsidade da matriz Jacobiana. Nesse sistema tem-se *m* + *n* incógnitas, sendo *m* incógnitas de resíduos (são utilizados para detecção e identificação de erros grosseiros) e *n* incógnitas de variáveis de estado.

 A matriz dos coeficientes, apesar de ser simétrica, é indefinida, exigindo certos cuidados na sua fatoração. Como alternativa, tem-se a utilização de uma variação do método de eliminação de Gauss, no qual, os pivôs são escolhidos através do segundo método de Tinney. Assim, quando pivôs diagonais 1 x 1 conduzirem a possíveis problemas de instabilidade numérica, são utilizados pivôs 2 x 2. Esta metodologia, tem como principal vantagem a preservação da esparsidade dessa matriz.

 Deve-se ressaltar que, por não ser necessário o cálculo da matriz ganho, o condicionamento numérico do problema de EESEP via Matriz Aumentada é superior em relação ao método de Equação Normal; e ainda, é possível de se obter o vetor de resíduos ponderados como subproduto imediato do método.

## *Observação 3.3*:

As barras de transferência ou de injeções nulas também podem ser modeladas de forma análoga àquela descrita na sub-seção 3.1.4, ou seja, pode-se considerar as injeções nulas como restrições de igualdade na formulação do método da Matriz Aumentada.

## **3.2 Análise da Observabilidade em Sistemas Elétricos de Potência**

O processo de análise de observabilidade em SEP constitui um tópico fundamental no contexto de EESEP, pois, verifica a possibilidade de se determinar as variáveis de estado (tensões complexas) nas barras do sistema interno, através do conjunto de medidas disponível.

A verificação da observabilidade do sistema é condição necessária para o sucesso da estimação de estado. Na literatura, vários métodos foram desenvolvidos acerca do problema, tendo como base os conceitos de observabilidade expostos em Krumpholz et al (1980):

a) Observabilidade Algébrica: um SEP é dito "algebricamente observável", se a matriz Jacobiana *H* (dada pela equação (3.7)), correspondente à associação desse sistema a um conjunto de medidas, tiver posto igual ao número de variáveis de estado a serem estimadas;

b) Observabilidade Numérica: diz-se que um SEP é "numericamente observável", considerando o conjunto de medidas associado a esse sistema, se for possível obter uma estimativa para o vetor de variáveis de estado, através das equações do estimador de estado (apresentadas na seção 3.1);

c) Observabilidade Topológica: esta definição se baseia em conceitos da teoria de grafos. Um SEP é dito "topologicamente observável", levando em consideração um conjunto de medidas, se existir uma árvore geradora de posto completo associada a esse sistema. Ou seja, se existir uma árvore que, além de relacionar todas as barras do sistema, possua uma medida distinta associada a cada um de seus ramos.

De forma geral, diz-se que um sistema é observável se o conjunto de medidas é suficiente para a determinação de todas as suas variáveis de estado. Caso contrário, ele é não observável, acarretando duas possibilidades: a identificação de ilhas observáveis; ou a restauração da observabilidade via pseudo-medidas.

Apresenta-se, a seguir, um breve histórico com o intuito de mostrar como se deu o desenvolvimento das pesquisas relacionadas ao tema.

## **3.2.1 Histórico**

Embora alguns aspectos relativos à importância e complexidade da análise da observabilidade já tivessem sido delineados nos trabalhos de Schweppe (SCHWEPPE; WILDES; RON, 1968; SCHWEPPE; WILDES, 1970; SCHWEPPE; RON, 1970; e SCHWEPPE, 1970), só a partir de 1973 que se deu a atenção especial a esse tema.

Reportando-se a essa década, dentre os métodos desenvolvidos alguns não apresentaram grande aplicabilidade prática. Nesse contexto, podem-se destacar os seguintes trabalhos: Handschin e Bongers (1972), Fetzer e Anderson (1975) e Clements e Wollenberg (1975):

Embasado na condição necessária para observabilidade, em Handschin e Bongers (1972) foi apresentado um algoritmo que verifica a conectividade do sistema através da matriz Jacobiana.

Em Fetzer e Anderson (1975) propôs-se um método para análise de observabilidade a partir de conceitos da teoria de controle linear. Por requerer grande esforço computacional, demonstrou-se totalmente inviável para aplicação em tempo real.

Utilizando-se das leis de Kirchhoff e da topologia da rede, Clements e Wollenberg (1975) relataram um procedimento heurístico para análise de observabilidade. Neste procedimento, faz-se primeiramente uma análise das medidas de fluxo e depois das medidas de injeção.

Já no início da década de 80, em Allemong et al (1980) apresentou-se uma versão melhorada do algoritmo desenvolvido em Clements e Wollenberg

No início da década de 90, Nucera e Gilles (1991) trouxeram uma metodologia de análise topológica baseada em um aperfeiçoamento combinatorial, melhorando a eficácia e a rapidez da execução do problema de observabilidade. Em Mori e Tsuzuki (1991) apresentou-se outra metodologia topológica, baseada na teoria de grafos e na árvore geradora mínima.

Ainda em 1991, Monticelli e Garcia (1991) introduziram a modelagem de elementos de impedância zero à estimação de estado, estendendo assim, os conceitos de observabilidade para as novas variáveis.

Uma solução alternativa aos métodos numéricos foi apresentada em Falcão e Arias (1994), que se baseia na redução echelon das matrizes Jacobianas desacopladas. Esta redução é uma generalização da fatoração triangular para o caso de matrizes retangulares.

Fundamentando-se na triangulação da matriz ganho e nos conceitos contidos nos caminhos de grafo, Bretas (1996) desenvolveu um novo método para testar a observabilidade, identificar ilhas observáveis e restaurar a observabilidade completa da rede. Tal método é de fácil implantação, pois, não exige a solução de sistemas algébricos e a maioria das sub-rotinas requeridas por ele já está disponível nos programas destinados à estimação de estado.

Outra metodologia numérica foi introduzida em Exposito e Abur (1998), que utiliza o conceito de variáveis de ramos ("branch variables") para testar a observabilidade e a condição de unicidade de solução para o sistema. Nesta metodologia consideram-se conjuntos de medidas formados por: medidas de injeção e fluxo de potência, medidas de magnitude de tensão e medidas de magnitude de corrente.

Baseando-se na análise dos fatores triangulares da matriz ganho, Gou; Abur (2000) apresentaram um procedimento numérico para testar a observabilidade, identificar ilhas observáveis e restaurar a observabilidade completa da rede. Em Gou; Abur (2001) a metodologia foi estendida para projeto de planos de medição.

Em Habiballah e Irving (2001) foi proposto um método topológico para análise de observabilidade, baseado em técnica de programação linear, no qual a matriz incidência barra-ramo e a matriz Jacobiana de medidas são utilizadas como restrições de igualdade. Este método não requer descarte de medidas, nem processo iterativo para identificação de ilhas observáveis e locação de pseudo-medidas.

Outro método topológico para análise de observabilidade foi proposto em Haibo et al (2002). Baseando na condição de unicidade de solução do fluxo de potência, o método faz uma análise das sub-redes formadas pelos ramos que conectam diferentes ilhas de fluxo e seus nós terminais.

Ainda em 2002, Simões Costa; Lourenço; Clements (2002) estenderam os conceitos de observabilidade topológica (KRUMPHOLZ; CLEMENTS; DAVIS, 1980) aos elementos de impedância nula ou chaves. Assim, novas definições para os vértices de um grafo de medida, que formalmente exibiam correspondência entre as barras do sistema, foram introduzidas levando-se em conta as novas variáveis.

Utilizando-se dos conceitos de observabilidade topológica, Jain; Choi; Min (2002) e Balasubramanian et al (2005) trouxeram novas metodologias baseadas em redes neurais artificiais. Em ambas as metodologias, o modelo de rede neural utilizado foi o multicamadas "perceptron", sendo a classe de rede a "feed-forward neural network" e o algoritmo de treinamento o "backpropagation".

Em Gou (2005) desenvolveu-se um método para análise de observabilidade baseado na análise dos fatores triangulares da matriz aumentada de Hachtel. Na verdade esse método é uma extensão do método proposto em Gou; Abur (2000).

Já em Gou (2006) apresentou-se um novo algoritmo de análise de observabilidade baseado no processo de eliminação de Gauss aplicado a matriz Jacobiana de medidas.

Em Castillo et al (2006) apresentou-se uma nova técnica algébrica para identificação de ilhas observáveis e restauração da observabilidade, baseada nos cálculos de espaços nulos da matriz Jacobiana através de transformações ortogonais (CASTILLO et al, 2005).

## **3.3 Detecção e Identificação de Erros Grosseiros em Medidas Analógicas**

Os algoritmos desenvolvidos para detecção e identificação de medidas com erros grosseiros podem ser divididos em dois grupos [Korres; Contaxis (1991)]:

1. Os baseados na análise dos resíduos de estimação;

2. Os baseados em critérios não quadráticos.

A principal diferença de ambos está no fato de os algoritmos do primeiro grupo eliminarem as medidas identificadas como portadoras de erros grosseiros. Já os algoritmos do segundo grupo, ao invés de eliminarem essas medidas, atribuem a elas pesos menores na matriz de ponderação das medidas (MILI et al, 1985).

O ponto em comum dos algoritmos desses dois grupos é que ambos são dependentes dos resíduos de cada medida.

Existem alguns trabalhos em que se propõem a análise das medidas antes do processo de estimação de estado, através de testes estatísticos das inovações (diferenças entre os valores medidos e os previstos) (LEITE DA SILVA et al, 1987; COUTTO FILHO et al, 1989; SOUZA et al, 1996). São os chamados estimadores com capacidade de previsão (FASE).

A vantagem desses estimadores se deve a capacidade de detecção e identificação de medidas com EGs sem a necessidade de se analisarem os resíduos das medidas. Contudo, os mesmos apresentam dificuldades na determinação da matriz de transição de estado.

Como a maioria dos estimadores de estado é dependente da análise dos resíduos, a seguir, serão apresentados os processos de detecção e identificação de medidas com EGs utilizando os resíduos de estimação.

#### **3.3.1 Detecção de Medidas com Erros Grosseiros**

Através dos algoritmos baseados na análise dos resíduos, a detecção de EGs em medidas pode ser realizada através do índice  $J(\hat{x})$ , por intermédio de um teste de hipótese.

<span id="page-51-0"></span>Considerando a hipótese de que não haja EG, o valor do índice  $J(\hat{x})$ , calculado para *x*ˆ obtido após a convergência do processo de estimação de estado, é comparado com o parâmetro  $\lambda$ . O valor de  $\lambda$  é previamente

determinado supondo uma distribuição  $\chi^2$  com (*m* - *n*) graus de liberdade para o índice  $J(\hat{x})$ , e fixando uma certa probabilidade  $\rho$  de se tomar a decisão errada, rejeitando-se a hipótese quando ela é verdadeira [a suposição de que o *indice*  $J(\hat{x})$  *apresente uma distribuição*  $\chi^2$ , com (*m* - *n*) graus de liberdade, foi demonstrada por Handschin et al (1975)].

Se  $J(\hat{x}) > \lambda$ , rejeita-se a hipótese de que não haja EG; e se  $J(\hat{x}) \leq \lambda$ aceita-se a mesma.

Se a hipótese de que não haja EG for aceita, consideram-se confiáveis os resultados obtidos pelo estimador de estado. Mas se essa hipótese for rejeitada, importa identificar e eliminar as medidas que estejam com EGs.

#### **3.3.2 Identificação de Medidas com Erros Grosseiros**

O processo de identificação de medidas com erros grosseiros realiza-se por meio da análise dos resíduos de estimação normalizados<sup>[2](#page-51-0)</sup>. O vetor de resíduos de estimação pode ser definido como

$$
\underline{r} = \underline{z} - h(\hat{\underline{x}}) \,,\tag{3.52}
$$

que pode ser representado também da seguinte forma (HANDSCHIN et al, 1975):

$$
\underline{r} = S \cdot \underline{w} \,,\tag{3.53}
$$

onde  $w$  já foi definido anteriormente e  $S$  é a matriz sensibilidade do resíduo, dada por

$$
S = I - H(\underline{\hat{x}}) \cdot [H(\underline{\hat{x}})^t \cdot W^{-1} \cdot H(\underline{\hat{x}})]^{-1} \cdot H(\underline{\hat{x}})^t \cdot W^{-1}, \qquad (3.54)
$$

sendo *I* a matriz identidade.

1

A partir da equação (3.53), pode-se obter o valor médio de vetor resíduo de estimação (GARCIA et al, 1979):

$$
\overline{r} = S.\overline{w},\tag{3.55}
$$

e a matriz covariância do vetor *r* é a matriz *R*, dada por:

$$
R = S \cdot W \cdot S^t = W - H(\hat{\underline{x}}) \cdot [H(\hat{\underline{x}})^t \cdot W^{-1} \cdot H(\hat{\underline{x}})]^{-1} \cdot H(\hat{\underline{x}})^t.
$$
 (3.56)

 $2$  Vale destacar que os resíduos normalizados podem ser utilizados também para a detecção de EGs.

Considerando  $R_{ii}$  o elemento  $(i, i)$  da matriz  $R_i$ , os resíduos normalizados  $r_i^N$  são definidos como

$$
r_i^N = \frac{r_i}{\sqrt{R_{ii}}}, \text{ com } i = 1, ..., m \tag{3.57}
$$

sendo que  $r_i^N$  segue aproximadamente uma distribuição normal de média  $\bar{r}_i^{\,N}$  $\bar{r}^{N}_{i}$ , dada por:

$$
\bar{r}_i^N = \frac{\bar{r}_i}{\sqrt{R_{ii}}}, \text{ com } i = 1, ..., m \tag{3.58}
$$

e desvio padrão unitário.

 Quando for detectada a presença de medidas com EGs, é acrescentado à equação (3.1) um vetor determinístico *b* , para representar os EGs. Assim a equação (3.1) toma a seguinte forma:

$$
\underline{z} = h(\underline{x}) + \underline{w} + \underline{b} \,. \tag{3.59}
$$

 Considerando que apenas a medida *j* possua erro grosseiro, o vetor *b* será dado por:

$$
\underline{b} = \begin{bmatrix} 0 \\ \vdots \\ j \\ \vdots \\ 0 \end{bmatrix},
$$

sendo  $b_i$  o EG da medida  $j$ .

Assim, pela equação (3.55), a média do resíduo de estimação é:

$$
\overline{r} = S \cdot \underline{b} = \begin{bmatrix} S_{1j} \\ \vdots \\ S_{ij} \\ \vdots \\ S_{mj} \end{bmatrix} \cdot b_j .
$$

<span id="page-53-0"></span>Então,  $\bar{r}_i = b_j \cdot S_{ij}$  para  $i = 1,...,m$ , onde  $S_{ij}$  é o elemento  $(i, j)$  da matriz S, que é obtida pela equação (3.54).

Através da equação (3.58), chega-se à seguinte expressão:

$$
\overline{r}_i^N = \frac{b_j \cdot S_{ij}}{\sqrt{R_{ii}}},\tag{3.60}
$$

com  $i = 1,...,m$ .

1

Entretanto, para cada medida somente um  $R_{ii}$  é encontrado. Desta forma, as médias dos resíduos normalizados de cada medida são diferentes, mas com variâncias iguais e unitárias. Portanto, as distribuições de probabilidade dos resíduos normalizados de cada medida diferem apenas no que se refere às médias. Consequentemente, para a identificação de medidas com EGs, basta examinar as médias dos resíduos normalizados de cada medida. A medida que tiver o  $r_i^N$  mais distante das demais, ou seja, a medida que tiver o maior resíduo normalizado, corresponderá a medida com erro grosseiro (SCHWEPPE, 1970; HANDSCHIN et al, 1975).

 Quando uma medida com EG é identificada, a mesma é eliminada do conjunto de medidas, sendo necessário proceder-se novamente à estimação de estado através do novo conjunto de medidas<sup>[3](#page-53-0)</sup>. O método de identificação de medidas, descrito acima, permite identificar uma medida de cada vez; assim, para situações em que ocorram EGs múltiplos esse processo torna-se muito pesado, pois, para cada medida com EG que se elimine, realizar-se-á uma nova estimação de estado, até que todas as medidas com EGs sejam eliminadas.

 Existem métodos que propiciam a eliminação de mais de uma medida de cada vez, reduzindo assim o tempo de processamento para detectar e identificar medidas com EGs (MILI et al, 1984).

Como mencionado anteriormente, os métodos para detecção e identificação de EGs baseados na análise dos resíduos apresentam um bom desempenho para diversas situações, mas possuem algumas limitações inerentes ao processo de estimação de estado estática: impossibilidade de detecção de EGs em medidas críticas; e a incapacidade de identificação de EGs em conjuntos críticos de medidas (tais aspectos serão abordados na próxima seção).

 $3$  Em Garcia et al. (1979), ao invés de eliminar a medida com erro, elimina-se o efeito dessa medida.

## **3.4 Medidas Críticas e Conjuntos Críticos de Medidas**

A capacidade de um estimador em detectar ou identificar EGs está relacionada diretamente com o nível de redundância local das medidas. Essa constatação, motivou várias pesquisas relacionadas ao tema, sendo de fundamental importância os trabalhos apresentados em Clements et al (1981) e Mili et al (1984), os quais introduziram, respectivamente, os conceitos de medidas críticas (MCs) e de conjuntos críticos de medidas (CCMs).

Na subseção a seguir, alguns conceitos e aspectos em relação às MCs e CCMs serão abordados, bem como alguns trabalhos que versaram sobre o tema.

## **Medidas Críticas**

Recordando a definição apresentada anteriormente, MC é a medida que, se retirada do conjunto de medidas de um sistema observável, torna o mesmo não observável. Isto acontece porque a medida crítica é a única medida que traz informação de uma determinada variável de estado.

Analisando a estrutura da matriz Jacobiana, cujas linhas correspondem às equações de medidas e as colunas às variáveis de estado a serem estimadas, verifica-se que as MCs estão associadas às linhas linearmente independentes dessa matriz. Como conseqüência, a retirada de uma dessas linhas causaria a diminuição do posto dessa matriz.

Outra importante característica das MCs, decorrente do fato dessas medidas estarem associadas às linhas linearmente independentes da matriz Jacobiana, é que os elementos da diagonal principal da matriz sensibilidade de resíduo associados às medidas críticas são nulos  $(S_{ii} = 0)$  (CLEMENTS et al, 1981).

Devido ao fato de as MCs representarem um risco para a observabilidade de um SEP, é de vital importância que o operador de um centro de controle saiba da existência das mesmas e possa identificá-las, a fim de permitir a operação de uma forma mais confiável.

Igualmente, a identificação de MCs também é importante para a supervisão de um conjunto de medidas já existente, isto porque, identificandoas, torna-se possível ao projetista determinar onde e que tipo de medidor deve ser instalado no sistema, para garantir-se a ausência de MCs.

## **Conjuntos Críticos de Medidas**

Conjunto crítico de medidas, também conhecido na literatura como "minimally dependent sets of measurements", ou "bad data groups", pode ser definido, segundo Ayres e Haley (1986), de duas formas:

*Definição numérica*: os CCMs são aqueles correspondentes às submatrizes da matriz covariância dos resíduos, com posto igual a 1;

*Definição topológica:* CCM é o conjunto de medidas formado por medidas não críticas, em que a eliminação de uma medida qualquer, a ele pertencente, torne as demais medidas críticas.

A identificação dos CCMs é importante para um desempenho confiável do estimador de estado (SIMÕES-COSTA et al, 1990). Isto porque, além desses conjuntos representarem um risco para a observabilidade de um SEP, é impossível identificar EGs em medidas pertencentes a um CCM, já que apresentam resíduos normalizados iguais (MILI et al, 1984).

# **3.4.1 Metodologias Desenvolvidas para Identificação de Medidas Críticas e de Conjuntos Críticos de Medidas**

Reportaremos, a seguir, os principais aspectos de alguns trabalhos que foram desenvolvidos a fim de identificar MCs e/ou CCMs. Relativamente a isto, será dado enfoque especial aos algoritmos propostos por London Jr. et al (2004), os quais constituem etapas do algoritmo proposto.

Os trabalhos relacionados à identificação de MCs e CCMs podem enquadrar-se em dois grupos: os baseados na teoria de grafos, conhecidos como algoritmos topológicos; e os que requerem cálculos numéricos, chamados de algoritmos numéricos.

## **Algoritmos Topológicos**

Os algoritmos topológicos utilizam o conceito de observabilidade topológica. Apresentam natureza combinatorial, não exigem cálculo numérico e necessitam apenas da topologia da rede, do tipo e da localização das medidas.

Vale lembrar que um sistema de potência é dito "topologicamente" observável, com relação a um conjunto de medidas, se existir uma árvore geradora de posto completo associada a esse sistema.

A desvantagem desses trabalhos é a exigência de rotinas específicas e complexas.

Dentre os trabalhos pertencentes a esse grupo, podemos destacar os desenvolvidos por: Clements et al (1981), Simões-Costa et al (1990) e Bretas et al (2005).

O algoritmo desenvolvido por Clements et al. (1981) foi o primeiro a permitir a identificação de MCs e determinação da área de espalhamento de resíduo. Os teoremas apresentados nesse trabalho, com relação à medida crítica e à área de espalhamento de resíduo, serviram como base para outros trabalhos. O algoritmo baseia-se na árvore geradora de posto completo, definida anteriormente, identificando como medida crítica àquela que, caso perdida, impede a construção da árvore geradora de posto completo. A determinação da área de espalhamento de resíduo realiza-se através de uma busca por ramos incidentes apenas às medidas redundantes.

O algoritmo idealizado por Simões-Costa et al (1990) permite identificar as MCs através da teoria de "Matroid Intersection", que é uma forma diferente de representar grafos. A análise baseada em Matroid, assim como as baseadas na teoria de grafos tradicionais, requer a construção de uma árvore geradora de posto completo. Para determinar os CCMs, tal algoritmo remove, do conjunto de medidas, uma medida redundante de cada vez, evidenciando aquelas que se tornaram críticas. Estas medidas, juntamente com a medida redundante retirada, formam um CCM. Assim, o algoritmo deve ser processado (*msc* - *n*) vezes, sendo *msc* o número de medidas não críticas, e *n* o número de variáveis de estado a serem estimadas.

Na tentativa de obter-se um método topológico simples e rápido, foi proposto em Bretas et al (2005) um novo método para a identificação de MCs. Neste método explora-se a natureza das medidas (fluxo e injeção), de forma a reduzir as possibilidades de busca, evitando assim a chamada "explosão combinatória" a que alguns dos métodos topológicos estão sujeitos. Entretanto, o método desenvolvido em Bretas et al (2005) não possibilita a identificação de CCMs.

## **Algoritmos Numéricos**

Os algoritmos numéricos são mais simples e a sua implantação mais fácil, em relação aos topológicos. Entretanto, estão sujeitos a erros numéricos, já que dificuldades podem advir para diferenciar um número pequeno de um valor exatamente igual a zero.

Dos trabalhos pertencentes a esse grupo, destacam-se: Ayres e Haley (1986); Korres e Contaxis (1991a); Korres; Contaxis (1991b); Coutto Filho et al (2001) e London Jr. et al (2004).

O trabalho de Ayres e Haley (1986) apresentou dois algoritmos para a identificação dos CCMs: o primeiro baseado na definição topológica de CCMs; o segundo baseado na definição numérica (definições apresentadas na seção 3.4.1). Contudo, os dois algoritmos dependem da análise dos resíduos normalizados, e, por esta razão, ambos estão sujeitos a erros numéricos.

Com base no modelo de rede reduzido que foi proposto para análise de observabilidade em Contaxis e Korres (1988), Korres e Contaxis (1991a) desenvolveram um algoritmo para o processamento de EGs valendo-se do conceito de área de espalhamento do resíduo. O algoritmo foi desenvolvido aproveitando-se do fato de que através da determinação das áreas de espalhamento do resíduo, são reduzidos os esforços nos processos de detecção e identificação de medidas portadoras de EGs. Isto porque, uma vez determinadas as áreas de espalhamento do resíduo, torna-se possível dividir a rede em função dessas áreas, e assim, realizar a detecção e identificação de EGs em cada área separadamente. Para a determinação das áreas de espalhamento do resíduo, é necessário realizar uma busca por ramos incidentes apenas às medidas redundantes, sendo necessário o conhecimento das medidas críticas. O algoritmo proposto por Korres e Contaxis (1991a) permite realizar a identificação dessas medidas, analisando os elementos da diagonal principal da matriz sensibilidade de resíduo, dada pela equação (3.53).

Em outro trabalho, Korres e Contaxis (1991b), utilizando o modelo de rede reduzido e a teoria de grafos, lançaram um algoritmo que permite a identificação de medidas críticas e de conjuntos críticos de medidas, possibilitando ainda a atualização destes conjuntos quando alguma medida for eliminada. Esse algoritmo reduz o número de cálculos necessários, pois se baseia nas propriedades das chamadas ilhas de fluxo, necessitando ainda da análise dos resíduos das medidas.

Em 2001, Coutto Filho et al (2001) apresentaram um algoritmo numérico para identificação de MCs e CCMs, baseado nos resíduos normalizados das medidas e no coeficiente de correlação desses resíduos, calculados para o modelo linear de estimação (subseção 3.1.3). Nesta abordagem, os resíduos de estimação são processados através de operações matriciais envolvendo a matriz Jacobiana (*H*) e o vetor de medidas, sem a necessidade de se estimarem as variáveis de estado. Outra característica favorável desta abordagem está na hipótese simplificadora presente na formação da matriz *H* e no vetor de medidas *z* :

1. Para formação da matriz *H* , consideram-se todas as reatâncias séries como unitárias;

2. Para formação do vetor de medidas *z* , adota-se arbitrariamente o vetor unitário, ou seja, todas as medidas são iguais à unidade.

bem menor, pois, não exige a obtenção da matriz de sensibilidade, nem mesmo de uma estimação de estado inicial. O método requer apenas a obtenção e a fatoração da matriz Jacobiana, e, em seguida, a análise dos elementos não nulos que aparecem na matriz fatorada, que recebe o nome de matriz  $H<sub>A</sub>$  (LONDON JR. et al, 2001);

*2o Algoritmo*: possibilita, de uma forma bastante rápida em termos de velocidade de execução, a atualização das características qualitativas do conjunto de medidas (análise e restauração da observabilidade e identificação de MCs e de CCMs) após a perda de medidas. Em razão disto, o mesmo tornase bastante útil para operação em tempo real. Para possibilitar uma rápida atualização das características qualitativas, quando há perda de medidas, o algoritmo faz uma "pré-análise" dos dados antes de ser colocado em operação, isto é, antes de analisar uma amostragem de medidas que se torna disponível no centro de operação.

Os dois algoritmos apresentados em London Jr. et al (2004) serão mais detalhados no capítulo 5, pois fazem parte do conjunto de algoritmos que compõem o programa proposto.

## **3.5 Erros Topológicos e Erros de Parâmetros**

Tendo em vista as informações fornecidas ao processo de EESEP, o mesmo está sujeito a três tipos de erros: erros grosseiros (erros nas medidas analógicas, apresentados na subseção 3.3); erros topológicos (erros devido a informações erradas quanto aos estados de chaves e/ou disjuntores) e erros de parâmetros (erros causados por informações erradas de algum parâmetro do sistema).

É drástico o efeito de um erro de parâmetro, para o processo de EESEP, normalmente intolerável, sendo, entretanto, menos evidente que os erros grosseiros e topológicos (ZARCO; EXPÓSITO, 2000; MEZA et al, 2006).

Os parâmetros do sistema podem estar incorretos, fruto de (ZARCO; EXPÓSITO, 2000; MEZA et al, 2006): dados imprecisos fornecidos pelos fabricantes; estimativas grosseiras do comprimento de linhas de transmissão; alterações de projeto não atualizadas na base de dados; preenchimento incorreto da base de dados; variação de parâmetros devido ao envelhecimento de componentes do sistema, etc.

Dentre os métodos desenvolvidos para o tratamento de erros de parâmetros, destacam-se aqueles que aumentam o vetor de estado para incluírem os parâmetros do sistema, como se eles fossem variáveis de estado independentes. Assim, os parâmetros são estimados juntamente com os ângulos e as magnitudes de tensão. Considerando o tratamento que se dá a esse modelo aumentado, tais métodos podem ser divididos em dois grupos: (1) métodos que utilizam as Equações Normais; (2) métodos que utilizam a teoria do Filtro de Kalman.

A limitação dos métodos que utilizam as equações normais está relacionada à observabilidade, isto é, raramente o número de medidas disponível é suficiente para estimar todas as variáveis de estado "aumentadas", uma vez que o vetor de estado aumenta, mas o conjunto de medidas continua o mesmo.

Na tentativa de superar essa limitação, os métodos que utilizam o Filtro de Kalman aumentam também o vetor de medidas, através de pseudomedidas, que correspondem ao vetor de estado aumentado estimado no instante anterior. Entretanto, a grande limitação desses métodos está na determinação da matriz transição de estado. Na maioria das pesquisas realizadas, essa matriz é considerada como sendo uma matriz identidade, admitindo-se que o sistema seja quase-estático.

## **3.5.1 Estimador Generalizado**

Vale destacar ainda o estimador generalizado desenvolvido por Alsaç et al (1998). Neste estimador, o vetor de estado convencional ganha novas variáveis de estado, que são os fluxos de potência ativa e reativa, através dos disjuntores e dos ramos cujos parâmetros serão estimados. Novas pseudomedidas são também introduzidas no modelo, permitindo assim uma melhor discriminação entre erros grosseiros, topológicos e erros de parâmetros. Devido à grande quantidade de informações envolvidas no processo de estimação generalizada de estado, tal estimador pode tornar-se inviável para aplicação em tempo-real. Em razão disto, os autores indicam a sua utilização apenas em situações especiais, isto é, quando existe a suspeita da existência de erros topológicos ou de parâmetros (ALSAÇ et al, 1998).

# **Capítulo 4**

## **4 Metodologias de Análise de Observabilidade Baseadas na Fatoração Triangular da Matriz** *G*

Neste capítulo, serão abordados os conceitos teóricos e principais aspectos relacionados às metodologias apresentadas em Monticelli e Wu (1985a) e Bretas (1996) sobre análise de observabilidade.

Com o intuito de melhor compreender tais metodologias, os algoritmos presentes em ambos os trabalhos foram implementados em linguagem C. Assim, alguns testes realizados nos sistemas de 6, 14, e 30 barras do IEEE serão mostrados para comprovar a eficácia desses algoritmos.

Em razão de essas metodologias serem baseadas na fatoração triangular da matriz Ganho e se utilizarem do desacoplamento do modelo, na próxima seção serão apresentadas algumas características dessa matriz considerando o desacoplamento do modelo.

## **4.1 Desacoplamento do modelo**

Considerando (2·*nb* −1) o número de variáveis de estado a serem estimadas para um SEP com *nb* barras (uma das barras é adotada como referência angular), para realizar a análise de observabilidade desse sistema, é necessário verificar se é possível, através das medidas disponíveis, estimarem as suas (2·*nb* −1) variáveis de estado.

Assim, um SEP é observável se a correspondente matriz *G* tiver posto (rank) igual ao número de variáveis a serem estimadas, isto é:

$$
Posto(G) = 2 \cdot nb - 1. \tag{4.1}
$$

Entretanto, através do desacoplamento *Pθ − QV* (desacoplamento do modelo), que é obtido considerando o fato que as sensibilidades  $\frac{\partial P}{\partial \theta}$  e *V Q* ∂  $\frac{\partial Q}{\partial x}$  são mais intensas que as sensibilidades  $\frac{\partial P}{\partial V}$  $\frac{\partial P}{\partial x}$  e <sup>∂</sup>*<sup>Q</sup>* , pode-se realizar a análise de

∂ ∂θ

observabilidade separadamente, para cada um dos modelos.

Logo, para determinar se o sistema é *P*θ observável, importa verificar se é possível estimar os (*nb* −1) ângulos de fase desse sistema, considerando apenas as medidas de potência ativa (fluxos ativos em linhas e injeções ativas em barras).

De forma análoga, para determinar se o sistema é *QV* observável, deve-se verificar se é possível estimar as  $(nb)$  magnitudes de tensão desse SEP, considerando apenas as medidas de potência reativa (fluxos reativos em linhas e injeções reativas em barras) e as medidas de magnitudes de tensão.

Face ao exposto, é válido afirmar que um sistema é *P*θ observável, se

$$
Posto(G_{\theta}) = nb - 1, \tag{4.2}
$$

e é *QV* observável, se

$$
Posto(G_V) = nb.
$$
\n(4.3)

Levando-se em conta as considerações supracitadas, para um sistema em que as medidas de potência ativa e reativa são realizadas aos pares, a existência de pelo menos uma medida de tensão faz com que o número de variáveis de estado a serem estimadas pelo modelo  $QV$  seja igual ao do modelo *P*θ . Com isso, se determinado SEP é *P*θ observável, também será *QV* observável.

<span id="page-64-0"></span>Usualmente em um SEP, as medidas de potência são aferidas aos pares (ativo/reativo), assim, garantindo-se que o sistema seja *P*θ observável, garantir-se-á que o mesmo será  $QV$  observável (considerando no mínimo uma medida de tensão), embora a recíproca possa não ser verdadeira.

## **4.2 Metodologia Apresentada em Monticelli e Wu (1985a)**

Partindo do modelo linear de estimador de estado (EEL), equação (3.27), os autores apresentaram uma teoria com base na fatoração triangular da matriz ganho (*G*). O algoritmo proposto caracteriza-se por um conceito simples, de fácil implantação, e pelo uso de sub-rotinas já disponíveis nos programas destinados a estimação de estado. Ele possibilita testar a observabilidade do sistema como um todo, identificar ilhas observáveis e restaurar a observabilidade através de pseudo-medidas.

Nas subseções seguintes serão apresentados, de forma sucinta, o embasamento teórico, os algoritmos de análise de observabilidade e alguns testes realizados.

# **4.2.1 Conceitos sobre Observabilidade e Fatoração Triangular da Matriz Ganho**

No trabalho referenciado (MONTICELLI; WU, 1985a), os autores demonstraram que a observabilidade de um SEP pode ser investigada através da relação entre ângulos de referência no sistema e a fatoração triangular da matriz *G*. Isto porque, para um sistema observável a correspondente matriz *G*, de dimensão *n* x *n*, tem posto (rank) *n* – 1, sendo *n* o número de barras do sistema. Assim, para a solução do estimador de estado linear é necessário adotar-se um ângulo de referência.

Para elucidar tais afirmações, seguem-se alguns teoremas demonstrados em Monticelli e Wu (1985a):

## **Teorema 4.1**

1

 $H$ *Assuma o modelo linear de medida*  $\underline{\tilde{z}} = \tilde{H}(\underline{\theta}_{v}) + \underline{\tilde{w}}$ *, onde*  $\tilde{H}$  *é uma matriz de dimensão (m[1](#page-64-0) x n), sem medidas de ângulos de tensão, isto é, sem referência angular adotada. As seguintes afirmações são equivalentes":*

i) *O sistema é observável;*

 $\overline{H}$  *Se*  $\overline{H}$  *é obtida de*  $\widetilde{H}$  *retirando-se uma coluna, então*  $\overline{H}$  *possui posto*  $(n-1)$  *,* 

<sup>&</sup>lt;sup>1</sup> *m*: representa o número de medidas de potência ativa.

iii) *A fatoração triangular da matriz G*  $(G = \widetilde{H}^{\, \prime} \cdot \widetilde{H})$  *reduz esta matriz à forma ilustrada na figura 4.1:*

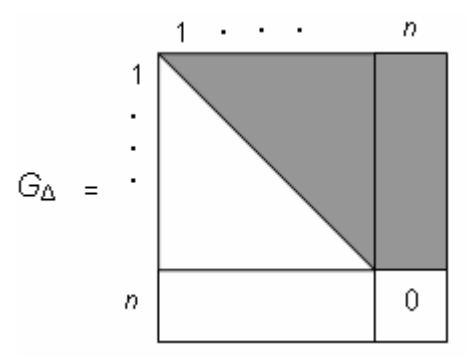

Figura 4.1: Matriz *G* fatorada ( $G_\lambda$ ) para um SEP observável

Nessa figura, a área sombreada corresponde a possíveis elementos não nulos.

 O teorema 4.1 expressa o fato de que para um sistema ser observável, apenas um pivô nulo aparecerá ao final da fatoração da correspondente matriz *G*. Isto porque, o posto da matriz  $\tilde{H}$ , e consequentemente da matriz  $G$ , é igual a (*n* – 1), o que não ocorre em sistemas não observáveis.

 Em sistemas não observáveis como um todo, mais de um pivô nulo aparecerá durante o processo de fatoração da matriz *G*, como pode ser visualizado na figura (4.2) a seguir:

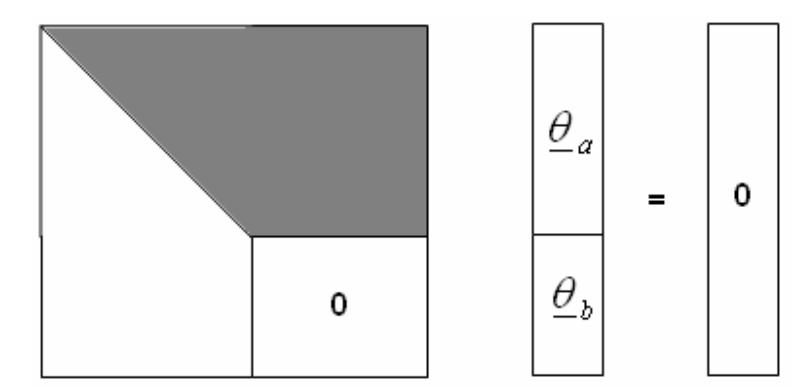

Figura 4.2: Fatoração da matriz *G* associada a um SEP não observável como um todo, e variáveis não observáveis

Para resolver o sistema apresentado na figura 4.2, é necessário tomar  $\theta$  ângulos de referência, isto é, para uma escolha arbitrária dos  $\theta$ , por exemplo  $\underline{\theta}_b = (0,1,2,...)^t$ , obtemos os  $\underline{\theta}_a$ . Assim, dizemos que  $(\underline{\theta}_a, \underline{\theta}_b)$  são estados não observáveis (MONTICELLI; WU, 1985a).

Substituindo os elementos nulos da diagonal da matriz  $G_\Lambda$  por "1" e atribuindo valores arbitrários como ângulos de referência, obtém-se a matriz ilustrada na figura 4.3, que é uma representação equivalente da matriz apresentada na figura 4.2.

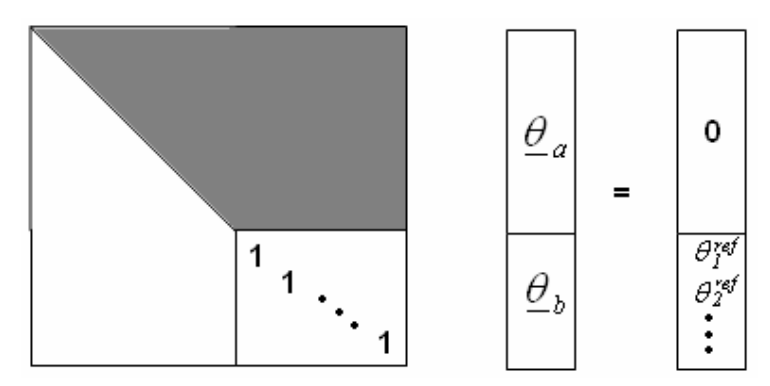

Figura 4.3: Sistema não observável com inserção de pseudo-medidas de ângulos

Esse procedimento é equivalente a inserir pseudo-medidas de ângulos em  $\widetilde{H}$  .

## **Teorema 4.2**

"*Na fatoração triangular da matriz G, se um pivô nulo é encontrado, então os próximos elementos dessa linha e dessa coluna são nulos, isto é, a matriz G se reduz à seguinte forma":*

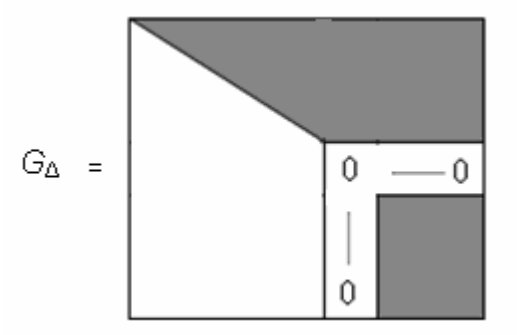

Figura 4.4: Aparecimento de pivô nulo durante a fatoração de *G*

O teorema 4.2 indica que a ocorrência de pivô nulo na matriz  $G_{\scriptscriptstyle \Delta}$ implicará em valores também nulos nos elementos restantes da linha e coluna desse pivô. Tal fato mostra a possibilidade de se inserir ângulo de referência para a respectiva variável do pivô nulo durante o processo de fatoração de *G* .

## **Identificação de Ilhas Observáveis**

Se o SEP em análise não é observável como um todo, é de suma importância, para a operação do mesmo, a identificação de suas ilhas observáveis, ou seja, as barras cujas variáveis de estado podem ser estimadas.

Assim, para um sistema não observável com pseudo-medidas de ângulo inseridas (como ilustrado pela fig. 4.3), pode-se obter o vetor de estado não observável Θ através da solução do sistema *G* ⋅Θ = 0. Neste caso, o vetor Θ apresenta a seguinte forma:

$$
\underline{\Theta} = (\Theta_{\alpha}, \Theta_{\beta}, \Theta_{\gamma})^t, \qquad (4.4)
$$

 $\mathsf{sendo},\ \Theta_\alpha = (\theta_\alpha, \theta_\alpha, ..., \theta_\alpha)^t\,,\ \Theta_\beta = (\theta_\beta, \theta_\beta, ..., \theta_\beta)^t\, \mathsf{\,e}\,\,\Theta_\gamma = (\theta_\gamma, \theta_\gamma, ..., \theta_\gamma)^t\,.$ 

A partir desse vetor de estado, pode-se definir as sub-redes  $\alpha$ ,  $\beta$  e  $\gamma$ , da seguinte forma: sub-rede  $\alpha$  composta pelas barras em  $\theta_{\alpha}$  e pelos ramos adjacentes que as conectam; analogamente para as sub-redes  $\beta$  e  $\gamma$ .

As medidas de fluxo em ramos pertencentes a uma determinada subrede, bem como as medidas de injeção em barras adjacentes apenas a ramos da mesma sub-rede, também são consideradas nessa sub-rede. Entretanto, as medidas de injeção, que interligam barras de sub-redes distintas, não são agregadas a nenhuma sub-rede do sistema.

A figura 4.5, mostra a situação acima descrita:

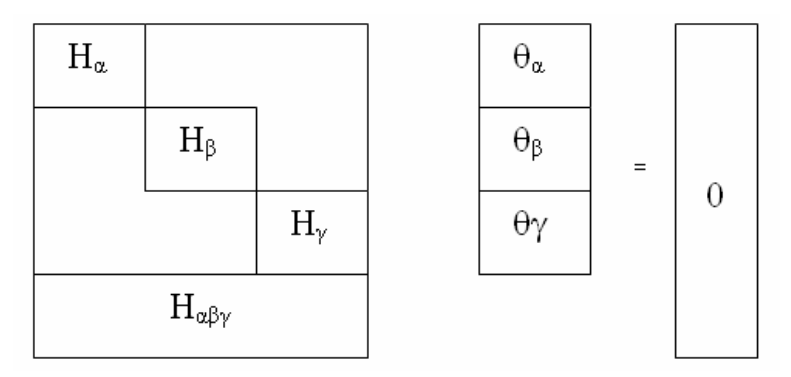

Figura 4.5: Partição das medidas em sub-redes, para um sistema não observável.

Nessa figura, as linhas de **H** , **H** e **H** são formadas pelas medidas de fluxo e injeção pertencentes a mesma sub-rede. Já as linhas de **H** são formadas pelas medidas de injeção que relacionam barras de sub-redes distintas.

De forma análoga, agrupando os ramos pertencentes às mesmas subredes, tem-se a seguinte representação para a matriz incidência ramo/nó (A):

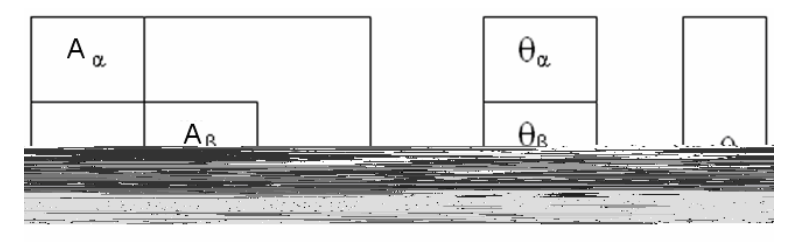

Figura 4.6: Partição dos ramos em sub-redes, para um sistema não observável.

Nessa figura, a área sombreada corresponde a possíveis elementos não nulos. As submatrizes A, A e A correspondem aos ramos das sub-redes  $\alpha$ ,  $\beta$  e  $\gamma$ , respectivamente. Já A representa os ramos não observáveis do sistema.

As sub-redes  $\alpha$ ,  $\beta$  e  $\gamma$  são apenas candidatas a ilhas observáveis. Isto porque, podem existir medidas de injeção que relacionando essas sub-redes através dos ramos não observáveis. Assim, as medidas de injeção que relacionam barras de sub-redes distintas tornam-se irrelevantes ao processo, as quais devem ser eliminadas do plano de medidas.

O descarte de medidas irrelevantes torna a obtenção das ilhas observáveis um processo iterativo, o qual cessará quando não mais existirem tais medidas. Logo, as sub-redes associadas à planos de medidas sem medidas descartáveis, formarão as próprias ilhas observáveis do sistema.

#### **Restauração da Observabilidade via Pseudo-Medidas**

Para um sistema não observável, pode-se ainda obter um conjunto mínimo de medidas que torne o sistema observável. Tais medidas são comumente denominadas de pseudo-medidas, as quais podem ser informações históricas ou dados de previsão de carga.

A partir dos conceitos previamente levantados (sub-seção anterior), os autores verificaram duas possibilidades para adição de pseudo-medidas:

i) Serão candidatas a receberem medidas de injeção, as barras adjacentes a ramos que interligam ilhas distintas;

ii) Serão candidatas a receberem medidas de fluxo, os ramos que interligam ilhas diferentes.

A adição de pseudo-medidas ao plano de medidas, torna-se um processo iterativo, pois se leva em consideração o fato de que essas pseudomedidas não devem ser redundantes (para garantir que as mesmas não afetem as variáveis de estado de ilhas observáveis), logo as mesmas são testadas junto ao sistema de forma iterativa.

## **4.2.2 Algoritmos**

Através do embasamento teórico supracitado, em Monticelli e Wu (1985a) foram desenvolvidos dois algoritmos que permitem testar a observabilidade completa do sistema e ainda, identificar as ilhas observáveis ou restaurar a observabilidade, via pseudo-medidas, no caso do sistema ser não observável.

Os algoritmos se baseiam na fatoração triangular da matriz  $G$ . Assim, o sistema é dito observável como um todo quando apenas o último elemento da diagonal principal da matriz  $G_{\scriptscriptstyle\Delta}$  for igual a zero. Porém, se mais de um pivô for nulo, deve-se resolver a equação do EEL  $(G \cdot \underline{\theta} = H^t \cdot W^{-1} \cdot \underline{z})$  para ambos os algoritmos, fazendo  $z = 0$ .

A seguir, tem-se a descrição dos algoritmos, sendo os passos 1, 3 e 4 comuns aos dois algoritmos:

#### **Algoritmo de Observabilidade**

*Passo 1:* Inicie o conjunto de medidas de interesse, com as medidas disponíveis;

**Passo 2:** Atualize a rede de energia de interesse, removendo todos os ramos que não tenham medida de fluxo, nem mesmo medidas de injeção em uma das suas barras terminais (são ramos não observáveis);

*Passo 3:* Forme a matriz G;

**Passo 4:** Obtenha a matriz G , através da fatoração triangular de G. Se durante o processo aparecer pivô nulo antes do último elemento da diagonal principal, introduza pseudo-medida de ângulo na barra referente aquele pivô nulo (para restaurar artificialmente a observabilidade) e continue o processo de fatoração, parando somente quando o pivô nulo for o último elemento; prossiga ao *Passo 5-a* (identificação de ilhas observáveis), ou ao *Passo 5-b* (restauração da observabilidade). Caso contrário, ou seja, se o pivô nulo for o último elemento da diagonal principal, o sistema é dito observável como um todo e encerra-se o processo.

## **a) Identificação de Ilhas Observáveis**

Existindo mais de um pivô nulo associado à fatoração triangular de *G*, tem-se:

**Passo 5-a:** Resolva a equação do EEL (equação (3.29)) para θ, considerando todos os valores das medidas iguais a zero, exceto para as pseudo-medidas de ângulo, que assumem valores inteiros a partir de zero. A expressão abaixo ilustra a situação:

$$
Z = [\underbrace{0,...,0}_{\text{mediadas}} | \underbrace{0,1,...,(npn-1)}_{\text{pseudos}}],
$$
\n
$$
(4.5)
$$

onde *npn* é o número de pivôs nulos obtidos através da fatoração triangular de *G*. Prossiga ao *Passo 6-a*;

*Passo 6-a:* Calcule o fluxo ( $P_{km} = \theta_k - \theta_m$ ) em todos os ramos da rede atual (atualizada no *Passo 2*) a partir do vetor  $\theta$  estimado no passo anterior. Se todos os fluxos são nulos ( $P_{km} = 0$ ), pare e forme as ilhas observáveis através das barras conectadas por ramos com fluxo zero, ou, de outra forma, pelas barras cujos ângulos estimados são iguais. Caso contrário, prossiga ao *Passo 7-a;*

*Passo 7-a:* Atualize o sistema elétrico em questão, removendo todos os ramos *k* – *m*, em que  $P_{km}$  ≠ 0. Tais ramos são considerados não observáveis;
*Passo 8-a:* Atualize o conjunto de medidas, descartando as medidas de injeção adjacentes aos ramos não observáveis obtidos no *Passo 7-a*; *Passo 9-a:* Retorne ao passo 2.

#### *Observação 4.1:*

O passo 2 não é válido para o algoritmo de restauração de observabilidade, já que a remoção de ramos não observáveis diminui a possibilidade desses ramos receberem pseudo medidas de fluxo, ou de as barras adjacentes a esses ramos de receberem pseudo-medidas de injeção.

#### **b) Restauração da Observabilidade via Pseudo-Medidas**

Existindo mais de um pivô nulo associado à triangulação de *G*, tem-se: **Passo 5-b:** Resolva a equação do EEL (equação (3.29)) para θ, considerando todos os valores das medidas iguais a zero, exceto para as pseudo-medidas de ângulo, que assumem valores inteiros a partir de zero. Prossiga ao *Passo 6-b*;

*Passo 6-b:* Calcule o fluxo ( $P_{km} = \theta_k - \theta_m$ ) em todos os ramos da rede atual (atualizada no Passo 2) a partir do vetor  $\theta$  estimado no passo anterior. Determine o conjunto de barras adjacentes a ramos cujo fluxo é diferente de zero (ramos não observáveis) e que não apresentem medidas de injeção, tais barras são candidatas a receberem pseudo-medidas. Se não existirem barras candidatas, pare. Caso contrário, prossiga ao *Passo 7-b;*

*Passo 7-b:* Introduza, se disponível, uma pseudo-medida de injeção em uma das barras selecionadas no *Passo 6-b*. Atualize as matrizes e vetores do sistema;

*Passo 8-b:* Retorne ao *Passo 3.*

#### *Observação 4.2:*

 Pode-se utilizar pseudo-medidas de fluxo no algoritmo de restauração descrito acima. Assim, tais medidas poderiam ser inseridas nos ramos não observáveis (no *Passo 6-b*), ou seja, nos ramos cujo fluxo ( $P_{km} = \theta_k - \theta_m$ ) é diferente de zero.

## **4.2.3 Exemplo Ilustrativo**

# **Caso 1**

Considere o SEP de 6 barras ilustrado na figura 4.7, no qual todas as reatâncias série são iguais a 1 ( $x_{km} = 1pu$ ).

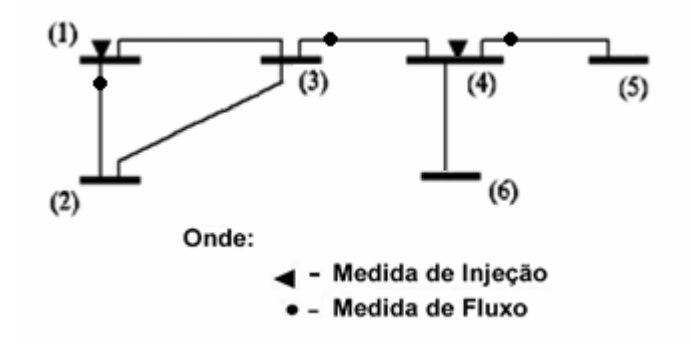

Figura 4.7: Sistema de 6 Barras

*Passo 1:* Medidas de interesse: **I:1**; **I:4**; **F:1-2**; **F: 3-4** e **F:4-5**;

*Passo 2:* O ramo 2-3 é removido;

*Passo 3:* A matriz ganho *G* desse SEP é (para facilitar os cálculos são considerados unitários os elementos diagonais da matriz de ponderação, isto é,  $W^{-1} = I$  ):

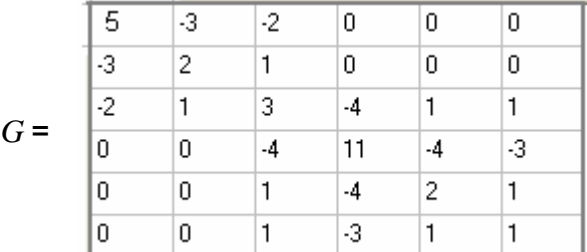

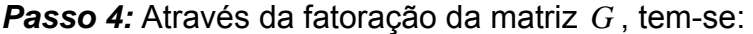

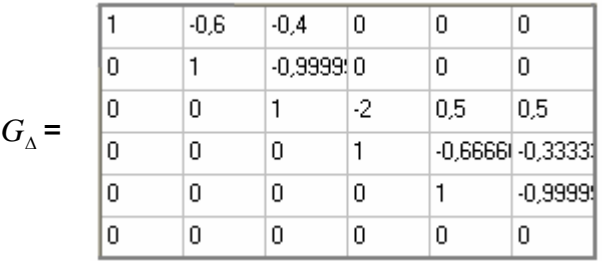

Como a matriz  $G_{\text{A}}$  apresenta apenas um pivô nulo, o sistema em questão é observável como um todo. Fim do processo.

# **Caso 2**

 Considerando novamente o SEP ilustrado na figura 4.7, mas agora sem a medida **F: 3-4**.

*Passo 1:* Medidas de interesse: **I:1**; **I:4**; **F:1-2**; e **F:4-5**;

*Passo 2:* O ramo 2-3 é removido;

*Passo 3:* A matriz ganho *G* desse sistema é:

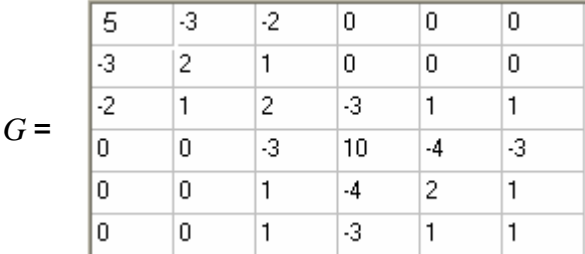

*Passo 4:* Através da fatoração da matriz *G* , tem-se:

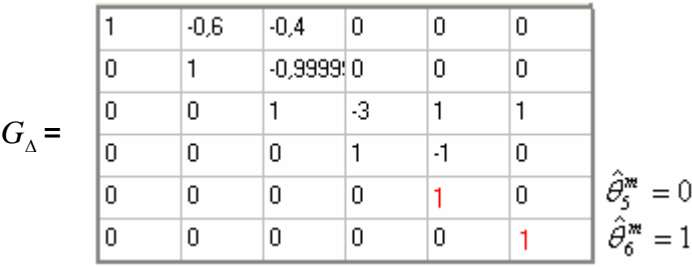

Como a matriz  $G_{\scriptscriptstyle{\Delta}}$  apresentou mais que um pivô nulo, o sistema não é observável. Com isso, duas pseudo medidas de ângulo foram introduzidas, respectivamente, na barra 5 e na barra 6. Neste caso, deve-se: a) identificar as ilhas observáveis; ou b) restaurar a observabilidade via pseudo medidas:

# **a) Identificação de Ilhas Observáveis**

*Passo 5-a:* Para solução do EEL, todas as medidas foram consideradas como zero, exceto as pseudo-medidas de ângulo, as quais receberam os seguintes valores:  $\theta_{\rm s}$  = 0 e  $\theta_{\rm s}$  = 1. Resolvendo o EEL para  $\hat{\theta}$ , tem-se:

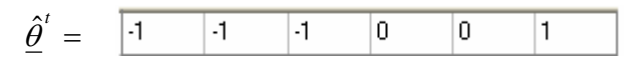

*Passo 6-a:* Calculando-se os fluxos  $(P_{km})$  nos ramos de interesse, obtém-se:

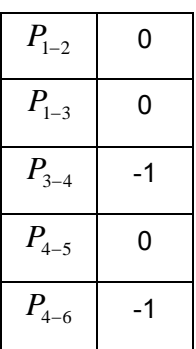

Como  $P_{3-4} \neq 0$  e  $P_{4-6} \neq 0$ , deve-se prosseguir ao *Passo* 7-a;

*Passo 7-a:* Os ramos 3-4 e 4-6 são removidos do sistema (são ramos não observáveis);

*Passo 8-a:* Como a medida de injeção **I:4** é adjacente aos ramos não observáveis, ela é descartada do plano de medidas;

*Passo 9-a:* Retorna ao *Passo 2*;

*Passo 2' :* Nenhum ramo é removido;

*Passo 3' :* A nova matriz *G* torna-se:

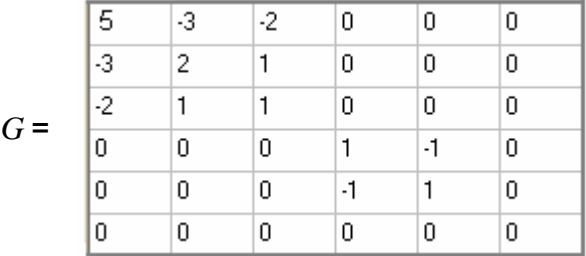

*Passo 4':* Através da fatoração da matriz *G* , tem-se:

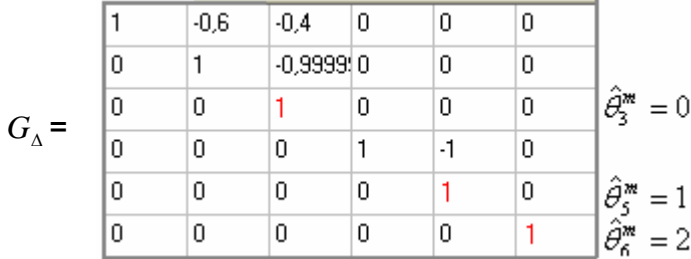

Como a matriz  $G_{\Lambda}$  apresentou três pivôs nulos, foram introduzidas pseudo medidas de ângulo nas barras 3, 5 e 6.

*Passo 5'-a:* Para solução do EEL, todas as medidas foram consideradas como zero, exceto as pseudo-medidas de ângulo, as quais receberam os seguintes valores:  $\theta_3 = 0$ ,  $\theta_5 = 1$  e  $\theta_6 = 2$ . Resolvendo o EEL para  $\hat{\theta}$ , tem-se:

$$
\hat{\underline{\theta}}^t = \begin{bmatrix} 0 & 0 & 0 & 1 & 1 & 2 \end{bmatrix}
$$

*Passo 6'-a:* Calculando-se os fluxos ( $P_{km}$ ) nos ramos de interesse, obtém-se:

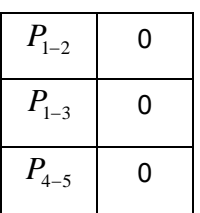

 Como todos os fluxos nos ramos de interesse são iguais a zero, o processo iterativo é finalizado, e são formadas as ilhas através das barras cujos ângulos estimados são iguais.

# **Barras que compõem as Ilhas do Sistema:**

- **Ilha (1):** 1 2 3
- **Ilha (2):** 4 5
- **Ilha (3):** 6

# **b) Restauração da Observabilidade via Pseudo-Medidas**

Considerando que estejam disponíveis as seguintes pseudo-medidas: **I:3**, **I:6** e **F:3-4**.

*Passo 5-b:* Para solução do EEL, todas as medidas foram consideradas como zero, exceto as pseudo-medidas de ângulo, as quais receberam os seguintes valores:  $\theta_{\rm s} = 0$  e  $\theta_{\rm s} = 1$ . Resolvendo o EEL para  $\hat{\theta}$ , tem-se:

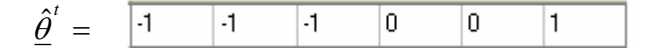

*Passo 6-b:* Calculando-se os fluxos ( $P_{km}$ ) nos ramos, obtém-se:

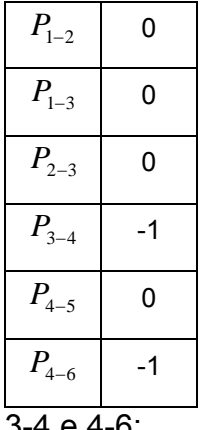

Ramos não observáveis: 3-4 e 4-6;

Barras candidatas a receberem pseudo-medidas de injeção: 3 e 6;

Ramos candidatos a receberem pseudo-medidas de fluxo: 3-4 e 4-6;

*Passo 7-b***:** A medida de injeção **I:3** é inserida no plano de medidas e a matriz *H* é atualizada;

## *Passo 8-b:* Retorna ao *Passo 3*;

*Passo 3':* A nova matriz *G* torna-se:

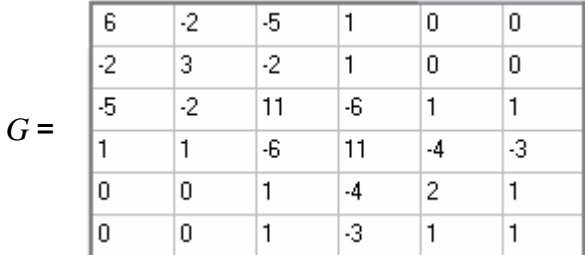

*Passo 4':* Através da fatoração da matriz *G* , tem-se:

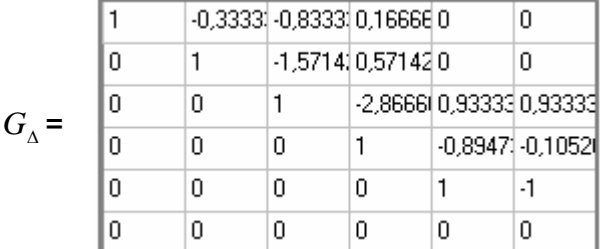

Como a matriz  $G_{\scriptscriptstyle{\Delta}}$  apresenta apenas um pivô, o sistema em questão tornou-se observável através da inserção da medida **I:3**. Fim do processo.

## *Observação 4.3:*

No algoritmo implementado, deu-se prioridade para inserção de medidas de injeção, ao invés de medidas de fluxo. Assim, quando é identificado um ramo não observável, verifica-se primeiro a existência de pseudo-medidas de injeção adjacentes a este ramo, e caso exista, dar-se-á preferência para esta medida.

## **4.2.4 Testes Realizados**

A seguir, serão apresentados os resultados de alguns testes do algoritmo de observabilidade apresentado na subseção 4.2.2 para os sistemas de 14 e 30 barras do IEEE. Em virtude do tamanho das matrizes envolvidas, para os testes sobre o sistema de 30 barras apresentar-se-ão apenas os resultados finais.

# **i) SISTEMA DE 14 BARRAS**

# **Caso 1**:

 Considere o sistema de 14 barras ilustrado na figura 4.8 (MONTICELLI; WU, 1985a):

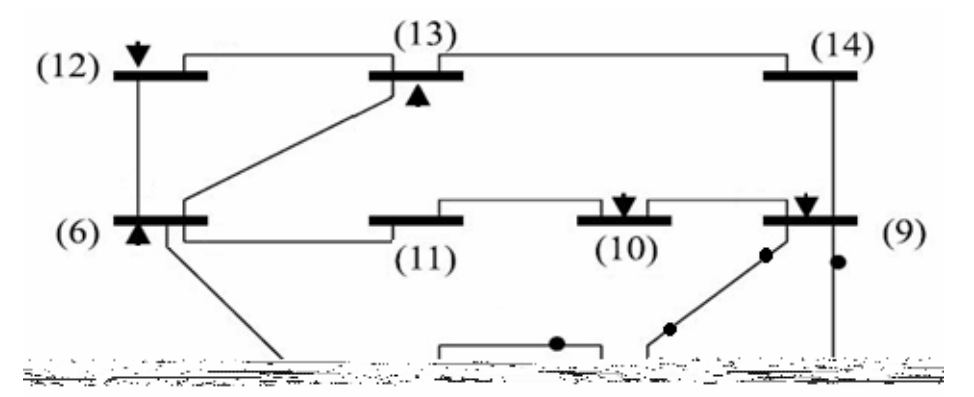

# Figura 4.8: Sistema de 14 Barras IEEE

*Passo 1:* Medidas de interesse: **I:1**; **I:2**; **I:3**; **I:4**; **I:5**; **I:6**; **I:9**; **I:10**; **I:12**; **I:13**; **F:1-**

# **2**; **F:7-4**; **F:7-8**; **F:7-9**; **F:9-7** e **F: 9-4.**

*Passo 2:* Nenhum ramo é removido;

*Passo 3:* A matriz ganho *G* é calculada;

# *Passo 4:* Através da fatoração da matriz *G* , tem-se:

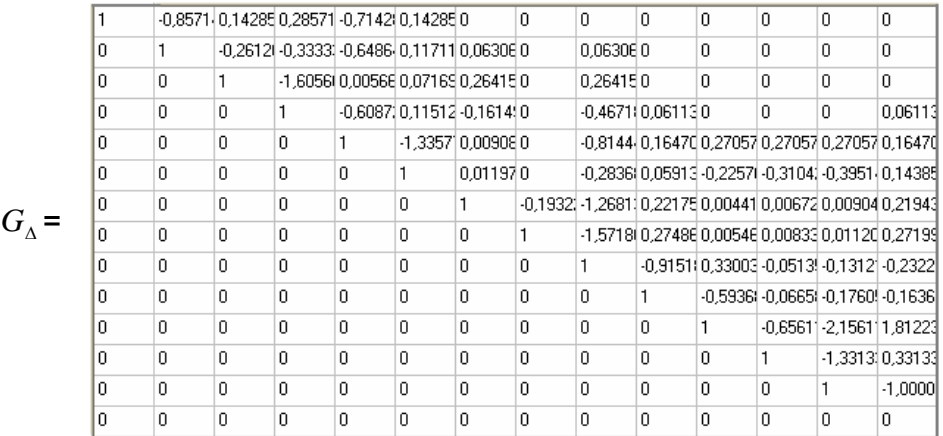

Como a matriz  $G_{\text{A}}$  apresenta apenas um pivô nulo, o sistema em questão é observável. Fim do processo.

# **Caso 2**:

Considerando novamente o sistema ilustrado na figura 4.8, mas agora sem a medida injeção **I:5**.

*Passo 1:* Medidas de interesse: **I:1**; **I:2**; **I:3**; **I:4**; **I:6**; **I:9**; **I:10**; **I:12**; **I:13**; **F:1-2**; **F:7-4**; **F:7-8**; **F:7-9**; **F:9-7** e **F: 9-4.**

*Passo 2:* Nenhum ramo é removido;

*Passo 3:* A matriz ganho *G* é calculada;

*Passo 4:* Através da fatoração da matriz *G* , tem-se:

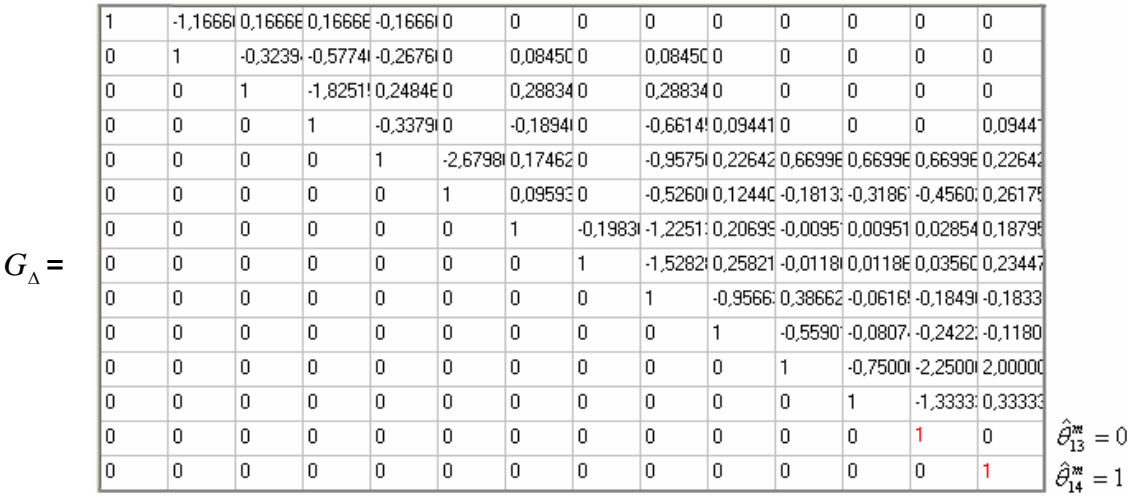

Como a matriz  $G_{\Lambda}$  apresentou mais que um pivô nulo, o sistema não é observável. Assim, duas pseudo-medidas de ângulo foram introduzidas, respectivamente, na barra 13 e na barra 14. Neste caso, deve-se: a) identificar as ilhas observáveis; ou b) restaurar a observabilidade via pseudo-medidas:

## **a) Identificação de Ilhas Observáveis**

*Passo 5-a:* Para solução do EEL, todas as medidas foram consideradas como zero, exceto as pseudo-medidas de ângulo, as quais receberam os seguintes valores:  $\theta_{13} = 0$  e  $\theta_{14} = 1$ . Resolvendo o EEL para  $\hat{\theta}$ , tem-se:

= *t* θ ˆ

**Passo 6-a:** Calculando-se os fluxos ( $P_{km}$ ) nos ramos de interesse, obtêm-se os seguintes fluxos não nulos:

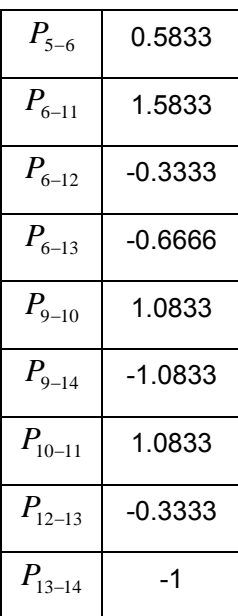

Logo, deve-se prosseguir ao *Passo 7-a*;

*Passo 7-a:* Os ramos **5-6**, **6-11**, **6-12**, **6-13**, **9-10**, **9-14**, **10-11**, **12-13** e **13-14** são removidos do sistema (ramos não observáveis);

*Passo 8-a:* Como as medidas de injeção **I:6**, **I:12**, **I:13**, **I:10**, e **I:9** são adjacentes aos ramos não observáveis, elas são descartadas do plano de medidas;

*Passo 9-a:* Retorna ao *Passo 2*;

*Passo 2' :* Nenhum ramo é removido;

*Passo 3' :* A nova matriz *G* é calculada;

*Passo 4':* Através da fatoração da nova matriz *G* , tem-se:

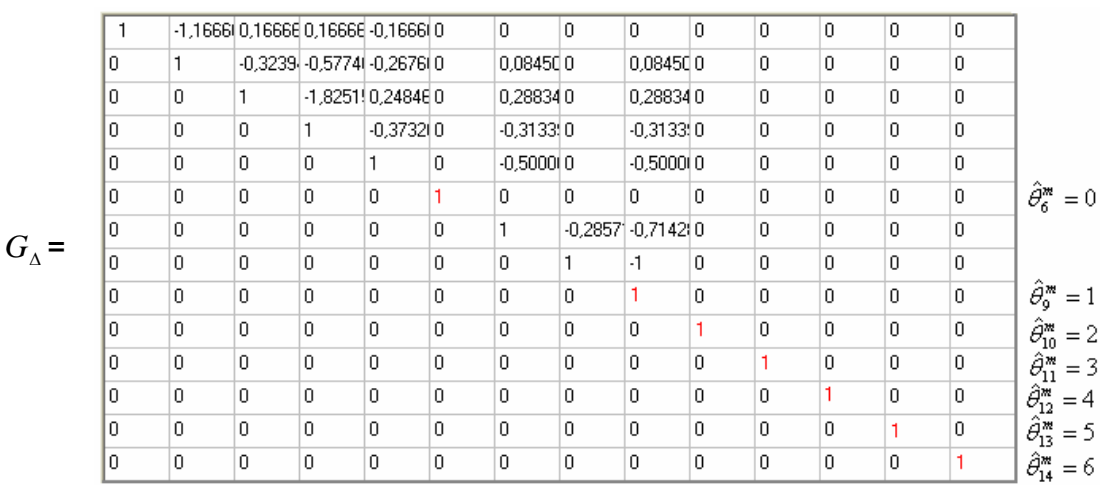

Como a matriz  $G_\Delta$  apresentou sete pivôs nulos, foram introduzidas pseudo-medidas de ângulo nas barras 6, 9, 10, 11, 12, 13 e 14.

*Passo 5'-a:* Para solução do EEL, todas as medidas foram consideradas como zero, exceto as pseudo medidas de ângulo, as quais receberam os seguintes valores:  $\theta_6 = 0$ ,  $\theta_9 = 1$ ,  $\theta_{10} = 2$ ,  $\theta_{11} = 3$ ,  $\theta_{12} = 4$ ,  $\theta_{13} = 5$ ,  $\theta_{14} = 6$ . Resolvendo o EEL para  $\hat{\theta}$ , tem-se:

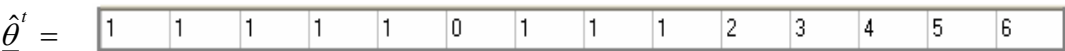

*Passo 6'-a:* Como todos os fluxos nos ramos de interesse são iguais a zero, o processo iterativo é finalizado, e são formadas as ilhas observáveis através das barras cujos ângulos estimados são iguais.

# **Barras que compõem as Ilhas do Sistema:**

- **Ilha (1):** 1 - 2 - 3 - 4 - 5 - 7 - 8 - 9 - **Ilha (2):** 6 - **Ilha (3):** 10 - **Ilha (4):** 11 - **Ilha (5):** 12 - **Ilha (6):** 13 - **Ilha (7):** 14

## **b) Restauração da Observabilidade via Pseudo-Medidas**

Considerando que estejam disponíveis as seguintes pseudo-medidas: **I:8**, **I:14** e **F:6-11**;

*Passo 5-b:* Para solução do EEL, todas as medidas foram consideradas como zero, exceto as pseudo-medidas de ângulo, as quais receberam os seguintes valores:  $\theta_{13} = 0$  e  $\theta_{14} = 1$ . Resolvendo o EEL para  $\hat{\theta}$ , tem-se:

$$
\hat{\theta}^t = \begin{bmatrix} -0.0833 & 0.0833 & 0.0833 & 0.0833 & 0.0833 & 0.6666 & 0.0833 & 0.0833 & 0.0833 & 1.1666 & 2.2500 & 0.3333 & 0 \end{bmatrix} \begin{bmatrix} 1 \\ 0 \end{bmatrix}
$$

**Passo 6-b:** Calculando-se os fluxos ( $P_{km}$ ) nos ramos de interesse, obtêm-se os seguintes fluxos **diferentes de zero**:

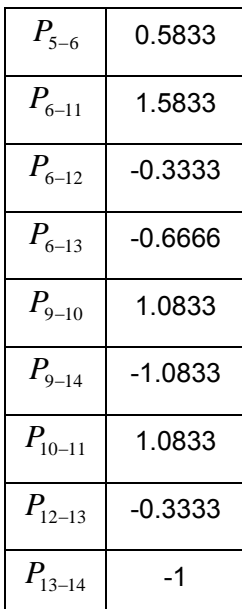

Barras candidatas a receberem pseudo-medidas de injeção: 5, 11, 14;

 Ramos candidatos a receberem pseudo-medidas de fluxo: 5-6, 6-11, 6- 12, 6-13, 9-10, 9-14, 10-11, 12-13 e 13-14;

*Passo 7-b***:** A medida de fluxo **F:6-11** é inserida no plano de medidas, e a matriz *H* é atualizada;

*Passo 8-b:* Retorna ao *Passo 3*;

*Passo 3':* A nova matriz *G* é calculada;

*Passo 4':* Através da fatoração da nova matriz *G* , tem-se:

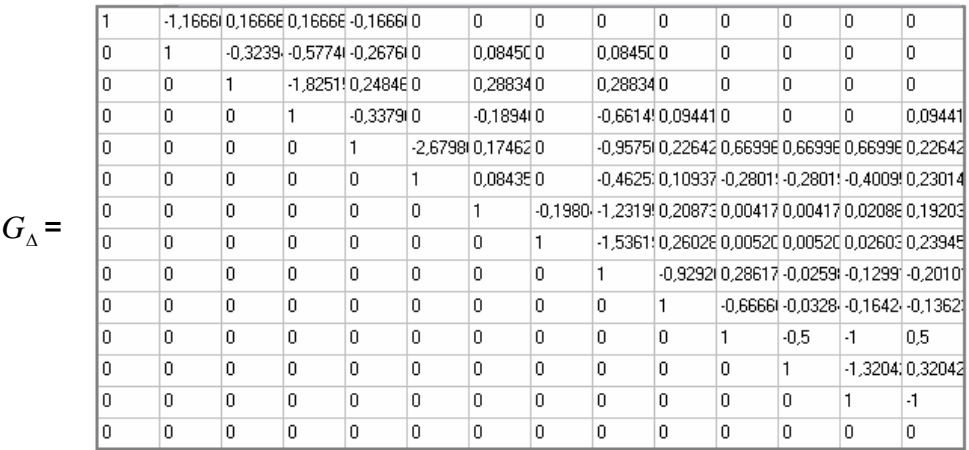

Como a matriz  $G_{\Lambda}$  apresenta apenas o último elemento como um pivô nulo, o sistema em questão tornou-se observável através da inserção da medida **F:6-11**. Fim do processo.

# **ii) SISTEMA DE 30 BARRAS**

# **Caso 1**:

Considere o sistema de 30 barras ilustrado na figura 4.9:

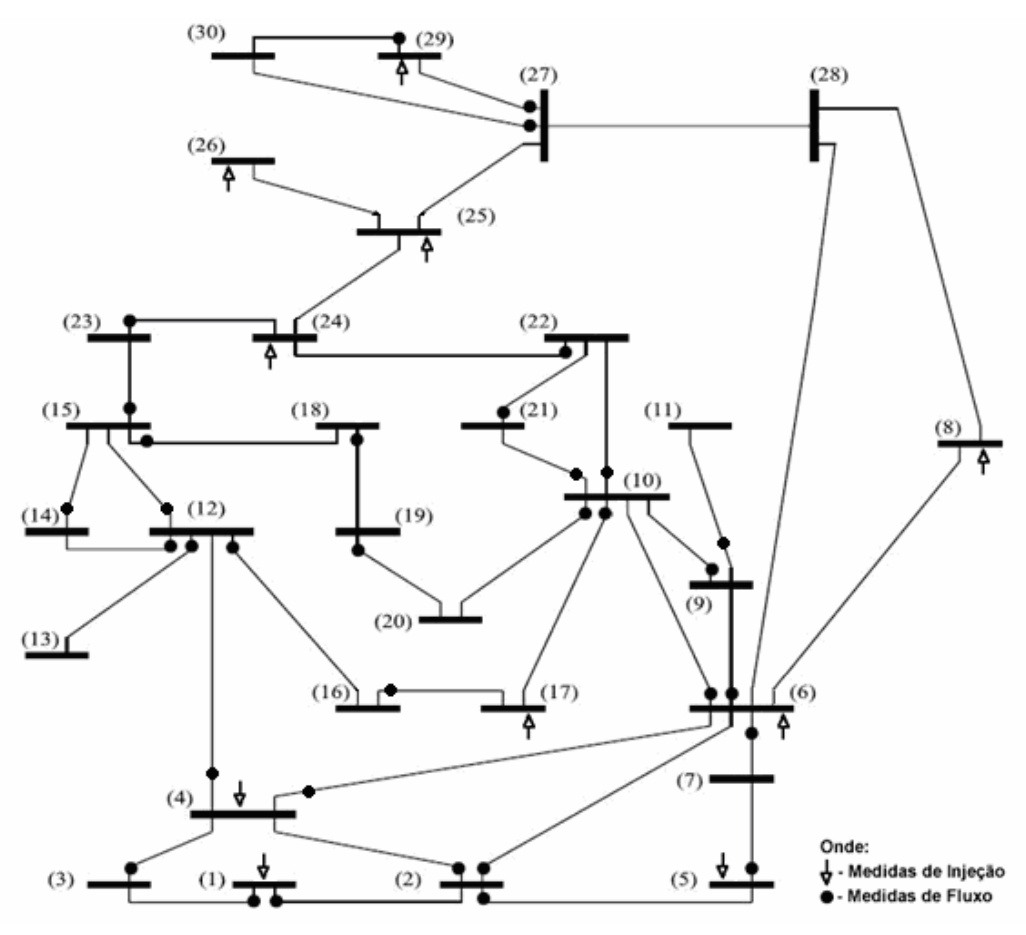

Figura 4.9: Sistema de 30 Barras IEEE

# Resultado do algoritmo de observabilidade:

Sistema observável. Fim do processo.

# **Caso 2**:

Considerando novamente o sistema ilustrado na figura 4.9, mas agora sem as medidas de injeção **I:6** e **I:26** do sistema.

Resultado do algoritmo de observabilidade:

Sistema não observável.

a) Ilhas Observáveis:

- **Ilha (1):** 
$$
1 - 2 - 3 - 4 - 5 - 6 - 7 - 9 - 10 - 11 - 12 - 13 - 14 - 15 - 16 - 17 - 18 - 19
$$

- 20 - 21 - 22 - 23 - 24 - 25

- **Ilha (2):** 8

- **Ilha (3):** 26

- **Ilha (4):** 27 - 29 - 30

- **Ilha (5):** 28

b) Restauração da Observabilidade via Pseudo-Medidas:

- Considerando que estejam disponíveis as seguintes pseudo-medidas: **I:6**, **I:27** e **F:25-27**;

- O sistema em questão tornou-se observável através das inserções das medidas **I:27** e **I:6**.

# **4.3 Metodologia apresentada em Bretas (1996)**

Bretas (1996) desenvolveu uma metodologia para análise e restauração de observabilidade fundamentando-se nos princípios da fatoração triangular da matriz ganho *G* e nos conceitos contidos em caminhos de grafo. Essa metodologia utiliza várias sub-rotinas já disponíveis nos centros de controle e não exige a solução de sistemas de equações algébricas.

Antes de aprofundar na teoria, importa neste momento enunciar algumas propriedades dos vetores esparsos e de caminhos de fatoração apresentados em Bretas (1996).

# **4.3.1 Algumas propriedades dos vetores esparsos e de caminhos de fatoração**

Seja o sistema linear dado pela equação:

$$
A \cdot \underline{x} = \underline{b} \,, \tag{4.6}
$$

sendo:

- *A* uma matriz não singular;

-*b* um vetor independente;

- *x* o vetor de variáveis de estado a calcular.

O que normalmente se deseja é a atualização do vetor de variáveis estado, quando ocorre alguma mudança no vetor independente, com o mínimo de operações possíveis. Tinney et al (1985) apresentaram uma solução deste problema através dos vetores esparsos.

#### **Teorema 4.3**

Suponha uma rede de energia, a que está associado um conjunto de medidas, tais que os "n" seguintes subconjuntos de equações possam ser escritos:

$$
A_1 \cdot \underline{x}_1 = \underline{b}_1, \ A_2 \cdot \underline{x}_2 = \underline{b}_2, \ \dots \ , \ A_n \cdot \underline{x}_n = \underline{b}_n. \tag{4.7}
$$

Com o vetor de estado  $\underline{x}^t = [\underline{x}_1, \underline{x}_2, ..., \underline{x}_n]$ ; o vetor independente  $\underline{b}^t$  = [ $\underline{b}_1, \underline{b}_2, ..., \underline{b}_n$ ]; e a matriz *A* dada pela figura 4.10 (abaixo):

$$
A = \begin{bmatrix} [A_1] & & & \\ & [A_2] & & \\ & & \ddots & \\ & & & [A_n] \end{bmatrix}
$$

Figura 4.10: Partição da matriz *A* em *n* sub-matrizes

onde cada sub-matriz é uma matriz não singular. *Ai*

Então a rede terá *n* caminhos de grafo, cada um associado a seu subconjunto de equações e definido de forma única. Cada caminho de grafo será desconectado um do outro, visto que os subgrupos de variáveis relacionados aos mesmos são subgrupos desacoplados.

#### **Teorema 4.4**

O caminho de fatoração, associado ao vetor independente *b* de G· *x* = *b*, resulta em um caminho de grafo conectado, quando somente o último elemento da diagonal principal da matriz *G* triangular for igual a zero.

A triangulação de *G* reduz esta matriz à forma mostrada pela figura 4.1 (também presente na subseção 4.1.1), quando nenhum ângulo de fase da rede é definido como referência:

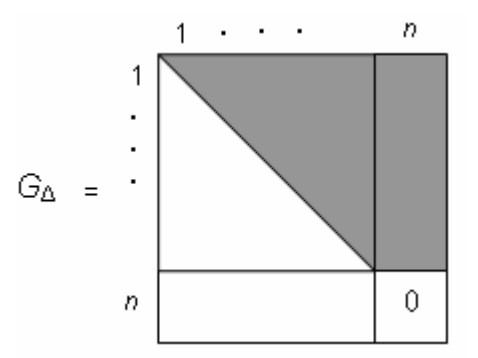

Figura 4.1: Matriz *G* fatorada ( $G_{\lambda}$ ) para um SEP observável

A área sombreada corresponde a possíveis elementos não nulos. A submatriz sem a última linha e a última coluna é não singular, existindo apenas um caminho de grafo associado a ela. É necessário que, pelo menos, um dos elementos da última coluna de *G* faça conexão com o grafo da sub-matriz anterior; caso contrário, a variável correspondente àquela coluna seria uma variável isolada do sistema; como conseqüência, a coluna associada à mesma variável, mas em *H*, não será uma combinação linear das colunas anteriores e o caminho de grafo associado àquela matriz tem que ser um único caminho de grafo conectado.

#### **Teorema 4.5**

No processo de triangulação da matriz *G*, se um pivô nulo for encontrado, é sinal de que os nós remanescentes estarão contidos em outro caminho de grafo, não apresentando conexão alguma com os grafos anteriores.

Como visto na subseção 4.2.1 deste capítulo, em Monticelli; Wu (1985a) demonstrou-se que na ocorrência de pivô nulo durante o processo de triangulação de *G*, as colunas e linhas correspondentes a este pivô são compostas de zeros, como mostrado a seguir (figura 4.4):

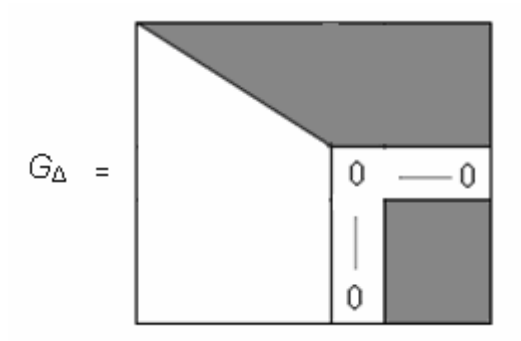

Figura 4.4: Aparecimento de pivô nulo durante a fatoração de *G*

Neste caso, apenas um caminho de grafo é associado à sub-matriz *G*<sup>∆</sup> (Teorema 4.4), e como os elementos restantes desta linha são iguais a zero, não conectam este nó a nenhum outro subseqüente; desta maneira o caminho de grafo será desconectado dos subseqüentes.

Deste teorema se depreende que a fatoração da matriz *G* irá resultar em tantos caminhos de grafos, quantos forem os pivôs nulos encontrados.

## **Teorema 4.6**

Para o sistema de equações do Teorema 4.3, se a matriz A for substituída pela matriz *G* e uma equação de medida relacionando nós do mesmo caminho de grafo for adicionada, a fatoração da matriz *G* será alterada, entretanto, não mudará o número de caminhos de grafos, os quais continuarão desconectados um dos outros, como originalmente. Isto porque as medidas não provocarão novos caminhos entre aqueles existentes, já que não relacionam nenhuma de suas variáveis (referente tanto à medida de injeção quanto à medida de fluxo).

#### **Teorema 4.7**

Para o sistema de equações do Teorema 4.3, se a matriz A for substituída pela matriz *G* e uma nova medida relacionando nós de caminhos de grafos distintos for adicionada, duas situações podem ocorrer:

a) A nova medida relaciona apenas duas variáveis (medida de fluxo de potência ou equivalente); então os dois caminhos de grafo, que possuem duas de suas variáveis relacionadas através desta medida, serão unidos em um único caminho de grafo.

b) A nova medida relaciona mais de duas variáveis (medida de injeção), e:

b.1) As variáveis pertencem somente a dois grafos distintos. Neste caso, os dois caminhos de grafo originais se transformam em um único caminho de grafo.

b.2) As variáveis mencionadas pertencem a mais de dois caminhos distintos. Então, o número isolado de caminhos de grafo, que possuam variáveis relacionadas através dessa medida, será diminuído de um.

#### **4.3.2 Observabilidade de redes com caminhos de fatoração**

Considere a matriz *G* do modelo de EEL. Se, na fatoração triangular de , existir somente um caminho de grafo, o sistema é observável. Porém, se *G* existir mais de um caminho de grafo, duas situações podem ocorrer:

i) Não havendo medidas de injeção relacionando nós de caminhos de grafo diferente (mais de dois), então o sistema não é observável como um todo e cada sub-rede, associada àqueles caminhos de grafo, constitui-se em ilha observável da rede.

ii) Existindo medidas de injeção relacionando nós de caminhos de grafo distintos, então, além de o sistema não ser observável como um todo, nada se pode afirmar sobre a observabilidade das redes associadas aos caminhos de grafo isolados. Para tornar essas redes ilhas observáveis, importa identificar e eliminar as medidas de injeção que conectam esses sub-grafos e depois refatorar a nova matriz *G*. Se não existirem mais medidas com essa característica, os caminhos de grafo relacionados com a nova matriz refatorada são ilhas observáveis da rede.

#### **4.3.3 Medidas irrelevantes e ramos não observáveis**

Suponha um estado  $\theta$  não observável, obtido de  $H \cdot \theta = 0$ , arranjando  $\theta$ de modo que os componentes associados com subconjuntos observáveis isolados sejam agrupados entre si.

Sejam três grupos de valores,  $\theta_{\alpha}$ ,  $\theta_{\beta}$  e  $\theta_{\gamma}$ , isto é:  $\theta = (\theta_{\alpha}, \theta_{\beta}, \theta_{\gamma})$ , sendo a sub-rede  $\theta_{\alpha}$  formada pelos seus próprios nós e pelos ramos que os conectam; analogamente para as sub-redes  $\underline{\theta}_{\beta}$  e  $\underline{\theta}_{\gamma}$ .

Agrupando agora as medidas associadas com os três grupos, de uma maneira isolada, e colocando também as medidas de injeção que conectam nós pertencentes a sub-redes distintas, traz como conseqüência o sistema de equações traduzido pela figura 4.5 (também apresentado na subseção 4.2.1):

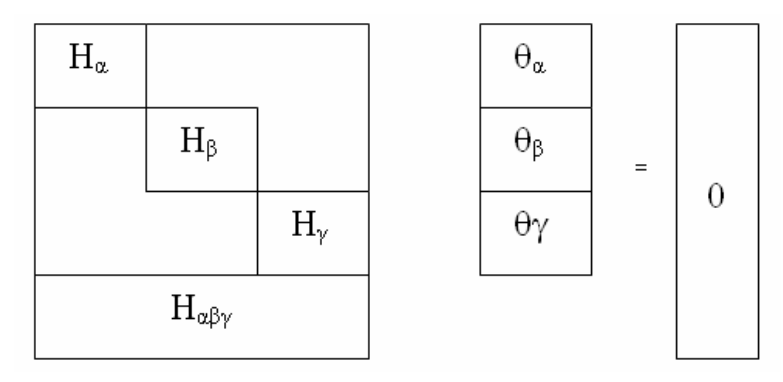

Figura 4.5: Partição das medidas em sub-redes, para um sistema não observável.

Os subgrupos  $\theta_{\alpha}$ ,  $\theta_{\beta}$  e  $\theta_{\gamma}$  são encontrados sem precisar resolver  $G \cdot \theta = 0$ , pois os nós dos subgrupos serão constituídos pelos nós pertencentes aos três caminhos de grafo distintos, encontrados na forma triangular de *G*.

O conjunto de medidas, correspondente a  $H_{\alpha\beta\gamma}$ , é constituído por medidas de injeção que relacionam variáveis de diferentes caminhos de grafo (Teorema 4.7), e os ramos não observáveis serão aqueles que não participam de nenhum caminho de grafo existente. Desta forma, as medidas de injeção que serão irrelevantes no processo de identificação de ilhas observáveis, são aquelas que interligam diferentes caminhos de grafo.

Se, no entanto, o objetivo em vista é transformar o sistema em sistema observável como um todo, não se faz necessário o descarte das medidas irrelevantes. Na próxima subseção apresentam-se os conceitos necessários para adição de pseudo-medidas através de caminhos de fatoração.

## **4.3.4 Adição de pseudo-medidas usando caminhos de fatoração**

Quando se analisa a observabilidade da rede, podemos encontrar apenas um caminho de grafo associado a uma determinada rede. Tal situação sempre é almejada, pois indica que a rede em análise é observável como um todo. Entretanto, é possível acontecer que se obtenha uma rede com vários caminhos de grafo associados a ela. Quando isto ocorrer e não existirem medidas de injeção relacionando nós de sub-redes associadas a caminhos de grafo diferentes, tais sub-redes são observáveis isoladamente, e, quando aquelas medidas existirem, as sub-redes são apenas candidatas a sub-redes observáveis.

Porém, o que se pretende, neste caso, é determinar um conjunto mínimo de pseudo-medidas a serem adicionadas visando a restauração global da observabilidade da rede. A solução para isso é a adição de pseudo-medidas de injeção ou de fluxo de potência, que relacionem nós de todos os caminhos de grafo, ligando-os entre si. Assim, esses caminhos passam a ser um único caminho de grafo, tornando a rede observável como um todo.

O objetivo desse procedimento é forçar as sub-redes a terem o mesmo ângulo de fase como referência, não contaminando o estimador de estado em si. É válido destacar que, através desta metodologia, a rede torna-se observável como um todo sem a necessidade de qualquer re-fatoração de matriz e sem o conhecimento prévio das sub-redes observáveis.

A seguir, é apresentado o algoritmo desenvolvido por Bretas (1996), baseado na teoria desenvolvida pelo próprio autor.

#### **4.3.5 Algoritmo de análise de observabilidade**

Os passos comuns aos algoritmos de observabilidade são dados a seguir:

*Passo 1***:** Com o grupo de medidas disponíveis, montar a matriz *H*;

*Passo 2***:** Montar a matriz ganho *G* do EEL;

*Passo 3***:** Realizar a fatoração triangular da matriz *G*;

**Passo 4:** Encontrar os caminhos de fatoração associados à matriz *G*<sub> $\alpha$ </sub>. Em caso de obter-se apenas um único caminho de grafo, a rede é observável; então pare. Caso contrário continue;

**Passo 5:** Se existir mais de um caminho de grafo associado à matriz *G*<sub>ω</sub>, então, a rede é não observável como um todo. Com isso, têm-se duas possibilidades: a) Identificação de ilhas observáveis; b) Restauração da observabilidade via pseudo medidas.

#### **a) Identificação de Ilhas Observáveis:**

*Passo 6-a***:** Se for encontrado mais de um caminho de grafo associados à matriz *G*<sub>4</sub>, podem ocorrer duas situações:

i) Não existindo medidas de injeção relacionando nós de diferentes caminhos de grafo, as sub-redes associadas a cada caminho de grafo já constituirão sub-redes observáveis; então pare. Caso contrário verifique a outra situação (ii);

ii) Existindo medidas de injeção relacionando nós de caminhos de grafo distintos, nada se pode dizer sobre a observabilidade das sub-redes associadas com esses caminhos de grafo; então prossiga ao passo 7-a;

*Passo 7-a***:** Identifique tais medidas de injeção e descarte-as do plano de medição original, já que são irrelevantes para o processo de estimação de estado;

*Passo 8-a***:** Atualize a matriz *H*;

*Passo 9-a***:** Retorne ao passo 2.

Este algoritmo pode tornar-se iterativo caso ocorra a situação (ii) do passo 6-a. A razão disto é que, quando as medidas irrelevantes são identificadas e descartadas, outras medidas irrelevantes podem aparecer.

# **b) Restauração da Observabilidade via Pseudo Medidas:**

Existindo mais de um caminho de grafo associados à matriz *G*<sub> $\lambda$ </sub>, tem-se: *Passo 6-b***:** Devem receber medidas de injeção ou fluxo, as barras (que não dispõem de medidas) ou os ramos que relacionem caminhos de grafo distintos, de forma a conectar os caminhos de grafo existentes;

*Passo 7-b***:** Retorne ao passo 2.

# **4.3.6 Exemplo Ilustrativo**

# **Caso 1**

Considere o SEP de 6 barras ilustrado na figura 4.7 (subseção 4.2.3), no qual todas as reatâncias série são iguais a 1 ( $x_{km} = 1pu$ ) e a matriz de ponderação é igual a identidade ( $W^{-1} = I$ ).

*Passo 1:* Com a utilização das medidas **I:1**; **I:4**; **F:1-2**; **F: 3-4** e **F:4-5**, a matriz *H* é processada;

*Passo 2:* A matriz ganho *G* desse SEP é:

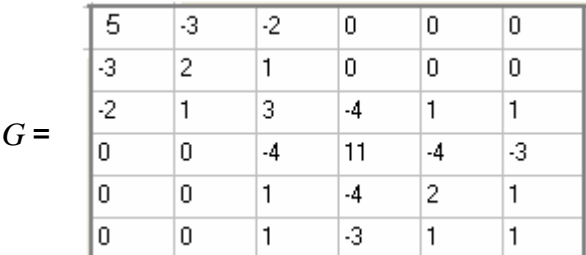

*Passo 3:* Através da fatoração da matriz *G* , tem-se:

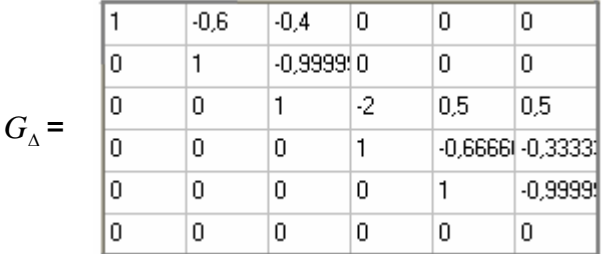

*Passo 4:* Caminhos de fatoração:

Caminho [1]: 1 - 2 - 3 - 4 - 5 - 6

Como se obteve apenas um caminho de fatoração, o sistema em questão é observável como um todo. Fim do processo.

# **Caso 2**

 Considerando novamente o sistema ilustrado na figura 4.7, mas agora sem a medida **F: 3-4** do plano de medida.

*Passo 1:* Com a utilização das medidas **I:1**; **I:4**; **F:1-2**; e **F:4-5**, a matriz *H* é processada;

*Passo 2:* A matriz ganho *G* desse sistema é:

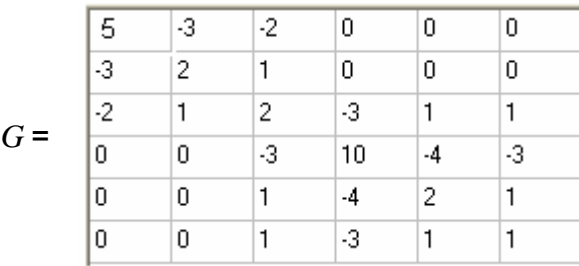

*Passo 3:* Através da fatoração da matriz *G* , tem-se:

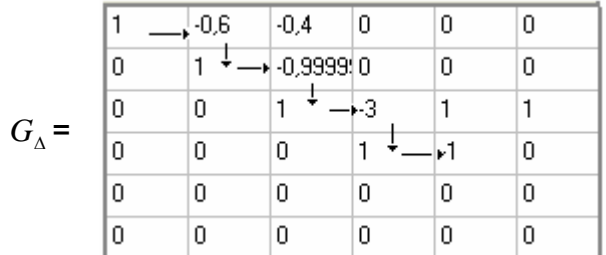

*Passo 4:* Caminhos de fatoração:

Caminho [1]: 1 - 2 - 3 - 4 - 5

Caminho [2]: 6

Como se obteve mais que um caminho de grafo associado a matriz  $G_{\scriptscriptstyle{\Lambda}}$ , o sistema não é observável.

**Passo 5:** Como o sistema não é observável, têm-se duas possibilidades: a) Identificação de ilhas observáveis; b) Restauração da observabilidade via pseudo-medidas.

# **a) Identificação de Ilhas Observáveis**

*Passo 6-a:* Como a medida de injeção **I:4** relaciona nós de caminhos de grafo distintos (os nós 3, 4 e 5 pertencem ao caminho [1], e o nó 6 pertence ao caminho [2]), nada se pode afirmar sobre a observabilidade dos caminhos de grafo existentes;

*Passo 7-a:* A medida **I:4** é descartada do plano de medidas;

*Passo 8-a:* A matriz *H* é atualizada;

*Passo 9-a:* Retorna ao passo 2;

*Passo 2':* A matriz ganho *G* desse sistema é:

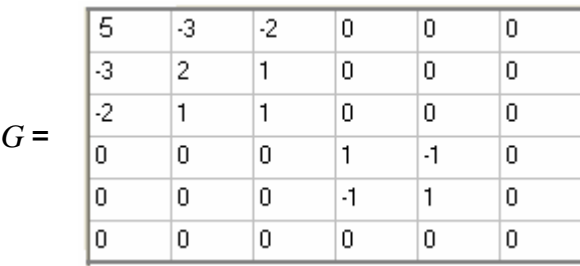

*Passo 3':* Através da fatoração da matriz *G* , tem-se:

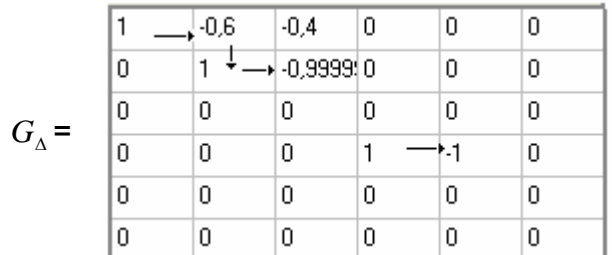

*Passo 4':* Caminhos de fatoração:

Caminho [1]: 1 - 2 - 3

Caminho [2]: 4 - 5

Caminho [3]: 6

*Passo 5':* Prosseguir ao passo 6'-a;

*Passo 6'-a:* Como não existe medida de injeção conectando nós de caminhos de grafo distintos, os caminhos de fatoração constituem as ilhas do sistema:

**Barras que compõem as Ilhas do Sistema:** 

- **Ilha (1):** 1 2 3
- **Ilha (2):** 4 5
- **Ilha (3):** 6

# **b) Restauração da Observabilidade via Pseudo Medidas**

Considerando que estejam disponíveis as seguintes pseudo-medidas: **I:3**, **I:6** e **F:3-4**.

*Passo 6-b:* Deve-se inserir ou medida de injeção na barra 6, ou medida de fluxo no ramo 4-6.

Como a pseudo medida de injeção I:6 é disponível, ela é inserida no plano de medidas.

*Passo 7-b:* Retorna ao passo2;

*Passo 2':* A matriz ganho *G* desse sistema é:

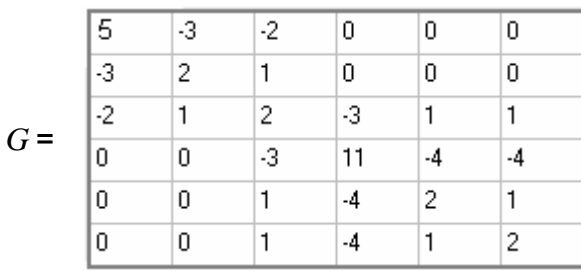

*Passo 3':* Através da fatoração da matriz *G* , tem-se:

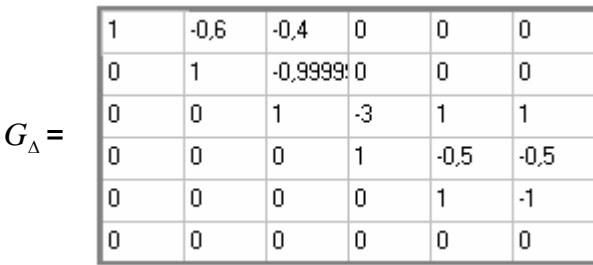

*Passo 4':* Caminhos de fatoração:

Caminho [1]: 1 - 2 - 3 - 4 - 5 - 6

Como se obteve apenas um caminho de grafo associado a matriz  $\, G_{\scriptscriptstyle{\Lambda}}^{}$ , a inserção da medida I:6 torna o sistema observável. Fim do processo.

## **4.3.7 Testes realizados**

A seguir, serão apresentados os resultados de alguns testes do algoritmo de observabilidade apresentado na subseção 4.3.5 para os sistemas de 14 e 30 barras do IEEE. Em virtude do tamanho das matrizes envolvidas, para os testes sobre o sistema de 30 barras apresentar-se-ão apenas os resultados finais.

## **i) SISTEMA DE 14 BARRAS**

#### **Caso 1**:

 Considere o sistema de 14 barras ilustrado pela figura 4.8. *Passo 1:* Através das medidas **I:1**; **I:2**; **I:3**; **I:4**; **I:5**; **I:6**; **I:9**; **I:10**; **I:12**; **I:13**; **F:1- 2**; **F:7-4**; **F:7-8**; **F:7-9**; **F:9-7** e **F: 9-4**, a matriz *H* é processada; *Passo 2:* A matriz ganho *G* desse SEP é:

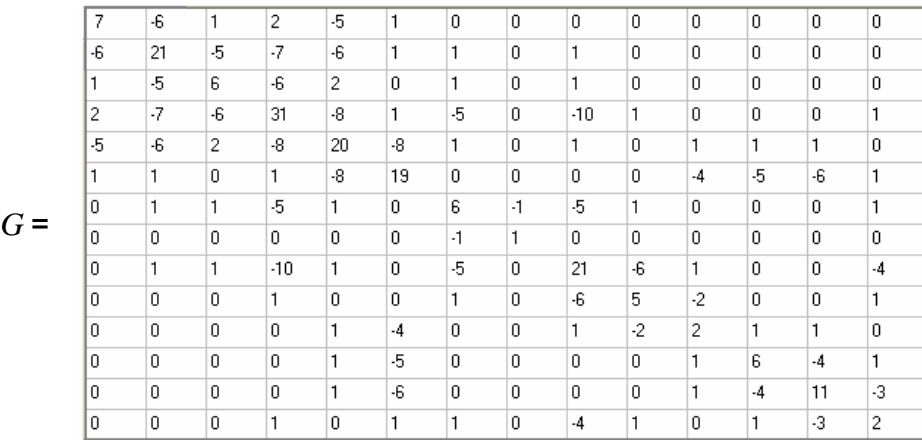

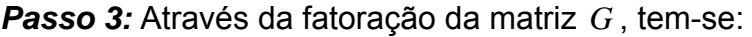

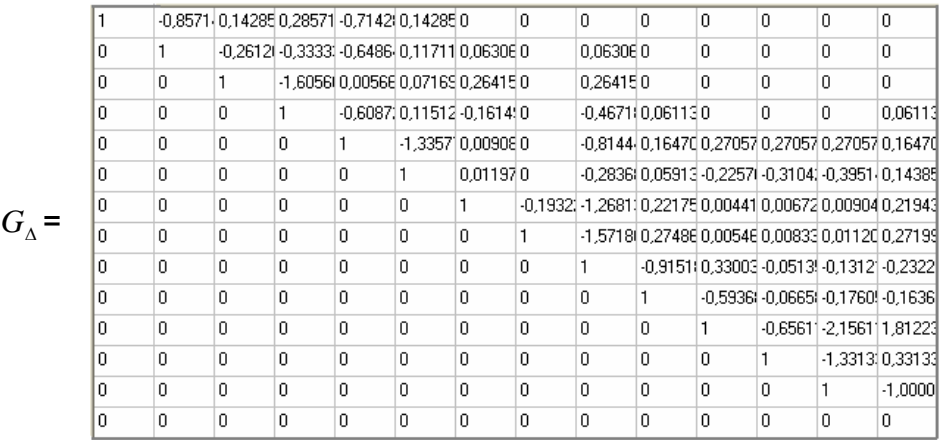

# *Passo 4:* Caminhos de fatoração:

Caminho [1]: 1 - 2 - 3 - 4 - 5 - 6 - 7 - 8 - 9 - 10 - 11 - 12 - 13 - 14

Como se obteve apenas um caminho de fatoração, o sistema em questão é observável. Fim do processo.

# **Caso 2**:

Considerando novamente o sistema ilustrado na figura 4.8, mas agora sem a medida **I:5** do plano de medida.

*Passo 1:* Através das medidas **I:1**; **I:2**; **I:3**; **I:4**; **I:6**; **I:9**; **I:10**; **I:12**; **I:13**; **F:1-2**;

**F:7-4**; **F:7-8**; **F:7-9**; **F:9-7** e **F: 9-4**, a matriz *H* é calculada;

*Passo 2:* A matriz ganho *G* é calculada;

*Passo 3:* Através da fatoração da matriz *G* , tem-se:

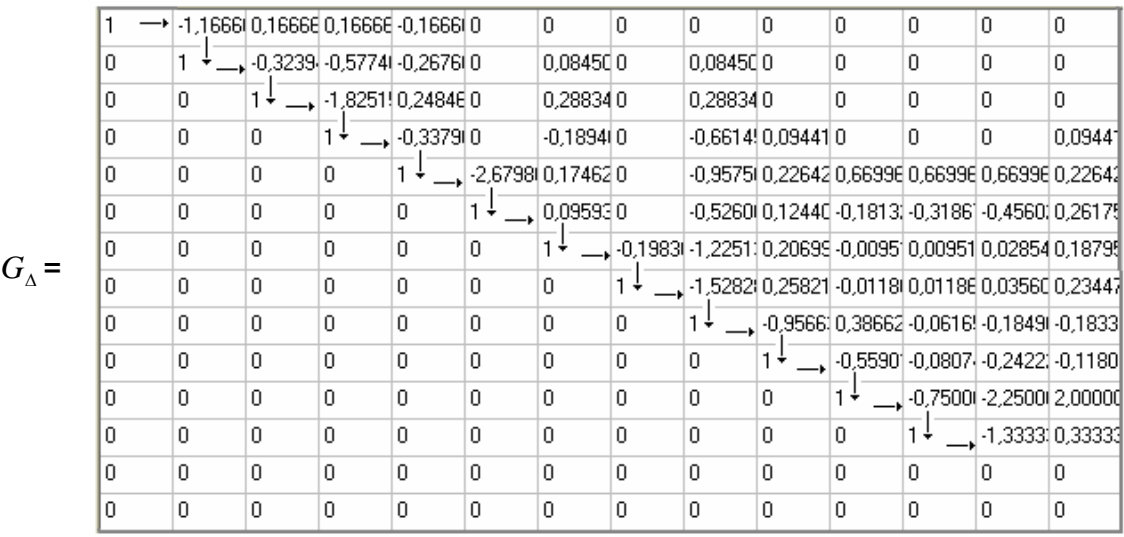

*Passo 4:* Caminhos de fatoração:

Caminho [1]: 1 - 2 - 3 - 4 - 5 - 6 - 7 - 8 - 9 - 10 - 11 - 12 - 13 Caminho [2]: 14

Como se obteve mais que um caminho de grafo associado a matriz  $G_{\scriptscriptstyle{\Lambda}}$ , o sistema não é observável.

*Passo 5***:** Como o sistema não é observável, têm-se duas possibilidades: a) Identificação de ilhas observáveis; b) Restauração da observabilidade via pseudo medidas.

## **a) Identificação de Ilhas Observáveis**

*Passo 6-a:* Como as medidas de injeção **I:9** e **I:13** relacionam nós de caminhos de grafo distintos, nada se pode afirmar sobre a observabilidade dos caminhos de grafo existentes;

*Passo 7-a:* A medida **I:9** e **I:13** são descartadas do plano de medidas;

*Passo 8-a:* A matriz *H* é atualizada;

*Passo 9-a:* Retorna ao passo 2;

*Passo 2':* A nova matriz ganho *G* é calculada;

*Passo 3':* Através da fatoração da matriz *G* , tem-se:

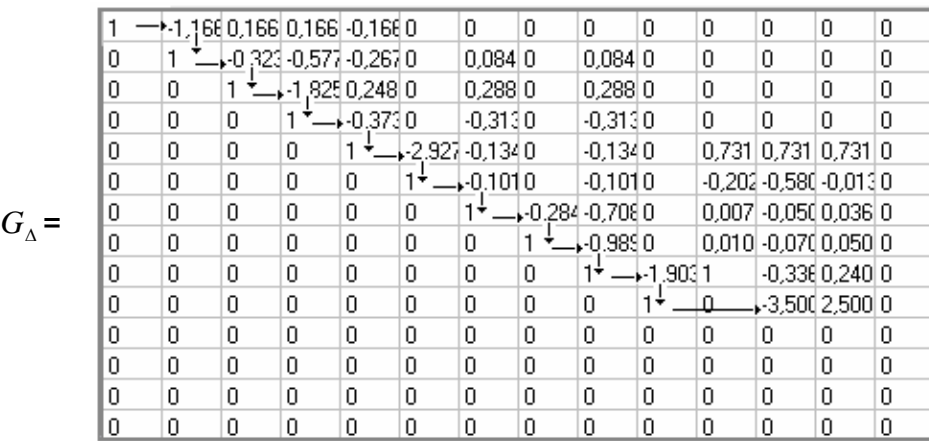

*Passo 4':* Caminhos de fatoração:

Caminho [1]: 1 - 2 - 3 - 4 - 5 - 6 - 7 - 8 - 9 - 10 - 12

Caminho [2]: 11

Caminho [3]: 13

Caminho [4]: 14

*Passo 5':* Prosseguir ao passo 6'-a;

*Passo 6'-a:* Como as medidas de injeção **I:6**, **I:10** e **I:12** relacionam nós de caminhos de grafo distintos, nada se pode afirmar sobre a observabilidade dos caminhos de grafo existentes;

*Passo 7'-a:* As medidas **I:6**, **I:10** e **I:12** são descartadas do plano de medidas;

*Passo 8'-a:* A matriz *H* é atualizada;

*Passo 9'-a:* Retorna ao passo 2;

*Passo 2'':* A nova matriz ganho *G* é calculada;

*Passo 3'':* Através da fatoração da matriz *G* , tem-se:

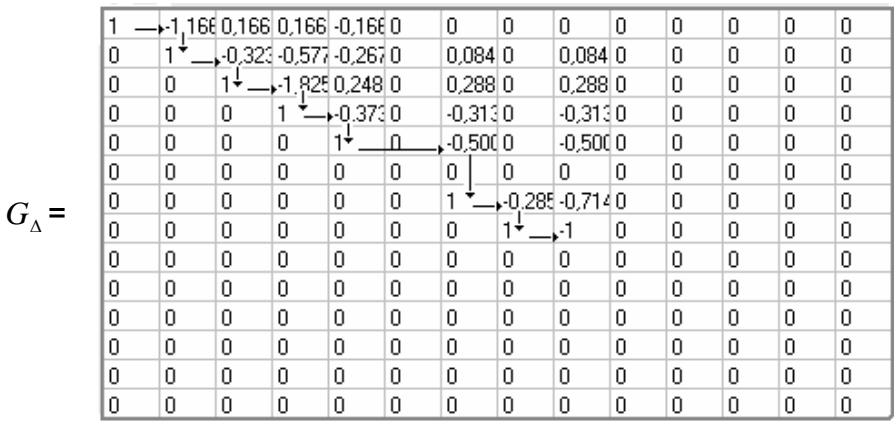

*Passo 4'':* Caminhos de fatoração:

Caminho [1]: 1 - 2 - 3 - 4 - 5 - 7 - 8 - 9 Caminho [2]: 6

Caminho [3]: 10

- Caminho [4]: 11
- Caminho [5]: 12
- Caminho [6]: 13
- Caminho [7]: 14

*Passo 5'':* Prosseguir ao passo 6''-a;

*Passo 6''-a:* Como não existe medida de injeção conectando nós de caminhos de grafo distintos, os caminhos de fatoração constituem as ilhas do sistema:

#### **Barras que compõem as Ilhas do Sistema:**

- **Ilha (1):** 1 2 3 4 5 7 8 9
- **Ilha (2):** 6
- **Ilha (3):** 10
- **Ilha (4):** 11
- **Ilha (5):** 12
- **Ilha (6):** 13
- **Ilha (7):** 14

## **b) Restauração da Observabilidade via Pseudo Medidas**

Considerando que estejam disponíveis as seguintes pseudo-medidas: **I:8**, **I:14** e **F:6-11**.

*Passo 6-b:* Deve-se inserir ou medida de injeção na barra 14, ou medidas de fluxo nos ramos: 9-14 ou 13-14.

Como a pseudo medida de injeção I:14 é disponível, ela é inserida no plano de medidas.

*Passo 7-b:* Retorna ao passo 2;

*Passo 2':* A nova matriz ganho *G* é calculada;

*Passo 3':* Através da fatoração da matriz *G* , tem-se:

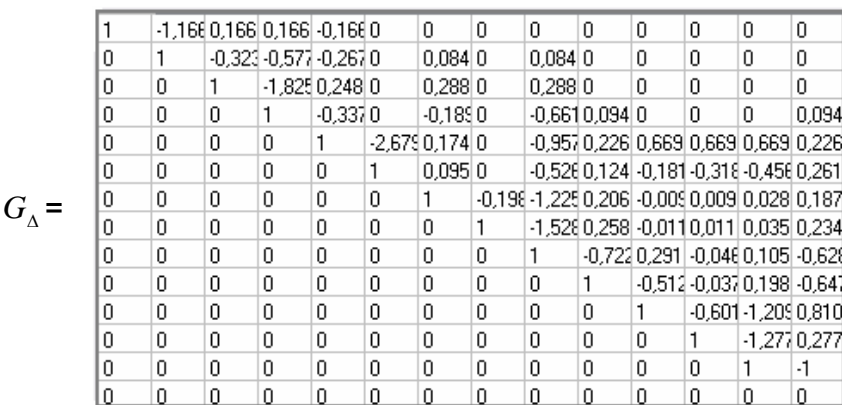

*Passo 4':* Caminhos de fatoração:

Caminho [1]: 1 - 2 - 3 - 4 - 5 - 6 - 7 - 8 - 9 - 10 - 11 - 12 - 13 - 14

Como se obteve apenas um caminho de grafo associado a matriz  $\, G_{\scriptscriptstyle{\Lambda}}^{}$ , a inserção da medida I:14 torna o sistema observável. Fim do processo.

## **ii) SISTEMA DE 30 BARRAS**

#### **Caso 1**:

 Considere o sistema de 30 barras ilustrado pela figura 4.9. Resultado do algoritmo de observabilidade:

Caminhos de fatoração:

Caminho [1]: 1 - 2 - 3 - 4 - 5 - 6 - 7 - 8 - 9 - 10 - 11 - 12 - 13 - 14 - 15 - 16 - 17 - 18 - 19 - 20 - 21 - 22 - 23 - 24 - 25 - 26 - 27 - 28 - 29 - 30 Como se obteve apenas um caminho de fatoração, o sistema em questão **é observável**. Fim do processo.

#### **Caso 2**:

Considerando novamente o sistema ilustrado na figura 4.9, mas agora sem as medidas **I:6** e **I:26** do plano de medida.

Resultado do algoritmo de observabilidade:

## Caminhos de fatoração:

Caminho [1]: 1 - 2 - 3 - 4 - 5 - 6 - 7 - 8 - 9 - 10 - 11 - 12 - 13 - 14 - 15 - 16 - 17 - 18 - 19 - 20 - 21 - 22 - 23 - 24 - 25 - 26 Caminho [2]: 27 - 29 - 30 Caminho [3]: 28

Como se obteve mais que um caminho de fatoração, o sistema em questão **não é observável**.

a) Ilhas Observáveis:

- **Ilha (1):** 1 2 3 4 5 6 7 9 10 11 12 13 14 15 16 17 18 19
- 20 21 22 23 24 25
- **Ilha (2):** 8
- **Ilha (3):** 26
- **Ilha (4):** 27 29 30
- **Ilha (5):** 28

b) Restauração da Observabilidade via Pseudo Medidas:

- Considerando que estejam disponíveis as seguintes pseudo-medidas: **I:6**, **I:27** e **F:25-27**;

- O sistema em questão tornou-se observável através das inserções das medidas **I:6** e **I:27**.

# **Capítulo 5**

# **5 Programa Proposto**

Neste capítulo apresenta-se o programa computacional proposto neste trabalho (objetivo 1), que foi desenvolvido tomando por base alguns algoritmos e métodos desenvolvidos no LACO, bem como técnicas de esparsidade e de desenvolvimento de programas computacionais.

Como mencionado no capítulo 1, a primeira tarefa que o programa propicia é a obtenção de um plano de medição confiável. Em seguida, possibilita a análise de contingências em termos de perda de medidas e/ou UTRs, e ainda, a realização das seguintes tarefas: i) análise e restauração da observabilidade, via pseudo-medidas disponíveis; ii) identificação de MCs e de CCMs; iii) estimação de estado; e, iv) detecção e identificação de erros grosseiros (EGs). Em razão de o método permitir uma rápida atualização da "criticalidade" das medidas, após a perda de medidas, o programa proposto possibilita tal atualização no instante em que as medidas portadoras de EGs são eliminadas, ou seja, antes da re-estimação de estado.

Em termos de aplicação prática do programa proposto, o mesmo dotaria o Sistema de Gerenciamento de Energia (EMS) das companhias de energia elétrica, de um aplicativo para estudos, permitindo ao usuário as seguintes análises: confiabilidade do plano de medição, em termos de perda de medidas e UTRs; monitoramento da qualidade dos medidores disponíveis e das informações que possam ser utilizadas como pseudo-medidas. A partir destas análises em conjuntos de medidas correspondentes a situações passadas (armazenados no banco de dados da companhia), o programa gera então

relatórios com as informações das contingências significativas, bem como dos medidores e pseudo-medidas de baixa qualidade.

Diante das informações obtidas, pode-se então direcionar ações no sentido de melhorar a infra-estrutura disponível para estimação de estado. Por exemplo, poderia indicar a necessidade do aumento da redundância das medidas, em uma determinada localidade; a troca de medidores e UTRs, que viessem apresentando baixa qualidade, etc.

Este capítulo está dividido nas seguintes seções:

- Seção 5.1: são apresentados os fundamentos teóricos para análise de redundância de medidas através da matriz  $H_\lambda^{\mu}$ ;

acarretem a perda de uma ou mais medidas, podendo dificultar a operação do sistema.

Em situações como essa, para tornar ainda possível uma operação confiável em tempo-real, é necessário que o operador obtenha as seguintes informações: i) se o sistema em análise continua observável; ii) caso continue observável, quais as características qualitativas em termos de redundância de medidas (MCs e CCMs); iii) caso o sistema tenha perdido a observabilidade, quais as pseudo-medidas necessárias à restauração da observabilidade.

Em London Jr. et al (2004) foram propostos dois algoritmos como resposta ao problema mencionado, através dos quais possa o operador de um SEP cientificar-se de forma rápida e simples daquelas informações. Para este fim, ambos os algoritmos permitem identificar primeiramente os chamados conjuntos *p*-críticos. Em London Jr. et al (2004) tem-se a seguinte definição:

## *Definição 5.1:*

Conjuntos *p*-críticos de medidas são conjuntos de "*p*" medidas associadas a um SEP observável, no qual a perda de todas essas "*p*" medidas torna o sistema não observável (a remoção de qualquer conjunto de *k* medidas, pertencentes a um conjunto *p*-crítico, com *k* < *p*, não causa a perda da observabilidade do sistema).

Assim, como descrito em London Jr. et al (2001), pode-se verificar que:

- Para *p* = 1, o conjunto *p*-crítico é a medida crítica;
- Para *p* = 2, par crítico de medidas;
- Para *p* = 3, trio crítico; e assim por diante.

#### *Definição 5.2:*

Uma medida tem Nível de Redundância (NR) igual a (p-1), se o conjunto *p*-crítico com menor número de medidas a que ela pertencer possuir *p* medidas.

Considerando a definição 5.2, a MC tem NR = 0. Já uma medida não crítica, que aparece em pelo menos um par crítico de medidas tem NR = 1, e assim por diante.

É importante destacar que conjunto *p*-crítico não é o mesmo que CCM, pois, de acordo com a sua definição, CCM é aquele constituído por medidas não críticas, em que a eliminação de uma medida qualquer, a ele pertencente, torna as demais medidas críticas (KORRES; CONTAXIS, 1991).

Assim, um conjunto *p*-crítico será igual a um CCM, somente se ambos possuírem duas medidas, porquanto, a retirada de uma das medidas de um par crítico torna a outra crítica. Ademais, as medidas de um par crítico, assim como as medidas de um CCM, possuem resíduos normalizados iguais (MILI et al, 1984).

Entretanto, os conjuntos *p*-críticos com *p* ≠ 2 não constituem CCMs. Por exemplo, o conjunto *p*-crítico com *p* = 1 é a própria medida crítica; já em um conjunto p-crítico com  $p = 3$ , verifica-se que a retirada de uma das suas medidas não torna as demais medidas críticas. Além disso, as medidas que pertencem a esses conjuntos *p*-críticos com *p* ≠ 2 , em geral, não apresentam os mesmos resíduos normalizados.

Para identificar os conjuntos *p*-críticos, os algoritmos se baseiam nas relações de dependência linear das linhas da matriz Jacobiana. Para determinar essas relações, uma conveniente mudança de base no espaço das variáveis de estado é realizada. Essa mudança de base tem como finalidade encontrar variáveis de estado equivalentes cujas relações com as medidas sejam mais diretas, de modo a prover uma simples identificação dessas relações (entre medidas e variáveis).

Em razão de os algoritmos propostos em London Jr. et al (2004) serem inteiramente baseados na matriz Jacobiana, na próxima subseção serão apresentadas algumas características dessa matriz.

#### **5.1.2 A Matriz Jacobiana**

A matriz Jacobiana *H* , dada pela equação (2.9), relaciona as medidas com as variáveis de estado do sistema. As variáveis de estado são os ângulos de fase  $(\theta)$  e as magnitudes de tensão  $(V)$  nas barras do sistema; usualmente as medidas são:

*P<sub>km</sub>* ⇒ Fluxo de potência ativa nas linhas;

*Q<sub>km</sub>* ⇒ Fluxo de potência reativa nas linhas;

 $P_k$  ⇒ Injeção de potência ativa nas barras;

- $Q_k \Rightarrow$  Injeção de potência reativa nas barras;
- $V_k \Rightarrow$  Magnitude de tensão nas barras;

Assim, pode-se representar a matriz Jacobiana da seguinte forma:

$$
H = \begin{bmatrix} \frac{\partial P_{km}}{\partial \theta} & \frac{\partial P_{km}}{\partial V} \\ \frac{\partial Q_{km}}{\partial \theta} & \frac{\partial Q_{km}}{\partial V} \\ \frac{\partial P_{k}}{\partial \theta} & \frac{\partial P_{k}}{\partial V} \\ \frac{\partial Q_{k}}{\partial \theta} & \frac{\partial Q_{k}}{\partial V} \\ \frac{\partial Q_{k}}{\partial \theta} & \frac{\partial Q_{k}}{\partial V} \end{bmatrix},
$$
(5.1)

Através da definição de observabilidade algébrica apresentada por Krumpholz et al (1980), um sistema com *n* barras é observável se:

$$
Posto(H) = 2 \cdot n - 1, \tag{5.2}
$$

sendo,  $(2 \cdot n-1)$  a dimensão do vetor de variáveis de estado a ser estimado.

Através do desacoplamento  $P\theta$  −  $QV$  (desacoplamento do modelo), que é obtido considerando o fato que as sensibilidades  $\frac{\partial P}{\partial \theta}$  e *V Q* ∂  $\frac{\partial Q}{\partial x}$  são mais intensas que as sensibilidades  $\frac{\partial P}{\partial \underline{V}}$ ∂  $\frac{\partial P}{\partial x}$  e ∂θ <sup>∂</sup>*<sup>Q</sup>* , pode-se representar a matriz Jacobiana *<sup>H</sup>*

como:

$$
H = \begin{bmatrix} H_{\theta} & 0 \\ 0 & H_{V} \end{bmatrix}, \tag{5.3}
$$

onde,

- 
$$
H_{\theta} = \begin{bmatrix} \frac{\partial P_{km}}{\partial \theta} \\ \frac{\partial P_{k}}{\partial \theta} \end{bmatrix}
$$
 é a submatrix Jacobiana ativa;  
\n-  $H_{v} = \begin{bmatrix} \frac{\partial Q_{km}}{\partial V} \\ \frac{\partial Q_{k}}{\partial V} \\ \frac{\partial V_{k}}{\partial V} \end{bmatrix}$  é a submatrix Jacobiana reativa.

É possível realizar a análise de observabilidade algébrica separadamente para cada um dos modelos ( $H_{\varrho}$  e  $H_{\scriptscriptstyle V}$ ). Desta forma, dir-se-á que um sistema é *P*θ algebricamente observável, se:

$$
Posto(H_{\theta}) = n - 1, \tag{5.4}
$$

no qual,  $(n-1)$  representa o número de ângulos de fase a serem estimados, pois o ângulo de uma das barras é considerado como referência angular. Similarmente, um sistema é dito *QV* algebricamente observável, se:

$$
Posto(H_v) = n, \t\t(5.5)
$$

sendo *n* o número de magnitudes de tensão a serem estimadas.

Considerando que as medidas de potência ativa e reativa sejam aferidas aos pares e que exista apenas uma medida de magnitude de tensão, o número de variáveis de estado a serem estimadas para o modelo  $QV$ , é igual ao do modelo *P*θ . Dessa forma, um sistema de potência sendo *P*θ algebricamente observável, será também  $QV$  algebricamente observável (KRUMPHOLZ et al, 1981, MONTICELLI; WU, 1985a). Conseqüentemente, a análise de observabilidade algébrica poderá ser realizada considerando apenas o modelo ativo ou Pθ, ou ainda, considerando somente (n-1) variáveis de estado a serem estimadas, correspondendo a seguinte condição:

$$
Posto(H) = n - 1.
$$
\n<sup>(5.6)</sup>

#### **5.1.3 Metodologia Para Análise de Redundância de Medidas**

Sendo a condição para a observabilidade algébrica que o posto da matriz Jacobiana *H* seja (*n*−1), pode-se afirmar que as MCs correspondem às linhas linearmente independentes dessa matriz. Seguindo o mesmo raciocínio, as *p* medidas que constituem um conjunto *p*-crítico correspondem as *p* linhas da matriz *H* , que, caso retiradas fazem com que o posto da matriz *H* diminua de uma unidade. Contudo, a retirada de quaisquer (p-1) medidas desse conjunto não reduzirá o posto da matriz *H* .

Considerando essas características, a idéia do método é analisar as relações de dependência linear entre as linhas da matriz *H* . Essas relações são de difícil análise através da estrutura da matriz *H* , mas, com uma
mudança conveniente de base no espaço das variáveis de estado, essa análise torna-se bastante simplificada. Sendo assim, tem-se o seguinte teorema (LONDON JR. et al, 2004):

#### **Teorema 5.1**

onde:

"Considere a matriz Jacobiana *H* associada a um SEP com *m* medidas, *sendo m > (n-1). Se o sistema for observável, então existe uma mudança de base C, no espaço das variáveis de estado, tal que nesta nova base a matriz H apresente a seguinte forma":* 

$$
H_{\Delta} = \begin{bmatrix} 1 & & & 0 \\ & \ddots & & 1 \\ & & 1 & \vdots \\ & & R & & 0 \end{bmatrix} \Rightarrow H_{\Delta} = \begin{bmatrix} I_{(n-1)} & & 0 \\ & \ddots & & \vdots \\ & & R & & 0 \end{bmatrix} \begin{bmatrix} 0 \\ \vdots \\ 0 \end{bmatrix} \begin{bmatrix} 0 \\ \vdots \\ 0 \end{bmatrix} \begin{bmatrix} 0
$$

Figura 5.1 Estrutura da matriz *H* na nova base  $(H_{\lambda})$ 

 $-H_{\Lambda}$  é a matriz *H* na nova base;

- *I*<sub>n−1</sub> é a matriz identidade de dimensão  $(n-1)x(n-1)$ ;

- *R* é uma submatriz composta por linhas linearmente dependentes de *I*<sub>n−1</sub>, cuja dimensão é  $[m-(n-1)]x(n-1)$ ;

- A última coluna de  $H_\Lambda$  é composta somente por zeros, por corresponder à barra tomada como referência angular.

#### *Observação 5.1:*

A prova desse teorema é apresentada em London Jr. et al (2004).

Pode-se obter a matriz  $H_{\scriptscriptstyle\Delta}$  mediante a solução de um sistema esparso de equações lineares através do processo de eliminação de Gauss, havendo dois caminhos para a sua determinação:

i) O primeiro consiste na aplicação da eliminação de Gauss diretamente sobre a matriz Jacobiana *H* . Isto, entretanto, apresenta o seguinte inconveniente: devido às peculiaridades dessa matriz e à exigência da eliminação processar-se através de uma combinação entre as colunas

correspondentes às variáveis de estado do sistema, exigir-se-iam muitas mudanças no processo de eliminação, como é o mesmo tradicionalmente realizado;

ii) Já no segundo modo, a aplicação da eliminação de Gauss é efetuada sobre a matriz Jacobiana transposta  $H^t$ . Sendo as linhas dessa matriz correspondentes às variáveis de estado e suas colunas às medidas, o processo de eliminação de Gauss pode ser aplicado sem a exigência de muitos detalhes, que o diferenciem da forma como é tradicionalmente realizado, facilitando assim a sua implantação.

Objetivando a simplicidade de implementação do processo de eliminação de Gauss, tem-se a segunda opção como mais conveniente. Ademais, a matriz  $H^t$  apresenta as mesmas propriedades da matriz  $H$ , ou seja, tudo que foi apresentado sobre essa matriz é aplicado à matriz  $H<sup>t</sup>$ . Assim, a matriz *H*<sup>t</sup><sub>∆</sub>, associada a um conjunto de "*m* " medidas [*m* > (*n* − 1)] para um SEP observável, apresentará a seguinte forma:

$$
H_{\Delta}^{t} = \begin{bmatrix} 1 & & & \\ & \ddots & & \\ 0 & \cdots & & \cdots & 0 \end{bmatrix} \xrightarrow[n_{X} m]{R} \Rightarrow H_{\Delta}^{t} = \begin{bmatrix} I_{(n-1)} & & R \\ 0 & \cdots & & \cdots & 0 \end{bmatrix} \xrightarrow[n_{X} m]
$$

Figura 5.2 Estrutura da matriz  $H^t$  na nova base  $(H_A^t)$ 

onde:

-  $H_\Delta^{\ \ t}$  é a matriz  $H^t$  na nova base;

- *I*<sub>n−1</sub> é a matriz identidade de dimensão  $(n-1)x(n-1)$ ;

- *R* é uma submatriz composta por colunas linearmente dependentes das colunas de  $I_{n-1}$ , cuja dimensão é  $(n-1)x[m-(n-1)]$ .

Tendo em vista que a matriz  $H_\Delta^{\phantom\Delta t}$  é obtida via fatoração triangular, a partir da combinação linear das linhas de  $H^i$ , verifica-se que a  $H_\Delta^{i'}$  relaciona as medidas com as variáveis de estado equivalentes, que são combinações lineares das variáveis de estado do sistema.

Analisando a estrutura da submatriz *I*<sub>n−1</sub>, conclui-se que suas colunas são linearmente independentes. Em virtude disto, as medidas correspondentes a essas colunas serão chamadas de Medidas Básicas (termo utilizado em Baran et al (1995)), pois essas medidas são suficientes para a observabilidade do sistema. As demais medidas serão chamadas de Suplementares.

Considerando a estrutura da matriz  $H_\Lambda^{\mu}$ , formularam-se os seguintes lemas (LONDON JR. et al, 2004):

#### **Corolário 5.1**

*"Toda Medida Suplementar possui nível de redundância maior que 0".* 

## **Lema 5.1**

*"Toda Medida crítica pertence ao conjunto de Medidas Básicas".* 

#### **Lema 5.2**

*"Todo conjunto p-crítico de medidas possui pelo menos uma Medida Básica."* 

A obtenção dos conjuntos *p*-críticos de medidas é dividida em duas fases: i) Identificação dos conjuntos *p*-críticos de medidas que contém apenas uma Medida Básica; ii) Identificação dos conjuntos *p*-críticos de medidas que contém mais de uma Medida Básica.

A seguir será mostrado que a segunda fase é uma aplicação recursiva da primeira. Considere então, o seguinte Teorema, cuja demonstração é apresentada em London Jr. et al (2004):

#### **Teorema 5.2**

*"As p medidas, correspondentes às colunas dos p elementos não nulos que pertençam a uma mesma linha da matriz*  $H_\Lambda^{\ t}$ , formam um conjunto p-crítico *de medidas contendo apenas uma Medida Básica."* 

Através do Teorema 5.2 conclui-se que, quando uma linha tem apenas um elemento não nulo, significa que a informação do estado equivalente correspondente àquela linha é fornecida apenas por uma medida, portanto, essa medida é crítica (tem NR igual a 0).

Para realizar a segunda fase da busca utilizando as diretrizes do Teorema (5.2), elimina-se uma Medida Básica não-crítica da matriz  $H_\Lambda^{\phantom{\Lambda}t}$ , para, em seqüência, proceder-se à obtenção de uma nova matriz  $H_\Delta^{\phantom{A}t}$ . Como a medida retirada é linearmente dependente de pelo menos uma Medida Suplementar, existe uma outra medida que pode substituí-la. Efetuando essa

substituição, obtém-se a nova matriz $H_\Delta^{\ t}$ . Analisando as linhas desta matriz, considerando o Teorema (5.2), conclui-se que as *p* medidas associadas aos novos conjuntos *p*-críticos identificados, constituem, juntamente com a Medida Básica que foi retirada, um conjunto  $(p+1)$ -crítico de medidas.

Aplicando-se esse processo a todas as Medidas Básicas, com NR maior ou igual a 1, identifica

# **5.2.1 Etapa 1: Obtenção de um plano de medição confiável**

Para a obtenção de um plano de medição confiável, implementou-se o método proposto por London Jr. et al (2002), em razão de o mesmo ser simples, direto, e sem a exigência de cálculo numérico excessivo.

Baseando-se na análise da matriz  $H_\Lambda^{\phantom{\Lambda} \prime}$ , esta etapa abrange três fases (figura 5.4):

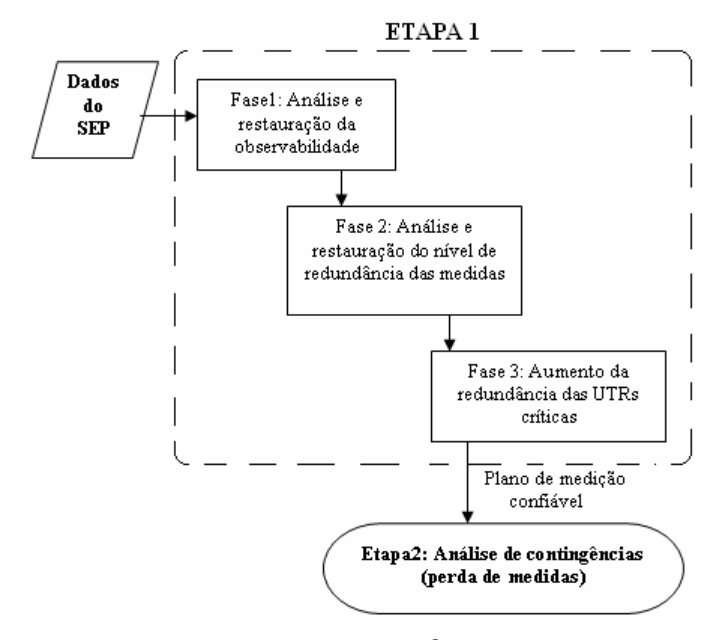

Figura 5.4: Fases envolvidas na 1<sup>ª</sup> Etapa do programa proposto *Fase 1:* Análise e restauração da observabilidade

Nesta fase, o primeiro passo é investigar se o SEP é observável, considerando o plano de medição já existente. Caso não o seja, o método permite determinar onde devem ser instalados medidores e/ou UTRs, para tornar o SEP observável como um todo (veja figura 5.5).

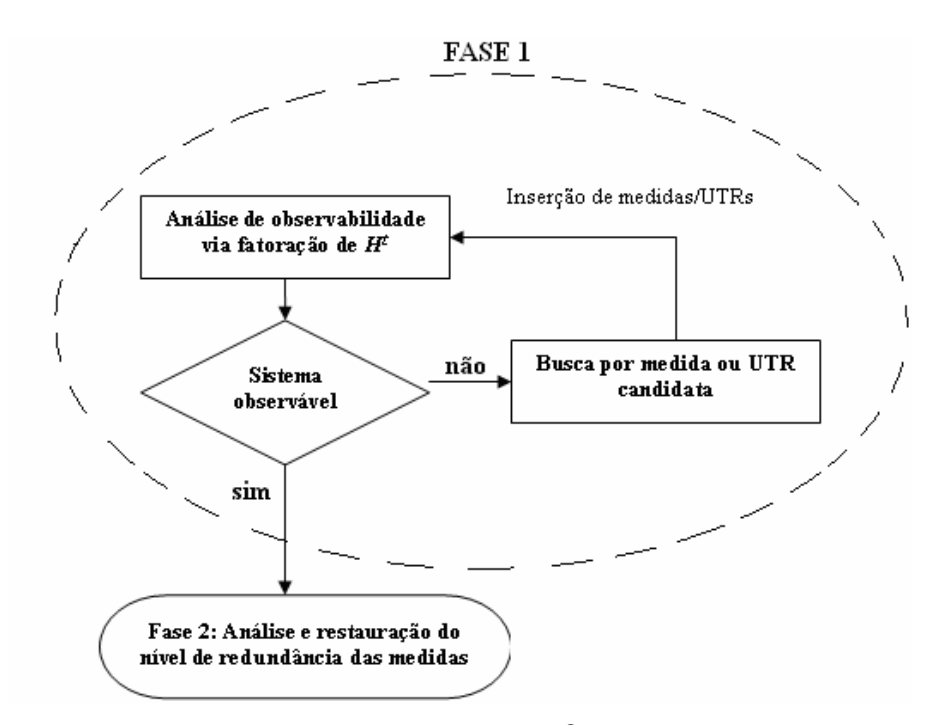

Figura 5.5: Fluxograma da fase 1 da 1<sup>ª</sup> Etapa do programa proposto

Para esta análise, recorre-se à fatoração triangular da matriz *H*<sup>t</sup>. Caso o sistema seja observável, a fatoração resultará em apenas um pivô nulo (PN) na diagonal  $(n, n)$ , sendo " $n$ " o número de barras do sistema (isto porque, para o sistema ser observável, o posto da correspondente matriz  $H<sup>t</sup>$  do modelo ativo deve ser (*n*−1)). Caso o sistema não seja observável, surgirá durante a fatoração de  $H^t$  um PN antes da diagonal  $(n, n)$ , e não existirá nenhuma outra coluna em *<sup>t</sup> H* com elemento não nulo na linha do PN. Isto indica a ausência de medida dando informação do estado equivalente correspondente à linha do PN.

Para suprir essa ausência de medida, o próximo passo do método será a busca por uma medida candidata que forneça a informação almejada (este procedimento de busca será utilizado nas Fases 2 e 3), isto é, do estado equivalente. Tal busca, realiza-se da seguinte forma:

i) Cria-se uma nova coluna na matriz  $H<sup>t</sup>$ , que está sendo fatorada, onde será armazenada uma medida candidata qualquer;

ii) Aplicam-se, a essa coluna, os fatores triangulares determinados até aquele instante da fatoração;

iii) Caso apareça um elemento não nulo na citada coluna, na linha correspondente ao PN, então a correspondente medida é selecionada para ser instalada, já que é necessária à restauração da observabilidade do sistema.

Pode haver situações em que não exista nenhuma medida candidata, que forneça a informação do estado equivalente correspondente à linha do PN, ou seja, situações em que não seja possível restaurar a observabilidade do sistema através da instalação de um medidor em uma usina e/ou subestação que já possui UTR. Buscar-se-á, então, uma UTR candidata que dê a informação desejada, de forma análoga à busca por medidas candidatas.

A diferença entre ambas (buscas) é que na busca de UTR candidata considera-se, ao mesmo tempo, todas as medidas transmitidas por essa UTR.

O processo de busca por medidas e/ou UTRs candidatas continuará, até que, na fatoração de *H*<sup>*i*</sup>, apareça apenas um PN na posição  $(n, n)$ .

#### Algoritmo da Fase 1

*Passo 1*: Com o conjunto de medidas já disponível, construa a matriz  $H^t$ . Em seguida, fatore  $H^t$  armazenando os fatores triangulares, até que  $H^t(d,d) = 0$ . Se " $d = 0$ ", o sistema é observável para o plano de medição já existente, e fim de processamento. Caso contrário, vá para o próximo passo.

*Passo 2:* Verifique se é possível obter-se a informação do estado equivalente, correspondente à linha " $d$ ", através de uma das medidas candidatas. Se for possível, selecione essa medida e vá para o passo 3. Caso contrário, determine qual a UTR candidata que dá a informação daquele estado equivalente. Em seguida, selecione essa UTR e vá para o passo 3.

*Passo 3:* Continue a fatoração da matriz  $H^t$ , até que  $H^t(d,d) = 0$ . Se  $d = 0$ " o sistema de potência é observável, considerando o plano de medição já existente e a instalação das medidas e/ou UTRs selecionadas no passo 2 e fim de processamento. Caso contrário, volte ao passo 2.

#### *Fase 2:* Análise e restauração do nível de redundância das medidas

O objetivo desta fase é a obtenção de um plano de medição formado apenas por medidas com NR maior que 1, pois, considerando a definição de NR de medida (subseção 5.1.1), pode-se afirmar que:

i) Está garantida a ausência de MCs e de CCMs, porquanto MC tem NR zero e, as medidas que constituem um CCM apresentam NR 1;

ii) O sistema de potência associado ao mesmo continua observável, mesmo com a perda de duas medidas quaisquer, sendo estas transmitidas ou não por UTRs distintas.

Através da figura 5.6, verificam-se os principais procedimentos da fase 2:

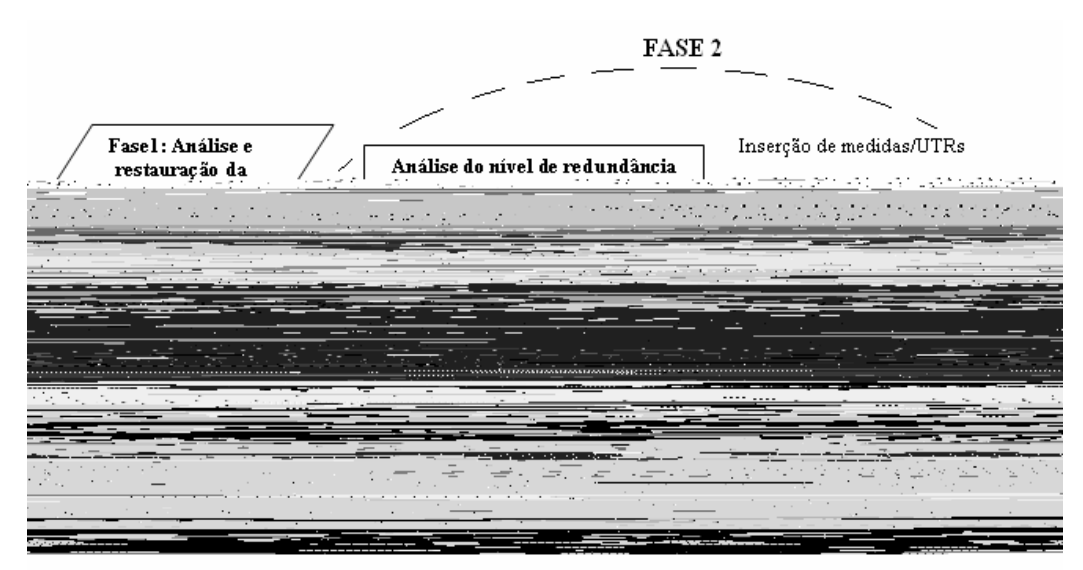

Figura 5.6: Fluxograma da fase 2 da 1<sup>ª</sup> Etapa do programa proposto

Para garantir que todas as medidas de um plano de medição tenham NR maior que 1, é necessário garantir a ausência de conjuntos *p*-críticos de medidas com  $p \leq 2$ . Como todos os conjuntos p-críticos possuem pelo menos uma medida Básica, garantindo que todas as medidas Básicas possuem NR > 1, está garantido a ausência de conjuntos *p*-críticos com *p* ≤ 2.

Em razão disso, a primeira análise que o método proposto permite realizar, nesta fase, é identificar o NR das medidas Básicas através da estrutura da matriz  $H_\Lambda^{\phantom{\Lambda}t}$  (Fase 1), da forma apresentada em London Jr. et al. (2001). Caso exista alguma medida Básica, com NR ≤1, procede-se à busca de medidas e/ou UTRs candidatas que propiciem o aumento de tal NR. Para isto, são dois os passos necessários:

*Passo 1:* Determinar qual a informação dada pela medida Básica, com NR ≤ 1: consiste em identificar a linha do elemento não nulo que aparece na coluna da matriz  $H_\lambda^{\mu}$  correspondente a essa medida.

*Passo 2:* Realizar a busca de uma medida e/ou UTR candidata, que dê a informação do estado equivalente correspondente à linha identificada no passo anterior.

#### Algoritmo da Fase 2

A partir das considerações supracitadas, o algoritmo da Fase 2 consiste nos seguintes passos:

*Passo 1:* Identificar o NR das medidas Básicas. Se existir alguma medida Básica com NR ≤ 1, vá para o próximo passo. Caso contrário, fim de processamento;

*Passo 2:* Identificar cada linha dos elementos não nulos, pertencentes às colunas peculiares de  $H_\text{A}^{\text{t}}$ , correspondentes às medidas Básicas com NR  $\text{s}$  1. Vá para o próximo passo;

*Passo 3:* Verifique se é possível obter-se a informação do estado equivalente, correspondente a pelo menos uma das linhas identificadas no passo 1, através de alguma medida candidata. Se for possível, selecione essa medida para ser instalada e volte ao passo 1. Caso contrário, determinar qual a UTR candidata, que dá a informação correspondente a uma daquelas linhas. Em seguida, selecione essa UTR e volte ao passo 1.

#### *Fase 3:* Identificando e aumentando a redundância das UTRs críticas

Inicialmente, através do método, verifica-se a existência de alguma UTR crítica no plano de medição resultante da execução das fases 1 e 2. Caso não exista, esse Plano de medição é confiável e a análise se encerra. Caso contrário, o método permitirá determinar onde devem ser instalados medidores e/ou UTRs para tornar redundante as UTRs críticas.

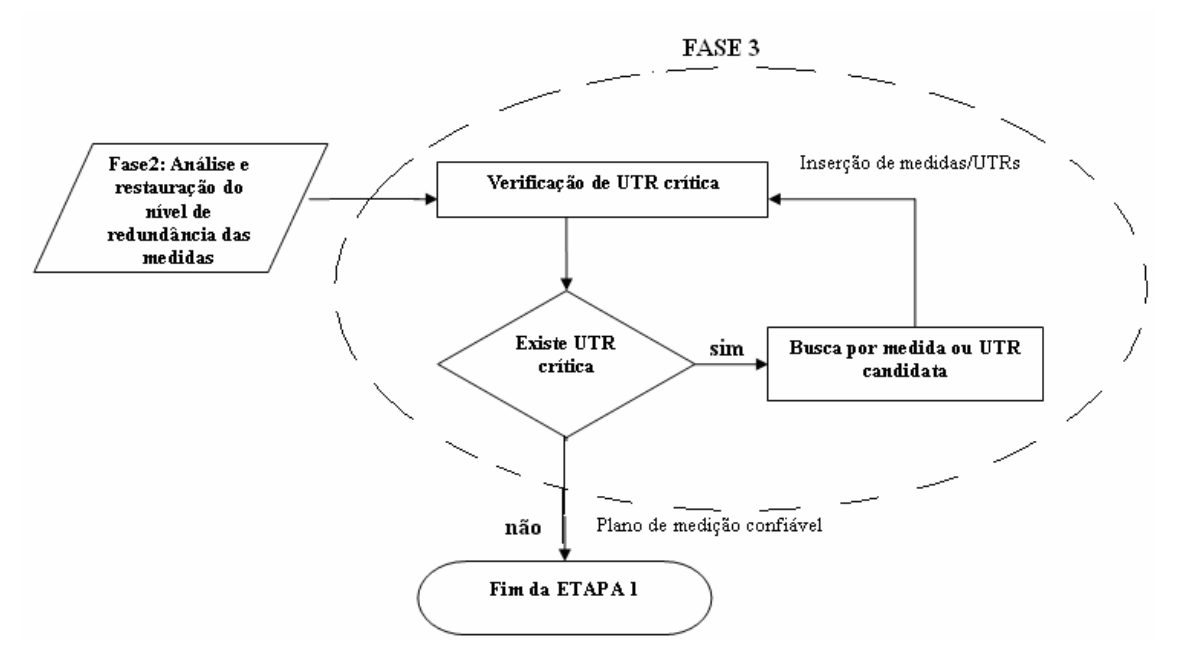

Figura 5.7: Fluxograma da fase 3 da 1<sup>ª</sup> Etapa do programa proposto

De acordo com a definição de conjunto *p*-crítico de medidas (subseção 5.1.1), pode-se dizer que uma UTR é crítica se o conjunto de medidas transmitido por seu intermédio constituir, pelo menos, um conjunto *p*-crítico de medidas.

O método proposto permite a identificação das UTRs críticas através da análise da estrutura da matriz  $H_\Lambda^{\phantom\Lambda\prime}$ , resultante da execução das Fases 1 e 2. Tal análise compreende dois procedimentos:

*Procedimento 1-a*: Através da estrutura da matriz  $H_\Delta^{\ t}$ , identifique os conjuntos *p*-críticos de medidas formados por apenas uma medida Básica. Em seguida, classifique como crítica a UTR que transmitir pelo menos um desses conjuntos. Neste procedimento, possibilita-se a identificação das UTRs críticas que transmitem pelo menos um conjunto *p*-crítico, formado por apenas uma medida Básica. Entretanto, como demonstrado em London Jr. et al (2001), podem existir conjuntos *p*-críticos, formados por mais de uma medida Básica, cuja identificação não se faz diretamente através da estrutura da matriz  $H_\Lambda^{\phantom{\Lambda}t}$ . Logo, podem existir UTRs que são críticas por transmitirem pelo menos um desses conjuntos *p*-críticos.

Proceder-se-á à identificação dessas UTRs críticas, no procedimento 2-a desta análise.

*Procedimento 2-a*: Se existir alguma UTR ainda não identificada como crítica, que transmita pelo menos uma medida Básica, elimina-se da matriz  $H_\Delta^{\phantom{A}t}$  as colunas correspondentes a todas as medidas transmitidas por ela. Em seguida, verifica-se a possibilidade de obter-se uma nova matriz  $H_\Delta^{\phantom{\Delta t}}$ , trocando-se as posições de algumas de suas colunas. Se isto não for possível, a UTR que foi eliminada é classificada como crítica. Esta etapa é finalizada quando todas as UTRs que transmitirem pelo menos uma medida Básica, não classificadas como críticas no primeiro procedimento, tiverem sido consideradas.

Para a determinação de onde devem ser instalados medidores e/ou UTRs, para tornar redundantes as UTRs identificadas como críticas, considerar-se-ão também 2 procedimentos:

*Procedimento 1-b*: Se a UTR tiver sido identificada como crítica, no procedimento 1-a do processo de identificação de UTRs críticas, verifique qual a linha correspondente ao conjunto p-crítico, transmitido por essa UTR. Em seguida proceda à busca de uma medida e/ou UTR candidata, dando a informação do estado equivalente correspondente àquela linha.

*Procedimento 2-b*: Se a UTR tiver sido identificada como crítica, no procedimento 2-a do processo de identificação de UTRs críticas, determinar qual(quais) a(s) linha(s) da matriz  $H_\Delta^{-t}$ , não considerando a última linha dessa matriz, que após a eliminação da UTR crítica, tenha(m) ficado com todos os seus elementos iguais a zero. Em seqüência, proceda à busca da(s) medida(s) e/ou UTR(s) candidata(s) dando a(s) informação(ões) do(s) estado(s) equivalente(s), correspondente(s) àquela(s) linha(s).

Algoritmo da Fase 3

Considerando os dois procedimentos referentes à identificação das UTRs críticas, bem como os dois relativos ao aumento da redundância dessas UTRs críticas, o algoritmo da Fase 3 consiste dos seguintes passos:

*Passo 1:* Identificação de UTRs críticas. Se for identificada pelo menos uma UTR crítica, vá para o próximo passo. Caso contrário, fim de processamento.

*Passo 2:* Determinação e seleção das medidas e/ou UTRs candidatas que tornam redundantes as UTRs identificadas como críticas no passo anterior.

# **5.2.2 Etapa 2: Análise de contingências em termos de perda de medidas**

Bem como a implementação do método para a obtenção de um plano de medição confiável, o presente algoritmo também se baseia na análise da estrutura da matriz  $H_\Delta^{\phantom{A}t}$ .

Através da simulação de perda de medidas, o algoritmo permite a atualização das características qualitativas de conjunto de medidas, de forma rápida e simples, sem a necessidade de qualquer fatoração completa de matriz, mas apenas re-fatoração parcial. Para isto, o algoritmo permite uma "pré-analise" dos dados antes de simular eventuais perdas de medidas.

A pré-análise dos dados é realizada considerando-se disponíveis todas as medidas obtidas na etapa 1 (subseção 5.2.1). Esta situação inicial recebe o nome de Caso Base.

A análise do Caso Base consiste em:

i) Construção da matriz  $H^t$  e, em seguida, obtenção da matriz  $H^{\ t}_{\Delta}$ , armazenando os fatores triangulares;

ii) Identificação dos conjuntos *p*-críticos de medidas (através das linhas da matriz  $H_\lambda^t$  obtida em i) );

iii) Identificação de MCs e CCMs:

 Para a identificação de MCs e CCMs, utiliza-se o procedimento descrito em London Jr. et al (2004):

# **Algoritmo de Identificação de Medidas Críticas e de Conjuntos Críticos de Medidas**

Como mostrado na seção anterior, para identificar as MCs basta realizar uma busca das linhas de  $H_\lambda^{\mu}$  que possuem apenas um elemento não nulo, uma vez que as medidas correspondentes às colunas desses elementos são críticas.

Para realizar a identificação dos CCMs, as informações mais importantes que se obtêm através das colunas de  $H_\Delta^{\phantom{\Delta}t}$ , referem-se à identificação das MCs e dos pares críticos de medidas, os quais são constituídos por uma Medida Básica e uma Medida Suplementar. Essas informações são de fundamental relevância, pois para realizar a busca dos CCMs, primeiramente é necessário saber quais são as MCs, já que essas medidas não devem ser consideradas na busca (subseção 5.1.3).

A importância da identificação dos pares críticos de medidas é que as duas medidas que os constituem fazem parte do mesmo CCM. Conseqüentemente, os pares críticos servem para guiar e minimizar a busca pelos CCMs.

Considerando o que foi discutido acima, a identificação dos CCMs através da matriz  $H_\lambda^A$ , realiza-se em três passos:

1<sup>o</sup> Passo: Mediante as medidas disponíveis, construa a matriz  $H<sup>t</sup>$ , e depois realize a fatoração triangular para se obter  $H_\Lambda^{\phantom{\Lambda}t}$ . A partir de  $H_\Lambda^{\phantom{\Lambda}t}$ , identifique as MCs e os pares críticos de medidas formados por apenas uma Medida Básica.

2<sup>°</sup> Passo: Se for identificado pelo menos um par crítico de medidas (1<sup>°</sup> passo), elimina-se uma Medida Suplementar da matriz  $H_\Delta^{\ \ t}$  que apareça em pelo menos um par crítico. Analisando as colunas da nova matriz  $H_\Delta^{\ \ t}$ , as Medidas Básicas, que agora são identificadas como críticas, constituem um CCM juntamente com a Medida Suplementar eliminada.

Este passo é finalizado quando todas as Medidas Suplementares, pertencentes à pelo menos um par crítico de medidas (identificado no  $1^\circ$ passo), forem consideradas. Entretanto, caso não se tenha identificado nenhum par crítico de medidas (1<sup>o</sup> passo), não se exigirá a realização do 2<sup>o</sup> passo. Isto porque, a eventual eliminação de qualquer uma das Medidas Suplementares não iria gerar nenhuma MC nova, já que para cada Medida Básica existiria no mínimo duas Medidas Suplementares dando a mesma informação.

*3o Passo*: Se existir alguma Medida Básica não crítica, que não pertença aos CCMs já identificados, elimina-se da matriz  $H_\Delta^{\ t}$  tal medida. Em seguida, obtém-se a nova matriz  $H_\Lambda^{\ \ t}$ , e, através da análise das linhas desta matriz, as Medidas Básicas, que forem identificadas como MCs, constituirão, juntamente com a Medida Básica eliminada, um CCM.

Este passo encerra-se quando todas as Medidas Básicas não críticas, que não pertençam a CCMs já identificados, tiverem sido analisadas.

Na pior situação em termos de processamento, o algoritmo supracitado exigiria no máximo (*n* − 1) fatorações parciais, acompanhadas de contagens de elementos não nulos em (*n*−1) matrizes. Tal situação, ocorreria quando nenhum conjunto *p*-crítico com  $p \le 2$  fosse identificado no 1<sup>o</sup> e 2<sup>o</sup> passo. O algoritmo topológico proposto por Simões-Costa et al (1991) exigiria, para mesma situação, que o algoritmo de identificação de MCs (o qual se baseia numa busca por árvores geradoras de posto completo) fosse processado em  $t$ orno de  $(m-N)$  vezes, sendo m o número de medidas disponíveis e N o número de variáveis de estado a serem estimadas.

#### **Análise de Perda de Medidas**

No momento em que uma amostragem de medidas se torna disponível no centro de operação, o algoritmo proposto em London Jr. et al (2004) realiza as seguintes análises:

*Passo 1*: Se não houve perda de medidas, isto é, se as medidas disponíveis são exatamente as mesmas consideradas no Caso Base, nenhuma análise é necessária, pois as características qualitativas não se alteraram;

*Passo 2*: Se foram perdidas apenas Medidas Suplementares, o método indicará que o sistema continua observável, e em seguida, verifica a "criticalidade" das medidas disponíveis (da forma apresentada anteriormente);

*Passo 3*: Se foi perdida pelo menos uma Medida Básica, o sistema pode ter se tornado não observável. Assim, antes de verificar a "criticalidade" das medidas disponíveis, é necessário fazer análise da observabilidade. Uma vez comprovada a perda da observabilidade, o método proposto identificará, através dos fatores triangulares responsáveis pela fatoração da matriz *H*<sup>*t*</sup>, as pseudo-medidas necessárias para a restauração da observabilidade.

 A seguir, tem-se um fluxograma contendo os principais aspectos apresentados na Etapa 2.

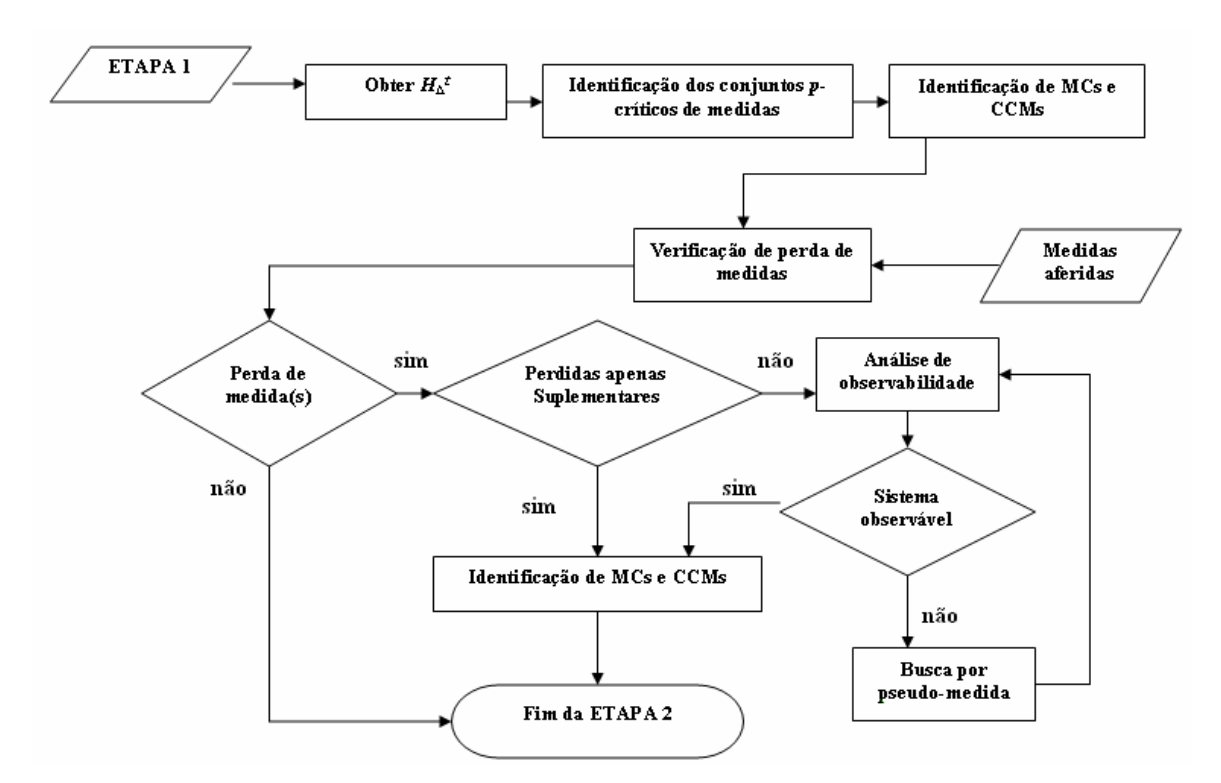

Figura 5.8: Fluxograma da Etapa 2 do algoritmo proposto

## *Observação 5.2:*

Importa destacar que o método restaura a observabilidade selecionando apenas pseudo-medidas críticas, garantindo que a imprecisão dessas medidas não afetará os resíduos das medidas obtidas em tempo real.

#### *Observação 5.3:*

O algoritmo foi desenvolvido considerando estar sempre disponível, no centro de operação, a pseudo-medida necessária à restauração da observabilidade do sistema.

#### *Observação 5.4:*

Para a implementação da análise de perda de medidas, preferiu-se utilizar o algoritmo apresentado em Moreira (2006), por esse utilizar técnicas de esparsidade e apresentar melhor desempenho que o algoritmo presente em London Jr. et al (2004).

#### **5.2.3 Etapa 3: Estimação de Estado**

Considerando o conjunto de medidas disponível, bem como as pseudomedidas possivelmente selecionadas na etapa anterior, realiza-se a estimação de estado. Como mencionado anteriormente, o estimador de estado escolhido foi o desacoplado rápido versão "primal" ou "*BX*", apresentado em Monticelli e Garcia (1990).

Decidiu-se utilizar esta abordagem devido aos seguintes aspectos: i) redução significativa de elementos armazenados nas matrizes e/ou vetores envolvidos no processo; ii) rápido tempo de processamento; iii) apresenta bons resultados, mesmo para sistemas com alta relação  $r/x$ , sendo mais robusto que outros métodos apresentados na literatura (MONTICELLI; GARCIA, 1990).

A seguir, tem-se um sucinto desenvolvimento da metodologia apresentada em Monticelli e Garcia (1990).

#### **Formulação do Problema**

Considere a seguinte formulação desacoplada para um sistema de equações não lineares (que representam o problema de EESEP):

$$
h_p(\underline{x}) \cong \underline{z}_p, \tag{5.7}
$$

$$
h_q(\underline{x}) \cong \underline{z}_q, \tag{5.8}
$$

sendo:

 $z_{p}$  o vetor de medidas ativas ( $m_{p}$  x 1), formado por injeções e fluxos de potência ativa;

 $z_q$  o vetor de medidas reativas ( $m_q$  x 1), formado por injeções e fluxos de potência reativa, e magnitudes de tensão;

 $h_n(.)$  o vetor de funções não-lineares que relacionam as medidas ativas com as variáveis de estado ( $m<sub>n</sub>$  x 1);

 $h_a(.)$  o vetor de funções não-lineares que relacionam as medidas reativas com as variáveis de estado ( $m_a$  x 1);

*m*<sub>*n*</sub> o número de medidas ativas;

*mq* o número de medidas reativas;

" ≅ " indica que o número de medidas é maior que o de incógnitas.

O vetor de variáveis de estado " *x* " é decomposto da seguinte forma:

$$
\underline{x} = \left[ \underline{\underline{V}} \right],\tag{5.9}
$$

onde, *V* é o vetor de magnitudes de tensão (*n* x 1), θ é o vetor de ângulos de tensão (*n* x 1), levando-se em consideração a barra de referência.

A solução das equações (5.7) e (5.8) pode ser obtida através de um método iterativo, que calcula a correção Δ*x*<sup>k</sup> a cada iteração, através da solução do seguinte sistema linear:

$$
\begin{bmatrix} H_{p\theta} & H_{pV} \\ H_{q\theta} & H_{qV} \end{bmatrix} \cdot \begin{bmatrix} \Delta \underline{\theta} \\ \Delta \underline{V} \end{bmatrix} \cong \begin{bmatrix} \Delta \underline{z}_p \\ \Delta \underline{z}_q \end{bmatrix},
$$
\n(5.10)

sendo,  $H_{p\theta} = \frac{\partial h_p}{\partial \theta}$ ,  $H_{pV} = \frac{\partial h_p}{\partial V}$ ,  $H_{q\theta} = \frac{\partial h_q}{\partial \theta}$  e  $H_{qV} = \frac{\partial h_q}{\partial V}$  as submatrizes Jacobianas. Já  $\Delta_{\mathcal{Z}_p} = \mathcal{Z}_p - h_p(\theta, V)$  e  $\Delta_{\mathcal{Z}_q} = \mathcal{Z}_q - h_q(\theta, V)$ , representam as correções de medidas ativas e de medidas reativas, respectivamente.

#### *Observação 5.5:*

 Assim como em Monticelli e Wu (1990), por motivo de simplicidade de notação, utiliza-se o vetor de medidas transformado (dado por  $W^{-1/2} \cdot z$ ) e a matriz Jacobiana transformada (dada por  $W^{-1/2} \cdot H$ ), logo, a matriz *W* fica implícita nos equacionamentos presentes.

Na abordagem apresentada em Monticelli e Garcia (1990), o desacoplamento não se faz simplesmente desprezando  $H_{pV}$  e  $H_{q\theta}$ , no sistema representado pela equação (5.10), mas, através de um procedimento para resolver separadamente as correções Δθ e Δ*V* , sem acrescentar aproximações ao método. Nessa abordagem, os efeitos do acoplamento são precisamente levados em consideração quando é adotada a versão rápida do desacoplamento, isto é, quando as matrizes envolvidas no processo são constantes.

Considere  $A_{p\theta}$  como a pseudo-inversa da submatriz Jacobiana  $H_{p\theta}$ , dada por:

$$
A_{p\theta} = \left(H_{p\theta}^t \cdot H_{p\theta}\right)^{-1} \cdot H_{p\theta}^t. \tag{5.11}
$$

Multiplicando-se "  $-H_{q\theta}$ " por " $A_{p\theta} \cdot \Delta_{Z_p}$ ", e em seguida somando  $Z_p$  ao resultado, a equação (5.10) é reescrita através do seguinte sistema equivalente:

$$
\begin{bmatrix} 1 & 1 \\ 1 & 1 \end{bmatrix} \cong \begin{bmatrix} \Delta_- \\ \Delta_- \end{bmatrix}
$$

são, respectivamente, o vetor de correção no erro de medidas ativas e a matriz pseudo-inversa de  $\,{\widetilde H}_{\,qV}^{\,}$  .

### *Observação 5.6.:*

 Em Monticelli (1999) apresentou-se um desenvolvimento detalhado para obtenção das expressões supracitadas, e também para o desacoplamento dual da equação (5.10), o qual não será abordado neste trabalho.

#### **Algoritmo desacoplado**

 A solução do sistema linear, dado pela equação (5.15), pode ser obtida através de três passos:

i) Cálculo das correções intermediárias de ângulo  $(\Delta \underline{\theta}_{int})$ 

$$
\Delta \underline{\theta}_{int} = A_{p\theta} \cdot \Delta \underline{z}_p, \qquad (5.20)
$$

ii) Cálculo das correções de magnitude de tensão  $(\Delta V)$ 

$$
\Delta \underline{\tilde{z}}_q = \Delta \underline{z}_q - H_{q\theta} \cdot \Delta \underline{\theta}_{\text{int}} \,, \tag{5.21}
$$

$$
\Delta \underline{V} = \widetilde{A}_{qV} \cdot \Delta \underline{\widetilde{z}}_q, \qquad (5.22)
$$

iii) Cálculo das correções complementares de ângulo (Δθ<sub>comp</sub>)

$$
\Delta \underline{\theta}_{comp} = -A_{p\theta} \cdot H_{pV} \cdot \Delta \underline{V} \,, \tag{5.23}
$$

$$
\Delta \underline{\theta} = \Delta \underline{\theta}_{\text{int}} + \Delta \underline{\theta}_{\text{comp}}.
$$
\n(5.24)

 Embora o algoritmo acima possibilite a solução exata do sistema dado pela equação (5.15), o mesmo não é apropriado em aplicações práticas. Tal fato deve-se, principalmente, aos seguintes aspectos (MONTICELLI; GARCIA, 1990): todas as vantagens da atualização das variáveis intermediárias não são aproveitadas, já que  $\Delta z$ , e  $\Delta z$  são processados a partir de valores iniciais de θ e *V* ; o vetor de correções angulares Δθ é calculado em dois passos (para o algoritmo "primal"); e a matriz Jacobiana  $\widetilde{H}_{qV}$  pode ser cheia, comprometendo a rapidez e o uso de técnicas de esparsidade.

#### **Aspectos do Estimador Desacoplado Rápido**

A partir da expansão da função  $h_q(.)$  em série de Taylor, tem-se a mesma matriz obtida em  $H_{qV}$ , assim, a expressão (5.13) pode ser reescrita como [1<sup>a</sup> propriedade apresentada em Monticelli e Garcia (1990)]:

$$
\Delta \underline{\tilde{z}}_q = \Delta \underline{z}_q (\underline{\theta}, \underline{V}) - H_{q\theta} \cdot \Delta \underline{\theta}_{int}
$$
  

$$
\Delta \underline{\tilde{z}}_q = \Delta \underline{z}_q (\underline{\theta} + \Delta \underline{\theta}_{int}, \underline{V})
$$
\n(5.25)

que é comumente denominada de meia-iteração de ângulo.

 Considerando as modificações apresentadas pela equação (5.25), e através de combinações das correções de ângulo (Δ $\underline{\theta}_{com}$  e Δ $\underline{\theta}_{int}$ ), concluiu-se que

$$
\Delta \underline{\theta}_{com}^{k} + \Delta \underline{\theta}_{int}^{k+1} \approx A_{p\theta} \cdot \Delta \underline{z}_{p} (\underline{\theta}_{int}^{k+1}, \underline{V}^{k+1}), \qquad (5.26)
$$

demonstrando que a correção de ângulo pode ser processada em um único passo [2<sup>a</sup> propriedade apresentada em Monticelli & Garcia (1990)].

 Outro ponto importante, levantado pelos autores, foi uma aproximação da matriz  $\widetilde{H}_{qV}$  com a mesma estrutura da matriz original  $H_{qV}$ . Nessa aproximação, a matriz  $\widetilde{H}_{qV}$  é formada de forma similar a  $\overline{H}_{qV}$ , com a diferença que as susceptâncias séries  $(b_{km})$  são calculadas por  $[3^a$  propriedade apresentada em Monticelli e Garcia (1990)]:

$$
b_{km} = \frac{-1}{x_{km}},
$$
\n(5.27)

como é feito na versão *BX* do fluxo de potência desacoplado rápido.

#### **Algoritmo desacoplado rápido (versão "primal" ou** *BX***)**

Considerando fixas as matrizes envolvidas, calculadas a partir de  $\theta = 0^{\circ}$  $e$   $V = 1pu$  ("flat start"), e considerando os aspectos supracitados, pode-se simplificar o algoritmo apresentado pelas expressões (5.20 - 5.24) em dois passos:

i) Cálculo da iteração ativa *P*θ :

$$
\Delta \underline{\theta}^k = A_{p\theta} \cdot \Delta \underline{z}_p (\underline{\theta}^k, \underline{V}^k), \qquad (5.28)
$$

$$
\underline{\theta}^{k+1} = \underline{\theta}^k + \Delta \underline{\theta}^k. \tag{5.29}
$$

ii) Cálculo da iteração reativa *QV* :

$$
\Delta \underline{V}^k = \widetilde{A}_{qV} \cdot \Delta \underline{z}_q (\underline{\theta}^{k+1}, \underline{V}^k) , \qquad (5.30)
$$

$$
\underline{V}^{k+1} = \underline{V}^k + \Delta \underline{V}^k. \tag{5.31}
$$

O processo iterativo encerra-se quando as magnitudes das correções Δθ e Δ*V* forem menores que os critérios de parada adotados, ou seja, quando

$$
max \left| \Delta \underline{\theta}_i \right| \le \varepsilon_{p\theta}, \mathbf{e} \tag{5.32}
$$

$$
\max |\Delta \underline{V}_i| \le \varepsilon_{qV},\tag{5.33}
$$

no qual  $\varepsilon_{p\theta}$  e  $\varepsilon_{qV}$  denotam, respectivamente, a tolerância de parada do modelo ativo e do modelo reativo. Ademais, quando uma das tolerâncias é alcançada, fixa-se o respectivo vetor de estado e processa-se apenas a meia-iteração na qual a tolerância não foi obtida. Consequentemente, o processo torna-se ainda mais rápido.

#### *Observação 5.7:*

 No Anexo A, apresenta-se um desenvolvimento completo das equações de fluxo de carga utilizadas neste trabalho.

#### **5.2.4 Etapa 4: Detecção e Identificação de Erros Grosseiros**

 Para o processo de detecção e identificação de EGs em medidas analógicas, escolheu-se o teste dos resíduos normalizados, em razão de ser o mais utilizado na prática (MONTICELLI, 2000). Neste teste admite-se a hipótese de que o vetor dos erros possua distribuição normal, caso não haja nenhuma medida com EG. Após o vetor dos resíduos *r* ser calculado (equação (3.52)) e normalizado (equação (3.57)), o mesmo é submetido a um teste de validação:

$$
r_i^N = \frac{|r_i|}{\sigma_i} \le \alpha \quad (threshold), \tag{5.34}
$$

onde:

 $\sigma_i = \sqrt{R_{ii}}$  é o desvio padrão do *i*-ésimo componente do vetor dos resíduos;

*R* é a matriz covariância do vetor de resíduos (equação 3.56);

 $\alpha$  é o limite de identificação, e depende de níveis de probabilidade aceitáveis de falso-alarme e de não identificação.

<span id="page-129-0"></span>Considerando  $r_i^N$  como o maior resíduo normalizado, se  $r_i^N > \alpha$ , então a correspondente medida "*i*" é portadora de EG. Este método possibilita a detecção e identificação de EGs com um único procedimento, não sendo necessário o teste do índice

1

de média zero e desvio padrão  $\sigma = \frac{1}{30}$ . Em todos os planos de medição que serão testados, considerou-se apenas uma medida de magnitude de tensão, com valor correto, isto é, sem ruído.

Para simular medidas portadoras de EGs adicionou-se  $20\sigma$  aos valores corretos das mesmas. Já para as pseudo-medidas, adicionou-se  $2\sigma$  aos seus valores corretos.

Nas figuras que serão apresentadas utilizou-se a seguinte simbologia:

medida de fluxo de potência ativa e reativa;

▼ medida de injeção de potência ativa e reativa.

#### **Teste 1: Sistema de 6 barras**

O programa proposto será aplicado ao sistema de 6 barras, associado ao plano de medição ilustrado na figura 5.9 (considera-se a existência de uma UTR por barra).

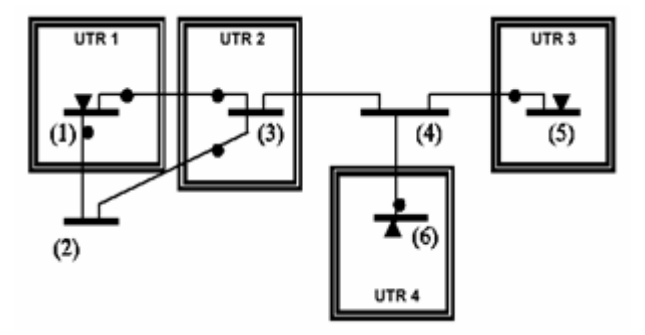

Figura 5.9: Plano de medição do sistema de 6 barras

 Para a aplicação do algoritmo da fase 1, o conjunto de medidas e UTRs candidatas, para o fortalecimento do plano de medição dado pela figura 5.9, é o seguinte: i) 2 medidas $^1$  $^1$  candidatas I:3 e F:3-4; ii) 2 UTRs candidatas: uma UTR na barra 2, que transmite as medidas: I:2, F:2-1 e F:2-3; - e outra UTR na barra 4, que transmite as medidas: I:4, F:4-3; F:4-5 e F:4-6.

Na tabela 5.1, a seguir, tem-se os parâmetros desse sistema:

<sup>&</sup>lt;sup>1</sup> l:a – indica medida de injeção de potência ativa e reativa na barra a; F:a-b – indica medida de fluxo de potência ativa e reativa da barra a para a barra b.

| Linha:<br>K - M | Resistência<br>Série (%) | Reatância<br>Série (%) | Susceptância<br><b>Shunt Total</b><br>(MVAr) | <b>TAP</b><br>(p.u.) |
|-----------------|--------------------------|------------------------|----------------------------------------------|----------------------|
| $-2$            | 1.938                    | 5.917                  | 5.28                                         |                      |
| 3               | 5.403                    | 22.304                 | 4.92                                         |                      |
| $2 - 3$         | 4.699                    | 19.797                 | 4.38                                         |                      |
| 4               | 1.335                    | 4.211                  | 0.0                                          |                      |
| 5               | ΩO                       | 25.20                  | 0.0                                          | 0.932                |
|                 | 6.701                    | 17.103                 | 1.28                                         |                      |

Tabela 5.1: Parâmetros do sistema de 6 barras

# **Etapa 1: Obtenção de um plano de medição confiável**

1° Análise e restauração da observabilidade: obtém-se a matriz *<sup>t</sup> H* considerando o plano de medição indicado na figura 5.9. Através da fatoração triangular dessa matriz, bem como dos correspondentes fatores triangulares, verifica-se que, para tornar aquele plano de medição observável, é necessário a instalação do medidor de injeção de potência na barra 3. A matriz *H*<sup>1</sup> parcialmente fatorada resultante desta etapa é a seguinte:

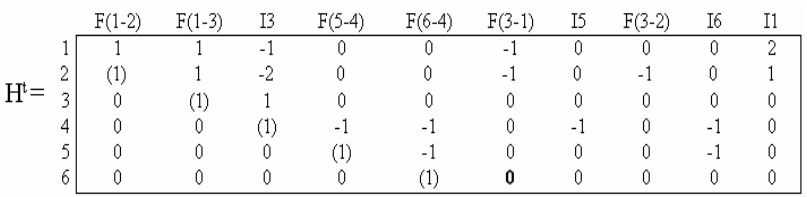

#### *Observação 5.9:*

Os números que aparecem entre parênteses são os fatores triangulares.

2° Análise e restauração do nível de redundância das medidas: para executar esta etapa, inicialmente se obtém a matriz  $H_\Lambda^{(t)}$ , a partir da matriz  $H^0$ parcialmente fatorada na etapa anterior. A matriz  $H_\Delta^{\ \ t}$  é:

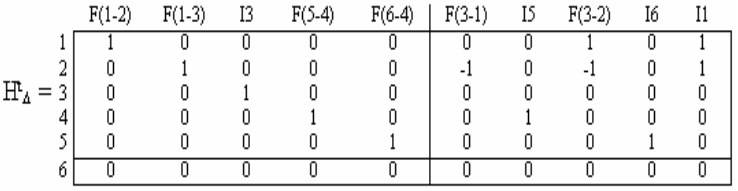

<span id="page-131-0"></span>Analisando  $H_\Delta^{\ \ \ i}$ , como indicado em London Jr. et al. (2001), conclui-se que as Medidas Básicas I:3, F(5-4) e F(6-4) tem NR ≤ 1. Através da estrutura da matriz  $H_\Delta^{\phantom{A}t}$ , verifica-se que aquelas Medidas Básicas dão informação dos

<span id="page-132-0"></span>estados equivalentes 3, 4 e  $5^2$  $5^2$ . Utilizando os fatores triangulares, responsáveis pela obtenção da matriz, , verifica-se que, instalando a medida candidata F(3-4), bem como a UTR 5 (na barra 4 q

seguintes contingências listadas: i) Perda da UTR 1<sup>[3](#page-132-0)</sup>; ii) Perda da UTR 2 e dos medidores I1, F(1-3).

Através da análise da estrutura da matriz  $H_\Lambda^{-t}$ , obtida na fase anterior, o algoritmo proposto analisa cada situação de contingência através de refatorações parciais daquela matriz, isto é, sem exigir a fatoração completa de matriz alguma, muito menos a construção de uma nova matriz  $\overline{H_\Delta}^t$ .

1<sup>ª</sup> Contingência: Perda da UTR 1: para esta contingência o programa indica:- Sistema continua observável; - MCs: nenhuma;- CCMs: (1) [I:3; F(3-1); F(3-2)].

2<sup>ª</sup> Contingência: Perda da UTR 2 e dos medidores I1, F(1-3): - Sistema perdeu a observabilidade;- Pseudo-medidas selecionadas: P(2-3) ; - MCs: F(1- 2), P(2-3); - CCMs: (1) [I4; F(4-3)].

#### *Observação 5.10*:

1

Para mais detalhes de como realiza-se a análise de contingências, consulte a referência (LONDON JR. et al, 2004).

#### **Etapas 3 e 4: Estimação de estado e processamento de EGs**

Os valores das medidas utilizados, para avaliar as etapas 3 e 4 do programa proposto, são apresentados na tabela 5.2 (aplicou-se EG de 20<sub>g</sub> nas medidas de fluxo de potência ativa e reativa F(3-1)).

Essas fases foram executadas tanto para o Caso Base, quanto para as situações de contingência supracitadas.

<span id="page-133-0"></span> $3$  Perda de UTR significa perda de todas as medidas transmitidas por ela.

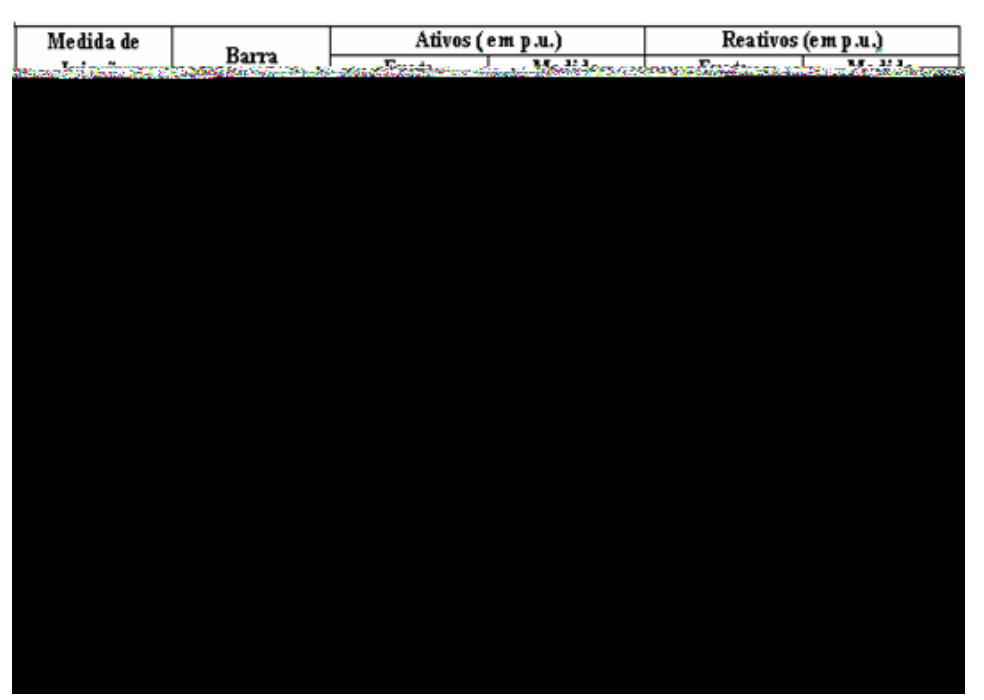

Tabela 5.2: Valores das medidas utilizadas no sistema de 6 barras

Análise do Caso Base: em razão de o plano de medição do Caso Base possuir um adequado nível de redundância<sup>[4](#page-133-0)</sup>, a medida F(3-1) foi corretamente identificada como portadora de EG, tanto para o acoplamento ativo quanto para o reativo (tabela 5.3).

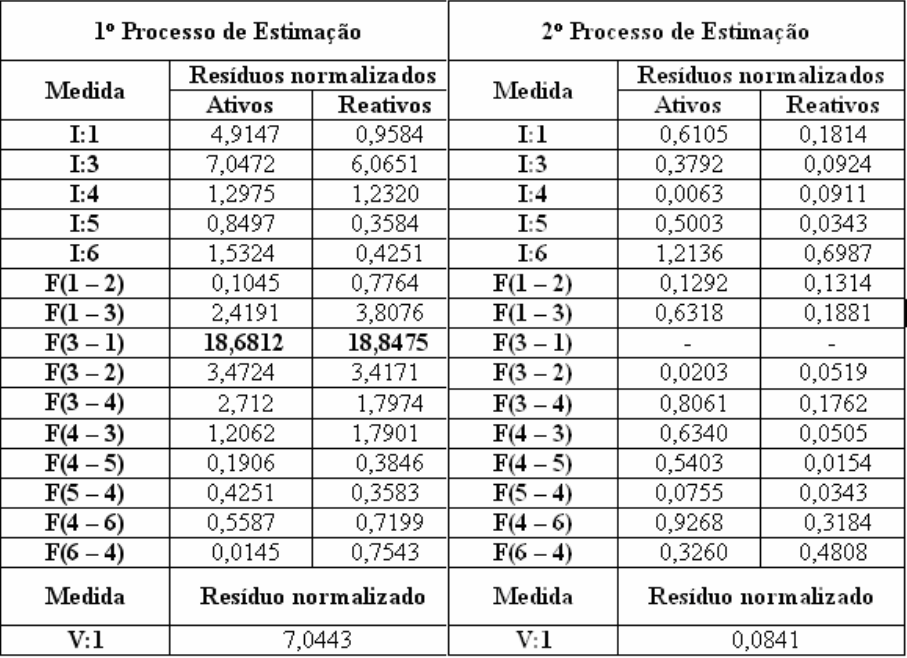

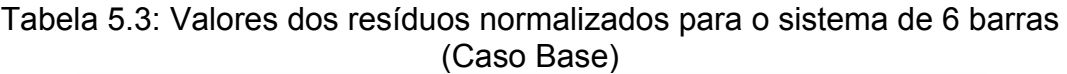

1

<sup>4</sup> Não existem MCs nem mesmo CCMs.

Após o descarte da medida F(3-1) e nova estimativa de estado, obtémse valores próximos aos considerados ideais (que são os valores obtidos através do ANAREDE). O resultado final da nova estimativa encontra-se tabelado a seguir:

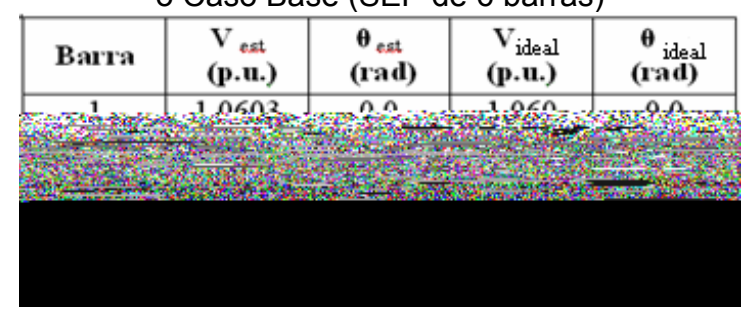

Tabela 5.4: Resultado final obtido com o processamento das Etapas 3 e 4 para o Caso Base (SEP de 6 barras)

Contingência 1: Conforme pode ser visto nas tabelas 5.5 e 5.6, o processo de estimação foi comprometido na contingência 1.

Analisando os resultados da Etapa 2, verifica-se que isso ocorre devido ao aparecimento de um CCM formado pelas medidas I:3, F(3-1) e F(3-2). No primeiro processo de detecção e identificação de EGs, os módulos dos resíduos normalizados das medidas I:3, F(3-1) e F(3-2) foram muito próximos, tanto no acoplamento ativo quanto no reativo, sendo seus respectivos valores ativos de 10.79 , 10.65 e 10.70. Já os valores reativos obtidos foram 9.51, 9.66 e 9.55, respectivamente (veja tabela 5.5).

Como esses valores foram maiores que 3, o limiar utilizada na detecção de EGs, o teste detectou EG em ambos os acoplamentos. Porém, para o acoplamento ativo identificou-se erroneamente a medida I:3, como portadora de EG, pois dentre as medidas ativas foi ela que apresentou o maior resíduo normalizado.

<span id="page-135-0"></span>Após a eliminação dessas medidas, inicia-se um novo processo de estimação de estado e processamento de EGs. Entretanto, em razão de a medida ativa F(3-1) ter se tornado crítica, após a eliminação de I:3, tornou-se impossível a detecção do EG da mesma.

| lº Processo de Estimação |                       |          | 2º Processo de Estimação |                             |                 |  |
|--------------------------|-----------------------|----------|--------------------------|-----------------------------|-----------------|--|
| Medida                   | Resíduos normalizados |          |                          | Resíduos normalizados       |                 |  |
|                          | Ativos                | Reativos | Medida                   | Ativos                      | Reativos        |  |
| I:3                      | 10,7923               | 9,5110   | I:3                      |                             | Inferior a 10-3 |  |
| I:4                      | 0,8879                | 1,0133   | I:4                      | 0,3843                      | 0,8547          |  |
| I:5                      | 0,7280                | 0,2943   | I:5                      | 0,3881                      | 0,2310          |  |
| I:6                      | 0,6209                | 2,6946   | I:6                      | 0,8316                      | 1,5355          |  |
| F(3 – 1)                 | 10,6530               | 9,6604   | F(3 – 1)                 | Inferior a 10-3             |                 |  |
| F(3 – 2)                 | 10,7041               | 9,5515   | F(3 – 2)                 | Inferior a 10 <sup>-3</sup> | Inferior a 10-3 |  |
| F(3 – 4)                 | 4,2086                | 5,0937   | F(3 – 4)                 | 0,9902                      | 0,7370          |  |
| $F(4-3)$                 | 1,7470                | 2,1079   | $F(4-3)$                 | 0,8244                      | 0,0367          |  |
| $F(4-5)$                 | 0,3126                | 0,2549   | $F(4 - 5)$               | 0,6537                      | 0,2541          |  |
| F(5 – 4)                 | 0,3032                | 0,2943   | F(5 – 4)                 | 0,0371                      | 0,2310          |  |
| $F(4-6)$                 | 0,4083                | 3,4342   | $F(4-6)$                 | 0,6555                      | 1,2480          |  |
| $F(6 - 4)$               | 0,9188                | 1,5149   | $F(6 - 4)$               | 0,7100                      | 0,3547          |  |
| Medida                   | Resíduo normalizado   |          | Medida                   | Resíduo normalizado         |                 |  |
| V:1                      | 2,1360                |          | V:1                      | 1,1029                      |                 |  |

Tabela 5.5: Valores dos resíduos normalizados para o sistema de 6 barras (contingência 1)

Tabela 5.6: Resultado final obtido com o processamento das Etapas 3 e 4 para a contingência 1 (SEP de 6 barras)

| Вагга | $\rm {V}_{\mathit{est}}$<br>(p.u.) | $\theta_{est}$<br>(rad) | $\rm{V}$ real<br>(p.u.) | $\theta$ real<br>(rad) |
|-------|------------------------------------|-------------------------|-------------------------|------------------------|
|       | 1.0619                             | 0.0                     | 1.060                   | 0.0                    |
| 2     | 0.9516                             | $-0.1788$               | 1.045                   | $-0.0349$              |
| 3     | 0.9172                             | $-0.3712$               | 1.017                   | $-0.1920$              |
|       | 0.9043                             | $-0.4583$               | 1.007                   | $-0.2640$              |
| 5     | 0.9609                             | $-0.4858$               | 1.070                   | $-0.2810$              |
| 6     | 0.9072                             | $-0.7012$               | 1.010                   | $-0.4560$              |

Contingência 2: nesta contingência exigiu-se as pseudo-medidas de fluxo d e potência ativa e reativa P(2-3) para restauração da observabilidade (Etapa 2). Os valores utilizados para essas medidas foram, respectivamente, 0.847 p.u. e -0.012 p.u<sup>[5](#page-135-0)</sup>.

Para esta simulação, todos os valores dos resíduos normalizados obtidos foram menores que o valor limiar adotado ( $\alpha$  =3), conforme pode ser visto na tabela 5.7:

1

<sup>5</sup> Os valores corretos são respectivamente: 0.9136 e 0.0546 (ativo e reativo).

| $\sqrt{2}$ |                                                |                 |  |  |
|------------|------------------------------------------------|-----------------|--|--|
|            | Resíduos normalizados                          |                 |  |  |
| Medida     | Ativos                                         | Reativos        |  |  |
| I:4        | 0,26254                                        | 0,0368          |  |  |
| I:5        | 0,5578                                         | 0,0008          |  |  |
| I:6        | 1,2465                                         | 0,8155          |  |  |
| F(1 – 2)   | Inferior a 10-3<br>Inferior a 10- <sup>3</sup> |                 |  |  |
| P(2 – 3)   | Inferior a 10- <sup>3</sup>                    | Inferior a 10-3 |  |  |
| $F(4-3)$   | 0,3593                                         | 0,0670          |  |  |
| $F(4-5)$   | 0,4911<br>0,0172                               |                 |  |  |
| F(5 – 4)   | 0,1297                                         | 0,0008          |  |  |
| $F(4-6)$   | 0,8212                                         | 0,4521          |  |  |
| $F(6 - 4)$ | 0,3055                                         | 0,3731          |  |  |
| Medida     | Resíduo normalizado                            |                 |  |  |
| V:1        | 0,2065                                         |                 |  |  |

Tabela 5.7: Valores dos resíduos normalizados para o sistema de 6 barras (contingência 2)

Conforme pode ser observado na tabela 5.8, obteve-se melhores resulta dos que aqueles obtidos para a contingência 1. A explicação para isto é que nesta contingência simulou-se a perda da medida portadora de EG.

Tabela 5.8: Resultado final obtido com o processamento das Etapas 3 e 4 para a contingência 2 (SEP de 6 barras)

| Barra         | $\rm{V}$ ast<br>(p.u.) | $\theta_{est}$<br>(rad) | $\mathbf{v}_{\text{ideal}}$<br>(p.u.) | $\Theta$ ideal<br>(rad) |
|---------------|------------------------|-------------------------|---------------------------------------|-------------------------|
|               | 1.0603                 | 0.0                     | 1.060                                 | 0.0                     |
| $\mathcal{D}$ | 1.0453                 | $-0.0350$               | 1.045                                 | $-0.0349$               |
|               | 1.0038                 | $-0.2046$               | 1.017                                 | $-0.1920$               |
| 4             | 0.9922                 | $-0.2776$               | 1.007                                 | $-0.2640$               |
|               | 1.0545                 | $-0.3015$               | 1.070                                 | $-0.2810$               |
| 6             | 0.9948                 | $-0.4796$               | 1.010                                 | $-0.4560$               |

## **Teste 2: Sistema de 14 barras do IEEE**

O programa proposto será aplicado ao sistema de 14 barras do IEEE [disponível na Internet ([www.ee.washington.edu/research/pstca/](http://www.ee.washington.edu/research/pstca/))], associado ao plano de medição ilustrado na figura 5.11.

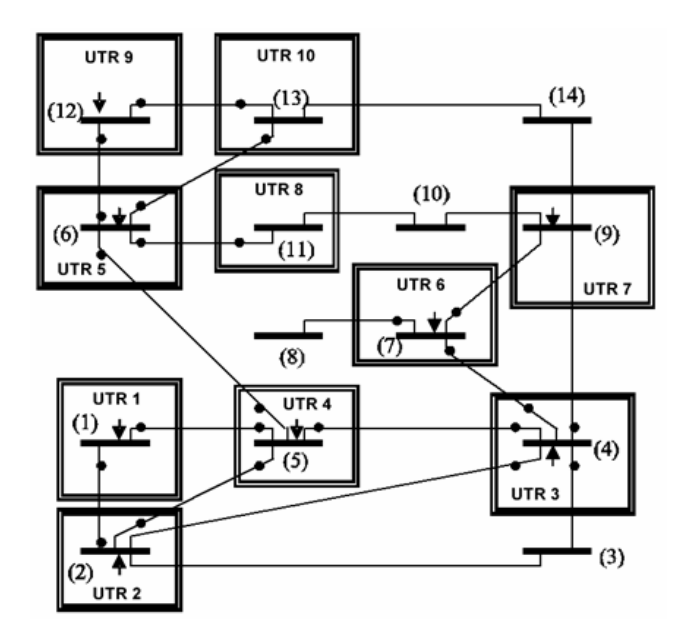

Figura 5.11: Sistema de 14 barras do IEEE com UTRs instaladas

Na tabela 5.9 tem-se os dados de linha do sistema de 14 barras:

<span id="page-138-0"></span>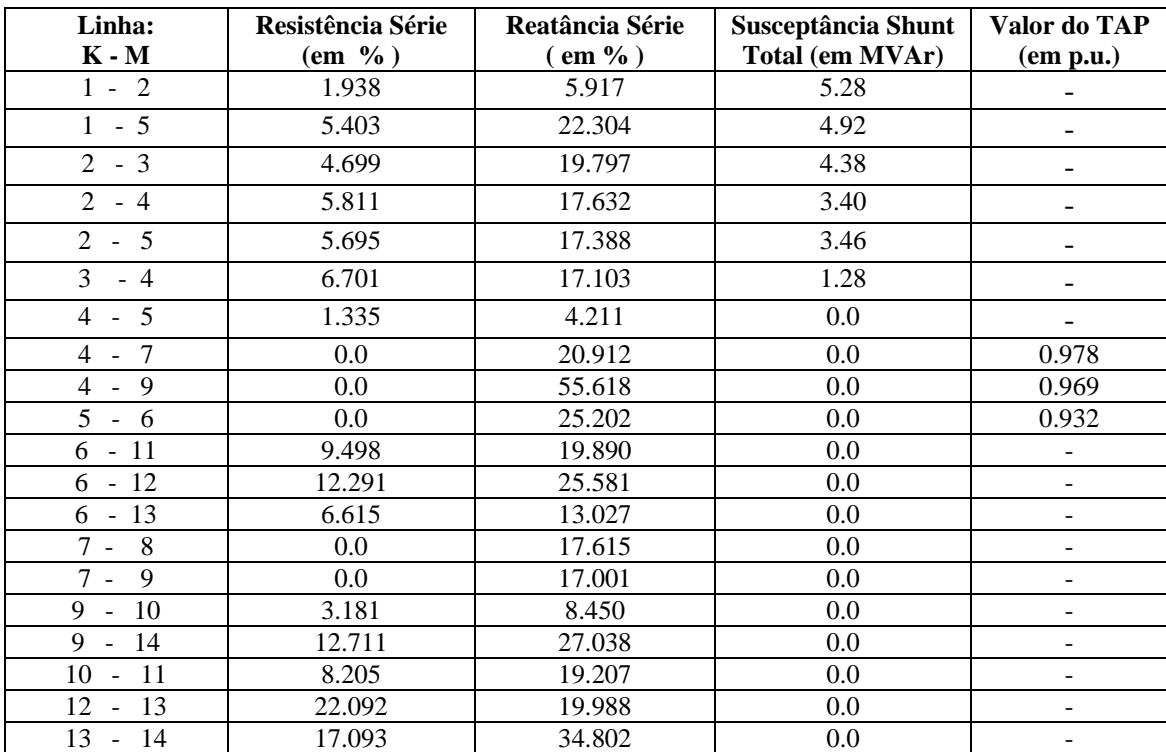

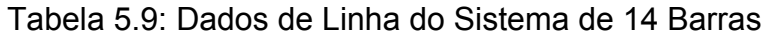

1

# **Etapa 1: Obtenção de um plano de medição confiável**

Como resultado desta análise obteve-se o plano de medição mostrado na Figura 5.12.

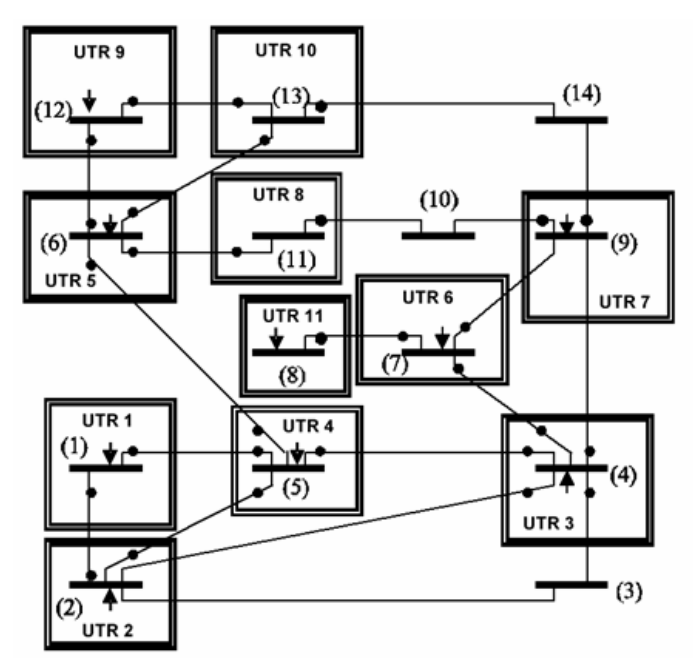

Figura 5.12: Plano de medição obtido para o sistema de 14 barras após o processamento da Etapa 1 do programa proposto

# **Etapa 2: Análise de contingências, em termos de perda de medidas**

Considera-se que além das medidas indicadas na figura 5.12, estejam também disponíveis, no centro de operação, as pseudo-medidas de fluxo de potência ativa e reativa P(1-5), P(3-4), P(9-1), e P(7-8), bem como as pseudomedidas de injeção de potência ativa e reativa P(1), P(2) e P(5). O algoritmo permitirá a análise das seguintes contingências: i) Perda da UTR 7 (na barra 9); ii) Perda da UTR 7 e da medida F(13-14).

1<sup>ª</sup> Contingência: Perda da UTR 7 (3 medidas perdidas):- Sistema continua observável; - MCs: F(11-10) e F(13-14); - CCMs: nenhum.

2<sup>ª</sup> Contingência: Perda das UTRs 7 e do medidor F(13-14) (4 medidas perdidas): - Sistema perdeu a observabilidade; - Pseudo-medidas selecionadas<sup>[6](#page-138-0)</sup>: P(9-14); - MCs: F(11-10) e P(9-14); - CCMs: nenhum.

# **Etapas 3 e 4: Estimação de estado e processamento de EGs**

<sup>&</sup>lt;sup>6</sup> As pseudo-medidas são analisadas na sequência em que foram apresentadas anteriormente.

Análise do Caso Base: como o plano de medição do Caso Base possui um adequado nível de redundância, as medidas portadoras de EGs foram corretamente identificadas e eliminadas, tanto para o acoplamento ativo quanto para o reativo (veja tabela 5.11).

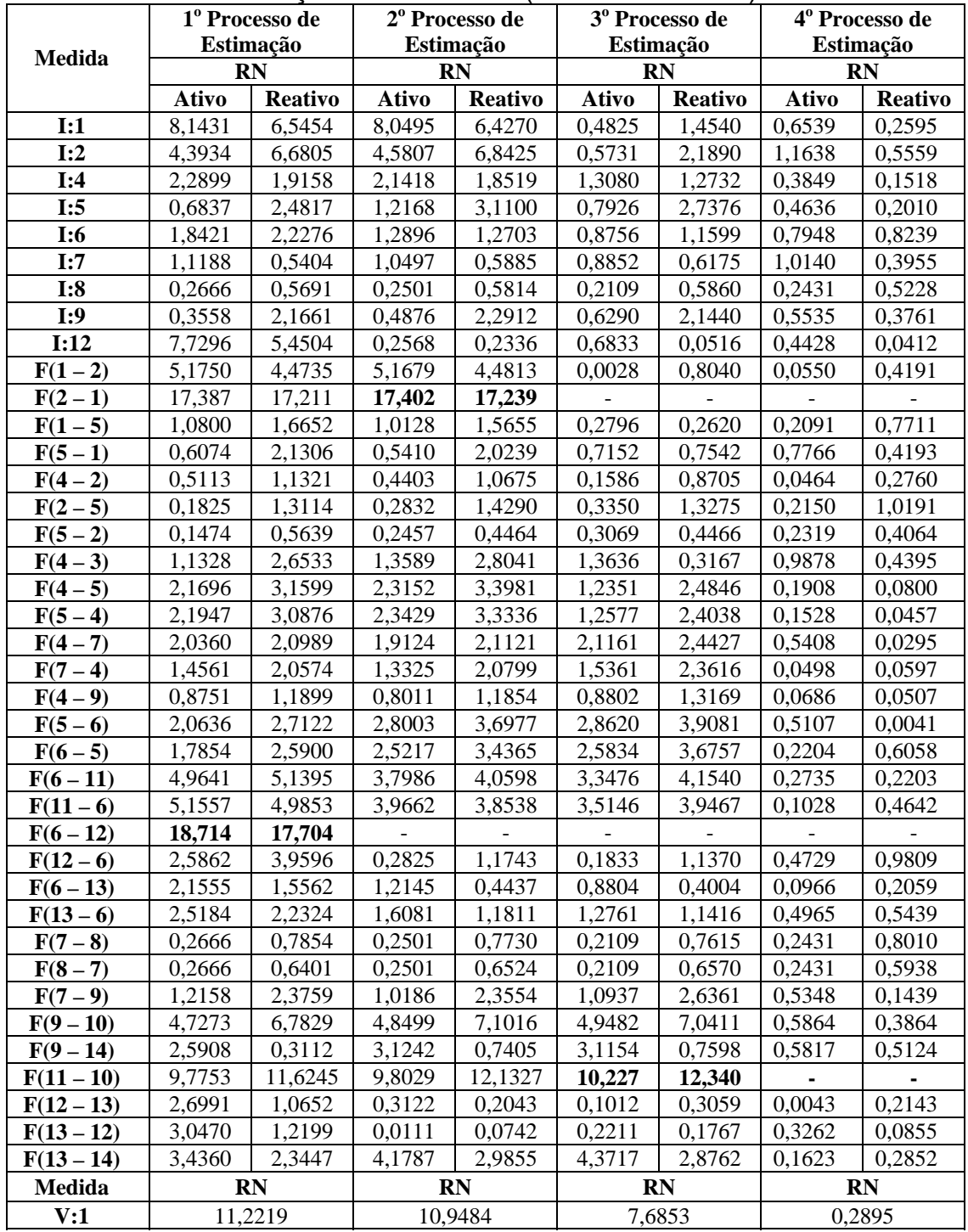

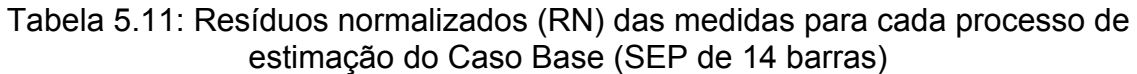

Vale destacar aqui que, em virtude de o algoritmo implementado para atualização das características qualitativas após a perda de medidas ser bastante rápido, o programa permite que o mesmo seja utilizado após a eliminação de medidas com EGs. Fazendo essa análise para esta contingência, verifica-se que a eliminação das duas primeiras medidas portadoras de EGs (F(6-12) e F(2-1)) não dá origem a nenhuma MC ou CCM. Mas, após a eliminação da terceira medida com EG (F(11-10)), surge um CCM, [F(9-10); I:9].

| Barra | $V_{ext}$<br>(p.u.) | $\theta_{est}$<br>(rad) | $\mathbf{v}_\text{ideal}$<br>(p.u.) | $\mathbf{e}_{\text{ideal}}$<br>(rad) |
|-------|---------------------|-------------------------|-------------------------------------|--------------------------------------|
| 1     | 1.0574              | 0.0                     | 1.060                               | 0.0                                  |
| 2     | 1.0425              | $-0.0878$               | 1.045                               | $-0.0873$                            |
| 3     | 1.0114              | $-0.2227$               | 1.010                               | $-0.2220$                            |
| 4     | 1.0174              | $-0.1793$               | 1.018                               | $-0.1797$                            |
| 5     | 1.0188              | $-0.1526$               | 1.020                               | $-0.1536$                            |
| 6     | 1.0718              | $-0.2495$               | 1.070                               | $-0.2480$                            |
| 7     | 1.0614              | $-0.2304$               | 1.062                               | $-0.2338$                            |
| 8     | 1.0902              | $-0.2295$               | 1.090                               | $-0.2330$                            |
| 9     | 1.0564              | $-0.2592$               | 1.056                               | $-0.2600$                            |
| 10    | 1.0516              | $-0.2632$               | 1.051                               | $-0.2635$                            |
| 11    | 1.0608              | $-0.2570$               | 1.057                               | $-0.2583$                            |
| 12    | 1.0553              | $-0.2630$               | 1.055                               | $-0.2635$                            |
| 13    | 1.0510              | $-0.2644$               | 1.050                               | $-0.2653$                            |
| 14    | 1.0347              | $-0.2800$               | 1.036                               | $-0.2792$                            |

Tabela 5.12: Resultado final obtido com o processamento das Etapas 3 e 4 para o Caso Base (SEP de 14 barras)

Contingência 1: Em função da medida F(11-10) ter se tornado uma MC com essa contingência, tornou-se impossível detectar EG na mesma (veja a tabela 5.13), comprometendo assim o resultado final da estimação de estado (tabela 5.14).

| 550<br><u> JL, JJ, I, JJ, IJJ</u> |                                         |                |                                         |                |                                                |                |
|-----------------------------------|-----------------------------------------|----------------|-----------------------------------------|----------------|------------------------------------------------|----------------|
|                                   | 1 <sup>°</sup> Processo de<br>Estimação |                | 2 <sup>°</sup> Processo de<br>Estimação |                | 3 <sup>°</sup> Processo de<br><b>Estimação</b> |                |
| <b>Medida</b>                     |                                         | RN             | RN                                      |                | RN                                             |                |
|                                   | <b>Ativo</b>                            | <b>Reativo</b> | <b>Ativo</b>                            | <b>Reativo</b> | <b>Ativo</b>                                   | <b>Reativo</b> |
| I:1                               | 8.9769                                  | 7,8976         | 8.7930                                  | 7.7784         | 0,6208                                         | 0,23640        |
| I:2                               | 4.2353                                  | 5,2024         | 4.3922                                  | 5.3727         | 1,1651                                         | 0,5308         |
| I:4                               | 1,1213                                  | 0,6088         | 1.0829                                  | 0,5554         | 0,3184                                         | 0,1309         |
| I:5                               | 0.5723                                  | 0.0705         | 0.0271                                  | 0,5896         | 0.4465                                         | 0,1576         |
| I:6                               | 2,8321                                  | 2,5428         | 0,3796                                  | 0,9926         | 0,7979                                         | 0,8304         |

Tabela 5.13: Resíduos normalizados (RN) das medidas para cada processo de estimação da Contingência 1 (SEP de 14 barras)
| - - - - - |                     |                         |                                       |                                    |
|-----------|---------------------|-------------------------|---------------------------------------|------------------------------------|
| Barra     | $V_{est}$<br>(p.u.) | $\theta_{est}$<br>(rad) | $\mathbf{v}_{\text{ideal}}$<br>(p.u.) | $\Theta$ <sub>ideal</sub><br>(rad) |
| ı         | 1.0560              | 0.0                     | 1.060                                 | 0.0                                |
| 2         | 1.0410              | $-0.0880$               | 1.045                                 | $-0.0873$                          |
| 3         | 1.0100              | $-0.2234$               | 1.010                                 | $-0.2220$                          |
| 4         | 1.0159              | $-0.1797$               | 1.018                                 | $-0.1797$                          |
| 5         | 1.0172              | $-0.1529$               | 1.020                                 | $-0.1536$                          |
| 6         | 1.0697              | $-0.2500$               | 1.070                                 | $-0.2480$                          |
| 7         | 1.0598              | $-0.2306$               | 1.062                                 | $-0.2338$                          |
| 8         | 1.0888              | $-0.2298$               | 1.090                                 | $-0.2330$                          |
| 9         | 1.0545              | $-0.2590$               | 1.056                                 | $-0.2600$                          |
| 10        | 0.8836              | $-0.3423$               | 1.051                                 | $-0.2635$                          |
| 11        | 1.0587              | $-0.2575$               | 1.057                                 | $-0.2583$                          |
| 12        | 1.0531              | $-0.2634$               | 1.055                                 | $-0.2635$                          |
| 13        | 1.0487              | $-0.2647$               | 1.050                                 | $-0.2653$                          |
| 14        | 1.0309              | $-0.2780$               | 1.036                                 | $-0.2792$                          |

Tabela 5.14: Resultado final obtido com o processamento das Etapas 3 e 4 para a Contingência 1 (SEP de 14 barras)

Contingência 2: nesta contingência exigiu-se as pseudo-medidas de fluxo de potência ativa e reativa P(9-14), para restauração da observabilidade (Etapa 2). Os valores utilizados para essas pseudo-medidas foram respectivamente 0.16 p.u. e 0.102 p.u. (os valores corretos dessas medidas são, respectivamente, 0.1150 p.u. e 0.0260 p.u.).

A tabela 5.15 apresenta os valores dos resíduos normalizados apresentados durante o processamento das Etapas 3 e 4:

Tabela 5.15: Resíduos normalizados (RN) das medidas para cada processo de estimação da Contingência 2 (SEP de 14 barras)

| $p$ ara a Obritingonoia $\epsilon$ (OLI<br>$\mathsf{u}$ . The position |                     |                         |                                       |                                      |
|------------------------------------------------------------------------|---------------------|-------------------------|---------------------------------------|--------------------------------------|
| Barra                                                                  | $V_{est}$<br>(p.u.) | $\theta_{est}$<br>(rad) | $\mathbf{v}_{\text{ideal}}$<br>(p.u.) | $\mathbf{e}_{\text{ideal}}$<br>(rad) |
| 1                                                                      | 1.0560              | 0.0                     | 1.060                                 | 0.0                                  |
| 2                                                                      | 1.0410              | $-0.0880$               | 1.045                                 | $-0.0873$                            |
| 3                                                                      | 1.0100              | $-0.2234$               | 1.010                                 | $-0.2220$                            |
| 4                                                                      | 1.0160              | $-0.1797$               | 1.018                                 | $-0.1797$                            |
| 5                                                                      | 1.0172              | $-0.1529$               | 1.020                                 | $-0.1536$                            |
| 6                                                                      | 1.0697              | $-0.2500$               | 1.070                                 | $-0.2480$                            |
| 7                                                                      | 1.0598              | $-0.2306$               | 1.062                                 | $-0.2338$                            |
| 8                                                                      | 1.0888              | $-0.2298$               | 1.090                                 | $-0.2330$                            |
| 9                                                                      | 1.0545              | $-0.2590$               | 1.056                                 | $-0.2600$                            |
| 10                                                                     | 0.8836              | $-0.3423$               | 1.051                                 | $-0.2635$                            |
| 11                                                                     | 1.0587              | $-0.2575$               | 1.057                                 | $-0.2583$                            |
| 12                                                                     | 1.0531              | $-0.2634$               | 1.055                                 | $-0.2635$                            |
| 13                                                                     | 1.0487              | $-0.2647$               | 1.050                                 | $-0.2653$                            |
| 14                                                                     | 1.0095              | $-0.2872$               | 1.036                                 | $-0.2792$                            |

Tabela 5.16: Resultado final obtido com o processamento das Etapas 3 e 4 para a Contingência 2 (SEP de 14 barras)

## **Teste 3: Sistema de 30 barras do IEEE**

O programa proposto será aplicado ao sistema de 30 barras do IEEE [disponível na Internet [\(www.ee.washington.edu/research/pstca/\)](http://www.ee.washington.edu/research/pstca/)] associado ao plano de medição ilustrado na figura 5.13.

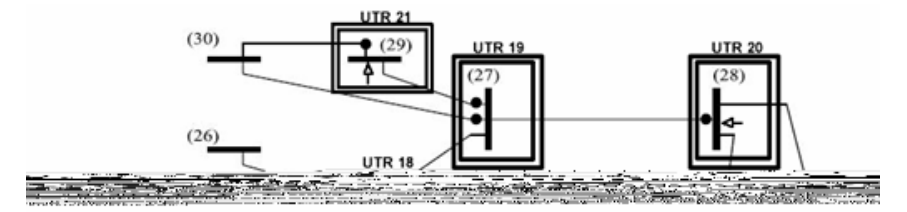

Figura 5.13: Sistema de 30 barras do IEEE

# **Etapa 1: Obtenção de um plano de medição confiável:**

Como resultado desta análise obteve-se o plano de medição mostrada na Figura 5.14.

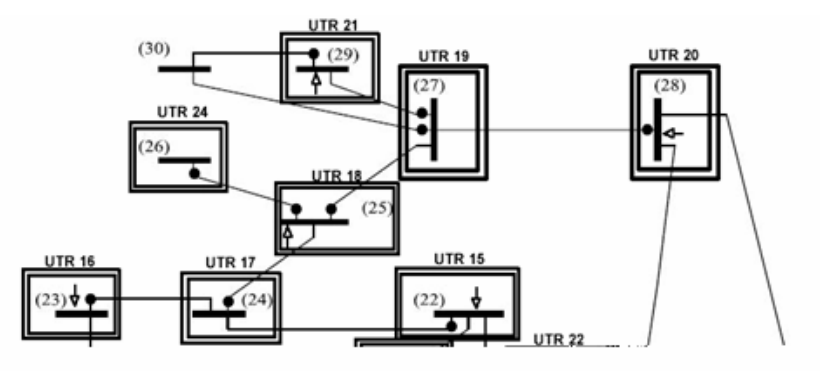

Figura 5.14: Plano de medição obtido para o sistema de 14 barras após o processamento da Etapa 1 do programa proposto

# **Etapa 2: Análise de contingências, em termos de perda de medidas**

Nesta etapa considera-se a existência das seguintes pseudo-medidas de potência ativa e reativa:P(1-2), P(3-4), P(9-1), e P(18-19). Analisar-se-ão as seguintes contingências: (i) Perda da UTR 1 (na barra 1); (ii) Perda das UTRs 1, 2, 18 e 24 (respectivamente nas barras 1, 2, 25 e 26) e da medida F(3-4).

1ª Contingência: Perda da UTR 1 (2 medidas perdidas): - Sistema continua observável; - MCs: nenhuma; - CCMs: (1) [I:3; I:2; F(3-4)].

2<sup>ª</sup> Contingência: Perda das UTRs 1, 2,18 e 24 e da medida F(3-4) (12 medidas perdidas): - Sistema perdeu a observabilidade; -Pseudo-medidas selecionadas: P(1-2) e P(18-19); - MCs: I:3, P(1-2) e P(18-19); - CCMs: (1)[I:15; F(15-18)]; (2)[I:6; F(6-7); I:5; F(5-7); I:12; F(12-14)]; (3)[I:25; F(25-27)]; (4) [I:10; F(10-20)];

| Linha:               | Resistência Série | Reatância Série | Susceptância Shunt | Valor do TAP             |
|----------------------|-------------------|-----------------|--------------------|--------------------------|
| $K - M$              | $(em\% )$         | $(em \%)$       | Total (em MVAr)    | (em p.u.)                |
| $1 - 2$              | 1.920             | 5.750           | 5.28               |                          |
| $1 - 3$              | 4.520             | 16.520          | 4.08               | $\blacksquare$           |
| $2 - 4$              | 5.700             | 17.370          | 3.68               | $\overline{\phantom{a}}$ |
| $2 - 5$              | 4.720             | 19.830          | 4.18               | $\blacksquare$           |
| $2 - 6$              | 5.810             | 17.630          | 3.74               | $\overline{a}$           |
| $3 - 4$              | 1.320             | 3.790           | 0.84               | $\blacksquare$           |
| $4 - 6$              | 1.190             | 4.140           | 0.90               | $\mathbf{r}$             |
| $4 - 12$             | $\overline{0.0}$  | 25.600          | $\overline{0.0}$   | 0.932                    |
| $5 - 7$              | 4.600             | 11.600          | 2.04               | $\mathbb{L}$             |
| $6 - 7$              | 2.670             | 8.200           | 1.70               | $\overline{\phantom{a}}$ |
| $6 - 8$              | 1.200             | 4.200           | 0.90               | $\mathbb{L}$             |
| $6 - 9$              | 0.0               | 20.800          | 0.0                | 0.978                    |
| $6 - 10$             | 0.0               | 55.600          | 0.0                | 0.969                    |
| $6 - 28$             | 1.690             | 5.990           | 1.30               | $\blacksquare$           |
| $8 - 28$             | 6.360             | 20.000          | 4.28               | $\blacksquare$           |
| $9 - 11$             | 0.0               | 20.800          | 0.0                | $\blacksquare$           |
| $9 - 10$             | 0.0               | 11.000          | 0.0                | $\blacksquare$           |
| $10 - 20$            | 9.360             | 20.900          | 0.0                | $\blacksquare$           |
| $10 - 17$            | 3.240             | 8.450           | 0.0                | $\blacksquare$           |
| $10 - 21$            | 3.480             | 7.490           | 0.0                | $\overline{a}$           |
| $10 - 22$            | 7.270             | 14.990          | 0.0                | $\overline{\phantom{a}}$ |
| $12 - 13$            | $\overline{0.0}$  | 14.000          | $0.0\,$            | $\blacksquare$           |
| $12 - 14$            | 12.310            | 25.590          | 0.0                | $\blacksquare$           |
| $12 - 15$            | 6.620             | 13.040          | $\overline{0.0}$   | $\Box$                   |
| $12 - 16$            | 9.450             | 19.870          | 0.0                | $\overline{\phantom{a}}$ |
| $14 - 15$            | 22.100            | 19.970          | 0.0                | $\overline{\phantom{a}}$ |
| $15 - 18$            | 10.730            | 21.850          | 0.0                | $\Box$                   |
| $15 - 23$            | 10.000            | 20.200          | 0.0                | $\blacksquare$           |
| $16 - 17$            | 5.240             | 19.230          | 0.0                | $\blacksquare$           |
| $18 - 19$            | 6.390             | 12.920          | 0.0                | $\overline{\phantom{a}}$ |
| $19 - 20$            | 3.400             | 6.800           | $\overline{0.0}$   | $\overline{a}$           |
| $21 - 22$            | 1.160             | 2.360           | 0.0                | $\overline{\phantom{a}}$ |
| $22 - 24$            | 11.500            | 17.900          | 0.0                | $\overline{a}$           |
| $23 - 24$            | 13.200            | 27.000          | 0.0                | $\overline{a}$           |
| $24 - 25$            | 18.850            | 32.920          | 0.0                | $\omega$                 |
| $\overline{25}$ - 26 | 25.440            | 38.000          | 0.0                | $\overline{\phantom{a}}$ |
| $25 - 27$            | 10.930            | 20.870          | 0.0                | $\blacksquare$           |
| $27 - 29$            | 21.980            | 41.530          | 0.0                |                          |
| $27 - 30$            | 32.020            | 60.270          | 0.0                | $\overline{a}$           |
| $28 - 27$            | $0.0\,$           | 39.600          | 0.0                | 0.968                    |
| $29 - 30$            | 23.990            | 45.330          | $\overline{0.0}$   | $\Box$                   |

Tabela 5.17: Dados de Linha do Sistema de 30 Barras

## **Etapas 3 e 4: Estimação de estado e processamento de EGs**

Os valores das medidas utilizadas para avaliar as etapas 3 e 4 são apresentados na tabela 5.18 (aplicou-se EG de 20. nas medidas de potência ativa e reativa I:2, F(15-18) e F(25-27) ). Em virtude do grande número de medidas, não serão apresentados os resultados parciais dos resíduos normalizados.

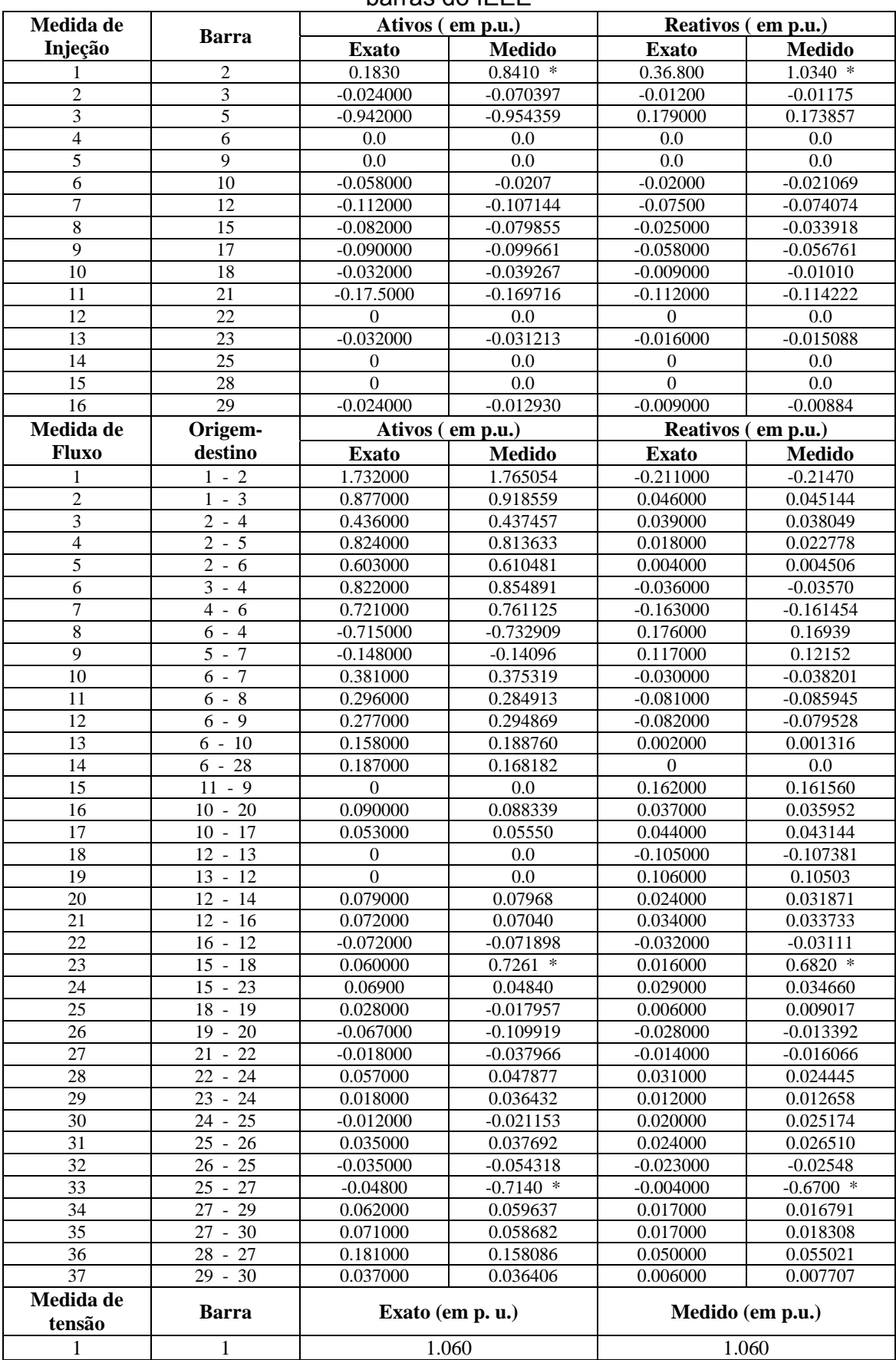

## Tabela 5.18: Valores das medidas utilizadas no teste com o sistema de 30 barras do IEEE

Análise do Caso Base: em razão de o plano de medição do Caso Base possuir um adequado nível de redundância, as medidas portadoras de EGs foram corretamente identificadas e eliminadas, tanto para o acoplamento ativo quanto para o reativo. Assim, os resultados finais (tabela 5.19) foram próximos aos considerados ideais (resultados do ANAREDE).

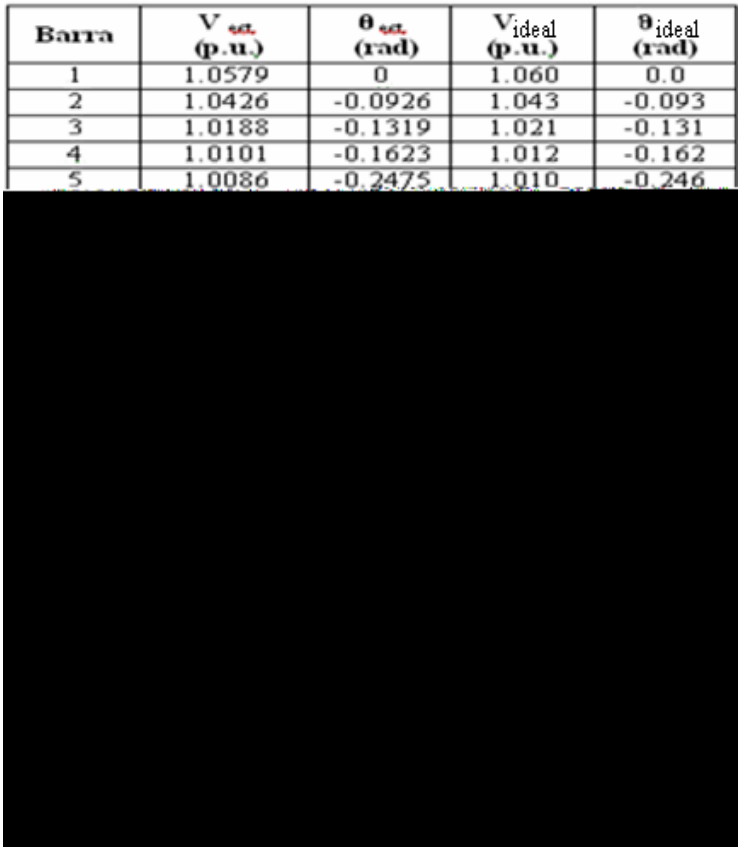

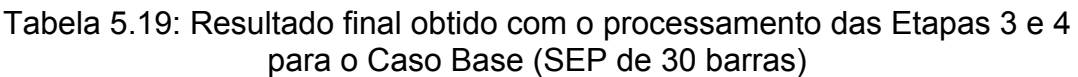

Atualizando a "criticalidade" das medidas, após a eliminação das medidas com EGs, verifica-se apenas um CCM [F(24-25); I:25].

Contingência 1: Conforme pode ser visualizado com os resultados da tabela 5.20, na contingência 1 o processo de estimação foi comprometido. Analisando os resultados da Etapa 2, verifica-se que isso ocorre em razão de a medida portadora de EG (I:2) fazer parte de um conjunto crítico de medidas  $([1:2; 1:3; F(3-4)]).$ 

No primeiro processo de detecção e identificação de EGs, os módulos dos resíduos normalizados das medidas I:2, I:3 e F(3-4) foram muito próximos,

tanto no acoplamento ativo quanto no reativo, sendo seus respectivos valores ativos: 3.72, 2.51 e 2.50; e reativos: 2.30 , 2.26 e 2.26.

Analisando esses resíduos normalizados verifica-se que foi possível detectar EG na medida I:2 apenas para o acoplamento ativo. Assim, o programa eliminou a medida I:2 ativa e re-estimou os estados, considerando a medida I:2 reativa, o que afetou consideravelmente a estimativa do estado.

Vale ressaltar também que tanto para o acoplamento ativo quanto para o reativo, o EG de 20<sub>g</sub> na medida I:2 produziu um efeito muito pequeno no seu resíduo. Isto pode ter acontecido em virtude da barra 2 ser incidente a um grande número de ramos, fazendo a medida I:2 agir como uma alavanca para o processo de estimação de estado (medida ponto de alavancamento (MILI et al, 1996)).

| Barra | $V_{tot}$<br>(p.u.) | $\mathbf{\theta}_{\text{out}}$<br>(rad) | $\mathbf{v}_{\text{ideal}}$<br>(p.u.) | $\mathbf{e}_{\text{ideal}}$<br>$(\mathrm{rad})$ |
|-------|---------------------|-----------------------------------------|---------------------------------------|-------------------------------------------------|
|       | 1.0600              |                                         | 1.060                                 | 0.0                                             |
|       | 1,0766              | $-0,0923$                               | 1.043                                 | $-0.093$                                        |
|       | 1,0455              | $-0.1273$                               | 1.021                                 | $-0.131$                                        |
|       | 1,0398              | $-0.1561$                               | 1.012                                 | $-0.162$                                        |
|       | 1,0401              | $-0.2368$                               | 1.010                                 | -0.246                                          |
|       |                     | 2コイコン(35)                               |                                       |                                                 |

Tabela 5.20: Resultado final obtido com o processamento das Etapas 3 e 4 para a Contingência 1 (SEP de 30 barras)

Contingência 2: nesta contingência exigiu-se as pseudo-medidas de fluxo de potência ativa e reativa P(1-2) e P(18-19), para restauração da observabilidade (os valores utilizados para essas pseudo-medidas foram obtidos adicionando-se um ruído de  $2\sigma$  aos valores exatos das mesmas).

Conforme pode ser observado na tabela 5.21, o processo de estimação de estado foi comprometido. A explicação para isto é que nesta contingência, a medida com EG F(15-18) constitui um CCM com a medida I:15. Em razão disto, embora essas medidas tenham apresentado resíduos normalizados com módulos muito próximos, tanto no acoplamento ativo quanto no reativo, o da medida I:15 foi ligeiramente maior, sendo a mesma erroneamente eliminada.

| Вагта | $V_{\text{tot}}$<br>(p.u.) | $\theta_{\rm{cut}}$<br>(rad) | $\mathbf{v}_{\text{ideal}}$<br>(p.u.) | $\mathbf{\Theta}_{\text{ideal}}$<br>(rad) |
|-------|----------------------------|------------------------------|---------------------------------------|-------------------------------------------|
|       | 1.0580                     | 0.0                          | 1.060                                 | 0.0                                       |
|       | 1.0380                     | $-0.0954$                    | 1.043                                 | $-0.093$                                  |
|       | 1.0146                     | $-0.1344$                    | 1.021                                 | $-0.131$                                  |
| 4     | 1.0036                     | $-0.1659$                    | 1.012                                 | $-0.162$                                  |
|       | 1.0025                     | $-0.2522$                    | 1.010                                 | $-0.246$                                  |
|       | 1.0018                     | $-0.1977$                    | 1.010                                 | $-0.193$                                  |
|       |                            |                              |                                       |                                           |

Tabela 5.21: Resultado final obtido com o processamento das Etapas 3 e 4 para a Contingência 2 (SEP de 30 barras)

# **Capítulo 6**

# **6. Análise de Observabilidade e Identificação de Ilhas Observáveis**

Através da análise da estrutura da matriz  $H_\Lambda^{-t}$ , que é obtida a partir da fatoração triangular da matriz Jacobiana transposta  $H^t$ , foram desenvolvidos: i) método para identificação do nível de redundância das medidas, associadas a um SEP observável (LONDON JR. et al, 2001); ii) método para identificação de medidas críticas e de conjuntos críticos de medidas (LONDON JR. et al, 2007); e iii) Método para atualização das características qualitativas de conjunto de medidas (análise e restauração da observabilidade e identificação de medidas críticas e de conjuntos críticos de medidas) após a perda de medidas (LONDON JR. et al, 2007).

Em termos de características qualitativas de conjuntos de medidas, a identificação de ilhas observáveis era um ponto ainda não tratado a partir da obtenção e análise da matriz  $H_\Lambda^{\phantom\Lambda\prime}$ . Entretanto, em muitas situações práticas, dada a impossibilidade de se realizar a restauração da observabilidade via pseudo-medidas, essa informação é de vital importância para a operação de um SEP.

Face ao exposto, propõe-se uma metodologia que, a partir da fatoração  $t$ riangular da matriz  $H^t$  (associada ao modelo de EEL) e do conceito de caminhos de fatoração (TINNEY et al, 1985), possibilita a identificação das ilhas observáveis quando o SEP não é observável como um todo.

Da mesma forma que o método proposto em Bretas (1996), a metodologia proposta faz uso de caminhos de fatoração para identificação das ilhas observáveis. Entretanto, em Bretas (1996) utilizam-se os caminhos de fatoração associados à fatoração triangular da matriz *G*anho G.

Deve-se destacar que em Monticelli e Wu (1986) foi desenvolvido um método para análise de observabilidade através da fatoração triangular da matriz Jacobiana *H* . O método é uma extensão da metodologia para análise de observabilidade proposta em Monticelli e Wu (1985a), baseada na fatoração triangular da matriz Ganho.

A principal diferença entre o método proposto em Monticelli e Wu (1986), e a metodologia aqui proposta, é que esta não requer a solução de um estimador CC para a identificação das medidas descartáveis.

#### **6.1 Metodologia**

 Como mostrado no capítulo 4, o ponto crucial no processo de identificação de ilhas observáveis é a determinação dos Ramos Não Observáveis (RNOs) e, em seguida, das Medidas Descartáveis (MDs).

Define-se como RNO o ramo cujo fluxo não recebe informação do conjunto de medidas disponível (MONTICELLI; WU, 1985a).

 Em Monticelli e Wu (1985a) os RNOs são identificados através da solução do sistema  $G \cdot \Theta = Z$ , para  $Z = 0$  e, em seguida, a partir do vetor de variáveis de estado obtido (Θ ), calculam-se os fluxos nos ramos da rede. Os RNOs são aqueles que apresentam fluxo não nulo e as MDs são aquelas

 Conforme demonstrado em diversos trabalhos (MONTICELLI; WU, 1985a; MONTICELLI; WU, 1986; LONDON JR., 2000), pode-se afirmar que se na fatoração triangular da matriz  $H^t$  aparecer um pivô nulo (PN) antes da diagonal (n,n), sendo "n" o número de barras do sistema em análise, é porque o sistema correspondente não é observável como um todo.

 De acordo com Monticelli e Wu (1986), a existência daqueles PNs indica a necessidade de mais de um ângulo de referência para se obter a solução única da equação do EEL, assumindo todas as medidas iguais a zero.

Em London Jr. (2000) demonstrou-se que o aparecimento, durante a fatoração triangular da matriz  $H^t$ , de um PN antes da diagonal  $(n,n)$ , caracteriza a inexistência de medidas fornecendo informação do estado equivalente correspondente à linha do PN. Temos assim um Estado Equivalente Não Observável (EENO), que possibilitará a identificação dos RNOs e das MDs. Isto porque a existência de um EENO indica que nenhuma das medidas disponíveis dá informação do fluxo num determinado ramo da rede (RNO). Assim, criando pseudo-medidas de fluxo, em todos os ramos do SEP que não apresentam medidas de fluxo, mas que são adjacentes a pelo menos uma medida de injeção, pode-se criar um mecanismo de identificação de RNOs através da fatoração da matriz  $H^t$ . Ou seja, toda vez que aparecer, na fatoração triangular da matriz  $H^t$ , um PN antes da diagonal (n,n), e as únicas colunas com elementos não nulos na linha do PN corresponderem às pseudo-medidas que foram criadas, os correspondentes ramos são RNOs. As MDs são as injeções adjacentes à esses ramos.

Toda vez que uma pseudo-medida for utilizada para identificar MDs, essa pseudo-medida será também descartada do conjunto de medidas.

Fazendo esse processo de forma iterativa, é possível a identificação de todos os RNOs e de todas as MDs de forma bastante simples, sem exigir a solução de um estimador CC.

Vale destacar, entretanto, que em função da possibilidade de o sistema em análise possuir ilhas elétricas, ou mesmo, ilhas observáveis, em algumas situações não existirá nenhuma coluna, na matriz  $H<sup>t</sup>$  que está sendo fatorada, com elemento não nulo na linha do PN.

Quando isto ocorre, assim como se faz em Monticelli e Wu (1986), criase uma pseudo-medida de ângulo de tensão dando informação apenas do EENO, e se dá prosseguimento a fatoração triangular da matriz  $H^t$ .

O processo de fatoração triangular da matriz  $H^t$  termina quando o PN for encontrado na diagonal (n,n). Em seguida, as ilhas observáveis são identificadas através dos caminhos de fatoração associados à matriz *t H* fatorada.

#### **6.2 Algoritmo**

A partir do SEP a ser analisado e do plano de medidas disponível, o primeiro passo do algoritmo proposto é montar a matriz  $H<sup>t</sup>$ , da seguinte maneira:

$$
H^t = \begin{array}{c} \begin{array}{c} \text{B1} \\ \text{B2} \\ \vdots \\ \text{B2} \end{array} \end{array} \qquad F \qquad \begin{array}{c} \begin{array}{c} \begin{array}{c} \begin{array}{c} \begin{array}{c} \end{array} \\ \begin{array}{c} \end{array} \\ \begin{array}{c} \end{array} \\ \begin{array}{c} \end{array} \\ \begin{array}{c} \end{array} \\ \begin{array}{c} \end{array} \end{array} \end{array} \qquad P
$$

Figura 6.1: Composição da matriz  $H<sup>t</sup>$  para identificação de ilhas sendo:

*F* : submatriz formada pelas medidas de fluxo disponíveis  $(n \times mf)$ ;

 $I:$  submatriz formada pelas medidas de injeção disponíveis  $(n \times mi)$ ;

*P* : submatriz formada por pseudo-medidas de fluxo em ramos candidatos a serem não observáveis (são ramos que apesar de não possuírem medidas de fluxo, são adjacentes a pelo menos uma medida de injeção). Dimensão (n x nrc);

*n* : número de barras do sistema;

*mf* : número de medidas disponíveis de fluxo de potência;

*mi* : número de medidas disponíveis de injeção de potência;

 $m = mf + mi$ : número de medidas disponíveis;

*nrc* : número de ramos candidatos a serem não observáveis;

Inicialmente, o algoritmo verifica se, através das medidas disponíveis, o sistema é ou não observável como um todo. Caso o seja, a fatoração da matriz  $H<sup>t</sup>$  resultará apenas em um PN, na posição (n,n) daquela matriz, para o que poderá requerer-se a troca de posição de algumas colunas da matriz  $H<sup>t</sup>$ , correspondentes às medidas já disponíveis (medidas F e I).

 Caso o sistema não seja observável como um todo, surgirá, durante a fatoração de  $H^t$ , um PN antes da diagonal (n,n), não existindo, naquele momento, nenhuma outra coluna em  $H<sup>t</sup>$ , correspondente às medidas já disponíveis, com elemento não nulo na linha do PN. Isto indica a não existência de medida fornecendo a informação do estado equivalente correspondente à linha do PN. Nessa situação, o próximo passo do algoritmo será a busca por pseudo-medidas, que dêem aquela informação (para isto basta percorrer as colunas da matriz que está sendo fatorada, até se encontrar as colunas com elemento não nulo na linha do PN). Nesse instante, têm-se duas possibilidades:

 i) Se existirem pseudo-medidas de fluxo dando àquela informação, o procedimento é o seguinte: encontrar as medidas de injeção adjacentes aos ramos associados àquelas pseudo-medidas (são MDs); atualizar o conjunto de medidas eliminando tanto àquelas pseudo-medidas quanto às MDs; montar a nova matriz  $H^t$  e retomar a fatoração até o aparecimento do próximo PN; e o processo se repete;

 ii) Se não existir pseudo-medida de fluxo dando informação do estado equivalente correspondente à linha do PN, deve-se criar uma pseudo-medida de ângulo de tensão dando informação apenas do EENO. Isto corresponde à inserção, na matriz que está sendo fatorada, de uma nova coluna com elemento não nulo apenas na linha do PN. Neste caso, o algoritmo desloca as colunas/medidas restantes, logo após a coluna da pseudo-medida de ângulo. O processo de fatoração é retomado até a ocorrência de um novo PN; e o processo se repete.

O processo de busca por pseudo-medidas de fluxo e pseudo-medida de ângulo continuará, até que na fatoração de  $H^t$  apareça apenas um PN, na posição (n,n).

Ao fim do processo de fatoração triangular da matriz  $H<sup>t</sup>$ , as ilhas observáveis são identificas a partir da análise dos caminhos de fatoração associados à matriz  $H<sup>t</sup>$  fatorada.

 Para realizar as análises supracitadas, o algoritmo proposto possui os seguintes passos:

**Passo 1:** A partir do SEP a ser analisado e do conjunto de medidas disponível, monte a matriz  $H^t$  (conforme mencionado anteriormente). Vá para o próximo passo.

**Passo 2:** Realize a fatoração triangular da matriz  $H^t$ , armazenando os fatores triangulares, até que  $H^t$  (d,d) = 0, para o que poderá requerer-se a troca de posição de algumas colunas da matriz  $H^t$ , correspondentes às medidas " $F^t$  e "*I*" (conforme indicado na figura 6.2). Se "d = n", o sistema é observável como um todo e fim de processamento. Caso contrário, vá para o passo 3.

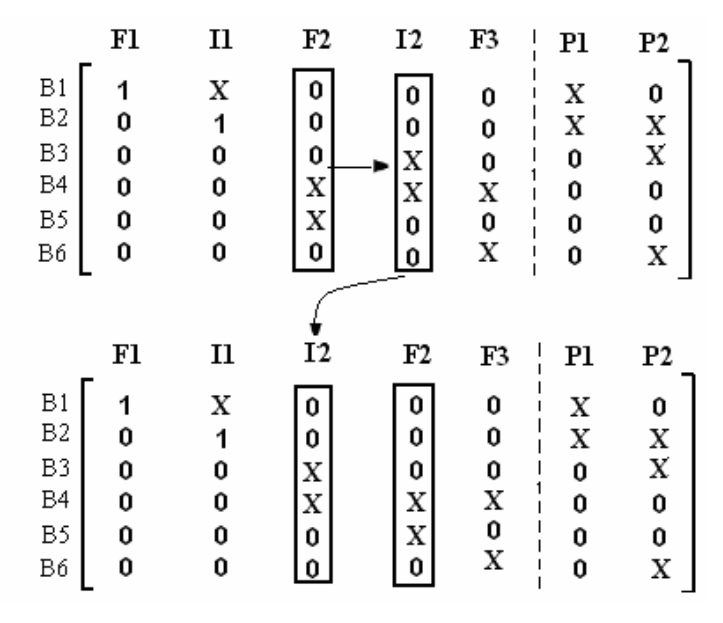

Figura 6.2: Exemplo de troca de colunas/medidas do tipo F e I (medidas disponíveis)

*Observação 6.1:*

Durante todo o processo de fatoração, no caso em que  $H^t(d,d) \neq 0$ , deve-se verificar se a coluna/medida "d" é do tipo "*P*". Veja a figura a seguir:

|                | F1 | 11               | P1 | P2 |
|----------------|----|------------------|----|----|
|                |    | $\boldsymbol{X}$ | 0  | х  |
| B1<br>B2       | 0  | 1                |    | X  |
| B <sub>3</sub> | 0  | 0                |    | 0  |
| B <sub>4</sub> | 0  | 0                | IJ | 0  |
| B5             | 0  | 0                | 0  | 0  |
| Bб             | 0  | 0                | x  | 0  |

Figura 6.3: Exemplo de medida "*P*" na diagonal principal

Neste caso, deve-se seguir diretamente ao Passo 4.

*Passo 3:* Se existir colunas/medidas do tipo "*P*", com elemento não nulo na linha "d", selecione essas medidas e vá para o passo 4. Caso contrário, vá para o passo 5;

*Passo 4:* Encontre todas as medidas de injeção adjacentes aos ramos associados às pseudo-medidas selecionadas no passo anterior, essas injeções são MDs; atualize o conjunto de medidas eliminando as pseudo-medidas selecionadas no passo anterior e as MDs identificadas; obter a nova matriz H<sup>1</sup> e retorne ao Passo 2.

*Passo 5:* Crie uma nova coluna na matriz  $H^t$ , que está sendo fatorada, com elemento não nulo apenas na linha "d" (adição de pseudo-medida de ângulo dando informação do EENO referente à linha "d"). Essa coluna será a nova coluna "d" daquela matriz e as demais colunas/medidas da matriz  $H^t$  devem ser deslocadas (veja figura 6.4).

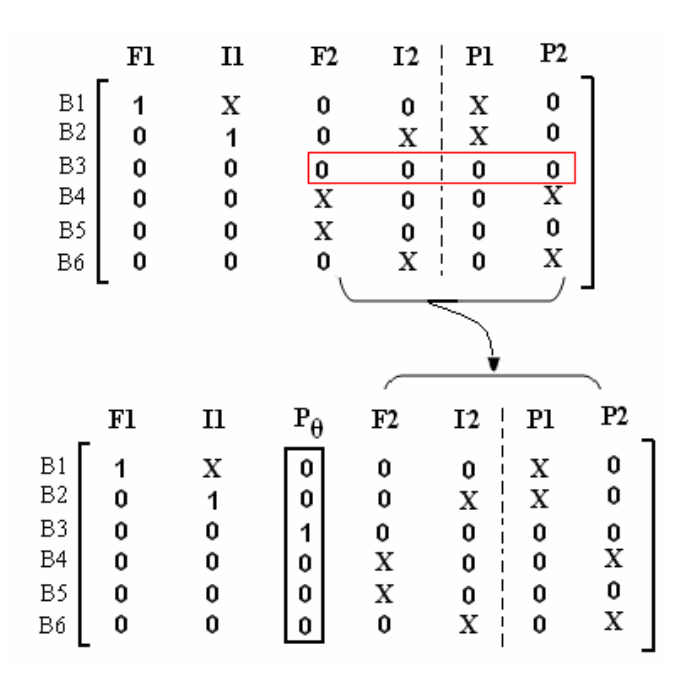

Figura 6.4: Inserção de pseudo-medida de ângulo

Faça "d=d+1" e vá para o próximo passo.

**Passo 6:** Continue a fatoração da matriz  $H^t$ , a partir da diagonal "d", até que  $H^{\dagger}$ (d,d) = 0. Se "d = n", vá para o próximo passo. Caso contrário, vá para o Passo 3.

Passo 7: Encontre os caminhos de fatoração associados à matriz  $H^t$  fatorada. As sub-redes associadas a cada caminho de fatoração constituem as ilhas observáveis do sistema. As barras que não pertencerem a nenhum caminho de fatoração formam uma ilha constituída por apenas uma barra.

A seguir, tem-se o fluxograma do algoritmo de análise de observabilidade e identificação de ilhas observáveis proposto:

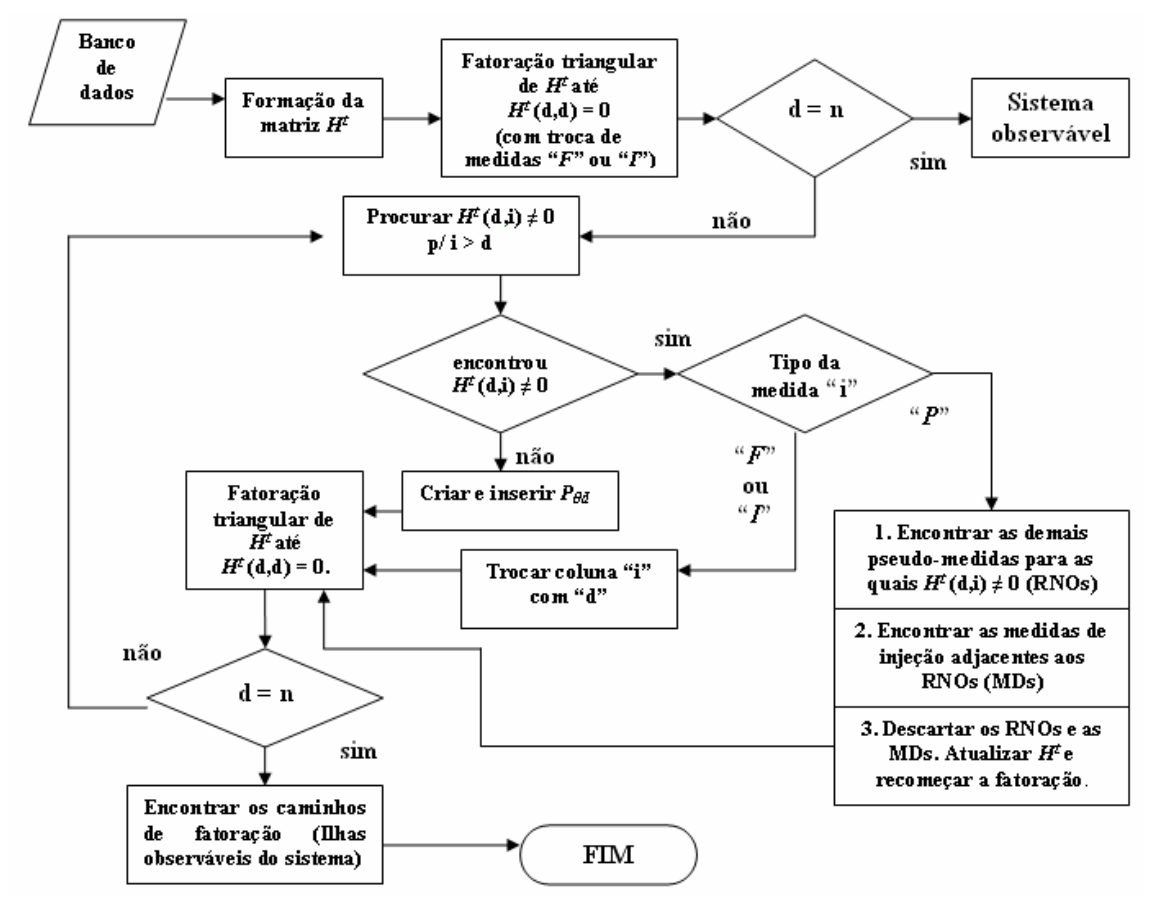

Figura 6.5: Fluxograma do algoritmo proposto para identificação de ilhas observáveis

# **6.3 Exemplo**

Considere o sistema de 6 barras não observável (Caso 2 do item 4.1.3), no qual todas as reatâncias série são iguais a 1 ( $x_{km} = 1pu$ ):

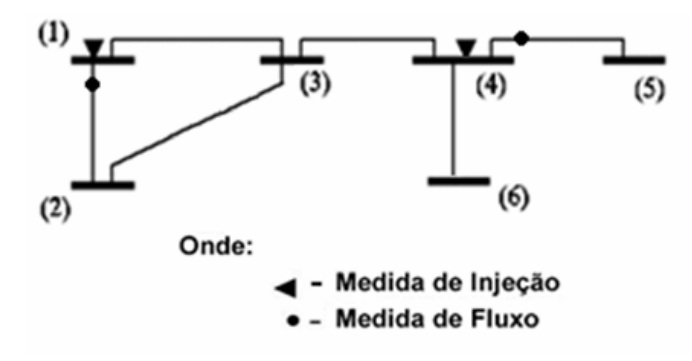

Figura 6.6: Sistema de 6 barras não observável

*Passo 1:* A partir do plano de medidas dado pela figura 6.6, obtém-se a seguinte matriz  $H^t$ :

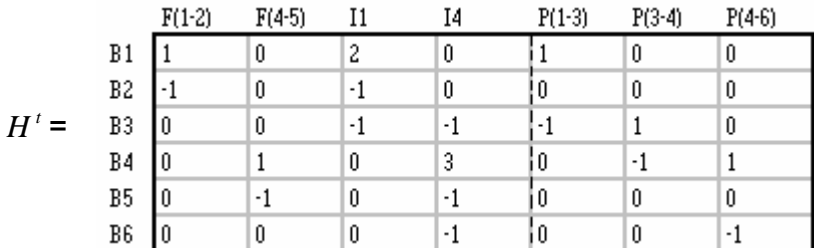

Note que os ramos 1-3, 3-4 e 4-6 não apresentam medidas de fluxo, mas são adjacentes a uma medida de injeção, logo, formam medidas do tipo " *P* ".

**Passo 2:** Realizando fatoração triangular na matriz  $H^t$ , até o primeiro PN, obtém-se (observe que foi necessário trocar a posição de algumas colunas/medidas do tipo "*F*" e "*I*"):

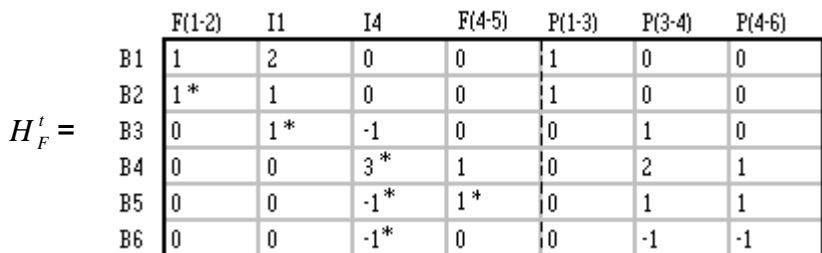

*Observação 6.2:* 

(\*) representa fator triangular.

Sendo  $H^t$  (5,5) = 0, e n  $\neq$  5 (n=6), vá para o Passo 3.

*Passo 3:* Verifica-se que  $H^t(5,6) \neq 0$  e  $H^t(5,7) \neq 0$ . Como as colunas/medidas 6 e 7 são do tipo "*P*", as pseudo-medidas P(3-4) e P(4-6) são selecionadas e segue-se ao Passo 4.

*Passo 4:* Como a medida I4 é adjacente aos ramos associados às pseudomedidas P(3-4) e P(4-6), verifica-se que ela é uma medida descartável. Assim, as medidas I4, P(3-4) e P(4-6) são eliminadas e obtém-se a nova matriz  $H^t$  (a nova matriz  $H^t$  é montada preservando a ordem das colunas do passo anterior):

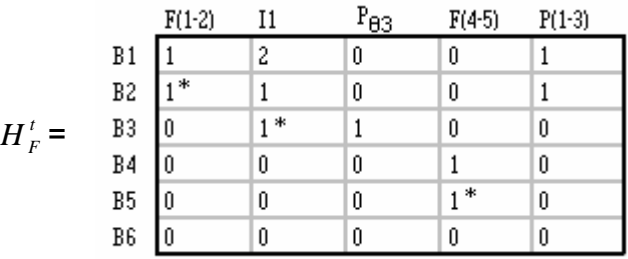

Sendo  $H^t$  (5,5) = 0, e n  $\neq$  5 (n=6), segue-se ao Passo 3".

*Passo 3'':* Não existem colunas/medidas do tipo "P", com elemento não nulo na linha "5". Vá para o Passo 5'';

**Passo 5":** Cria-se uma nova coluna na matriz  $H^t$ , que está sendo fatorada, com elemento não nulo apenas na linha "5" (adição de pseudo-medida de ângulo P.<sub>5</sub>). Essa coluna será a nova coluna "5" daquela matriz e as demais colunas/medidas da matriz  $H<sup>t</sup>$  devem ser deslocadas, resultando na seguinte matriz:

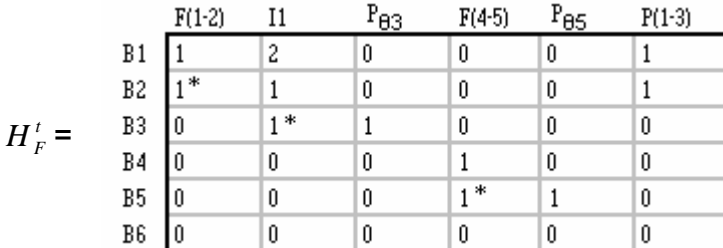

Atualiza-se "d":  $d = d + 1 = 5 + 1 = 6$ . Segue-se ao Passo 6".

**Passo 6":** Prosseguindo o processo de fatoração de  $H^t$  a partir da coluna "6", até o aparecimento do próximo PN, tem-se  $H^1(6,6) = 0$ . Como n = 6, segue-se ao Passo 7''.

#### *Passo 7'':* Caminhos de fatoração:

 Percorrendo-se os fatores triangulares, têm-se os seguintes caminhos de fatoração:

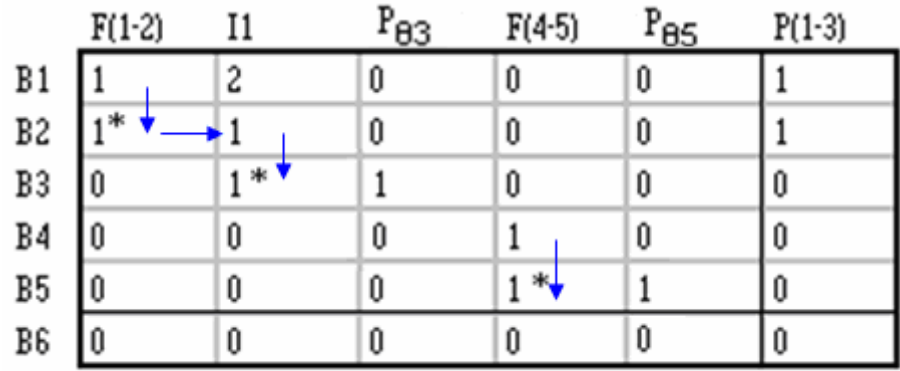

 $\rightarrow$  elementos considerados

Caminho [1]: 1 - 2 - 3

Caminho [2]: 4 - 5

Caminho [3]: 6 (barra isolada)

**Barras que compõem as Ilhas do Sistema:** 

- **Ilha (1):** 1 2 3
- **Ilha (2):** 4 5
- **Ilha (3):** 6

## **6.4 Testes Realizados**

A seguir, serão apresentados os resultados de alguns testes da aplicação do algoritmo de identificação de ilhas observáveis para os sistemas de 14, 30 e 118 barras do IEEE. Em virtude do tamanho das matrizes envolvidas, apresentar-se-ão apenas as medidas " *P* " requisitadas durante a fatoração triangular e as medidas de injeção descartáveis (MDs), ou seja, aquelas adjacentes aos ramos incidentes às medidas " *P* ". Em seguida, serão apresentadas as ilhas dos sistemas.

#### **i) SISTEMA DE 14 BARRAS**

#### **Caso 1:**

 Considere o sistema de 14 barras ilustrado pela figura 6.7 (MONTICELLI; WU, 1985a):

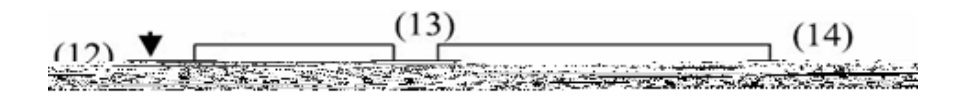

Figura 6.7: Sistema de 14 Barras IEEE não observável (Caso 1)

Resultados do Caso 1:

As medidas " $P$ ", requeridas no processo de fatoração, e as medidas identificadas como descartáveis são apresentadas a seguir:

```
 Medidas " P " utilizadas: P(5-6), P(6-11), P(10-11), P(9-14), P(9-10), 
P(12-13), P(6-13) e P(6-12).
```
Injeções descartadas: **I:6, I:10, I:9, I:12 e I:13**.

Através dos caminhos de fatoração associados à matriz  $H^t$  fatorada, obtiveram-se as seguintes Ilhas:

- **Ilha (1):** 1 - 2 - 5 - 3 - 4 - 7 - 8 - 9 - **Ilha (2):** 6 - **Ilha (3):** 10 - **Ilha (4):** 11 - **Ilha (5):** 12 - **Ilha (6):** 13 - **Ilha (7):** 14

Considere o sistema de 14 barras ilustrado pela figura 6.8 (abaixo):

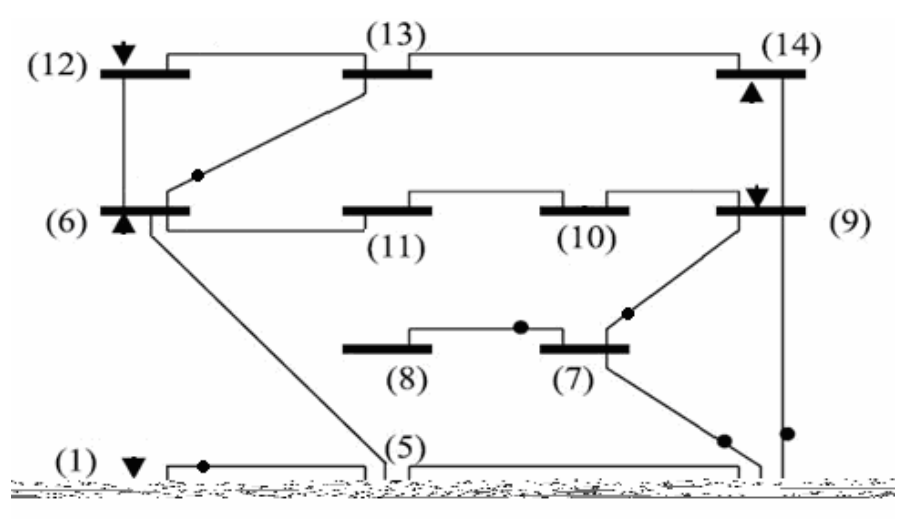

Figura 6.8: Sistema de 14 Barras IEEE não observável (Caso 2)

Resultados do Caso 2:

As medidas " P" requeridas no processo de fatoração e as medidas identificadas como descartáveis, são apresentadas a seguir:

 Medidas " *P* " utilizadas: **P(5-6), P(6-11), P(13-14), P(9-14) e P(9-10)**. Injeções descartadas: **I:6, I:14 e I:9**.

Através dos caminhos de fatoração associados à matriz  $H^t$  fatorada, obtiveram-se as seguintes Ilhas:

- **Ilha (1):** 1 - 2 - 3 - 5 - 4 - 7 - 8 - 9 - **Ilha (2):** 6 - 12 - 13 - **Ilha (3):** 10 - **Ilha (4):** 11 - **Ilha (5):** 14

## **ii) SISTEMA DE 30 BARRAS**

#### **Caso 1:**

Considere o sistema de 30 barras ilustrado pela figura 6.9:

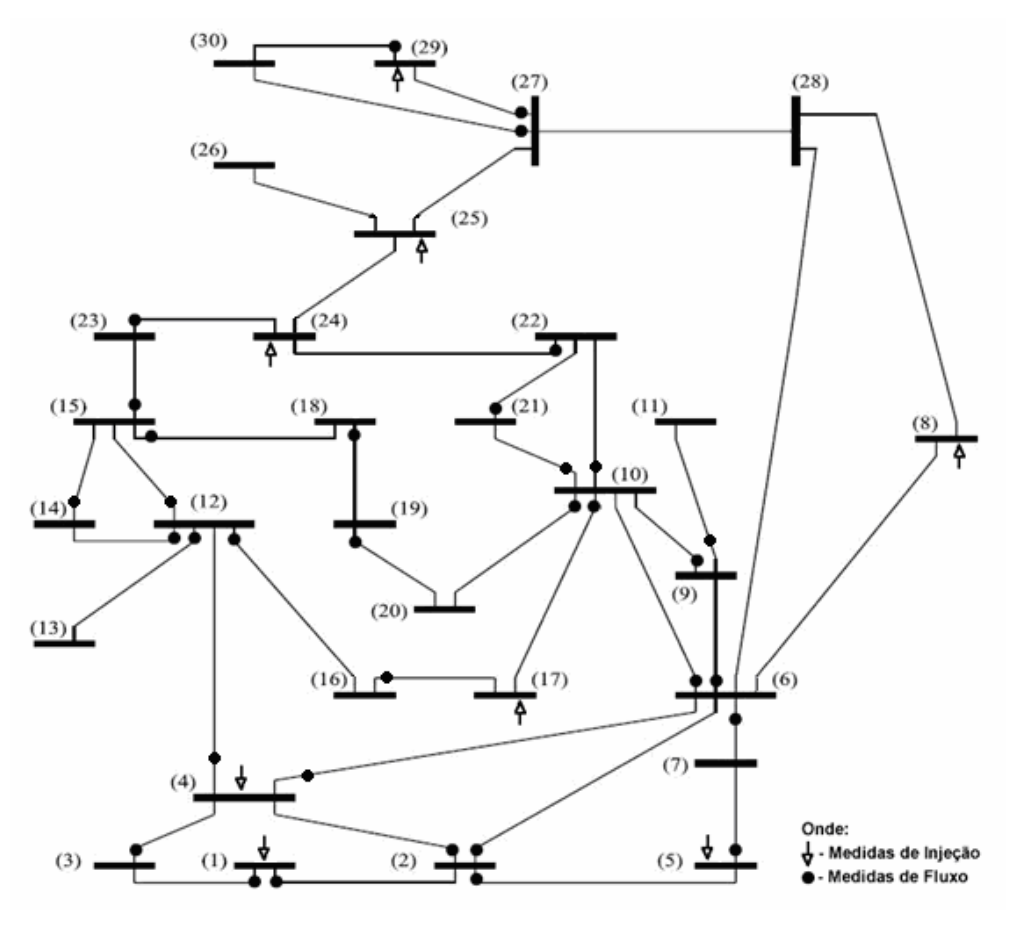

Figura 6.9: Sistema de 30 Barras não observável (Caso 1)

Resultados do Caso 1:

As medidas "P" requeridas no processo de fatoração e as medidas identificadas como descartáveis, são apresentadas a seguir:

 Medidas " *P* " utilizadas: **P(6-8), P(8-28), P(25-26) e P(25-27)**. Injeções descartadas: **I:8 e I:25**.

Através dos caminhos de fatoração associados à matriz  $H^t$  fatorada, obtiveram-se as seguintes Ilhas:

- **Ilha (1):** 1 - 2 - 3 - 4 - 5 - 6 - 7 - 9 - 10 - 11 - 12 - 13 - 14 - 15 - 16 - 17 - 18 - 19 - 20 - 21 - 22 - 23 - 24 - 25

- 
- **Ilha (2):** 27 29 30
- **Ilha (3):** 8

#### - **Ilha (4):** 26

- **Ilha (5):** 28

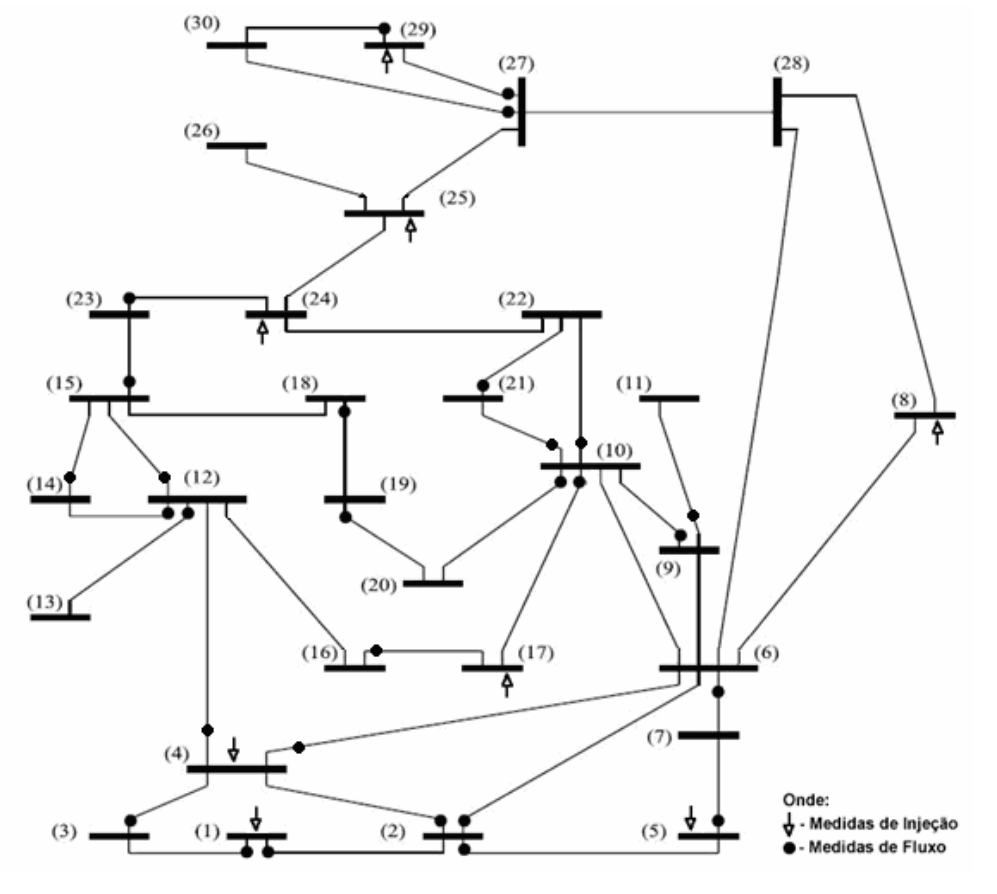

Figura 6.10: Sistema de 30 Barras não observável (Caso 2)

Resultados do Caso 2:

As medidas "P" requeridas no processo de fatoração e as medidas identificadas como descartáveis, são apresentadas a seguir:

 Medidas " *P* " utilizadas: **P(6-8), P(8-28), P(25-26), P(24-25), P(22-24) e P(25-27)**.

Injeções descartadas: **I:8, I:25 e I:24**.

Através dos caminhos de fatoração associados à matriz  $H^t$  fatorada, obtiveram-se as seguintes Ilhas:

- **Ilha (1):** 1 - 2 - 3 - 4 - 5 - 6 - 7 - 12 - 13 - 14 - 15 - 23 - 24

**Caso 2:** 

Considere o sistema de 30 barras ilustrado pela figura 6.10:

- **Ilha (2):** 9 - 10 - 11 - 16 - 17 - 20 - 18 - 19 - 21 - 22

- **Ilha (3):** 27 29 30
- **Ilha (4):** 8
- **Ilha (5):** 25
- **Ilha (6):** 26
- **Ilha (7):** 28

## **Caso 3:**

Considere o sistema de 30 barras ilustrado pela figura 6.11:

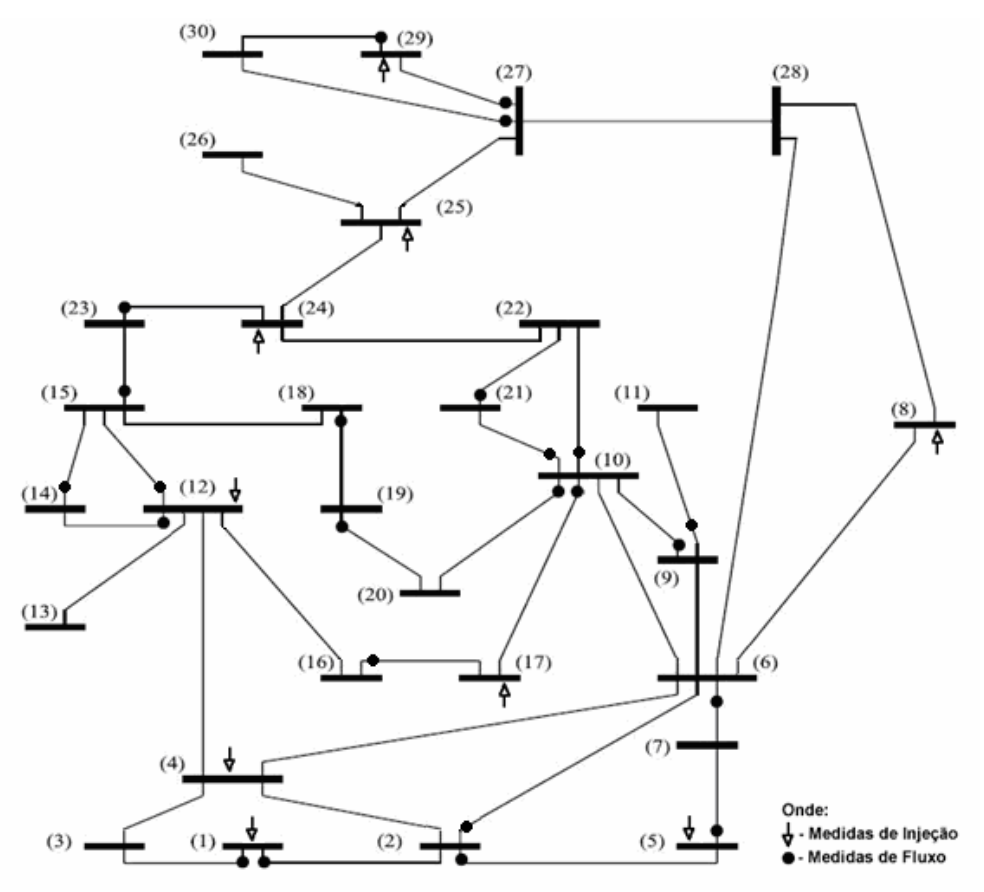

Figura 6.11: Sistema de 30 Barras não observável (Caso 3)

# Resultados do Caso 3:

As medidas "P" requeridas no processo de fatoração e as medidas identificadas como descartáveis, são apresentadas a seguir:

 Medidas " *P* " utilizadas: **P(2-4), P(3-4), P(4-6), P(6-8), P(8-28), P(4-12), P(12-13), P(22-24), P(12-16), P(25-26), P(24-25) e P(25-27)**.

Injeções descartadas: **I:4, I:8, I:12, I:24 e I:25**.

Através dos caminhos de fatoração associados à matriz  $H^t$  fatorada, obtiveram-se as seguintes Ilhas:

- - **Ilha (1):** 1 2 3 5 6 7
- **Ilha (2):** 9 10 11 20 16 17 18 19 21 22
- **Ilha (3):** 12 14 15 23 24
- **Ilha (4):** 27 29 30
- **Ilha (5):** 4
- **Ilha (6):** 8
- **Ilha (7):** 13
- **Ilha (8):** 25
- **Ilha (9):** 26
- **Ilha (10):** 28

## **iii) SISTEMA DE 118 BARRAS**

 Em virtude da grande dimensão do sistema de 118 barras IEEE, não será apresentado o diagrama unifilar do mesmo. Tal diagrama, está disponível na Internet ([www.ee.washington.edu/research/pstca\)](http://www.ee.washington.edu/research/pstca).

### **Caso 1:**

 Considere o seguinte plano de medidas associado ao sistema de 118 barras do IEEE (tabela 6.1):

Tabela 6.1: Plano de medidas utilizado para o sistema de 118 barras (Caso 1)

## **Medidas de Fluxo de Potência Ativa**  F(1-2); F(1-3); F(2-1); F(3-1); F(4-5); F(5-4); F(5-6); F(5-11); F(6-5); F(6-7); F(7-6); F(7-12); F(8-5); F(8-30); F(11-4); F(11-5); F(11-13); F(12-2); F(12-3); F(12-7); F(12-11); F(12-14); F(12-16); F(13-11); F(13-15); F(14-15); F(15-13); F(15-17); F(15-33); F(16-17); F(17-15); F(17-16); F(17-18); F(17-30); F(17-31);F(18-17); F(18-19); F(19-15); F(19-18); F(19-20); F(19-34); F(20-19); F(20-21); F(21-22); F(22-23); F(23-22); F(23-32); F(24-70); F(27-28); F(27-32); F(27-115); F(28-29); F(29-28); F(29-31); F(30-8); F(30-17); F(30-38); F(31-29); F(31-32); F(32-23); F(32-27); F(32-31); F(32-113); F(33-15); F(33-37); F(34-19); F(34-36); F(34-37); F(34-43); F(35-36); F(35-37); F(36-34); F(37-33); F(37-34); F(37-35); F(37-38); F(37-40); F(38-30); F(39-37); F(39-40); F(40-37); F(40-41); F(40-42); F(41-40); F(41-42); F(42-41); F(42-49); F(43-44); F(44-43); F(44-45); F(45-44); F(45-46); F(45-49); F(46-45) ;F(46-47); F(46-48); F(47-46); F(47-49); F(48-46); F(48-49); F(49-42); F(49-45); F(49-47); F(49-48); F(51-58); F(52-53); F(53-52); F(53-54); F(54-53); F(54-56); F(54-59); F(55-54); F(55-56); F(56-55); F(58-51); F(58-56); F(59-54); F(59-55); F(59-60); F(59-63); F(60-59); F(60-61); F(61-59); F(61-60); F(61-64); F(62-61); F(62-66); F(63-59); F(64-61); F(64-63); F(64-65); F(65-64); F(65-66); F(65-68); F(66-62); F(68-65); F(69-70); F(69-75); F(69-77); F(70-24); F(70-69); F(70-71); F(70-74); F(70-75); F(71-70); F(71-72); F(71-73); F(72-24); F(72-71); F(73-71); F(75-70); F(75-74); F(75-77); F(76-77); F(77-69); F(77-75); F(77-76); F(77-78); F(77-80); F(77-82); F(78-79); F(79-78); F(79-80); F(80-77); F(80-79); F(80-96); F(80-97); F(80-98); F(80-99); F(81-80); F(82-83); F(82-96); F(83-84); F(83-85); F(84-83); F(85-83); F(85-84); F(85-86); F(85-89); F(86-85); F(88-85); F(89-85); F(89-88); F(89-90); F(89-92); F(90-89); F(90-91); F(91-90); F(91-92); F(92-89); F(92-91); F(92-93); F(92-94); F(92-100); F(93-92); F(93-94); F(94-92); F(94-93); F(94-96); F(94-100); F(95-94); F(96-80); F(96-82); F(96-94); F(96-95); F(97-80); F(97-96); F(98-80); F(99-80); F(99-100); F(100-92); F(100-94); F(100-98); F(100-99); F(100-101); F(100-103); F(100-104); F(100-106); F(101-100); F(101-102); F(102-92); F(102-101); F(103-100); F(103-104); F(103-105); F(103-110); F(104-100); F(104-103); F(104-105); F(105-103); F(105-104); F(1-2); F(105-106); F(105-107); F(105-108); F(106-105); F(107-105); F(108-105); F(108-109); F(109-110); F(110-103); F(110-112); F(112-110); F(113-17); F(113-32); F(114-32); F(114-115); F(115-27); F(118-75); F(118-76);

#### **Medidas de Injeção de Potência Ativa**

I:1; I: 2; I: 4; I: 9; I: 20; I: 21; I: 25; I: 43; I: 44; I: 45; I: 47; I: 48; I: 49; I: 53; I: 57; I: 58; I: 59; I: 63; I: 64; I: 70; I: 71; I: 80; I: 82; I: 87; I: 92; I: 93; I: 94; I: 95; I: 96; I: 97; I: 98; I: 99; I: 100; I: 101; I: 102; I: 103; I: 112; I: 115; I: 116

## Resultados do Caso1:

Medidas descartadas durante o processo: **I:9; I:25; I:49; I:57**.

Através dos caminhos de fatoração associados à matriz  $H^t$  fatorada, obtiveram-se as seguintes Ilhas: - **Ilha (1):** 1 - 2 - 3 - 12 - 4 - 5 - 6 - 7 - 8 - 11 - 13 - 14 - 15 - 16 - 17 - 18 - 19 - 20

- 21 - 22 - 23 - 30 - 31 - 33 - 34 - 27 - 28 - 29 - 32 - 37 - 38 - 39 - 40 - 41 - 42 - 43 - 44 - 45 - 46 - 47 - 48 - 49 - 113 - 114 - 115 - 35 - 36 - 24 - 69 - 70 - 71 - 72 - 73 - 74 - 75 - 76 - 77 - 78 - 79 - 80 - 81 - 82 - 83 - 84 - 85 - 86 - 87 - 88 - 89 - 90 - 91 - 92 - 93 - 94 - 95 - 96 - 97 - 98 - 99 - 100 - 101 - 102 - 103 - 104 - 105 - 106 - 107 - 108 - 109 - 110 - 112 - 118

- **Ilha (2):** 51 - 58 - 52 - 53 - 54 - 55 - 56 - 59 - 60 - 61 - 62 - 63 - 64 - 65 - 66 - 68 - 116

- **Ilha (3):** 9
- **Ilha (4):** 10
- **Ilha (5):** 25
- **Ilha (6):** 26
- **Ilha (7):** 50
- **Ilha (8):** 57
- **Ilha (9):** 67
- **Ilha (10):** 111
- **Ilha (11):** 117

#### **Caso 2:**

 Considere o mesmo plano de medidas apresentado na tabela 6.1, mas considerando a retirada das seguintes medidas de fluxo:

F(15-17); F(15-33); F(16-17); F(17-15); F(17-16); F(17-18); F(17-30); F(17-31);F(18-17); F(18-19); F(19-15); F(19-18); F(19-20); F(19-34); F(20-19); F(20-21); F(21-22); F(22-23); F(23-22); F(23-32); F(24-70); F(27-28); F(27-32); F(27-115); F(28-29); F(29-28); F(29-31); F(30-8); F(30-17); F(30-38); F(31-29); F(31-32); F(32-23); F(32-27); F(32-31); F(32-113); F(33-15); F(33-37); F(34-19); F(34-36); F(34-37); F(34-43); F(35-36); F(35-37); F(36-34); F(37-33); F(37-34); F(37-35); F(37-38); F(37-40); F(38-30); F(39-37); F(39-40); F(40-37); F(40-41); F(40-42); F(41-40); F(41-42); F(42-41) F(80-97); F(80-98); F(80-99); F(81-80);F(82-83); F(82-96); F(83-84); F(83-85); F(84-83); F(85-83); F(85-84); F(85-86); F(85-89); F(86-85); F(88-85);F(89-85); F(89-88); F(89-90); F(89-92); F(90-89); F(90-91); F(91-90); F(91-92); F(92-89); F(92-91); F(92-93);F(92-94); F(92-100); F(93-92); F(93-94); F(94-92); F(94-93); F(94-96); F(94-100); F(95-94); F(96-80); F(96- 82);F(96-94); F(96-95); F(97-80); F(97-96); F(98-80); F(99-80); F(99-100); F(100-92); F(100-94); F(100-98); F(100-99); F(100-101); F(100-103); F(100-104); F(100-106); F(101-100).

Resultados do Caso 2:

 Medidas descartadas durante o processo: **I:9; I:20; I:21; I:25; I:92; I:49; I:57**.

Através dos caminhos de fatoração associados à matriz  $H^t$  fatorada, obtiveram-se as seguintes Ilhas:

**- Ilha (1):** 1 - 2 - 3 - 12 - 4 - 5 - 6 - 7 - 8 - 11 - 13 - 14 - 15 - 16 - 30

**- Ilha (2):** 17 - 32 - 113 - 114 - 27 - 115

**- Ilha (3):** 24 - 70 - 34 - 43 - 44 - 45 - 42 - 46 - 47 - 48 - 49 - 69 - 71 - 72 - 73 - 74 - 75 - 76 - 77 - 78 - 79 - 80 - 81 - 82 - 83 - 96 - 93 - 94 - 95 - 118 - 92 - 101 - 102 - 97 - 98 - 99 - 100 - 103 - 104 - 105 - 106 - 107 - 108 - 109 - 110 - 112 **- Ilha (4):** 51 - 58 - 52 - 53 - 54 - 55 - 56 - 59 - 60 - 61 - 62 - 63 - 64 - 65 - 66 - 68 - 116

- **Ilha (5):** 86 87
- **Ilha (6):** 9
- **Ilha (7):** 10
- **Ilha (8):** 18
- **Ilha (9):** 19
- **Ilha (10):** 20
- **Ilha (11)**: 21
- **Ilha (12):** 22
- **Ilha (13):** 23
- **Ilha (14):** 25
- **Ilha (15):** 26
- **Ilha (16):** 28
- **Ilha (17):** 29
- **Ilha (18):** 31
- **Ilha (19):** 33
- **Ilha (20):** 35
- **Ilha (21):** 36
- **Ilha (22):** 37
- **Ilha (23):** 38
- **Ilha (24):** 39
- **Ilha (25):** 40
- **Ilha (26):** 41
- **Ilha (27):** 50
- **Ilha (28):** 57
- **Ilha (29):** 67
- **Ilha (30):** 84
- **Ilha (31):** 85
- **Ilha (32):** 88
- **Ilha (33):** 89
- **Ilha (34):** 90
- **Ilha (35):** 91
- **Ilha (36):** 111
- **Ilha (37):** 117

# **Capítulo 7**

## **7 Conclusões**

A motivação principal para a proposição deste trabalho foi uma das conclusões da seção técnica intitulada "State estimation in practice", desenvolvida no IEEE Power Engineering Society General Meeting 2005. Naquela reunião, uma das conclusões foi que a falta de uma infra-estrutura adequada, em termos de qualidade e redundância de medidas, é uma das principais razões para o fracasso da implementação prática de programas destinados a EESEP.

Neste trabalho realizou-se, inicialmente, um estudo detalhado das etapas envolvidas no processo de EESEP. Em seguida, desenvolveu-se:

 - Um programa computacional que permite avaliar e aumentar a confiabilidade de um SEP, em termos de qualidade e redundância das medidas disponíveis;

 - Uma metodologia para análise de observabilidade e identificação de ilhas observáveis, baseado na fatoração triangular da matriz Jacobiana transposta e do conceito de caminhos de fatoração (TINNEY et al, 1985).

 De uma forma mais detalhada, o programa desenvolvido neste trabalho executa as seguintes tarefas: - Projeto de um plano de medição confiável (LONDON JR. et al, 2002, 2003); - Análise de contingências, em termos de perda de medidas (MOREIRA, 2006); - Estimação de estado via algoritmo desacoplado rápido versão *BX* (MONTICELLI; GARCIA, 1990); - Processamento de erros grosseiros através da análise dos resíduos normalizados (MONTICELLI, 2000).

Para o desenvolvimento do programa proposto, as metodologias utilizadas para a execução de cada uma das tarefas supracitadas foram estudadas, implementadas e integradas, como módulos adicionais, ao programa desenvolvido por Moreira (2006). Para isso utilizou-se a linguagem C++ (compilador C++ Builder 6).

O resultado dessa integração foi a obtenção de um programa computacional útil em diversas aplicações, tanto do ponto de vista prático quanto para o desenvolvimento de pesquisas relacionadas ao processo de EESEP.

Em termos de aplicação prática do programa proposto, o mesmo dotaria o Sistema de Gerenciamento de Energia das companhias de energia elétrica, de um aplicativo para estudos, permitindo ao usuário as seguintes análises: confiabilidade do plano de medição, em termos de perda de medidas e UTRs; monitoramento da qualidade dos medidores disponíveis e das informações que possam ser utilizadas como pseudo-medidas. Para isto, o usuário entrará, no programa, com os conjuntos de medidas correspondentes a situações passadas, armazenados no banco de dados da companhia. O programa gera então relatórios, por assim dizer, com as informações das contingências significativas, bem como dos medidores e pseudo-medidas de baixa qualidade. Tais informações podem ser então utilizadas para direcionar ações, no sentido de melhorar a infra-estrutura disponível para estimação de estado. Por exemplo, poderia indicar a necessidade do aumento da redundância das medidas, em uma determinada localidade; a troca de medidores e UTRs, que viessem apresentando baixa qualidade, etc.

Em termos acadêmicos, através do programa proposto é possível analisar todas as etapas do processo de estimação de estado, de uma forma integrada, permitindo analisar todos os tipos de erros, a que está sujeito o estimador, de forma individual ou simultânea.

Para verificar a eficácia do programa proposto, o mesmo foi submetido a várias simulações, utilizando um sistema fictício de 6 barras, e os sistemas de 14 e 30 barras do IEEE.

Em relação a metodologia desenvolvida para análise de observabilidade e identificação de ilhas observáveis, a mesma possibilita um caminho simples e direto para se realizar a identificação de ilhas observáveis, não exigindo uma grande quantidade de cálculos numéricos.

A metodologia proposta se baseia na teoria desenvolvida em London Jr. (2000) e no conceito de caminhos de grafo (TINNEY et al, 1985). Apesar de o mesmo exigir a troca constante de colunas, a utilização de técnicas de esparsidade o tornará hábil o suficiente para ser viável em aplicações temporeal.

Para comprovar a eficácia do algoritmo proposto, o mesmo foi implementado, em linguagem C++ (compilador C++ Builder 6), e submetido a diversos testes. Para validar esses testes, os métodos para análise de observabilidade baseados na fatoração triangular da matriz Ganho, propostos por Monticelli e Wu (1985a) e Bretas (1996), foram implementados e submetidos aos mesmos testes.

A importância do desenvolvimento da metodologia proposta é que a mesma possibilitará, juntamente com os demais métodos baseados na análise da estrutura da matriz  $\left| H_{\Delta}^{-t} \right|$ , a obtenção de um procedimento bastante simples e direto, para o tratamento de diversas questões relativas às características qualitativas de conjunto de medidas, para efeito de EESEP.

## **Perspectivas Futuras**

Tendo em vista os estudos realizados neste trabalho, bem como os resultados já obtidos, formulamos a seguir algumas sugestões para trabalhos futuros:

 1) A partir do algoritmo proposto para identificação de ilhas observáveis e do método desenvolvido para o tratamento das características qualitativas de conjuntos de medidas através da análise da matriz  $H_\Delta^{\ \ t}$  (LONDON JR. et al, 2007), pretende-se o desenvolvimento e a implementação de uma metodologia que possibilitará: (i) Análise de observabilidade: a metodologia proposta permitirá tanto a análise e restauração da observabilidade, através da seleção de pseudo-medidas, quanto a análise e identificação de ilhas observáveis. Se o sistema não for conexo, a metodologia permitirá as análises supracitadas diretamente para cada uma das ilhas; (ii) Identificação de medidas críticas e de conjuntos críticos de medidas. Se o sistema não for conexo, a metodologia permitirá essas identificações para cada uma das ilhas elétricas do sistema.

 2) Estudar a utilização de PMUs ("Phasor Measurement Units") no contexto de EESEP.

### *Observação 7.1:*

Importa destacar que o programa computacional aqui proposto deu origem a um artigo que acaba de ser aceito para publicação no IX EDAO (Encontro para Debates de Assuntos de Operação), organizado pelo ONS, CIGRÉ e CELG (Companhia Energética de Goiás), que será realizado em março de 2007, na cidade de Rio Quente, Goiás, Brasil.
# **Referências Bibliográficas**

AAM, S. ; HOLTEN, L.; GJERDE, O. (1983). Design of the measurement system for state estimation in the Norwegian high-voltage transmission network. IEEE Transactions on Power Apparatus and Systems, Vol. PAS-102, N°12, p. 3769-3777, dezembro.

ABUR, A. & EXPÓSITO, A.G. (2004). Power system state estimation: theory and implementation. Marcel & Dekker Publishers, Nova York, EUA.

ABUR, A. ; MAGNAGO, H. (1999). Optimal meter placement for maintaining observability during single branch outages. IEEE Transaction on Power Systems, Vol.14, N° 4, p.1273-1278, novembro.

ABUR, A. and EXPOSITO, A.G. (1996). Detecting Multiple Solutions in State Estimation in the Presence of Current Magnitude Measurements. 1996 IEEE/PES Winter Meeting, Baltimore, Paper No: 300-4 PWRS. Jan.21-25.

ALLEMONG, J.J, RADU, L. and SASSON, A.M., (1982). "A Fast and Reliable State Estimator Algorithm for AEP's New Control Center", IEEE PAS-101, pp. 933-944, abril.

AYRES, M.; HALEY, P.H. (1986). Bad data groups in power system state estimation. IEEE Transaction on Power Systems, Vol.1, N° 3, p.1-9, agosto.

ASCMONEIT, F., DENZEL, D., GRAG, R. and SCHELLSTEDE, G, (1976) " Development of an Optimal State Estimator And Implementation in a Real Time Computer System", CIGRE Meeting, Paris.

AZEVEDO, G. P.; OLIVEIRA FILHO, A. L. (2001) Control Centers with Open Archictectures. IEEE Computer Applications in Power Transaction on Power, p.27-32, outubro.

BARAN, E.M.; ZHU, J.; ZHU, H. ; GARREN, K.E. (1995). A meter placement method for state esrtimation. IEEE Transaction on Power Systems, Vol.10, N° 3, p.1704-1710, agosto.

BRETAS, N.G. (1989). An iterative dynamic state estimation and bad data processing. International Journal of Electrical Power & Energy System, Vol. 11, p. 70-74, janeiro.

BRETAS, N.G. (1996). Network Observability: A theory based on triangular factorization and path graph concepts - part I. International conference on Automatic Control, cidade do Porto, Portugal, Setembro.

BRETAS, N.G.; LONDON J., J.B.A. (1998). Network observability: The critical measurement identification using the symbolic Jacobian matrix. International Conference on Power System Technology Proceedings, Beijing, China, Vol. 2, p. 1222-1226, agosto.

BRETAS, N.G.; LONDON Jr., J.B.A.; ALBERTO, L.F.C.; BRETAS, A.S. (2005). "A Topological Approach to the Identification of Critical Measurements in Power-System State Estimation". IEEE Transactions on Circuits and Systems. Vol. 52, N°1, p. 139 – 147, janeiro.

CHEN, R.L. (1990). A fast integer algorithm for observability analysis using network topology. IEEE Transaction on Power Systems, Vol.5, N° 3, p. 10011009, agosto.

CHENIAE, M.G. ; MILI, L. ; ROUSSEEUW, P.J.(1996) Identification of multiple interacting bad data via power system decomposition. **IEEE** Transaction on Power Systems, Vol.11, N° 3, p. 1555-1563, agosto.

CLEMENTS, K. A. ; KRUMPHOLZ, G. R. ; DAVIS, P. W. (1981). Power system state estimation residual analysis: an algorithm using network topology. IEEE Transactions on Power Apparatus and Systems, Vol.-PAS 100, N°4, p.1779- 1787, Abril.

CLEMENTS, K.A.; KRUMPHOLZ, G.R.; DAVIS, P.W. (1982). State estimation measurement system reliability evaluation – an efficient algorithm based on topology observability theory. IEEE Transactions on Power Apparatus and Systems, Vol. PAS-101, N°4, p.997- 1004, Abril.

CLEMENTS, K.A.; KRUMPHOLZ, G.R.; DAVIS, P.W. (1983). Power system state estimation with measurement deficiency: an observability/measurement placement algorithm". IEEE Transactions on Power Apparatus and Systems, Vol PAS-102, N°7, p.2012- 2020, Julho.

CONTAXIS, G.C.; KORRES, G.N. (1988). A reduced model for power system observability analysis and restoration. IEEE Transactions on Power Systems, Vol. 3, N°4, p. 1411-1417, novembro.

COUTTO FILHO, M.B.D.; SOUZA, J.C.S.; OLIVEIRA, F.M.F.; SCHILLING, M.Th. (2001). Identifying critical measurements and sets for power system state estimation. Proceedings do IEEE Porto PowerTech, paper EDT2-147, p. 1-6, Porto, Portugal, setembro.

COUTTO FILHO, M.B.D.; DUNCAN GLOVER, J.; LEITE da SILVA, A.M. (1993). State estimators with forecasting capability.  $11^{th}$  PSCC Proc., Vol. II, p. 689-695, França, agosto.

COUTTO FILHO, M.B.D.; LEITE da SILVA, A.M.; CANTERA, J.M.C.; SILVA, R.A. (1989). Information debugging for real-time power systems monitoring. IEE Proc.C, Vol. 136, p. 145-152, maio.

COUTTO FILHO, M.B.D.; LEITE da SILVA, A.M.; FALCÃO, D.M. (1990). Bibliography on power system state estimation (1968-1989). IEEE Transactions on Power Systems, Vol. 5, N°3, p. 950-961, agosto.

CRAINIC, E.D.; HORISBERGER, H.P.; DO, X.D.; MUKHEDKAR, D. (1990). Power network observability: The assessement of the measurement system strength. IEEE Transactions on Power Systems, Vol. 5, N° 4, p. 1267- 1285, Novembro.

DEBS, A.S. & LARSON, R.E. (1970). A dynamic estimator for tracking the state of a power system. IEEE Transactions on Power Apparatus and Systems, Vol. PAS-89,N°7, p. 1670-1678, setembro/outubro.

DY LIACCO, T. E. (1974). Real-Time Computer Control of Power Systems. Proceedings of the IEEE, Vol. 62, n°7, p.884-891, julho.

Castillo E.; Conejo A. J.; Pruneda R. E. and Solares C. (2006). Observability Analysis in State Estimation: A Unified Numerical Approach. IEEE TRANSACTIONS ON POWER SYSTEMS, VOL. 21, NO. 2, p.877-887, maio.

EXPOSITO, A. G. & ABUR A. (1998). Generalized Observability Analysis and Measurement Classification. IEEE Transactions on Power Systems, Vol. 13, No. 3, p. 1090-1095, agosto.

FALCÃO, D.M.; COOKE, P.A.; BRAMELLER, A. (1982). Power system tracking state estimation and bad data processing. IEEE Transactions on Power Apparatus and Systems, Vol. PAS-101,N°2, p. 325-333, fevereiro.

FALCÃO, D.M.; e ARIAS, M. (1994). State Estimation and Observability Analysis Based on Echelon Forms of the Linearized Measurement Models", IEEE Trans. On Power Systems, Vol. 9(2), pp. 979-987, maio.

GARCIA, A.; MONTICELLI, A.; ABREU, P. (1979). Fast decoupled state estimation and bad data processing. IEEE Transactions on Power Apparatus and Systems, Vol. PAS-98,N°5, p. 1645-1652, setembro/outubro.

GJELSVIK, A.; AAM, S.; HOLTEN, L. (1985). Hachtel's augmented matrix method – a rapid method improving numerical stability in power system static state estimation. IEEE Transactions on Power Apparatus and Systems, Vol. PAS-104, N°11, p. 2987-2993, novembro.

GOU, B. e ABUR A. (2000). A direct numerical method for observability analysis. IEEE Trans. Power Systems, VOL. 15, NO. 2, p.625-630, maio.

GOU, B. e ABUR A. (2001). An Improved Measurement Placement Algorithm for Network Observability. IEEE Trans. Power Systems, VOL. 16, NO. 4, p.819-824, novembro.

GOU, B. (2006). Jacobian Matrix-Based Observability Analysis for State Estimation. IEEE TRANSACTIONS ON POWER SYSTEMS, VOL. 21, NO. 1, p.348-356, fevereiro.

GOUVÊA, J.P.S. & SIMÕES-COSTA, A.J.A.(1998). Um método ortogonal com restrições de igualdade e desigualdade para a estimação de estados em sistemas de potência. Proceedings of XII Brazilian Automatic Control Conference, Vol. 6, pp. 2137-2142, Uberlândia, Brasil, setembro.

HABIBALLAH I.O. and lRVING M.R. (2001). Observability analysis for state estimation using linear programming. IEE Proc.-Gener. Transm. Distrb. Vol 148 No 2 p.142-145, março.

HANDSCHIN, E.; BONGERS, C. (1972). Theoretical and practical considerations in the design of state estimators for eletric power systems. In Computerized Operation of Power Systems, S. C. Savulescu, Editor, Elsevier, p. 104 - 136.

HANDSCHIN, E.; SCHWEPPE, F.C.; KOHLAS, J.; FIECHTER, A. (1975). Bad data analysis for power systems state estimation. IEEE Transactions on Power Apparatus and Systems, Vol. PAS-94, N°2, p. 329-337, março/abril.

HORISBERGER, H.P.; RICHARD, J.C.; ROSSIER, C. (1976). A fast decoupled static state estimator for eletric power systems. IEEE Transactions on Power Apparatus and Systems, Vol. PAS-95, N°1, p. 208-215, janeiro/fevereiro.

KORRES, G.N.; CONTAXIS, G.C. (1991a). A reduced model for bad data processing in state estimation. IEEE Transaction on Power Systems, Vol. 6, N° 2, p.550-557, maio.

KORRES, G.N.; CONTAXIS, G.C. (1991b). Identification and updating of minimaly dependent sets of measurements in state estimation. IEEE Transaction on Power Systems, Vol. 6, N°3, p.999-1005, agosto.

KORRES, G.N.; CONTAXIS, G.C. (1994). A tool for the evaluation and selection of state estimator measurement schemes. **IEEE Transaction on** Power Systems, Vol. 9, N°2, p.1110-1116, maio.

KORRES G. N.; KATSIKAS P. J.; CLEMENTS K. A. e DAVIS P. W., "Numerical observability analysis based on network graph theory," IEEE Trans. Power Syst., vol. 18, no. 3, pp. 1035–1045, agosto.

KRUMPHOLZ, G.R.; CLEMENTS, K.A.; DAVIS, P.W. (1980). Power system observability: a practical algorithm using network topology. IEEE Transactions on Power Apparatus and Systems, Vol. PAS-99, N°4, p. 1534- 1542, Julho – Agosto.

LEITE da SILVA, A.M.; COUTTO FILHO, M.B.D.; CANTERA, J.M.C. (1987). An efficient dynamic state estimation algorithm including bad data processing. IEEE Transaction on Power Systems, Vol.2, N°4, p.1050-1058, novembro.

LEITE da SILVA, A.M.; COUTTO FILHO, M.B.D.; QUEIROZ, J.F. (1983). State forecasting in electric power systems. IEE Proc.C, Vol. 130, p. 237-244, setembro.

LONDON Jr., J.B.A. (2000). "Identificação do nível de redundância das medidas de um sistema de potência, para efeito da Estimação de seus estados". Tese Doutorado. Universidade de São Paulo, Escola de Engenharia de São Carlos, Departamento de Engenharia Elétrica.

LONDON Jr., J.B.A.; ALBERTO, L.F.C. e BRETAS, N.G. (2001). Identificação do nível de redundância das medidas para efeito de estimação de estado em sistemas de potência". Revista Controle & Automação, Vol. 12, N°2, pp.141-147, maio/ Junho/ Julho/ Agosto.

LONDON Jr., J.B.A. ; ALBERTO, L.F.C. & BRETAS, N.G. (2007). Analysis of Measurement Set Qualitative Characteristics for State Estimation Purposes. **IET Generation, Transmission & Distribution (formerly IEE** Proceedings. Generation, Transmission & Distribution), Vol.1, p. 39-45, janeiro.

LONDON Jr., J.B.A.; BRETAS, A.S. & BRETAS, N.G. (2004). Algorithms to solve qualitative problems in power system state estimation. International Journal of Electrical Power & Energy Systems,Vol.26/8,pp.583-592.

LONDON Jr., J.B.A.; BRITO, G.L.R.; BRETAS, N.G. (2002). Método para locação de medidores e UTRs para efeito de estimação de estado. Anais do XIV Congresso Brasileiro de Automática, pp. 629-635, Natal, RN.

LONDON Jr., J.B.A.; BRITO, G.L.R.; BRETAS, N.G. (2003). Method for meter and RTU placement for state estimation purposes. In Proc. IEEE Bologna Power Tech. Conf., Bologna, Italy, Junho.

MASIELLO, R.D.; SCHWEPPE, F.C. (1971). A tracking static state estimator. IEEE Transactions on Power Apparatus and Systems, Vol. PAS-90, N°3, p. 1025-1033, maio/junho.

MEZA E. B. M.; COUTTO FILLO M. B. do; STACCHINI de SOUZA J.; SCHILLING TH. M. (2006). Estimação de Parâmetros de redes elétricas. X Simpósio de Especialistas em Planejamento da Operação e Expansão Elétrica, maio.

MILI, L.; CHENIAE, M.; VICHARE, N.; ROUSSEEUW, P. (1996). Robust state estimation based on projection statistics. IEEE Transactions on Power Systems, Vol. 11, N°2, p. 1118-112.

MILI, L.; VAN CUTSEM, Th.; RIBBENS-PAVELLA, M. (1985). Bad data identification methods in power system state estimation- A comparative study. IEEE Transactions on Power Apparatus and Systems, Vol. PAS-104,N° 11, p. 3037-3049, novembro.

MILI, L.; VAN CUTSEM, Th.; RIBBENS-PAVELLA, M. (1984). Hypothesis testing identification: A new method for bad data analysis in power system state estimation. IEEE Transactions on Power Apparatus and Systems, Vol. PAS-103,N°11, p. 3239-3252, novembro.

MONTICELLI, A. & GARCIA, A.V. (1990). "-Fast decoupled state estimators". IEEE Transaction on Power Systems, Vol. 5, N°2, pp.556-564, maio.

MONTICELLI, A. (1999). State Estimation in Electric Power Systems: A Generalized Approach. Kluwer Academic Publishers, Massachusetts, USA.

MONTICELLI, A. (2000). Electric Power System State Estimation. Proceedings of the IEEE, Vol. 88, Nº 2, fevereiro.

MONTICELLI, A. J. (1983). "Fluxo de Carga em Redes de Energia Elétrica"*,*  São Paulo - Brasil: Edgard Blucher.

MONTICELLI, A.; GARCIA, A. (1983). Reliable bad data processing for realtime state estimation. IEEE Transactions on Power Apparatus and Systems, Vol. PAS-102,N°5, p. 1126-1139, maio.

MONTICELLI, A.; GARCIA, A.; SLUTSKER, I.W. (1992). Handling discardable measurements in power system state estimation. IEEE Transaction on Power Systems, Vol. 7, N°3, p.1333-1340, agosto.

MONTICELLI, A.; WU, F.F. (1985a). Network observability: Identification of observable islands and measurement placement. IEEE Transaction on Power Apparatus and Systems, Vol. PAS-104, N°5,p. 1035-1041, maio.

MONTICELLI, A.; WU, F.F. (1985b). Network observability: Theory. IEEE Transaction on Power Apparatus and Systems, Vol. PAS-104, N°5, p. 1042- 1048, maio.

MONTICELLI, A.; WU, F.F. (1986). Observability analysis for orthogonal transformation based state estimation". IEEE Transactions on Power Systems, Vol.1, Nº1, p. 201-208, fevereiro.

MOREIRA, E. M. (2006). "Estimação de estado em sistemas elétricos de potência: programa para análise e atualização das características qualitativas de conjuntos de medidas". Dissertação Mestrado. Universidade de São Paulo, Escola de Engenharia de São Carlos, Departamento de Engenharia Elétrica.

MORI, H.; TSUZUKI, S. (1991). A fast method for topological observability analysis using a minimun spanning tree technique. IEEE Transactions on Power Systems, Vol. 6, N°2, p. 491 - 500, Maio.

MOUNIR, Y.; RABIN, J.; EL-BITAR, I.; WAKED (2001). "A PC Based state estimator interfaced with a remote terminal unit placement algorithm". IEEE Trans. on Power Systems. Vol. 16, N°2, p.210-215.

NUCERA, R.R.; GILLES, M.L. (1991). Observability analisys: A new topological algorithm. IEEE Transactions on Power Systems, Vol. 6, N°2, p. 466 - 475, Maio.

PARK, Y.M.; MOON, Y.H.; CHOO, J.B.; KWON, T.W. (1988). Design a reliable measurement system for state estimation. IEEE Transaction on Power Systems, Vol.3, N°3, p.830-836, agosto.

PIRES, R. C.; SIMÕES-COSTA, A. ; Mili, L. (1999). Iteratively reweighted least-squares state estimation through givens rotations. IEEE Transaction on Power Systems, Vol.14, N°4, p.1499-1507, novembro.

QUINTANA, V.H.; SIMÕES-COSTA, A.; MANDEL, A. (1982a). Power system topological observability using a direct graph-theoretic approach. **IEEE** Transactions on Power Apparatus and Systems, Vol. PAS-101, N°3, p. 617- 626, março.

ROUSSEAUX, P.; VAN CUTSEM, Th.; DY LIACCO, T.E. (1990). Whither dynamic state estimation. Electrical Power & Energy Systems, Vol. 12, p.237- 244, abril.

ROY, L.; MOHAMED, T.A. (1997). Fast super decoupled state estimation for power systems. IEEE Transaction on Power Systems, Vol.12, N°4, p.1597- 1603, novembro.

SCHWEPPE, F. C.; WILDES, J. and ROM, D. (1968). Power system static state estimation, Power Syst. Eng. Group, M.I.T. Rep. 10, novembro.

SCHWEPPE, F.C (1970). Power system static-state estimation, part III: Implementation. IEEE Transactions on Power Apparatus and Systems, Vol. PAS-89,N° 1, p. 130-135, janeiro.

SCHWEPPE, F.C.; DOUGLAS, B.R. (1970). Power system static-state estimation, part II: Approximate model. **IEEE Transactions on Power** Apparatus and Systems, Vol. PAS-89,N°1, p. 125-130, janeiro.

SCHWEPPE, F.C.; WILDES, J. (1970). Power system static-state estimation, part I: Exact model. IEEE Transactions on Power Apparatus and Systems, Vol. PAS-89,N°1, p. 120-125, janeiro.

SCHWEPPE, F.C.; HANDSCHIN, E.J. (1974). Static State Estimation in Eletric Power Systems. IEEE Transactions on Power Apparatus and Systems, Vol. 62,N° 7, p. 972-982, julho.

SIMÕES-COSTA, A.; PIAZZA, T.S.; MANDEL, A. (1990). Qualitative methods to solve qualitative problems in power system state estimation. IEEE Transactions on Power Systems, Vol. 5, N°3, p. 941-949, agosto.

SIMÕES-COSTA, A.; QUINTANA, V.H. (1981). A robust numerical technique for power system state estimation. IEEE Transactions on Power Apparatus and Systems, Vol. PAS-100, N°2, p. 691-698, fevereiro.

SIMÕES-COSTA, A.; SALGADO, R. (2002). Análise Estática de Segurança de Sistemas Elétricos de Potência. Notas de aula UFSC, setembro.

SLUTSKER, I.W. (1989). Bad data identification in power system state estimation based on measurement compensation and linear residual calculation. IEEE Transactions on Power Systems, Vol. 4, N°1, p. 53-60, fevereiro.

SLUTSKER, I.W.; SCUDDER, J.M. (1987). Network observability analysis through measurement Jacobian matrix reduction. **IEEE Transactions on** Power Systems, Vol. 2, N°2, p. 331- 337, Maio.

SOUZA, J.C.S.; COUTTO FILHO, M.B.D.; SCHILLING, M.Th. (2005). Optimal Metering Systems for Monitoring Power Networks Under Multiple Topological Scenarios. IEEE Transaction on Power Systems, Vol.20, N°4, p.1700-1708, novembro.

SOUZA, J.C.M.; LEITE da SILVA, A.M.; ALVES da SILVA, A.P. (1996). Data debugging for real-time power system monitoring based on pattern analysis. IEEE Transaction on Power Systems, Vol.11, N°3, p.1592-1599, agosto.

TINNEY, W.F.; BRANDWAJN, V. ; CHAN, S.M. (1985). Sparse vector methods. IEEE Transactions on Power Apparatus and Systems, Vol. PAS-104, N°2, p. 295-301, fevereiro.

WU, F. F.; MOSLEHI, K.; BOSE, A. (2005). Power System Control Centers: Past, Present, and Future. Proceedings of the IEEE, Vol. 93, No11, p.1890- 1908, novembro.

WU, F. F. (1988). Real-time network security monitoring, assessment and optimization. Electrical Power and Energy Systems, Vol. 10, No 2, p.83-100, Abril.

ZARCO, P.; EXPÓSITO, A. G. (2000). Power System Parameter Estimation: A Survey. IEEE Transactions on Power Systems. Vol.15,N°1, p.216-222, Fevereiro.

ZOLLENKOPF, K. (1971). Bi-factorization-basic computation algorithm and programming techniques. In: Large sparse sets of linear equations. Editado por Reid, J.K., N. York, Academic Press, p. 75-97.

# **ANEXO A – Equações do Fluxo de Carga**

Neste anexo, apresenta-se todo o desenvolvimento para obtenção das equações de fluxo de carga que foram utilizadas neste trabalho. Para este fim, foram adotas como principais referências os seguintes trabalhos: Monticelli (1983, 1999).

### **A.1 Equacionamento dos Fluxos de Potência Entre Barras**

A seguir, são desenvolvidas as expressões de fluxo de potência entre barras, considerando linhas de transmissão e transformadores.

#### **a) Linhas de Transmissão**

O modelo  $\pi$  equivalente de uma linha de transmissão, ilustrado através da figura A.1, é composto por três parâmetros: resistência série  $r_{_{km}}$ ; reatância série  $x_{km}$ ; e a susceptância shunt  $b_{km}^{sh}$ . Considerando que a expressão da impedância série em termos dos parâmetros é dada por

$$
z_{km} = r_{km} + jx_{km}, \qquad (A.1)
$$

e o tipo de análise de circuito almejada é a nodal, fica necessário trabalhar com os parâmetros série em termos da condutância e susceptância da linha, logo, a admitância série do ramo fica:

$$
y_{km} = z_{km}^{-1} = g_{km} + jb_{km} = \frac{r_{km}}{r_{km}^2 + x_{km}^2} - j\frac{x_{km}}{r_{km}^2 + x_{km}^2},
$$
 (A.2)

ou,

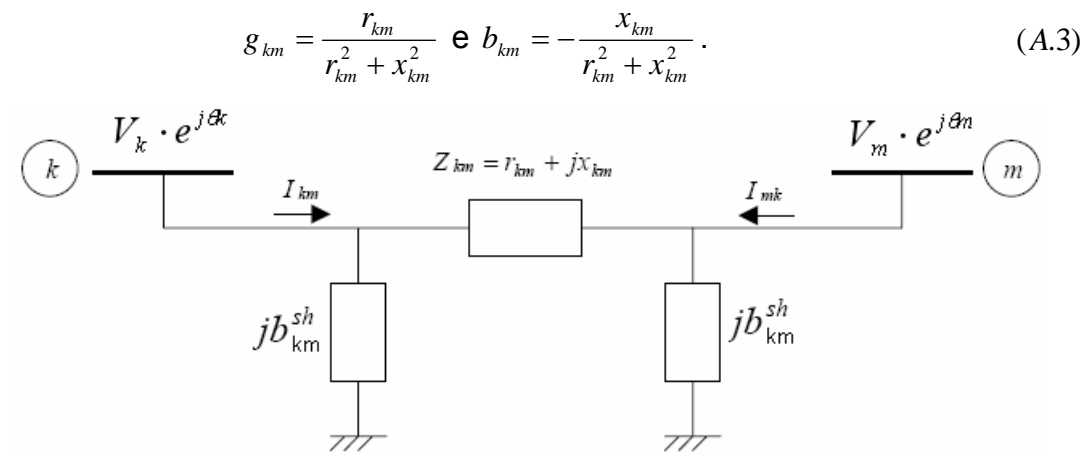

Figura A.1: Modelo  $\pi$  equivalente de uma linha de transmissão

Quando o modelo  $\pi$  representa uma linha de transmissão, têm-se  $r_{_{km}}$  e  $x_{km}$  positivos, o que implica  $g_{km}$  positivo e  $b_{km}$  negativo (ou indutivo). Já o elemento  $b_{km}^{sh}$  é positivo, pois o shunt de linha é do tipo capacitivo.

A partir da inspeção da corrente *I*<sub>km</sub>, mostrada na figura A.1, nota-se que ela é formada por duas componentes: uma em série (ramo da impedância  $z_{\scriptscriptstyle km}$ ) e outra shunt (ramo da susceptância  $\,b^{\scriptscriptstyle sh}_{\scriptscriptstyle km}$ ). Assim, através da análise nodal têm-se as seguintes relações:

$$
I_{km} = y_{km}(E_k - E_m) + jb_{km}^{sh} \cdot E_k,
$$
 (A.4)

$$
I_{mk} = y_{km}(E_m - E_k) + jb_{km}^{sh} \cdot E_m,
$$
 (A.5)

sendo,  $E_k = V_k \cdot e^{j\theta k}$  e  $E_m = V_m \cdot e^{j\theta m}$ .

Com base nas relações de tensões e correntes, segue-se o equacionamento do fluxo de potência complexa correspondente a uma linha de transmissão:

$$
S_{km}^{*} = P_{km} - j \cdot Q_{km} = E_{k}^{*} \cdot I_{km}
$$
  
\n
$$
S_{km}^{*} = E_{k}^{*} [y_{km} (E_{k} - E_{m}) + jb_{km}^{sh} \cdot E_{k}]
$$
  
\n
$$
S_{km}^{*} = y_{km} \cdot V_{k} \cdot e^{-j\theta k} (V_{k} \cdot e^{j\theta k} - V_{m} \cdot e^{j\theta m}) + jb_{km}^{sh} \cdot V_{k}^{2}
$$
  
\n
$$
S_{km}^{*} = y_{km} \cdot V_{k}^{2} - y_{km} \cdot V_{k} \cdot V_{m} \cdot e^{-j(\theta k - \theta m)} + jb_{km}^{sh} \cdot V_{k}^{2}
$$
\n(A.6)

Considerando,  $\theta_{km} = \theta_k - \theta_m$ ,  $e^{j\theta km} = \cos\theta_{km} + j\sin\theta_{km}$ ,  $e^{-j\theta km} = \cos\theta_{km} - j\sin\theta_{km}$ , e  $y_{km} = g_{km} + jb_{km}$ , têm-se:  $S_{km}^* = (g_{km} + jb_{km}) \cdot V_k^2 - (g_{km} + jb_{km}) \cdot V_k \cdot V_m \cdot (\cos \theta_{km} - j \sin \theta_{km}) + jb_{km}^{sh} \cdot V_k^2$ . (A.7)

Separando a parte real e imaginária da equação (A.7) (acima), obtém-se os fluxos ativos e reativos:

$$
P_{km} = V_k^2 \cdot g_{km} - V_k \cdot V_m \cdot g_{km} \cdot \cos \theta_{km} - V_k \cdot V_m \cdot b_{km} \cdot \sin \theta_{km}
$$
  
\n
$$
Q_{km} = -V_k^2 (b_{km} + b_{km}^{sh}) + V_k \cdot V_m \cdot b_{km} \cdot \cos \theta_{km} - V_k \cdot V_m \cdot g_{km} \cdot \sin \theta_{km}
$$
\n(A.8)

Similarmente, os fluxos  $P_{mk}$  e  $Q_{mk}$  são obtidos:

$$
P_{mk} = V_m^2 \cdot g_{km} - V_k \cdot V_m \cdot g_{km} \cdot \cos \theta_{mk} - V_k \cdot V_m \cdot b_{km} \cdot \sin \theta_{mk}
$$
  
\n
$$
Q_{mk} = -V_m^2 (b_{km} + b_{km}^{sh}) + V_k \cdot V_m \cdot b_{km} \cdot \cos \theta_{mk} - V_k \cdot V_m \cdot g_{km} \cdot \sin \theta_{mk}
$$
\n(A.9)

sendo  $\theta_{mk} = \theta_m - \theta_k$ .

Considerando  $\cos \theta_{mk} = \cos \theta_{km}$  e  $\sin \theta_{mk} = -\sin \theta_{km}$ , pode-se reescrever a equação (A.9) da seguinte forma:

$$
P_{mk} = V_m^2 \cdot g_{km} - V_k \cdot V_m \cdot g_{km} \cdot \cos \theta_{km} + V_k \cdot V_m \cdot b_{km} \cdot \sin \theta_{km}
$$
  
\n
$$
Q_{mk} = -V_m^2 (b_{km} + b_{km}^{sh}) + V_k \cdot V_m \cdot b_{km} \cdot \cos \theta_{km} + V_k \cdot V_m \cdot g_{km} \cdot \sin \theta_{km}
$$
\n(A.10)

#### **b) Transformadores**

O modelo equivalente de transformadores utilizados em estudos de fluxo de carga e estimação de estados, é composto por uma impedância  $z_{km}$  em série e um auto-transformador ideal no lado primário, com uma relação de transformação dada por  $t_{\scriptscriptstyle km}$ . Tal modelo pode ser visualizado através da figura A.2 a seguir:

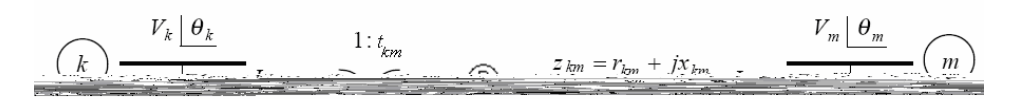

Figura A.2: Modelo equivalente de transformadores com relação  $\mathbf{complexa} \text{ de transformação dada por } t_{km} = a_{km} \cdot e^{j\varphi} \text{ ou } \overset{\_}{t}_{km} = a_{km}^{-1} \cdot e^{-j\varphi}$ 

Comumente os dados da rede são representados conforme a figura A.2 b (MONTICELLI, 1999), porém, para facilitar e simplificar o equacionamento de fluxo de potência, a representação adotada neste estudo será a da figura A2-a. Logo, caso os dados do transformador estejam de acordo com a representação da figura A.2- b, basta converter a relação da seguinte forma:

$$
t_{km} = \frac{1}{t_{km}}.
$$
 (A.11)

Por exemplo: se é dado um trafo de 500/750 KV com relação de tap de 1.050 : 1 no lado de baixa (500 KV) e sem defasagem de fase, então,  $t_{km}$  = 1.0 /  $1.050 = 0.9524$ .

#### **c) Transformador em Fase**

De forma geral, a modelagem de transformadores em fase compreende uma impedância ou admitância série e um auto-transformador ideal (sem perdas no núcleo) cuja relação de transformação é dada por 1:  $a_{_{km}}$ . A figura A.3 representa este tipo de trafo interligando as barras  $k \in m$ .

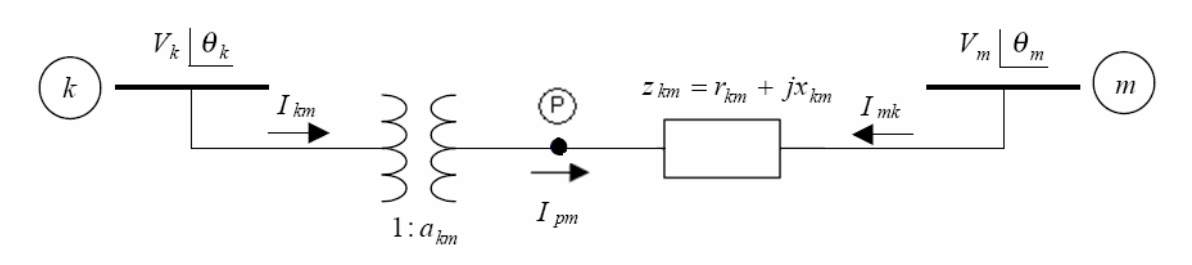

Figura A.3: Representação de um transformador em fase

Como pode ser visualizado, P denota um ponto de referência para a relação de transformação. Assim, a relação da magnitude de tensão neste ponto pela barra *k* é dada por  $a_{km}$ , ou seja,  $V_n = a_{km} \cdot V_k$ . Como neste caso não existe defasamento angular entre  $k \in P$  ( $\theta_k = \theta_p$ ), a relação entre as tensões complexas é dada por:

$$
\frac{E_p}{E_k} = \frac{V_p \cdot e^{j\theta p}}{V_k \cdot e^{j\theta k}} = a_{km}.
$$
\n(A.12)

A partir do modelo ideal, isto é, sem perda de potência no transformador, a seguinte relação é válida:

$$
E_k \cdot I_{km}^* + E_p \cdot I_{mk}^* = 0
$$
  
\n
$$
E_k \cdot I_{km}^* = -a_{km} \cdot E_k \cdot I_{mk}^* = 0
$$
 (A.13)

 $\log 0, \frac{I_{km}}{I} = -\frac{I_{km}I}{I_{km}I} = -a_{km}$ *mk km mk*  $\frac{km}{m} = -\frac{1}{1}$   $\frac{1}{2}$   $km \frac{1}{m} = -a$ *I I*  $\frac{I_{km}}{I_{mk}} = -\frac{|I_{km}|}{|I_{mk}|} = -a_{km}$ .

Realizando a análise nodal do modelo de transformador, ilustrado na figura A.3, em termos das corrente complexas  $I_{km}$  e  $I_{mk}$ , têm-se as seguintes equações:

$$
I_{km} = a_{km} \cdot I_{pm} = a_{km} (-I_{mk})
$$
  
\n
$$
I_{km} = -a_{km} \cdot y_{km} (E_m - E_p) = -a_{km} \cdot y_{km} \cdot E_m + a_{km} \cdot y_{km} \cdot E_p
$$
 (A.14)

como  $E_p = E_k \cdot a_{km}$ , segue-se que

$$
I_{km} = -a_{km} \cdot y_{km} \cdot E_m + a_{km}^2 \cdot y_{km} \cdot E_k, \qquad (A.15)
$$

e

$$
I_{mk} = y_{km} (E_m - E_p) = y_{km} \cdot E_m - y_{km} \cdot E_p
$$
  
\n
$$
I_{mk} = y_{km} \cdot E_m - a_{km} \cdot y_{km} \cdot E_k
$$
\n(A.16)

Com base nas relações de tensões e correntes, segue a seguir o equacionamento do fluxo de potência complexa da barra *k* para a barra *m* :

$$
S_{km}^{*} = P_{km} - j \cdot Q_{km} = E_{k}^{*} \cdot I_{km}
$$
  
\n
$$
S_{km}^{*} = E_{k}^{*} \cdot [-a_{km} \cdot y_{km} \cdot E_{m} + a_{km}^{2} \cdot y_{km} \cdot E_{k}]
$$
  
\n
$$
S_{km}^{*} = V_{k} \cdot e^{-j\theta_{k}} [-a_{km} \cdot y_{km} \cdot V_{m} \cdot e^{j\theta_{m}} + a_{km}^{2} \cdot y_{km} \cdot V_{k} \cdot e^{j\theta_{k}}],
$$
  
\n
$$
S_{km}^{*} = y_{km} \cdot a_{km} \cdot V_{k} \cdot e^{-j\theta_{k}} [-V_{m} \cdot e^{j\theta_{m}} + a_{km} \cdot V_{k} \cdot e^{j\theta_{k}}]
$$
  
\n
$$
S_{km}^{*} = -y_{km} \cdot a_{km} \cdot V_{k} \cdot V_{m} \cdot e^{-j(\theta_{k} - \theta_{m})} + y_{km} \cdot a_{km}^{2} \cdot V_{k}^{2}
$$
  
\n(A.17)

 $\text{considerando } \theta_{km} = \theta_k - \theta_m, \ e^{j\theta km} = \cos \theta_{km} + j\sin \theta_{km}, \ e^{-j\theta km} = \cos \theta_{km} - j\sin \theta_{km},$  $e_{y_{km}} = g_{km} + jb_{km}$ , têm-se:

$$
S_{km}^* = -(g_{km} + jb_{km}) \cdot a_{km} \cdot V_k \cdot V_m \cdot (\cos \theta_{km} - j \sin \theta_{km}) + (g_{km} + jb_{km}) \cdot a_{km}^2 \cdot V_k^2. \tag{A.18}
$$

Separando a parte real e imaginária da expressão (A.18), obtêm-se os fluxos ativos e reativos, resultando:

$$
P_{km} = a_{km}^2 \cdot V_k^2 \cdot g_{km} - a_{km} \cdot V_k \cdot V_m \cdot g_{km} \cdot \cos \theta_{km} - a_{km} \cdot V_k \cdot V_m \cdot b_{km} \cdot \sin \theta_{km}
$$
  
\n
$$
Q_{km} = -a_{km}^2 \cdot V_k^2 \cdot b_{km} + a_{km} \cdot V_k \cdot V_m \cdot b_{km} \cdot \cos \theta_{km} - a_{km} \cdot V_k \cdot V_m \cdot g_{km} \cdot \sin \theta_{km}
$$
\n(A.19)

Seguindo o mesmo procedimento, tem-se o equacionamento do fluxo de potência da barra *m* para a barra *k* :

$$
S_{mk}^{*} = P_{mk} - j \cdot Q_{mk} = E_{m}^{*} \cdot I_{mk}
$$
  
\n
$$
S_{mk}^{*} = E_{m}^{*} [y_{km} \cdot E_{m} - a_{km} \cdot y_{km} \cdot E_{k}]
$$
  
\n
$$
S_{mk}^{*} = V_{m} \cdot e^{-j\theta m} \cdot [y_{km} \cdot V_{m} \cdot e^{j\theta n} - a_{km} \cdot y_{km} \cdot V_{k} \cdot e^{j\theta k}]
$$
  
\n
$$
S_{mk}^{*} = y_{km} \cdot V_{m}^{2} - a_{km} \cdot y_{km} \cdot V_{k} \cdot V_{m} \cdot e^{-j(\theta n - \theta k)}
$$
\n(A.20)

 ${\bf sendo}$   $\theta_{mk} = \theta_m - \theta_k$ ,  $e^{j\theta mk} = \cos\theta_{mk} + j\sin\theta_{mk}$ ,  $e^{j\theta mk} = \cos\theta_{mk} - j\sin\theta_{mk}$ ,  $e^{j\theta mk} = \cos\theta_{mk}$  $y_{km} = g_{km} + jb_{km}$ , têm-se:

$$
S_{mk}^{*} = (g_{km} + jb_{km}) \cdot V_{m}^{2} - a_{km} \cdot (g_{km} + jb_{km}) \cdot V_{k} \cdot V_{m} \cdot (\cos \theta_{mk} - j \sin \theta_{mk}), \qquad (A.21)
$$

Separando a parte real e imaginária da equação (A.21), obtêm-se os fluxos ativos e reativos:

$$
P_{mk} = V_m^2 \cdot g_{km} - a_{km} \cdot V_k \cdot V_m \cdot g_{km} \cdot \cos \theta_{mk} - a_{km} \cdot V_k \cdot V_m \cdot b_{km} \cdot \sin \theta_{mk}
$$
  
\n
$$
Q_{mk} = -V_m^2 \cdot b_{km} + a_{km} \cdot V_k \cdot V_m \cdot b_{km} \cdot \cos \theta_{mk} - a_{km} \cdot V_k \cdot V_m \cdot g_{km} \cdot \sin \theta_{mk}
$$
\n(A.22)

#### **d) Transformador Defasador Puro**

Os trafos defasadores são equipamentos capazes de controlar a relação de fase, ou defasagem entre as tensões do primário e do secundário, e assim, prover controle de fluxo de potência ativa entre as barras. A figura A.4 representa este tipo de trafo interligando as barras *k* e *m* .

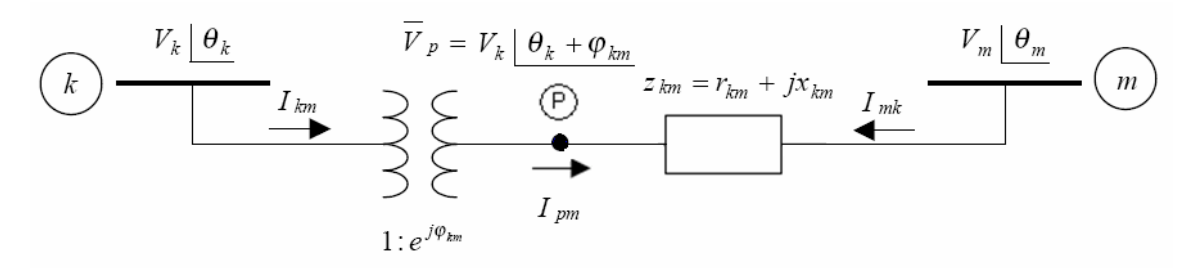

Figura A.4: Representação de um transformador defasador

Analisando o modelo, P é um ponto de referência para a relação de transformação, assim, a relação da tensão complexa neste ponto pela barra *k* é dada por  $e^{j\phi}$ , ou seja,  $E_{p} = E_{k} \cdot e^{j\phi}$ , sendo  $\phi$  o valor da defasagem causada pelo trafo.

Pela análise nodal do circuito, a expressão da corrente complexa *I*<sub>km</sub> fica:

$$
I_{km} = e^{-j\varphi} \cdot I_{pm} = e^{-j\varphi} \cdot (-I_{mk})
$$
  
\n
$$
I_{km} = -e^{-j\varphi} \cdot (E_m - E_p) \cdot y_{km}
$$
  
\n
$$
I_{km} = -y_{km} \cdot E_m \cdot e^{-j\varphi} + y_{km} \cdot E_p \cdot e^{-j\varphi}
$$
\n(A.23)

como  $E_p = E_k \cdot e^{j\varphi}$ 

$$
I_{km} = -y_{km} \cdot E_m \cdot e^{-j\varphi} + y_{km} \cdot E_k \,. \tag{A.24}
$$

De forma análoga tem-se a corrente  $I_{mk}$ :

$$
I_{mk} = (E_m - E_p) \cdot y_{km}
$$
  
\n
$$
I_{mk} = y_{km} \cdot E_m - y_{km} \cdot E_k \cdot e^{j\varphi}
$$
\n(A.25)

Com base nas relações de tensões e correntes, segue-se a seguir o equacionamento do fluxo de potência complexa da barra *k* para a barra *m* :

$$
S_{km}^{*} = P_{km} - j \cdot Q_{km} = E_{k}^{*} \cdot I_{km}
$$
  
\n
$$
S_{km}^{*} = E_{k}^{*} \cdot [-y_{km} \cdot E_{m} \cdot e^{-j\varphi} + y_{km} \cdot E_{k}]
$$
  
\n
$$
S_{km}^{*} = V_{k} \cdot e^{-j\theta k} [-y_{km} \cdot V_{m} \cdot e^{j\theta m} \cdot e^{-j\varphi} + y_{km} \cdot V_{k} \cdot e^{j\theta k}]
$$
  
\n
$$
S_{km}^{*} = y_{km} \cdot V_{k} \cdot V_{m} \cdot e^{-j(\theta k - \theta m + \varphi)} + y_{km} \cdot V_{k}^{2}
$$
\n(A.26)

Sendo,  $e^{j(\theta_{km}+\varphi)} = \cos(\theta_{km}+\varphi) + j\sin(\theta_{km}+\varphi)$ ,  $e^{-j(\theta_{km}+\varphi)} = \cos(\theta_{km}+\varphi) - j\sin(\theta_{km}+\varphi)$ ,

$$
e^{y_{km} = g_{km} + jb_{km}}, \text{têm-se:}
$$
  

$$
S_{km}^* = (g_{km} + jb_{km}) \cdot V_k \cdot V_m \cdot [\cos(\theta_{km} + \varphi) + j\sin(\theta_{km} + \varphi)] + (g_{km} + jb_{km}) \cdot V_k^2. \quad (A.27)
$$

Separando-se a parte real da imaginária, tem-se:

$$
P_{km} = V_k^2 \cdot g_{km} - V_k \cdot V_m \cdot g_{km} \cdot \cos(\theta_{km} + \varphi) - V_k \cdot V_m \cdot b_{km} \cdot \operatorname{sen}(\theta_{km} + \varphi)
$$
  
\n
$$
Q_{km} = -V_k^2 \cdot b_{km} + V_k \cdot V_m \cdot b_{km} \cdot \cos(\theta_{km} + \varphi) - V_k \cdot V_m \cdot g_{km} \cdot \operatorname{sen}(\theta_{km} + \varphi)
$$
\n(A.28)

Seguindo a metodologia descrita acima, tem-se o fluxo de potência complexa da barra *m* para *k* :

$$
S_{mk}^{*} = P_{mk} - j \cdot Q_{mk} = E_{m}^{*} \cdot I_{mk}
$$
  
\n
$$
S_{mk}^{*} = E_{m}^{*} \cdot [y_{km} \cdot E_{m} - y_{km} \cdot E_{k} \cdot e^{j\varphi}]
$$
  
\n
$$
S_{mk}^{*} = V_{m} \cdot e^{-j\theta m} \cdot [y_{km} \cdot V_{m} \cdot e^{j\theta m} - y_{km} \cdot V_{k} \cdot e^{j\theta k} \cdot e^{j\varphi}]
$$
  
\n
$$
S_{mk}^{*} = y_{km} \cdot V_{m}^{2} - y_{km} \cdot V_{k} \cdot V_{m} \cdot e^{-j(\theta m - \theta k - \varphi)}
$$
\n(A.29)

sendo  $e^{-j(\theta mk-\varphi)} = \cos(\theta_{mk}-\varphi) - j\operatorname{sen}(\theta_{mk}-\varphi)$ , e  $y_{km} = g_{km} + jb_{km}$ , segue-se:

$$
S_{mk}^{*} = (g_{km} + jb_{km}) \cdot V_{m}^{2} - (g_{km} + jb_{km}) \cdot V_{k} \cdot V_{m} \cdot [\cos(\theta_{mk} - \varphi) - j\sin(\theta_{mk} - \varphi)], \quad (A.30)
$$

Separando-se a parte real da imaginária, tem-se:

$$
P_{mk} = g_{km} \cdot V_m^2 - V_k \cdot V_m \cdot g_{km} \cdot \cos(\theta_{mk} - \varphi) - V_k \cdot V_m \cdot b_{km} \cdot \operatorname{sen}(\theta_{mk} - \varphi)
$$
  
\n
$$
Q_{mk} = -b_{km} \cdot V_m^2 + V_k \cdot V_m \cdot b_{km} \cdot \cos(\theta_{mk} - \varphi) - V_k \cdot V_m \cdot g_{km} \cdot \operatorname{sen}(\theta_{mk} - \varphi)
$$
\n(A.31)

#### **e) Modelo Unificado Linha-Trafo**

Generalizando o modelo equivalente de linhas de transmissão, trafos em fase e trafos defasadores, obtêm-se o modelo (figura A.5) para fluxo de potência entre duas barras:

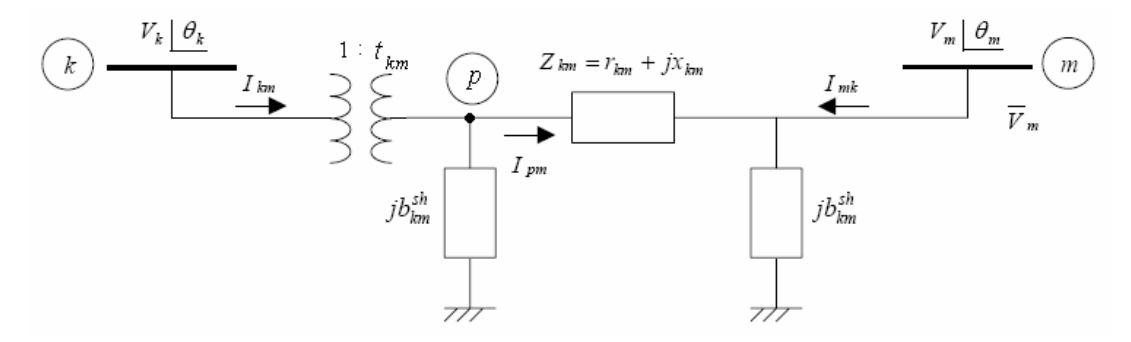

Figura A.5: Modelo  $\pi$  generalizado para equacionamento de fluxo de potência

Onde 1: $t_{km}$  representa a relação de transformação do auto- ${\sf transformador}$  ideal, e  $t_{km} = a_{km} \cdot e^{j\varphi}$ .

Com isso, a expressão generalizada de fluxo de potência da barra *k* para barra *m* resulta:

$$
P_{km} = a_{km}^2 \cdot V_k^2 \cdot g_{km} - a_{km} \cdot V_k \cdot V_m \cdot g_{km} \cdot \cos(\theta_{km} + \varphi) +
$$
  
\n
$$
- a_{km} \cdot V_k \cdot V_m \cdot b_{km} \cdot \operatorname{sen}(\theta_{km} + \varphi)
$$
  
\n
$$
Q_{km} = -a_{km}^2 \cdot V_k^2 \cdot (b_{km} + b_{km}^{sh}) + a_{km} \cdot V_k \cdot V_m \cdot b_{km} \cdot \cos(\theta_{km} + \varphi) +
$$
  
\n
$$
- a_{km} \cdot V_k \cdot V_m \cdot g_{km} \cdot \operatorname{sen}(\theta_{km} + \varphi)
$$
\n(A.32)

Já a expressão generalizada de fluxo da barra *m* para barra *k* fica:

$$
P_{mk} = V_m^2 \cdot g_{km} - a_{km} \cdot V_k \cdot V_m \cdot g_{km} \cdot \cos(\theta_{mk} - \varphi) +
$$
  
\n
$$
- a_{km} \cdot V_k \cdot V_m \cdot b_{km} \cdot \text{sen}(\theta_{mk} - \varphi)
$$
  
\n
$$
Q_{mk} = -V_m^2 \cdot (b_{km} + b_{km}^{sh}) + a_{km} \cdot V_k \cdot V_m \cdot b_{km} \cdot \cos(\theta_{mk} - \varphi) +
$$
  
\n
$$
- a_{km} \cdot V_k \cdot V_m \cdot g_{km} \cdot \text{sen}(\theta_{mk} - \varphi)
$$
\n(A.33)

*Observação A.1*:

Observe que o efeito do transformador está relacionado a barra  $k$ , isto porque o trafo está conectado a esta barra. Assim, é de vital importância observar que a relação  $a_{\scriptscriptstyle{mk}}$  não faz parte do equacionamento, logo, deve-se tomar cuidado na hora de se implementar os fluxos da barra  $m$  para a barra  $k$ .

#### *Observação A.2:*

Na expressão generalizada de  $Q_{km}$  (equação (A.31)), o termo " $-a_{km}^2$ " aparece multiplicando  $b^{sh}_{km}$ , o que fisicamente não existe, porém, não é errado o seu uso, já que se o dispositivo for uma linha de transmissão  $a_{km}$  vale 1, não afetando de forma errônea a expressão de fluxo reativo. Se o dispositivo envolvido for um trafo,  $b^{\scriptscriptstyle sh}_{\scriptscriptstyle km}$  é igual a zero, ou seja, não causa nenhum prejuízo a expressão.

Para tais equações, as variáveis  $a_{km}$ ,  $\varphi$ 

$$
\frac{\partial P_{km}}{\partial \theta_k} = a_{km} \cdot V_k \cdot V_m \cdot g_{km} \cdot \text{sen}(\theta_{km} + \varphi) - a_{km} \cdot V_k \cdot V_m \cdot b_{km} \cdot \cos(\theta_{km} + \varphi)
$$
\n
$$
\frac{\partial P_{km}}{\partial \theta_m} = -a_{km} \cdot V_k \cdot V_m \cdot g_{km} \cdot \text{sen}(\theta_{km} + \varphi) + a_{km} \cdot V_k \cdot V_m \cdot b_{km} \cdot \cos(\theta_{km} + \varphi)
$$
\n
$$
\frac{\partial P_{km}}{\partial V_k} = 2 \cdot a_{km}^2 \cdot V_k \cdot g_{km} - a_{km} \cdot V_m \cdot g_{km} \cdot \cos(\theta_{km} + \varphi) - a_{km} \cdot V_m \cdot b_{km} \cdot \text{sen}(\theta_{km} + \varphi)
$$
\n
$$
\frac{\partial P_{km}}{\partial V_m} = -a_{km} \cdot V_k \cdot g_{km} \cdot \cos(\theta_{km} + \varphi) - a_{km} \cdot V_k \cdot b_{km} \cdot \text{sen}(\theta_{km} + \varphi)
$$
\n(A.34)

- Para fluxos reativos:

$$
\frac{\partial Q_{km}}{\partial \theta_k} = -a_{km} \cdot V_k \cdot V_m \cdot b_{km} \cdot \text{sen}(\theta_{km} + \varphi) - a_{km} \cdot V_k \cdot V_m \cdot g_{km} \cdot \cos(\theta_{km} + \varphi)
$$
\n
$$
\frac{\partial Q_{km}}{\partial \theta_m} = a_{km} \cdot V_k \cdot V_m \cdot b_{km} \cdot \text{sen}(\theta_{km} + \varphi) + a_{km} \cdot V_k \cdot V_m \cdot g_{km} \cdot \cos(\theta_{km} + \varphi)
$$
\n
$$
\frac{\partial Q_{km}}{\partial V_k} = -2 \cdot a_{km}^2 \cdot V_k \cdot (b_{km} + b_{km}^{sh}) + a_{km} \cdot V_m \cdot b_{km} \cdot \cos(\theta_{km} + \varphi) - a_{km} \cdot V_m \cdot g_{km} \cdot \text{sen}(\theta_{km} + \varphi)
$$
\n
$$
\frac{\partial Q_{km}}{\partial V_m} = a_{km} \cdot V_k \cdot b_{km} \cdot \cos(\theta_{km} + \varphi) - a_{km} \cdot V_k \cdot g_{km} \cdot \text{sen}(\theta_{km} + \varphi)
$$
\n(A.35)

Agora, considerando as equações generalizadas de fluxo da barra *m* para barra  $k$ , tem-se:

.

- Para fluxos ativos:

$$
\frac{\partial P_{mk}}{\partial \theta_k} = -a_{km} \cdot V_k \cdot V_m \cdot g_{km} \cdot \text{sen}(\theta_{mk} - \varphi) + a_{km} \cdot V_k \cdot V_m \cdot b_{km} \cdot \cos(\theta_{mk} - \varphi)
$$
\n
$$
\frac{\partial P_{mk}}{\partial \theta_m} = a_{km} \cdot V_k \cdot V_m \cdot g_{km} \cdot \text{sen}(\theta_{mk} - \varphi) - a_{km} \cdot V_k \cdot V_m \cdot b_{km} \cdot \cos(\theta_{mk} - \varphi)
$$
\n
$$
\frac{\partial P_{mk}}{\partial V_k} = -a_{km} \cdot V_m \cdot g_{km} \cdot \cos(\theta_{mk} - \varphi) - a_{km} \cdot V_m \cdot b_{km} \cdot \text{sen}(\theta_{mk} - \varphi)
$$
\n
$$
\frac{\partial P_{mk}}{\partial V_m} = 2 \cdot V_m \cdot g_{km} - a_{km} \cdot V_k \cdot g_{km} \cdot \cos(\theta_{mk} - \varphi) - a_{km} \cdot V_k \cdot b_{km} \cdot \text{sen}(\theta_{mk} - \varphi)
$$
\n(4.36)

- Para fluxos reativos:

$$
\frac{\partial Q_{mk}}{\partial \theta_k} = a_{km} \cdot V_k \cdot V_m \cdot b_{km} \cdot \text{sen}(\theta_{mk} - \varphi) + a_{km} \cdot V_k \cdot V_m \cdot g_{km} \cdot \cos(\theta_{mk} - \varphi)
$$
\n
$$
\frac{\partial Q_{mk}}{\partial \theta_m} = -a_{km} \cdot V_k \cdot V_m \cdot b_{km} \cdot \text{sen}(\theta_{mk} - \varphi) - a_{km} \cdot V_k \cdot V_m \cdot g_{km} \cdot \cos(\theta_{mk} - \varphi)
$$
\n
$$
\frac{\partial Q_{mk}}{\partial V_k} = a_{km} \cdot V_m \cdot b_{km} \cdot \cos(\theta_{mk} - \varphi) - a_{km} \cdot V_m \cdot g_{km} \cdot \text{sen}(\theta_{mk} - \varphi)
$$
\n
$$
\frac{\partial Q_{mk}}{\partial V_m} = -2 \cdot V_m \cdot (b_{km} + b_{km}^{sh}) + a_{km} \cdot V_k \cdot b_{km} \cdot \cos(\theta_{mk} - \varphi) - a_{km} \cdot V_k \cdot g_{km} \cdot \text{sen}(\theta_{mk} - \varphi)
$$
\n(4.37)

# **A.2 Equacionamento das Injeções de Potência Em Barras**

# **a) Equações de Injeções de Potência em Barras**

Para se obter o equacionamento das injeções de potência em barras, primeiramente deve-se obter o valor líquido de injeção de corrente numa barra genérica considerando todos os fluxos de corrente incidentes sobre ela. A figura A.6 ilustra esta situação:

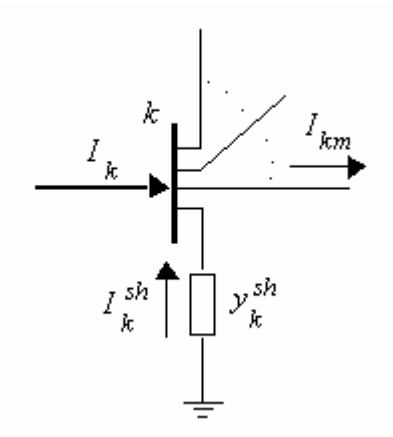

Figura A.6: Correntes incidentes possíveis numa barra genérica *k*

Assim, para o caso geral, a seguinte equação é válida:

$$
I_k + I_k^{sh} = \sum_{m \in \Omega k} I_{km} \,, \tag{A.38}
$$

para  $k = 1,...,N$ , onde  $k$  é um nó genérico,  $m$  é um nó adjacente a  $k$ ,  $\Omega$  é o conjunto de nós adjacentes a  $k$ , e  $N$  é o número de nós do sistema.

Através das relações complexas de corrente para linhas de transmissão e transformadores (defasadores ou não) desenvolvidas na seção anterior, esboça-se a forma unificada de fluxo de corrente da barra *k* para barra *m* :

$$
I_{km} = [a_{km}^2 \cdot y_{km} + jb_{km}^{sh}] \cdot E_k + [-a_{km} \cdot y_{km} \cdot e^{-j\varphi}] \cdot E_m.
$$
 (A.39)

Dessa forma  $I_k$  pode ser reescrita por

$$
I_{k} = [jb_{k}^{sh} + \sum_{m \in \Omega k} (a_{km}^{2} \cdot y_{km} + jb_{km}^{sh})] \cdot E_{k} + \sum_{m \in \Omega k} (-a_{km} \cdot e^{-j\varphi} \cdot y_{km}) \cdot E_{m}.
$$
 (A.40)

A equação (A.39) pode ser rearranjada na forma matricial como

$$
I = Y \cdot E \tag{A.41}
$$

sendo:

*I* o vetor de injeção de corrente no nó, com dimensão *N* x 1;

*Y* a matriz de admitância do sistema, com dimensão *N* x *N* ;

*E* o vetor de tensão no nó, com dimensão *N* x 1.

Os elementos da matriz *Y* não pertencentes a diagonal principal, são formados da seguinte forma:

$$
Y_{km} = -a_{km} \cdot e^{-j\varphi} \cdot y_{km} \,. \tag{A.42}
$$

Já os elementos da diagonal principal de *Y* são:

$$
Y_{kk} = y_k^{sh} + \sum_{m \in \Omega k} (a_{km}^2 \cdot y_{km} + y_{km}^{sh}). \qquad (A.43)
$$

Assim, a forma matricial completa da injeção de corrente da barra genérica *k* fica:

$$
I_k = Y_{kk} \cdot E_k + \sum_{m \in \Omega_k} Y_{km} \cdot E_m = \sum_{m \in K} Y_{km} \cdot E_m , \qquad (A.44)
$$

onde *K* é o número de barras adjacentes a barra *k* , incluindo ela mesmo.

A matriz *Y* é comumente decomposta em parte real e imaginária, sendo estas representadas respectivamente por *G* e *B*, ou melhor,  $Y_{km} = G_{km} + jB_{km}$ . Logo, a expressão da injeção de corrente resultante torna-se:

$$
I_k = \sum_{m \in K} (G_{km} + jB_{km}) \cdot E_m \,. \tag{A.45}
$$

Da expressão de injeção de potência complexa em uma barra, segue o equacionamento a seguir:

$$
S_{k}^{*} = P_{k} - j \cdot Q_{k} = E_{k}^{*} \cdot I_{k}
$$
\n
$$
S_{k}^{*} = V_{k} \cdot e^{-j\theta k} \left\{ [jb_{k}^{sh} + \sum_{m \in \Omega k} (a_{km}^{2} \cdot y_{km} + jb_{km}^{sh})] \cdot E_{k} + \sum_{m \in \Omega k} (-a_{km} \cdot e^{-j\varphi} \cdot y_{km}) \cdot E_{m} \right\}
$$
\n
$$
S_{k}^{*} = V_{k}^{2} \cdot [jb_{k}^{sh} + \sum_{m \in \Omega k} (a_{km}^{2} \cdot y_{km} + jb_{km}^{sh})] + V_{k} \cdot V_{m} \cdot \sum_{m \in \Omega k} (-a_{km} \cdot e^{-j(\theta k - \theta m + \varphi)} \cdot y_{km})
$$
\n
$$
S_{k}^{*} = V_{k}^{2} \cdot jb_{k}^{sh} + V_{k}^{2} \cdot \sum_{m \in \Omega k} [a_{km}^{2} \cdot (g_{km} + jb_{km}) + jb_{km}^{sh}] +
$$
\n
$$
-V_{k} \cdot V_{m} \cdot \sum_{m \in \Omega k} [a_{km} \cdot (g_{km} + jb_{km}) \cdot (\cos(\theta_{km} + \varphi) - j\sin(\theta_{km} + \varphi))]
$$
\n(A.46)

Separando-se a parte real da imaginária, tem-se:

$$
P_{k} = \sum_{m\in\Omega k} V_{k}^{2} \cdot a_{km}^{2} \cdot g_{km} - \sum_{m\in\Omega k} a_{km} \cdot V_{k} \cdot V_{m} \cdot g_{km} \cdot \cos(\theta_{km} + \varphi) +
$$
  
\n
$$
- \sum_{m\in\Omega k} a_{km} \cdot V_{k} \cdot V_{m} \cdot b_{km} \cdot \operatorname{sen}(\theta_{km} + \varphi)
$$
  
\n
$$
Q_{k} = -V_{k}^{2} \cdot b_{k}^{sh} - \sum_{m\in\Omega k} V_{k}^{2} (a_{km}^{2} \cdot b_{km} + b_{km}^{sh}) + \sum_{m\in\Omega k} a_{km} \cdot V_{k} \cdot V_{m} \cdot b_{km} \cdot \cos(\theta_{km} + \varphi) +
$$
  
\n
$$
- \sum_{m\in\Omega k} a_{km} \cdot V_{k} \cdot V_{m} \cdot g_{km} \cdot \operatorname{sen}(\theta_{km} + \varphi)
$$
  
\n(A.47)

Em termos da matriz de admitância *Y* , as equações acima ficam:

$$
P_k = V_k \cdot \sum_{m \in K} V_m \cdot (G_{km} \cdot \cos \theta_{km} + B_{km} \cdot \sin \theta_{km}) = \sum_{m \in \Omega k} P_{km}
$$
  

$$
Q_k = V_k \cdot \sum_{m \in K} V_m \cdot (G_{km} \cdot \sin \theta_{km} - B_{km} \cdot \cos \theta_{km}) = -V_k^2 \cdot b_k^{sh} + \sum_{m \in \Omega k} Q_{km}
$$
 (A.48)

#### **b) Derivadas Parciais das Equações de Injeções em Relação aos Estados**

Considerando as equações de injeções de potência generalizadas da barra  $k$ , e as variáveis de estado  $\theta_k$ ,  $\theta_m$ ,  $V_k$  e  $V_m$ , as expressões das derivadas parciais das injeções ativas e reativas em relação aos estados, resultam:

- Para injeções ativas:

Em termos dos parâmetros do modelo  $\pi$ :

$$
\frac{\partial P_k}{\partial \theta_k} = \sum_{m \in \Omega_k} V_k \cdot V_m \cdot [a_{km} \cdot g_{km} \cdot sen(\theta_{km} + \varphi) - a_{km} \cdot b_{km} \cdot cos(\theta_{km} + \varphi)]
$$
\n
$$
\frac{\partial P_k}{\partial \theta_m} = V_k \cdot V_m \cdot [-a_{km} \cdot g_{km} \cdot sen(\theta_{km} + \varphi) + a_{km} \cdot b_{km} \cdot cos(\theta_{km} + \varphi)]
$$
\n
$$
\frac{\partial P_k}{\partial V_k} = \sum_{m \in \Omega_k} 2 \cdot a_{km}^2 \cdot V_k \cdot g_{km} + V_m \cdot [-a_{km} \cdot g_{km} \cdot cos(\theta_{km} + \varphi) - a_{km} \cdot b_{km} \cdot sen(\theta_{km} + \varphi)]
$$
\n
$$
\frac{\partial P_k}{\partial V_m} = V_k \cdot [-a_{km} \cdot g_{km} \cdot cos(\theta_{km} + \varphi) - a_{km} \cdot b_{km} \cdot sen(\theta_{km} + \varphi)]
$$
\n(A.49)

Em termos da matriz de admitância do SEP:

| — | ( | $cos$ ) |         |
|---|---|---------|---------|
| — | ( | $cos$ ) |         |
| — | 2 | (       | $cos$ ) |
| — | ( | $cos$ ) |         |
| — | ( | $cos$ ) |         |

.

- Para injeções reativas:

Em termos dos parâmetros do modelo  $\pi$ :

$$
\frac{\partial Q_k}{\partial \theta_k} = \sum_{m \in \Omega k} [-a_{km} \cdot V_k \cdot V_m \cdot b_{km} \cdot \text{sen}(\theta_{km} + \varphi) - a_{km} \cdot V_k \cdot V_m \cdot g_{km} \cdot \text{cos}(\theta_{km} + \varphi)]
$$
\n
$$
\frac{\partial Q_k}{\partial \theta_m} = a_{km} \cdot V_k \cdot V_m \cdot b_{km} \cdot \text{sen}(\theta_{km} + \varphi) + a_{km} \cdot V_k \cdot V_m \cdot g_{km} \cdot \text{cos}(\theta_{km} + \varphi)
$$
\n
$$
\frac{\partial Q_k}{\partial V_k} = -2 \cdot V_k \cdot b_k^{sh} + \sum_{m \in \Omega k} \begin{cases} -2 \cdot V_k \cdot (a_{km}^2 \cdot b_{km} + b_{km}^{sh}) + V_m \cdot [a_{km} \cdot b_{km} \cdot \text{cos}(\theta_{km} + \varphi)] \\ -a_{km} \cdot g_{km} \cdot \text{sen}(\theta_{km} + \varphi)] \end{cases} (A.51)
$$
\n
$$
\frac{\partial Q_k}{\partial V_m} = a_{km} \cdot V_k \cdot b_{km} \cdot \text{cos}(\theta_{km} + \varphi) - a_{km} \cdot V_k \cdot g_{km} \cdot \text{sen}(\theta_{km} + \varphi)
$$

Em termos da matriz de admitância do SEP:

$$
\frac{\partial Q_k}{\partial \theta_k} = \sum_{m \in \Omega_k} V_k \cdot V_m \cdot (G_{km} \cdot \cos \theta_{km} + B_{km} \cdot \sin \theta_{km})
$$
\n
$$
\frac{\partial Q_k}{\partial \theta_m} = V_k \cdot V_m \cdot (-G_{km} \cdot \cos \theta_{km} - B_{km} \cdot \sin \theta_{km})
$$
\n
$$
\frac{\partial Q_k}{\partial V_k} = -2 \cdot V_k \cdot B_{kk} + \sum_{m \in \Omega_k} V_m \cdot (G_{km} \cdot \sin \theta_{km} - B_{km} \cdot \cos \theta_{km})
$$
\n
$$
\frac{\partial Q_k}{\partial V_m} = V_k \cdot (G_{km} \cdot \sin \theta_{km} - B_{km} \cdot \cos \theta_{km})
$$
\n(A.52)

*Observação A.3:* 

É importante lembrar que a expressão "  $\sum_{m\in\Omega k}$ " diz respeito a todas as barras adjacentes a barra "k", ou seja, compreende elementos fora da diagonal principal.

## **A.3 Equacionamento das Magnitudes de Tensões em Barras**

Como os medidores de tensão medem diretamente o valor da magnitude dessa grandeza, logo, sua expressão em relação ao estado de tensão (*V* ) é direta:

$$
V_k = V_k \tag{A.53}
$$

Consequentemente, as derivadas parciais de  $V_k$  pelas variáveis de estados ficam:

$$
\frac{\partial V_k}{\partial \theta_k} = 0
$$
  
\n
$$
\frac{\partial V_k}{\partial \theta_m} = 0
$$
  
\n
$$
\frac{\partial V_k}{\partial V_k} = 1
$$
  
\n
$$
\frac{\partial V_k}{\partial V_m} = 0
$$
\n(A.54)

# **A.4 Composição da Matriz Jacobiana**

A composição da matriz jacobiana ( *H* ) depende diretamente da seqüência ou posição das variáveis de estado e do vetor de medidas. Ficando assim, a critério de cada um, o posicionamento de cada derivada parcial de medida em relação ao estado aferido. A figura A.7 mostra uma possível estruturação da matriz jacobiano.

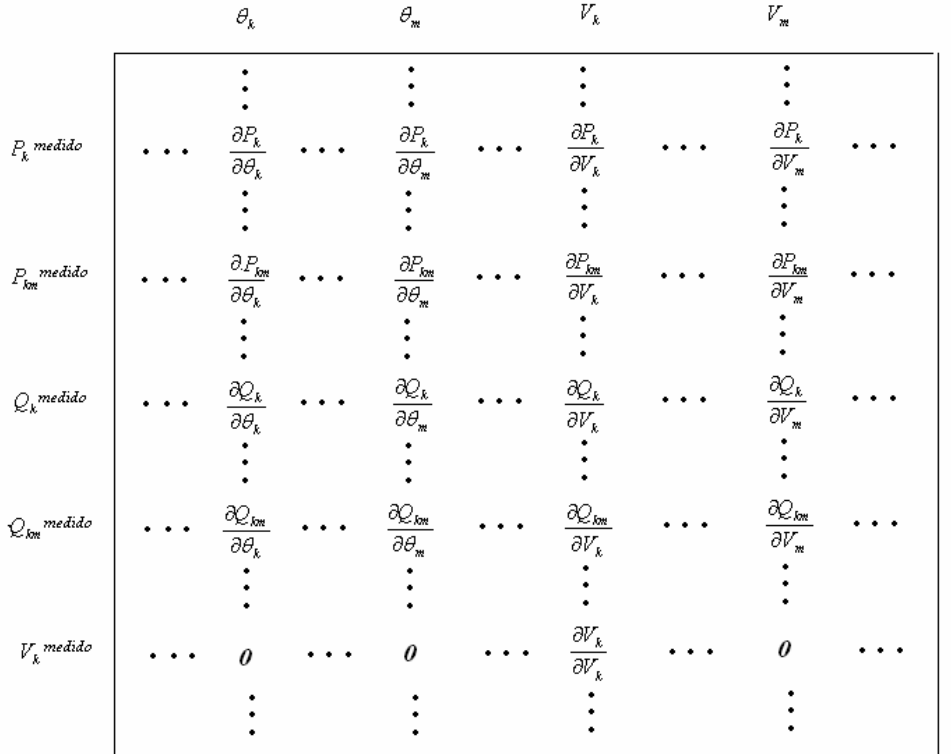

Figura A.7: Possível estrutura da matriz jacobiano para um plano de medidas com injeções de potência, fluxos de potência e magnitudes de tensão

# *Observação A.4:*

Em estimação de estado, a barra de referência é utilizada apenas como referência angular, diferentemente do problema de fluxo de carga, para o qual a barra de referência também serve pra suprir as cargas do sistema. Assim, no problema de estimação pode-se escolher qualquer barra como referência angular, porém, a coluna de *H* referente ao ângulo de referência deve ser eliminada do processo.

# **Livros Grátis**

( <http://www.livrosgratis.com.br> )

Milhares de Livros para Download:

[Baixar](http://www.livrosgratis.com.br/cat_1/administracao/1) [livros](http://www.livrosgratis.com.br/cat_1/administracao/1) [de](http://www.livrosgratis.com.br/cat_1/administracao/1) [Administração](http://www.livrosgratis.com.br/cat_1/administracao/1) [Baixar](http://www.livrosgratis.com.br/cat_2/agronomia/1) [livros](http://www.livrosgratis.com.br/cat_2/agronomia/1) [de](http://www.livrosgratis.com.br/cat_2/agronomia/1) [Agronomia](http://www.livrosgratis.com.br/cat_2/agronomia/1) [Baixar](http://www.livrosgratis.com.br/cat_3/arquitetura/1) [livros](http://www.livrosgratis.com.br/cat_3/arquitetura/1) [de](http://www.livrosgratis.com.br/cat_3/arquitetura/1) [Arquitetura](http://www.livrosgratis.com.br/cat_3/arquitetura/1) [Baixar](http://www.livrosgratis.com.br/cat_4/artes/1) [livros](http://www.livrosgratis.com.br/cat_4/artes/1) [de](http://www.livrosgratis.com.br/cat_4/artes/1) [Artes](http://www.livrosgratis.com.br/cat_4/artes/1) [Baixar](http://www.livrosgratis.com.br/cat_5/astronomia/1) [livros](http://www.livrosgratis.com.br/cat_5/astronomia/1) [de](http://www.livrosgratis.com.br/cat_5/astronomia/1) [Astronomia](http://www.livrosgratis.com.br/cat_5/astronomia/1) [Baixar](http://www.livrosgratis.com.br/cat_6/biologia_geral/1) [livros](http://www.livrosgratis.com.br/cat_6/biologia_geral/1) [de](http://www.livrosgratis.com.br/cat_6/biologia_geral/1) [Biologia](http://www.livrosgratis.com.br/cat_6/biologia_geral/1) [Geral](http://www.livrosgratis.com.br/cat_6/biologia_geral/1) [Baixar](http://www.livrosgratis.com.br/cat_8/ciencia_da_computacao/1) [livros](http://www.livrosgratis.com.br/cat_8/ciencia_da_computacao/1) [de](http://www.livrosgratis.com.br/cat_8/ciencia_da_computacao/1) [Ciência](http://www.livrosgratis.com.br/cat_8/ciencia_da_computacao/1) [da](http://www.livrosgratis.com.br/cat_8/ciencia_da_computacao/1) [Computação](http://www.livrosgratis.com.br/cat_8/ciencia_da_computacao/1) [Baixar](http://www.livrosgratis.com.br/cat_9/ciencia_da_informacao/1) [livros](http://www.livrosgratis.com.br/cat_9/ciencia_da_informacao/1) [de](http://www.livrosgratis.com.br/cat_9/ciencia_da_informacao/1) [Ciência](http://www.livrosgratis.com.br/cat_9/ciencia_da_informacao/1) [da](http://www.livrosgratis.com.br/cat_9/ciencia_da_informacao/1) [Informação](http://www.livrosgratis.com.br/cat_9/ciencia_da_informacao/1) [Baixar](http://www.livrosgratis.com.br/cat_7/ciencia_politica/1) [livros](http://www.livrosgratis.com.br/cat_7/ciencia_politica/1) [de](http://www.livrosgratis.com.br/cat_7/ciencia_politica/1) [Ciência](http://www.livrosgratis.com.br/cat_7/ciencia_politica/1) [Política](http://www.livrosgratis.com.br/cat_7/ciencia_politica/1) [Baixar](http://www.livrosgratis.com.br/cat_10/ciencias_da_saude/1) [livros](http://www.livrosgratis.com.br/cat_10/ciencias_da_saude/1) [de](http://www.livrosgratis.com.br/cat_10/ciencias_da_saude/1) [Ciências](http://www.livrosgratis.com.br/cat_10/ciencias_da_saude/1) [da](http://www.livrosgratis.com.br/cat_10/ciencias_da_saude/1) [Saúde](http://www.livrosgratis.com.br/cat_10/ciencias_da_saude/1) [Baixar](http://www.livrosgratis.com.br/cat_11/comunicacao/1) [livros](http://www.livrosgratis.com.br/cat_11/comunicacao/1) [de](http://www.livrosgratis.com.br/cat_11/comunicacao/1) [Comunicação](http://www.livrosgratis.com.br/cat_11/comunicacao/1) [Baixar](http://www.livrosgratis.com.br/cat_12/conselho_nacional_de_educacao_-_cne/1) [livros](http://www.livrosgratis.com.br/cat_12/conselho_nacional_de_educacao_-_cne/1) [do](http://www.livrosgratis.com.br/cat_12/conselho_nacional_de_educacao_-_cne/1) [Conselho](http://www.livrosgratis.com.br/cat_12/conselho_nacional_de_educacao_-_cne/1) [Nacional](http://www.livrosgratis.com.br/cat_12/conselho_nacional_de_educacao_-_cne/1) [de](http://www.livrosgratis.com.br/cat_12/conselho_nacional_de_educacao_-_cne/1) [Educação - CNE](http://www.livrosgratis.com.br/cat_12/conselho_nacional_de_educacao_-_cne/1) [Baixar](http://www.livrosgratis.com.br/cat_13/defesa_civil/1) [livros](http://www.livrosgratis.com.br/cat_13/defesa_civil/1) [de](http://www.livrosgratis.com.br/cat_13/defesa_civil/1) [Defesa](http://www.livrosgratis.com.br/cat_13/defesa_civil/1) [civil](http://www.livrosgratis.com.br/cat_13/defesa_civil/1) [Baixar](http://www.livrosgratis.com.br/cat_14/direito/1) [livros](http://www.livrosgratis.com.br/cat_14/direito/1) [de](http://www.livrosgratis.com.br/cat_14/direito/1) [Direito](http://www.livrosgratis.com.br/cat_14/direito/1) [Baixar](http://www.livrosgratis.com.br/cat_15/direitos_humanos/1) [livros](http://www.livrosgratis.com.br/cat_15/direitos_humanos/1) [de](http://www.livrosgratis.com.br/cat_15/direitos_humanos/1) [Direitos](http://www.livrosgratis.com.br/cat_15/direitos_humanos/1) [humanos](http://www.livrosgratis.com.br/cat_15/direitos_humanos/1) [Baixar](http://www.livrosgratis.com.br/cat_16/economia/1) [livros](http://www.livrosgratis.com.br/cat_16/economia/1) [de](http://www.livrosgratis.com.br/cat_16/economia/1) [Economia](http://www.livrosgratis.com.br/cat_16/economia/1) [Baixar](http://www.livrosgratis.com.br/cat_17/economia_domestica/1) [livros](http://www.livrosgratis.com.br/cat_17/economia_domestica/1) [de](http://www.livrosgratis.com.br/cat_17/economia_domestica/1) [Economia](http://www.livrosgratis.com.br/cat_17/economia_domestica/1) [Doméstica](http://www.livrosgratis.com.br/cat_17/economia_domestica/1) [Baixar](http://www.livrosgratis.com.br/cat_18/educacao/1) [livros](http://www.livrosgratis.com.br/cat_18/educacao/1) [de](http://www.livrosgratis.com.br/cat_18/educacao/1) [Educação](http://www.livrosgratis.com.br/cat_18/educacao/1) [Baixar](http://www.livrosgratis.com.br/cat_19/educacao_-_transito/1) [livros](http://www.livrosgratis.com.br/cat_19/educacao_-_transito/1) [de](http://www.livrosgratis.com.br/cat_19/educacao_-_transito/1) [Educação - Trânsito](http://www.livrosgratis.com.br/cat_19/educacao_-_transito/1) [Baixar](http://www.livrosgratis.com.br/cat_20/educacao_fisica/1) [livros](http://www.livrosgratis.com.br/cat_20/educacao_fisica/1) [de](http://www.livrosgratis.com.br/cat_20/educacao_fisica/1) [Educação](http://www.livrosgratis.com.br/cat_20/educacao_fisica/1) [Física](http://www.livrosgratis.com.br/cat_20/educacao_fisica/1) [Baixar](http://www.livrosgratis.com.br/cat_21/engenharia_aeroespacial/1) [livros](http://www.livrosgratis.com.br/cat_21/engenharia_aeroespacial/1) [de](http://www.livrosgratis.com.br/cat_21/engenharia_aeroespacial/1) [Engenharia](http://www.livrosgratis.com.br/cat_21/engenharia_aeroespacial/1) [Aeroespacial](http://www.livrosgratis.com.br/cat_21/engenharia_aeroespacial/1) [Baixar](http://www.livrosgratis.com.br/cat_22/farmacia/1) [livros](http://www.livrosgratis.com.br/cat_22/farmacia/1) [de](http://www.livrosgratis.com.br/cat_22/farmacia/1) [Farmácia](http://www.livrosgratis.com.br/cat_22/farmacia/1) [Baixar](http://www.livrosgratis.com.br/cat_23/filosofia/1) [livros](http://www.livrosgratis.com.br/cat_23/filosofia/1) [de](http://www.livrosgratis.com.br/cat_23/filosofia/1) [Filosofia](http://www.livrosgratis.com.br/cat_23/filosofia/1) [Baixar](http://www.livrosgratis.com.br/cat_24/fisica/1) [livros](http://www.livrosgratis.com.br/cat_24/fisica/1) [de](http://www.livrosgratis.com.br/cat_24/fisica/1) [Física](http://www.livrosgratis.com.br/cat_24/fisica/1) [Baixar](http://www.livrosgratis.com.br/cat_25/geociencias/1) [livros](http://www.livrosgratis.com.br/cat_25/geociencias/1) [de](http://www.livrosgratis.com.br/cat_25/geociencias/1) [Geociências](http://www.livrosgratis.com.br/cat_25/geociencias/1) [Baixar](http://www.livrosgratis.com.br/cat_26/geografia/1) [livros](http://www.livrosgratis.com.br/cat_26/geografia/1) [de](http://www.livrosgratis.com.br/cat_26/geografia/1) [Geografia](http://www.livrosgratis.com.br/cat_26/geografia/1) [Baixar](http://www.livrosgratis.com.br/cat_27/historia/1) [livros](http://www.livrosgratis.com.br/cat_27/historia/1) [de](http://www.livrosgratis.com.br/cat_27/historia/1) [História](http://www.livrosgratis.com.br/cat_27/historia/1) [Baixar](http://www.livrosgratis.com.br/cat_31/linguas/1) [livros](http://www.livrosgratis.com.br/cat_31/linguas/1) [de](http://www.livrosgratis.com.br/cat_31/linguas/1) [Línguas](http://www.livrosgratis.com.br/cat_31/linguas/1)

[Baixar](http://www.livrosgratis.com.br/cat_28/literatura/1) [livros](http://www.livrosgratis.com.br/cat_28/literatura/1) [de](http://www.livrosgratis.com.br/cat_28/literatura/1) [Literatura](http://www.livrosgratis.com.br/cat_28/literatura/1) [Baixar](http://www.livrosgratis.com.br/cat_30/literatura_de_cordel/1) [livros](http://www.livrosgratis.com.br/cat_30/literatura_de_cordel/1) [de](http://www.livrosgratis.com.br/cat_30/literatura_de_cordel/1) [Literatura](http://www.livrosgratis.com.br/cat_30/literatura_de_cordel/1) [de](http://www.livrosgratis.com.br/cat_30/literatura_de_cordel/1) [Cordel](http://www.livrosgratis.com.br/cat_30/literatura_de_cordel/1) [Baixar](http://www.livrosgratis.com.br/cat_29/literatura_infantil/1) [livros](http://www.livrosgratis.com.br/cat_29/literatura_infantil/1) [de](http://www.livrosgratis.com.br/cat_29/literatura_infantil/1) [Literatura](http://www.livrosgratis.com.br/cat_29/literatura_infantil/1) [Infantil](http://www.livrosgratis.com.br/cat_29/literatura_infantil/1) [Baixar](http://www.livrosgratis.com.br/cat_32/matematica/1) [livros](http://www.livrosgratis.com.br/cat_32/matematica/1) [de](http://www.livrosgratis.com.br/cat_32/matematica/1) [Matemática](http://www.livrosgratis.com.br/cat_32/matematica/1) [Baixar](http://www.livrosgratis.com.br/cat_33/medicina/1) [livros](http://www.livrosgratis.com.br/cat_33/medicina/1) [de](http://www.livrosgratis.com.br/cat_33/medicina/1) [Medicina](http://www.livrosgratis.com.br/cat_33/medicina/1) [Baixar](http://www.livrosgratis.com.br/cat_34/medicina_veterinaria/1) [livros](http://www.livrosgratis.com.br/cat_34/medicina_veterinaria/1) [de](http://www.livrosgratis.com.br/cat_34/medicina_veterinaria/1) [Medicina](http://www.livrosgratis.com.br/cat_34/medicina_veterinaria/1) [Veterinária](http://www.livrosgratis.com.br/cat_34/medicina_veterinaria/1) [Baixar](http://www.livrosgratis.com.br/cat_35/meio_ambiente/1) [livros](http://www.livrosgratis.com.br/cat_35/meio_ambiente/1) [de](http://www.livrosgratis.com.br/cat_35/meio_ambiente/1) [Meio](http://www.livrosgratis.com.br/cat_35/meio_ambiente/1) [Ambiente](http://www.livrosgratis.com.br/cat_35/meio_ambiente/1) [Baixar](http://www.livrosgratis.com.br/cat_36/meteorologia/1) [livros](http://www.livrosgratis.com.br/cat_36/meteorologia/1) [de](http://www.livrosgratis.com.br/cat_36/meteorologia/1) [Meteorologia](http://www.livrosgratis.com.br/cat_36/meteorologia/1) [Baixar](http://www.livrosgratis.com.br/cat_45/monografias_e_tcc/1) [Monografias](http://www.livrosgratis.com.br/cat_45/monografias_e_tcc/1) [e](http://www.livrosgratis.com.br/cat_45/monografias_e_tcc/1) [TCC](http://www.livrosgratis.com.br/cat_45/monografias_e_tcc/1) [Baixar](http://www.livrosgratis.com.br/cat_37/multidisciplinar/1) [livros](http://www.livrosgratis.com.br/cat_37/multidisciplinar/1) [Multidisciplinar](http://www.livrosgratis.com.br/cat_37/multidisciplinar/1) [Baixar](http://www.livrosgratis.com.br/cat_38/musica/1) [livros](http://www.livrosgratis.com.br/cat_38/musica/1) [de](http://www.livrosgratis.com.br/cat_38/musica/1) [Música](http://www.livrosgratis.com.br/cat_38/musica/1) [Baixar](http://www.livrosgratis.com.br/cat_39/psicologia/1) [livros](http://www.livrosgratis.com.br/cat_39/psicologia/1) [de](http://www.livrosgratis.com.br/cat_39/psicologia/1) [Psicologia](http://www.livrosgratis.com.br/cat_39/psicologia/1) [Baixar](http://www.livrosgratis.com.br/cat_40/quimica/1) [livros](http://www.livrosgratis.com.br/cat_40/quimica/1) [de](http://www.livrosgratis.com.br/cat_40/quimica/1) [Química](http://www.livrosgratis.com.br/cat_40/quimica/1) [Baixar](http://www.livrosgratis.com.br/cat_41/saude_coletiva/1) [livros](http://www.livrosgratis.com.br/cat_41/saude_coletiva/1) [de](http://www.livrosgratis.com.br/cat_41/saude_coletiva/1) [Saúde](http://www.livrosgratis.com.br/cat_41/saude_coletiva/1) [Coletiva](http://www.livrosgratis.com.br/cat_41/saude_coletiva/1) [Baixar](http://www.livrosgratis.com.br/cat_42/servico_social/1) [livros](http://www.livrosgratis.com.br/cat_42/servico_social/1) [de](http://www.livrosgratis.com.br/cat_42/servico_social/1) [Serviço](http://www.livrosgratis.com.br/cat_42/servico_social/1) [Social](http://www.livrosgratis.com.br/cat_42/servico_social/1) [Baixar](http://www.livrosgratis.com.br/cat_43/sociologia/1) [livros](http://www.livrosgratis.com.br/cat_43/sociologia/1) [de](http://www.livrosgratis.com.br/cat_43/sociologia/1) [Sociologia](http://www.livrosgratis.com.br/cat_43/sociologia/1) [Baixar](http://www.livrosgratis.com.br/cat_44/teologia/1) [livros](http://www.livrosgratis.com.br/cat_44/teologia/1) [de](http://www.livrosgratis.com.br/cat_44/teologia/1) [Teologia](http://www.livrosgratis.com.br/cat_44/teologia/1) [Baixar](http://www.livrosgratis.com.br/cat_46/trabalho/1) [livros](http://www.livrosgratis.com.br/cat_46/trabalho/1) [de](http://www.livrosgratis.com.br/cat_46/trabalho/1) [Trabalho](http://www.livrosgratis.com.br/cat_46/trabalho/1) [Baixar](http://www.livrosgratis.com.br/cat_47/turismo/1) [livros](http://www.livrosgratis.com.br/cat_47/turismo/1) [de](http://www.livrosgratis.com.br/cat_47/turismo/1) [Turismo](http://www.livrosgratis.com.br/cat_47/turismo/1)